Ţ

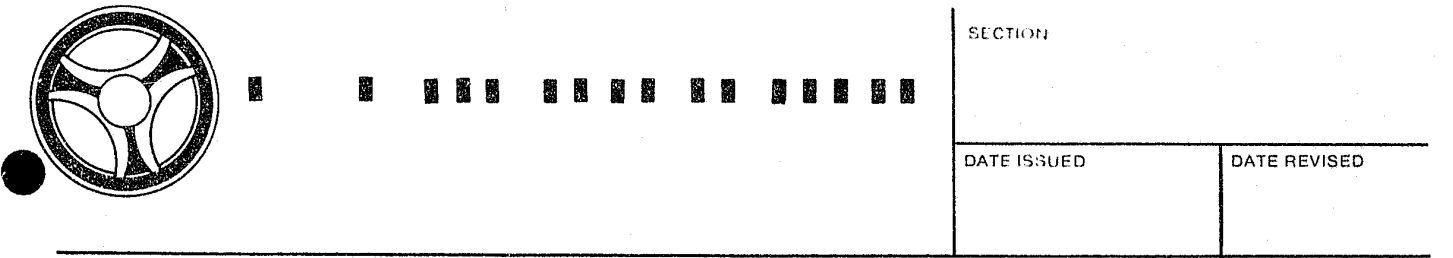

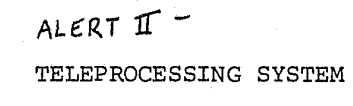

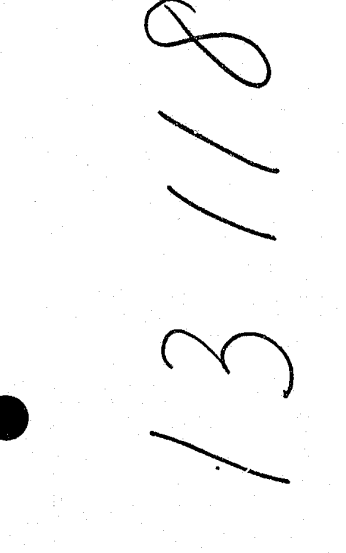

INDEX NUMBER  $sys-g1$ 

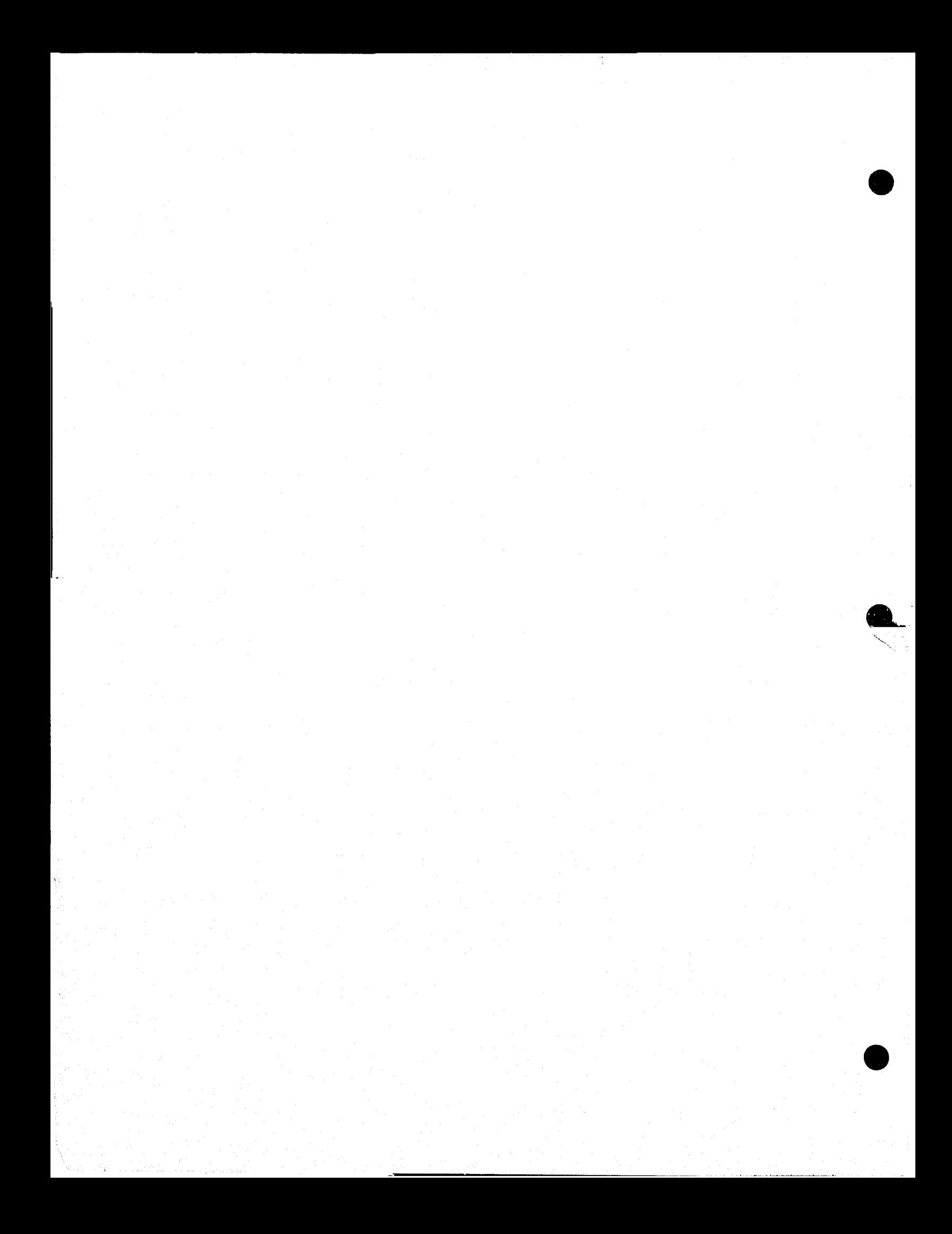

#### PREFACE

١

This documentation is one volume of a complete set of documentation for ALERT II under DOS. The documentation is modularized in order to minimize duplication of information and facilitate revisions. This modularization requires a brief understanding of each of the volumes for effective use.

The overall system concept of ALERT encompasses the use of three main files, a Name Index File, a General Purpose Index File and Master Data File. These files are utilized by the sub-systems as required and are therefore program independent.

#### ALERT II Documentation Relationships

13118

~,~------

The volume you are reading is represented by the shaded figure. The volumes contained in the large center circle serve all outlying sub-systems. The outlying sub-systems are independent of each other but are highly dependent on the center circle volumes.

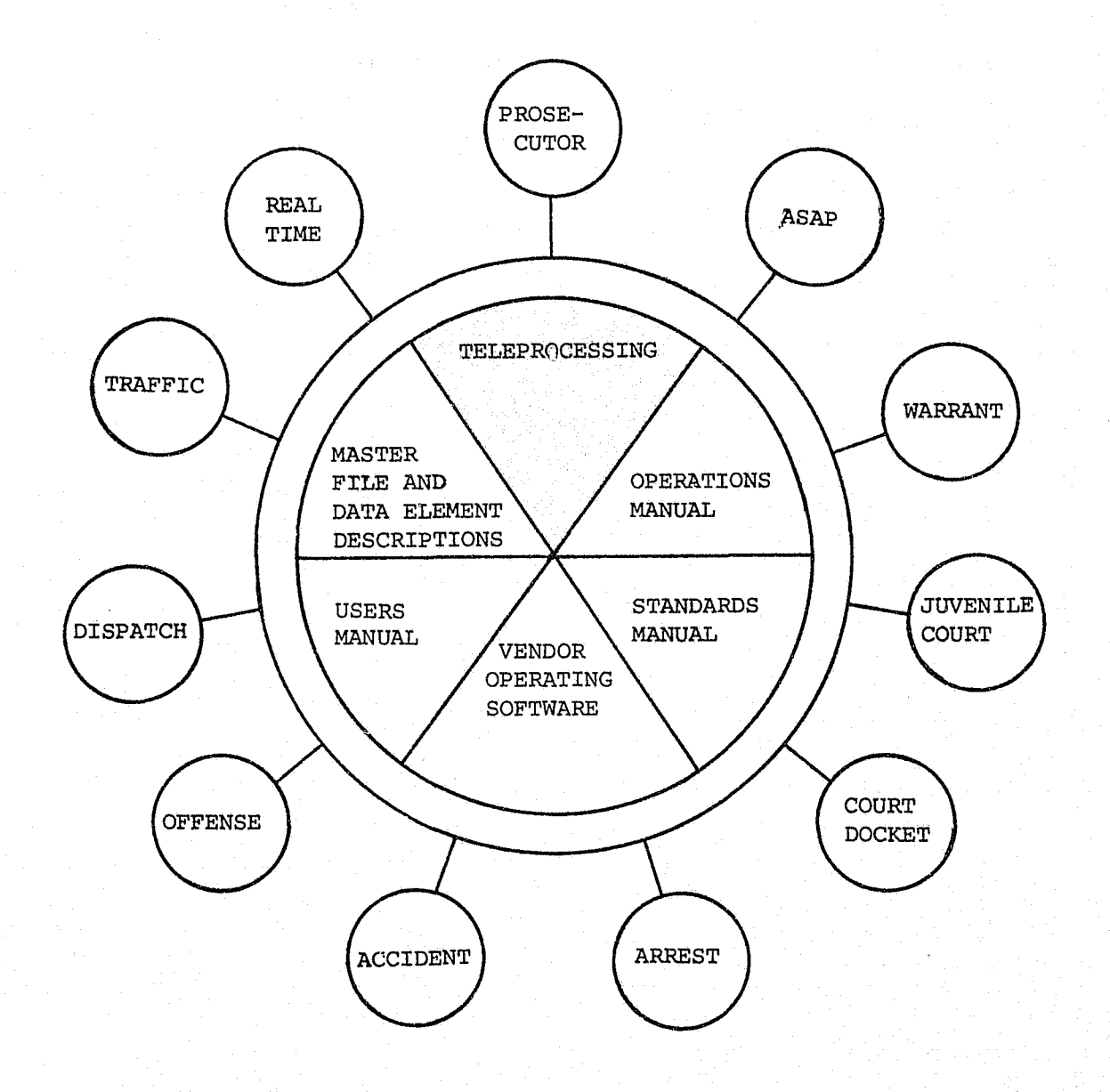

- ii -

#### Systems and Programming Volumes

I

The systems and programming documentation is divided into 12 separate volumes. Normally these volumes represent an application, such as "Traffic." Two volumes represent special functions or groupings of support programs. An example of generalized support functions is Teleprocessing, in that it contains most of the TPD's used by the applications.

The sub-system volumes are made up of:

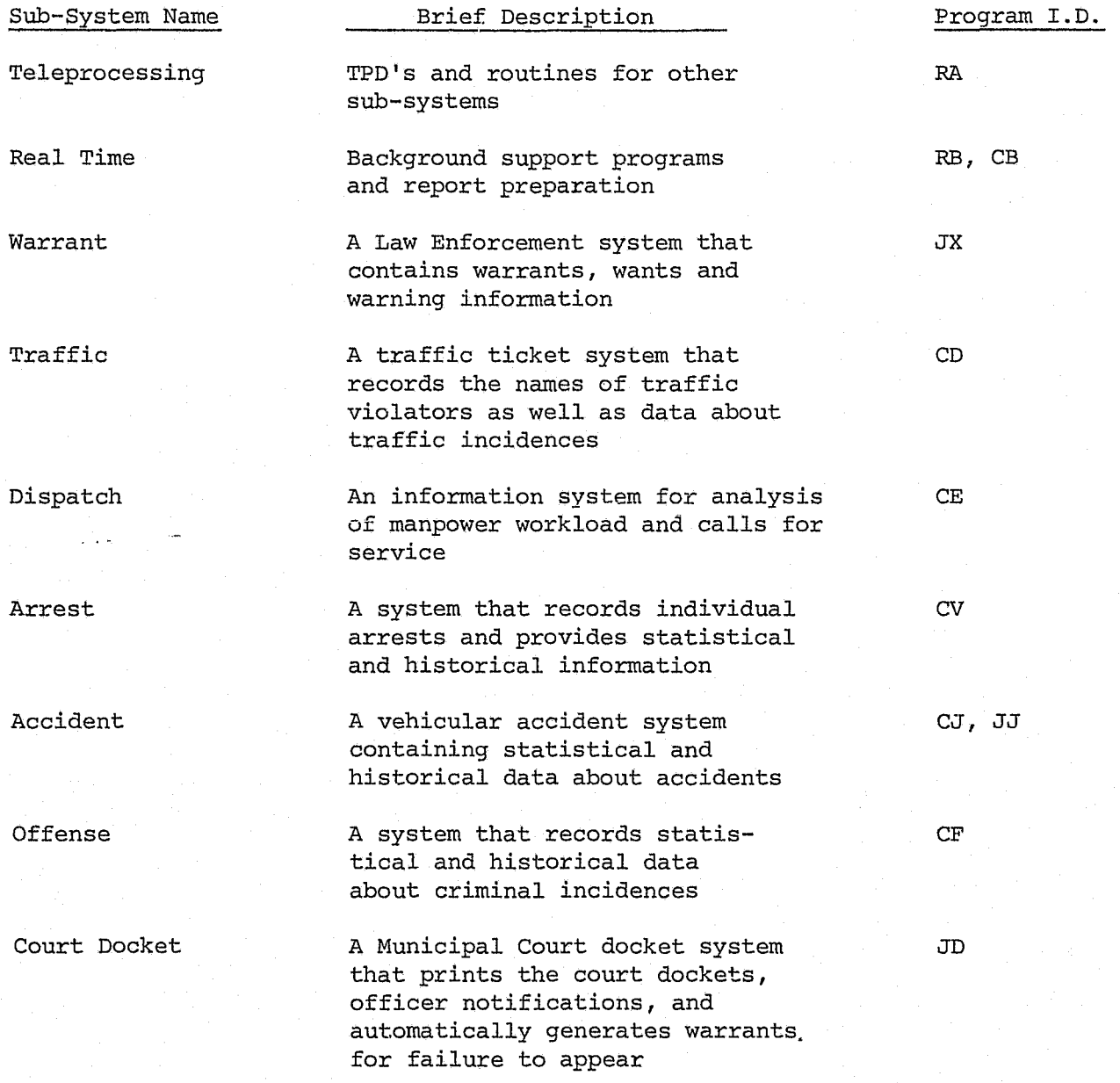

Sub-System Name Prosecutor Juvenile Court Brief Description A Correction and Probation system allowing immediate access to case status An information system recording transactional data on juvenile offenders. This system involves highly restricted access of on-Program I.D. J3 JM

ASAP

**-**

An information system serving the Alcohol Safety Action Program  $\overline{M}$ 

The systems and programming documentation is divided into two sections: (1) Systems documentation; (2) Program documentation for programs contained in the system. The table of contents directs the use of each volume. For ease of updating, the numbering scheme is modularized. Systems documentation will be referenced by SYS-XX with XX being page numbers within the systems documentation. Program documentation will be referenced by program number-XX, again the XX being pages within programs.

line data.

The program number is a critical reference tool. The first two digits represent which sub-system the program is included in (see above table). When a program creates a magnetic tape that tape is named "Program Number"- TX, with the X being "I" for the first tape it creates, "2" for a succeeding tape, etc. Reports are also numbered in the same manner using an "L" instead of a "T", "Program Number"-LX.

Two styles of record layouts are used in the documentation. One is a continuous single record layout (a Cobol FD is included) and the second is a multi-record, 132 character, layout.

The single record layout is for master files and the multi-record layout is for temporary work files. Typically, the work records are tape records that are used to write reports. The Master File layouts have detail data elements descriptions contained in the Master File and Data Element Desoription volume.

#### Operations Manual

The Operations Manual contains the Set-Up and Operating instruction for each program. Details of special control cards or date cards are described in the Special Instruction Section of the Set-Up document.

#### Users Manual

The Users Manual contains all information necessary for a user to use specific systems. It is important to know that CRT layouts and data element definitions and codes are contained in this Manual.

#### Standards Manual

The Standards Manual directs the creation, operation and modification of all systems, programs and documentation.

#### Master File and Data Element Descriptions

All records in the Master Files are represented by Record Layouts with Cobol FD statements. Data Element Descriptions for all Master File Data Elements are contained in this volume.

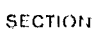

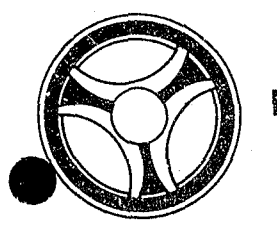

### <sup>I</sup>**11111111 IIIIIII**

DATE ISSUED DATE REVISED

TABLE OF CONTENTS

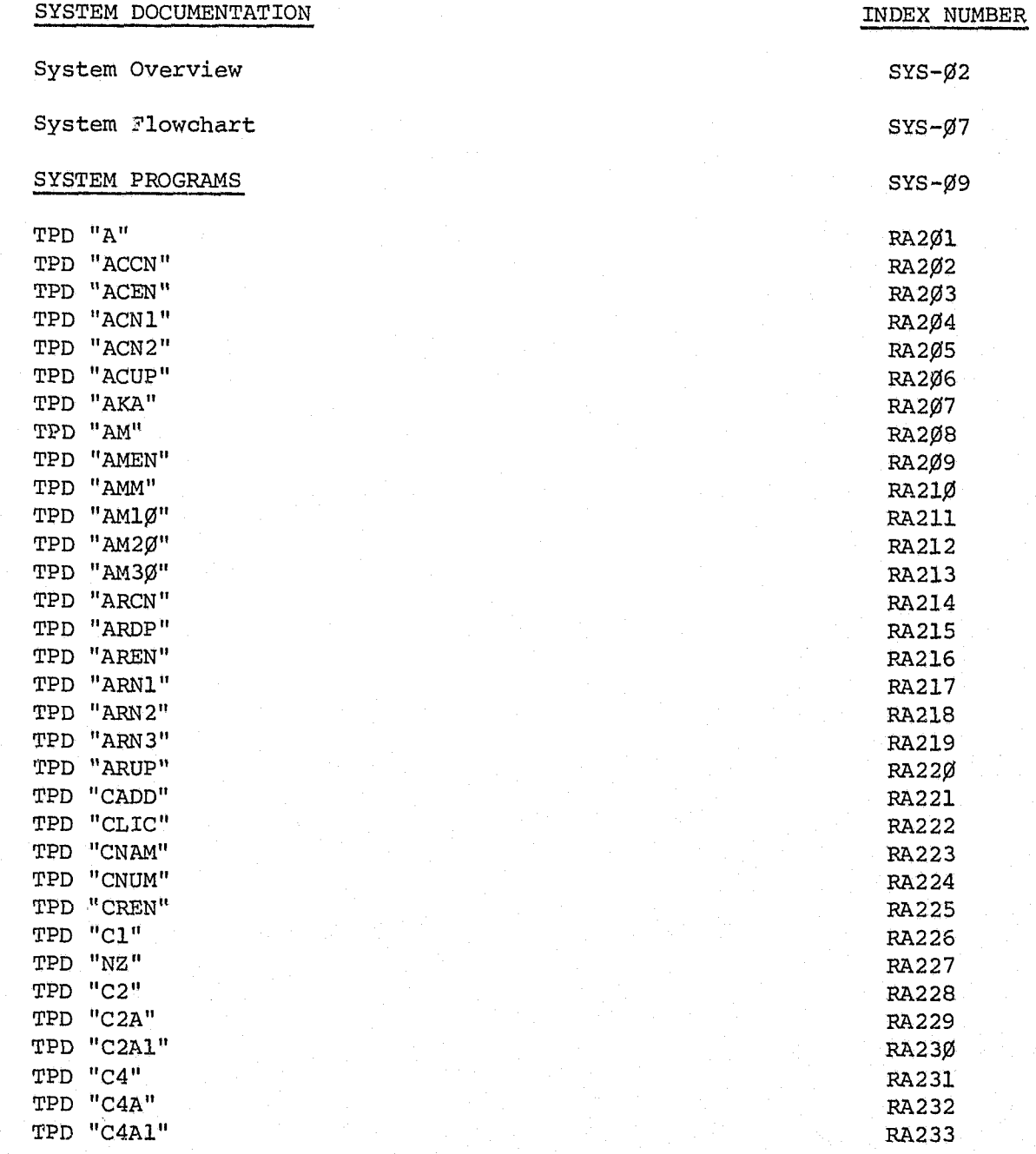

 $vi -$ 

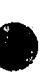

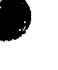

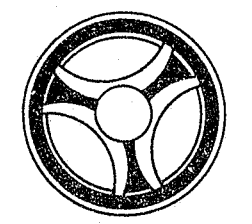

## I I **III IIII II IIIII**

SECTION

DATE ISSUED DATE REVISED

#### TABLE OF CONTENTS (Continued)

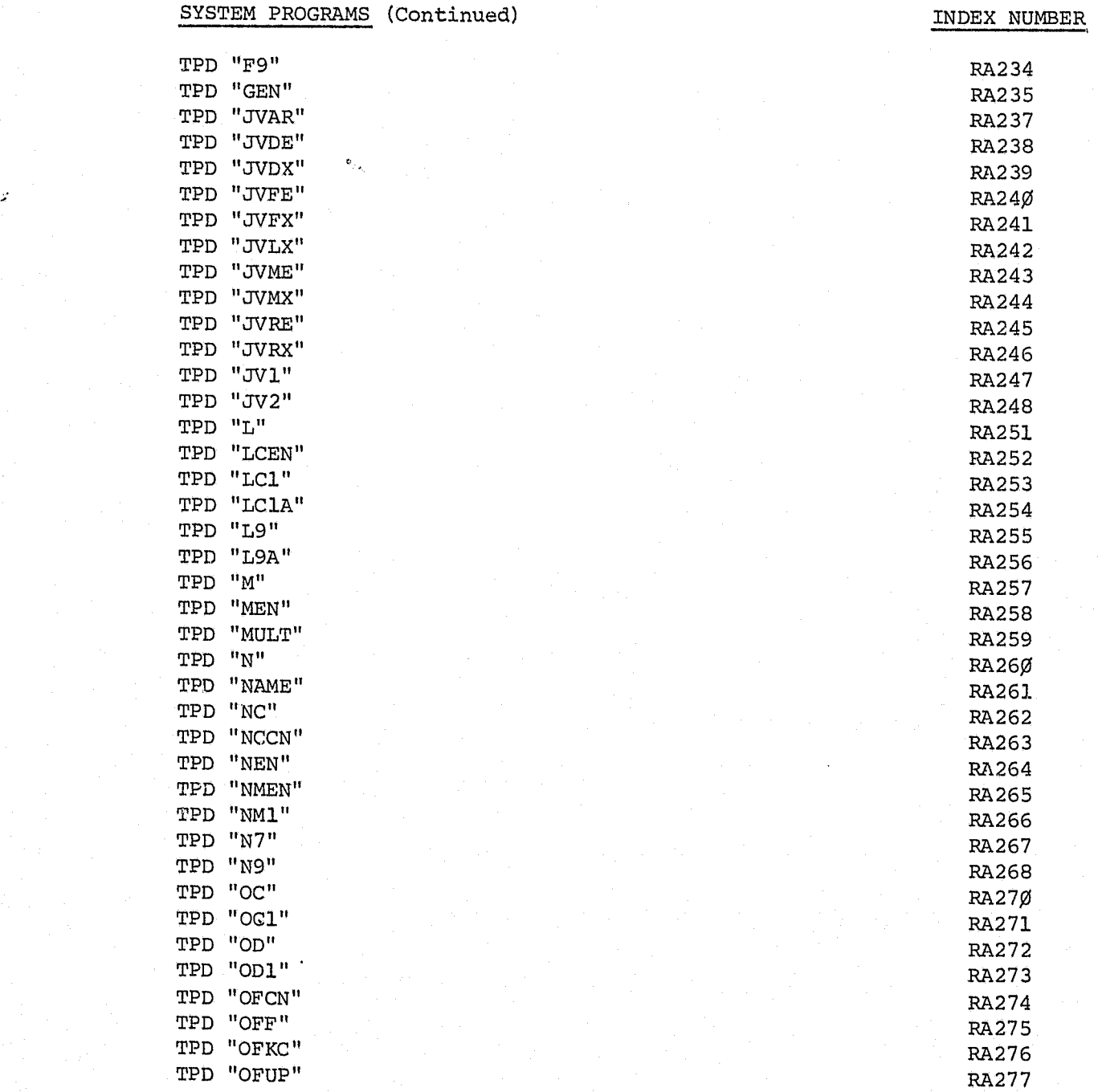

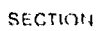

DATE ISSUED **DATE REVISED** 

INDEX NUMBER

TABLE OF CONTENTS (Continued)

<sup>I</sup>fI **11111 111 II II IIIII** 

SYSTEM PROGRAMS (Continued)

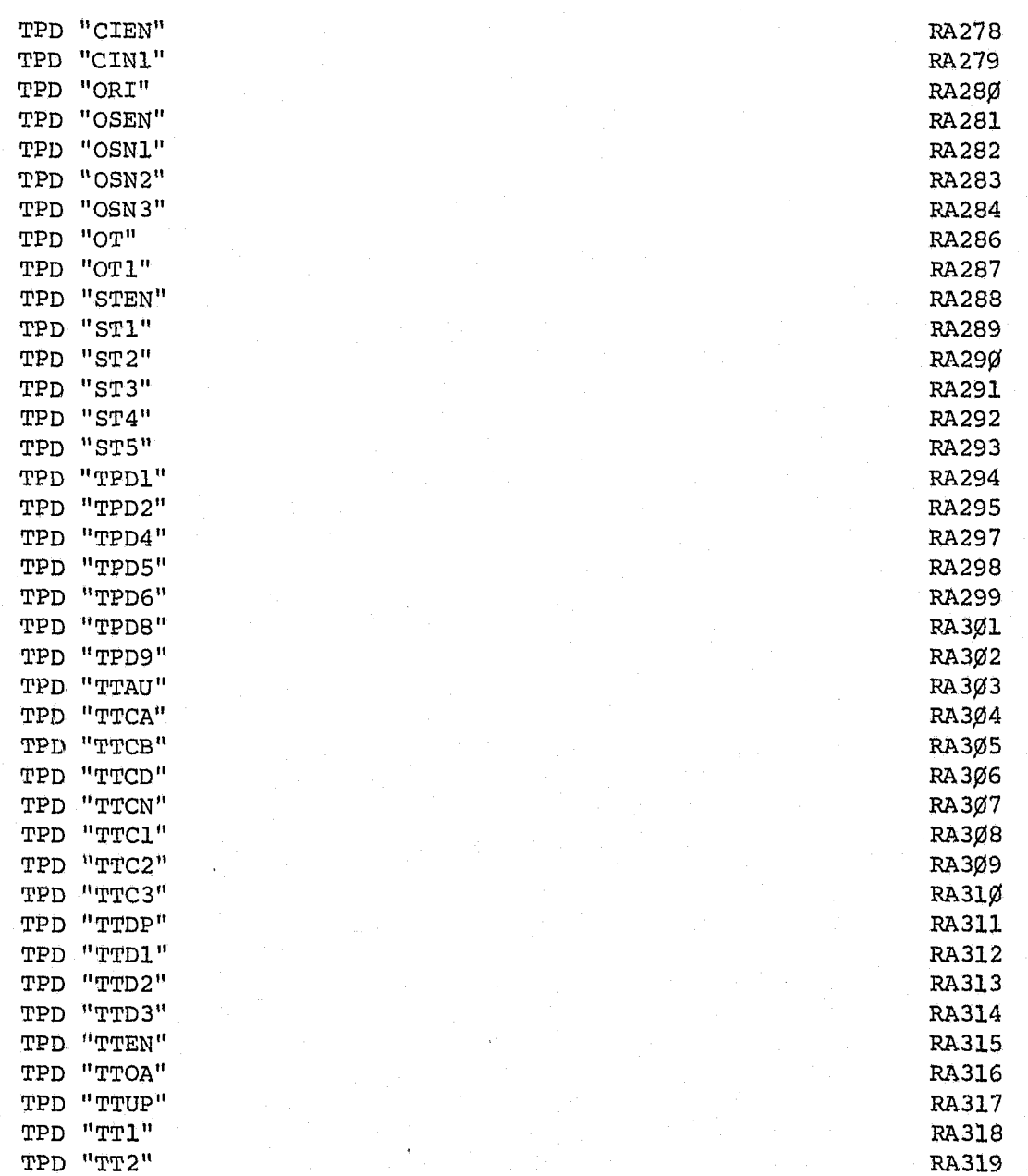

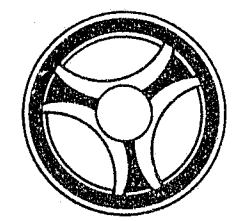

闔

### **I 1111 112 112 113 114**

SECTION

DATE ISSUED

DATE REVISED

INDEX NUMBER

 $RA32%$ 

TABLE OF CONTENTS (Continued)

 $-$  ix  $-$ 

SYSTEM PROGRAMS (Continued)

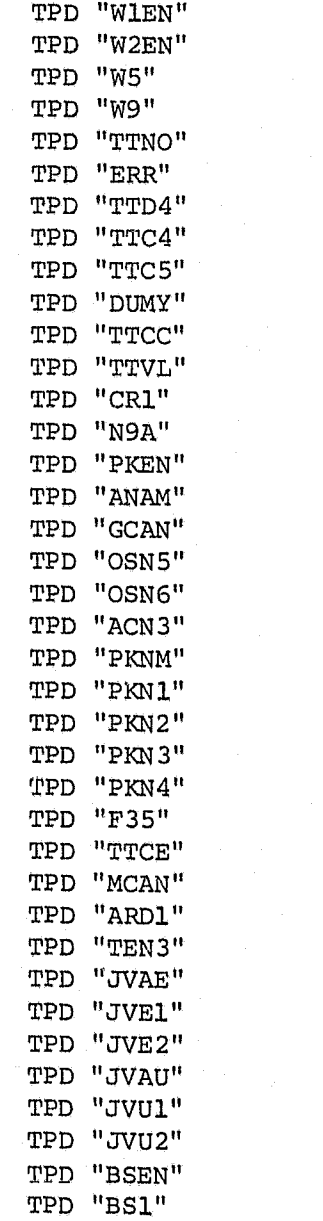

TPD "V2"

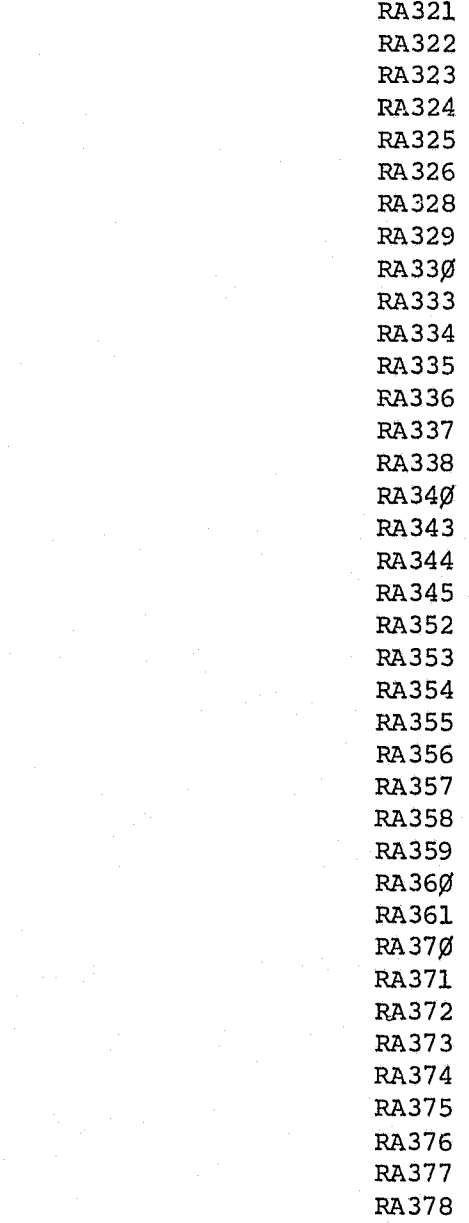

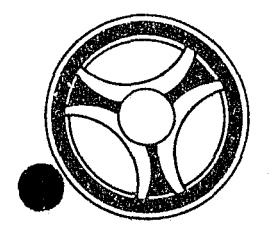

#### <sup>I</sup>**III 11111 II IIIII**

SECTION

DATE ISSUED **DATE REVISED** 

INDEX NUMBER

TABLE OF CONTENTS (Continued)

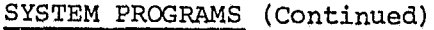

ADD SUM Clear SAVEREC CNSTRK **CNSUS** CNTRK CONVER CONVERT CONVRT CRIMTEL EDIT EXPYR FRMTAM GETAM HEXDECTR HDRERR HDRRAD# INVERT JULDAT Identify Terminal . . ORI POINTER RADIO TRMLIN #NCIC Edit "ACUP" VLDCTDT Restructure OR! Code Unstructure ORI Code BLDSTEN **BLDTTEN** Build Key "GcAN" Build "AMPK" Edit "PKNM" Validate "AM" Format "AM" Obtain Seven-Character ORI Obtain Nine-Character ORI BLDC4 VINCOM SDEDITS  $RAGØ1$ RA6Ø3 RA6¢4 RA6¢5 RA6¢6 RA6¢7 RA6¢8 RA6¢9 RA6l¢ RA611 RA6l2 RA6l3 RA614 RA6l5 RA6l6 RA6l7 RA6l8 RA6l9 RA62¢ RA621 RA622 RA623 RA624 RA625 RA626 RA633 RA634 RA636 RA637 RA642 RA644 RA645 RA654 RA655 RA656 RA657 RA658 RA66¢ RA7Ø2

 $\overline{\phantom{a}}$  ,  $\overline{\phantom{a}}$  ,  $\overline{\phantom{a}}$  ,  $\overline{\phantom{a}}$  ,  $\overline{\phantom{a}}$ 

 $- x -$ 

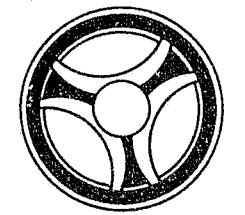

## **I I III III II III III III**

DATE ISSUED

SECTION

DATE REVISED

#### TABLE OF CONTENTS (Continued)

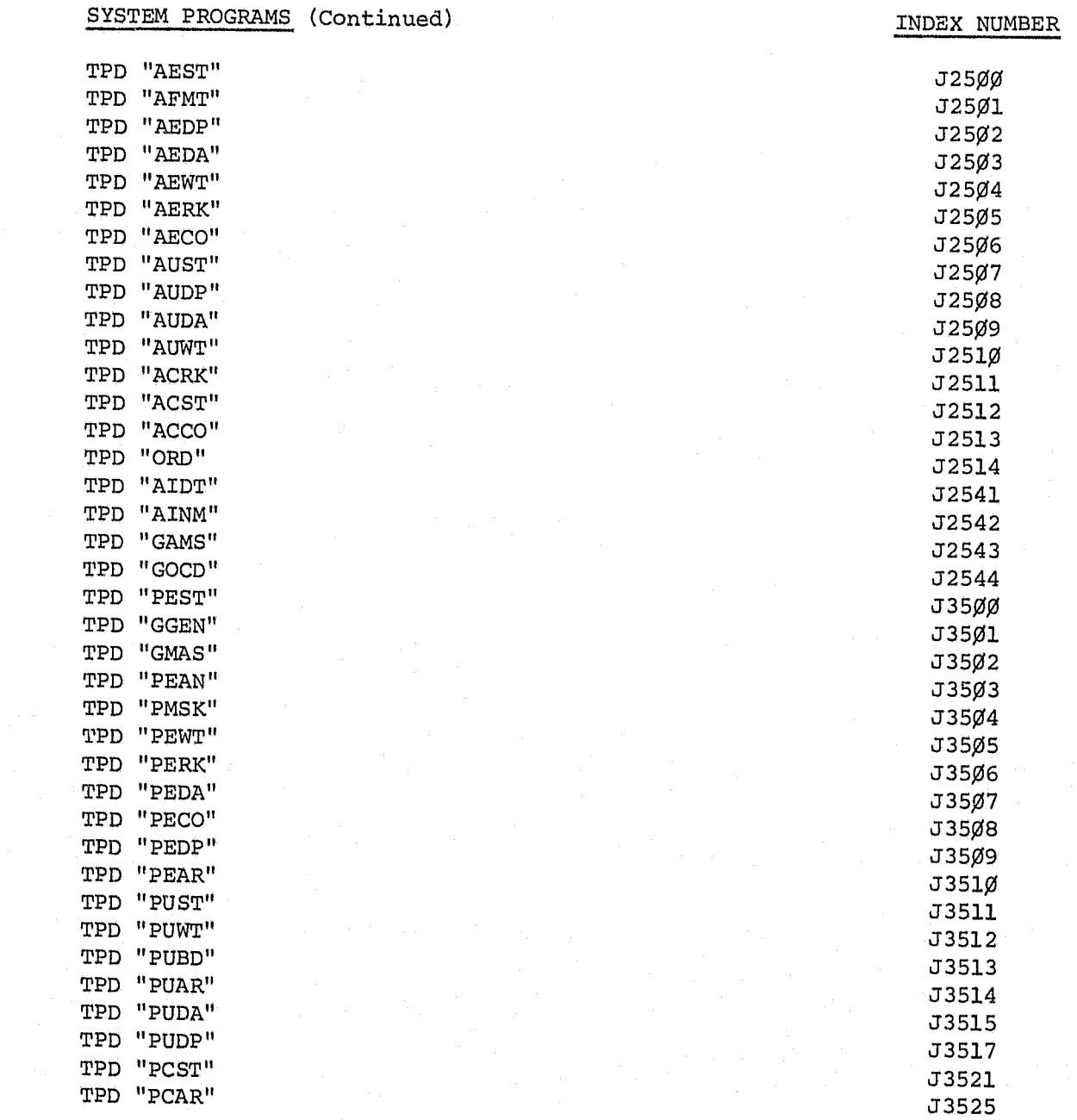

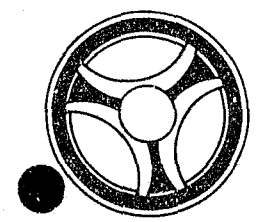

### I I **1111 11111 II 11181**

DATE ISSUED

S£ CTlOtJ

DATE REVISED

#### TABLE OF CONTENTS (Concluded)

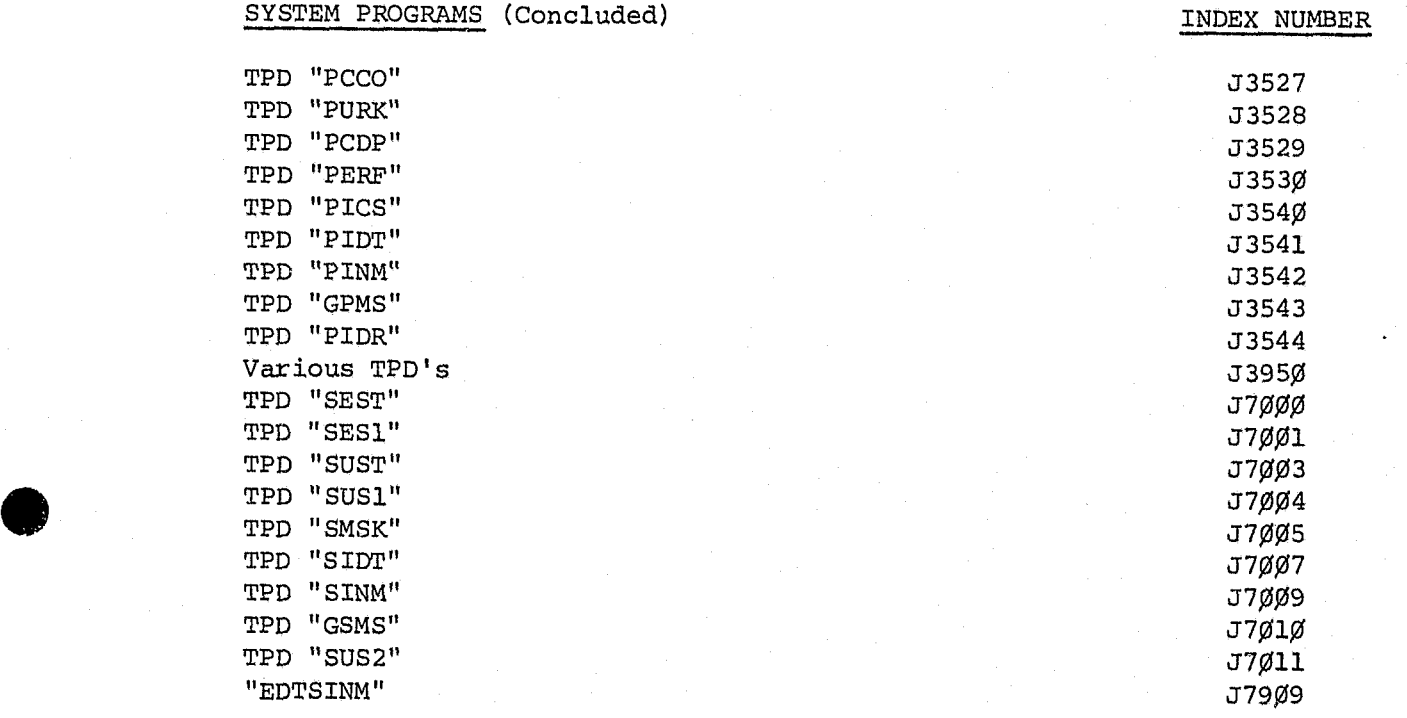

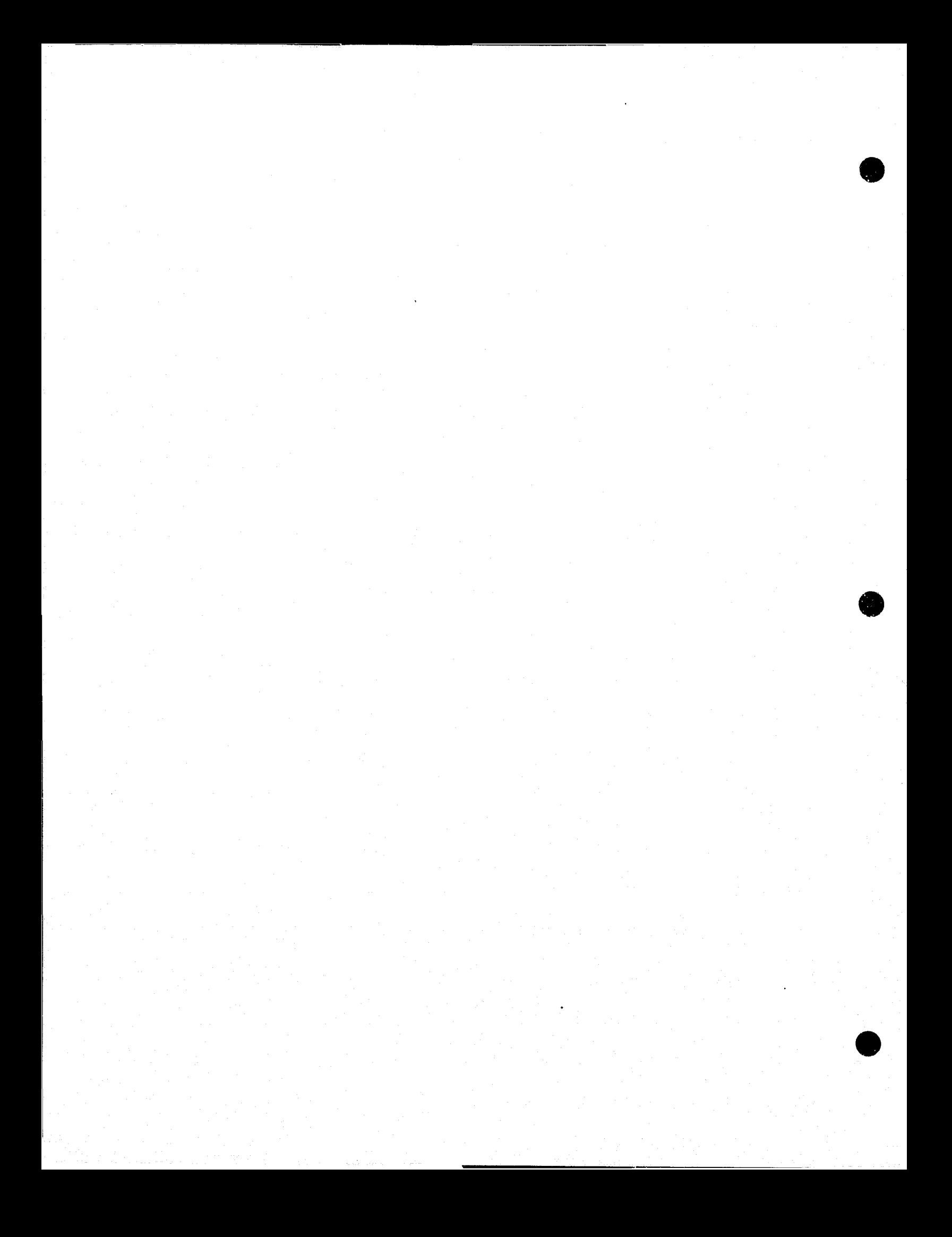

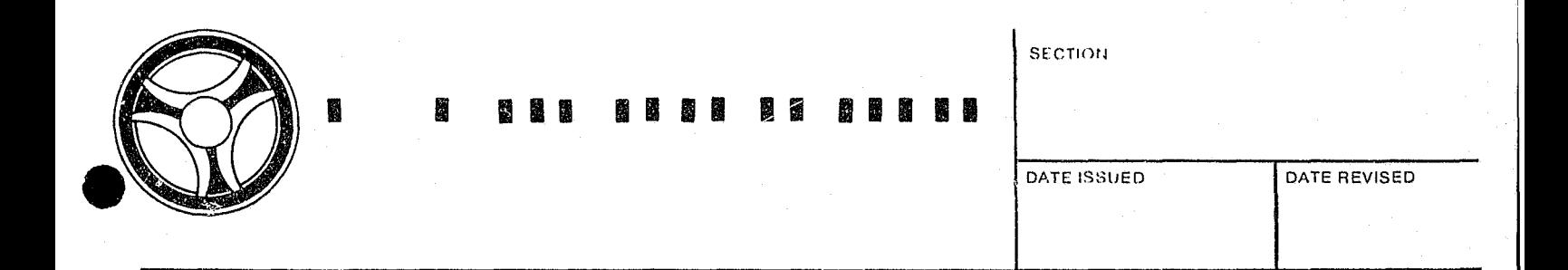

à.

#### SYSTEM OVERVIEW

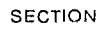

### I I **I III 11111111 IIIII**

DATE ISSUED DATE REVISED

#### SYSTEM PHILOSOPHY

The Kansas city, Missouri Police Department Real Time Teleprocessing Program consists of a Main Task and eight sub-tasks. These tasks all operate concurrently under the control of the disk operating system and functionally replace the services of IBM FASTER. The eight identified sub-tasks are:

l. Line Control Program.

2. Output Queue Routine.

3. Input Queue Routine.

4. FASTER Transaction Processor I.

5. FASTER Transaction Processor II.

6. FASTER Transaction Processor III.

7. Source Data Collection Processor.

8. Message Switcher/Error Handler Processor.

The above eight sub-tasks will be inter-connected by the Main Task in the priority as they are listed. In other words, if two tasks require the control of the central processing unit at the same time, the task with the highest priority gets control and performs its function first. When the priority task no longer requires CPU control, the other tasks then take over and perform their functions. Under this priority arrangement, a task can interrupt a lower priority task or can itself be interrupted by a higher priority task.

The purposes of the Main Task of this system are:

- 1. To interface the respective sub-tasks.
- 2. To handle all maintenance issued from the CPU console.
- 3. To handle all maintenance issued internally except that maintenance originated by a terminal.

4. To handle all operator communications.

5. To handle the opening and closing of files.

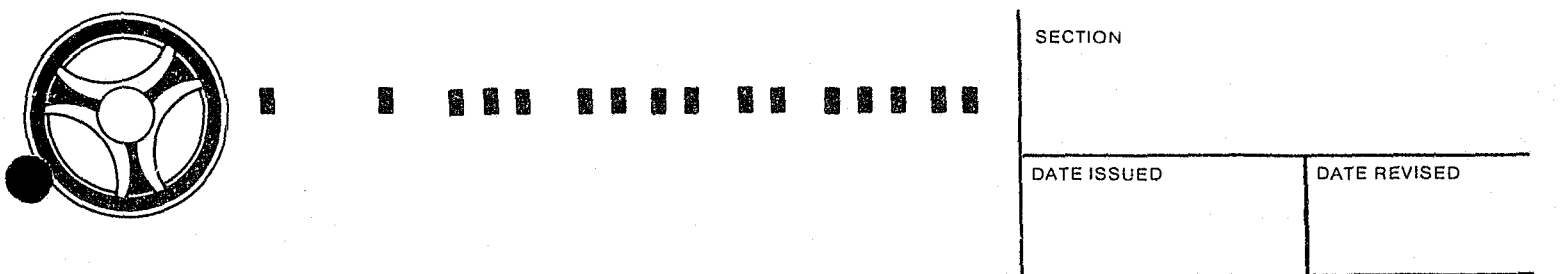

The Line Control Program is the highest priority task in the ALERT System. Its function is to maintain service to the teleprocessing terminals within the system. To accomplish this, line control waits in a high-level mode for activity to occur that will require some line control processing. When this happens, the interrupt identifier transfers control to a handler routine which identifies the line that requires service. The handler then issues a call to the task controller routine within Main Task which gives control to a terminal type line control program that performs service on the line identified by the handler routine. When this service is complete, the Line Control Program transmits control back to the task controller. The task controller in turn returns to the handler routine which may identify additional lines requiring service or remain in a wait status until new activity requires action.

Each communication line is operated in effect as if it were a sub-task and a register saVe area and work area is available for each line in the system. When service is performed for any single line, its registers are loaded and control is turned over to a line program that handles the type terminals attached to this line. The line control program is re-entrant so that more than one line may share the logic of one-line program. Any information saved is stored in the work area associated with the line being serviced.

Since there are multiple lines in the system, the line program may not issue any WAITS. If this happened, the complete line control task would be locked up. The only WAIT issued is in the high level control mode of operation of the line control task. By virtue of the way line control is written, the proper re-entry point to the line program and the correct register settings can be assured for the next time a line requires service. At any time if the line program reaches the point where there is no more service to be performed, it will load the re-entry address into a register and transfer control back to the task controller.

Line control, output queuing, and input queuing are low-volume processing service routines that require priority control such that their services can be performed and keep the whole system running effectively.

The output queue routine is responsible for disk queuing of all output data, retrieving output data upon request of the line control program, and maintaining the terminal output status. The output queue routine will insure that the messages from the transaction processing routines are kept intact and separate from the messages created by any other transaction processing routine. In addition to this, the output queue routine provides for four levels of priority for output.

> INDEX NUMBER  $SYS-g4$

# I It **II IIII II IIIII**

**SECTION** 

DATE ISSUED DATE REVISED

The output queue routine provides the paging and terminal functions as well as a wide range of terminal output queue manipulation and control features. The output queue provides a common page pool to be shared by all terminals, and it maintains queue pointers for each terminal to keep track of the messages.

As opposed to output queue, the input queue routine is responsible for maintaining queues of transactions for the transaction processing routines. The ability to stack transactions for processing regardless of whether or not the transaction processing routine is busy, allows the line control program to maintain maximum communications with all of the terminals. Queue maintenance includes stacking transaction requests and unstacking the transaction and having it passed to a transaction processing module. Because each transaction processing routine only performs specific transactions, the input queue routine determines which transaction processing routine will perform the processing, and stacks the transaction request in the proper queue for that particular processor. At the same time, the input queue routine checks the validity and status of the request and if the transaction request does not pass all tests, an error transaction request is generated and queued for use by the error handling processing routine.

Requests to stack transactions may be made by any task in the Real Time Program. Line control will request stacking of terminal requests; transaction processing programs will request stacking of secondary transactions; any task can request stacking of error transactions. The unstacking of transaction requests is performed only for transaction processing routines.

In short, the transaction processing routine will determine if any transaction is queued for it. If there are none, the routine waits until there is a request stack and at that point the processing routine requests the transaction from the input queue routine. The input queue routine then unstacks the request and passes it to the transaction processing routine for processing.

The FASTER I routine handles only inquiries into the ALERT System. There is one exception to this and that is for long search items such as intelligence inquiries which are handled by either FASTER II or FASTER III. The programming for all FASTER tasks is done using the multi-thread FASTER programming package.

The FASTER II and FASTER III processing routines update and maintain the Real Time Criminal Justice Data Base files as well as handle any high priority inquiries that FASTER I cannot handle due to overload. All updates and additions

> INDEX NUMBER sys-ø5

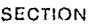

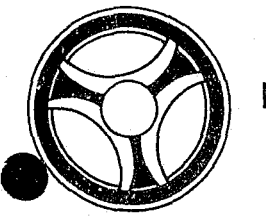

II **I II IIII III IIIII** 

DATE ISSUED **DATE REVISED** 

to any of the ALERT files are done by FASTER II and III. These two FASTER tasks have three input queues for stacking transactions. The queues will permit priority prooessing of transaotions in the following order:

- 1. Long search inquiries.
- 2. Criminal updates to files.
- 3. Source data entries.

The source data task provides the means for entering large batches of data directly from the source document into ALERT files. Data is entered on the 2260 Visual Display device using format masks. The source data task provides the masks in a predetermined sequence unless otherwise specified by the operator. Data that is entered is processed through a series of edits referred to as "primary edits". Any field that doesn't pass the primary edits will cause the transaction to be redisplayed on the terminal with the field or fields with errors filled with asterisks. The terminal operator must then re-enter the transaction correctly and after the primary edits have been passed the next sequential mask is displayed on the 2260 terminal.

When the transaction passes the primary edits, the source data task ohanges the inquiry code that is used on the mask to an inquiry code that is recognized by FASTER. At that point the data *is* passed to the input queue which passes the data to FASTER where secondary edits are performed and the files are updated. In the event of a secondary error, the files are updated and the error is logged on the log file for the transaction. Each morning the log file tape is processed and an error listing is returned to each operator so that this person may correct any errors from the previous day.

The message switching task will perform NCIC or MULES message handling, error message handling, and message switching. Transaction processors I or II process the transaction and determine whether it should be routed to NCIC or MULES. It then queues a transaction for the appropriate message handler via the input queue routine and this transaction indicates the kind of request and includes the data. The message handling routine then takes the data, reformats it to be consistent with format requirements, and then queues it via the output queue routine.

Responses from NCIC or MULES come back through the line control program, through the input queue routine to the message handler. The message handler relays the response to the initial originating terminal and if necessary stacks the requests via the input queue routine to Transaction Processing Routine I or II which notifies it of NCIC or MULES handling.

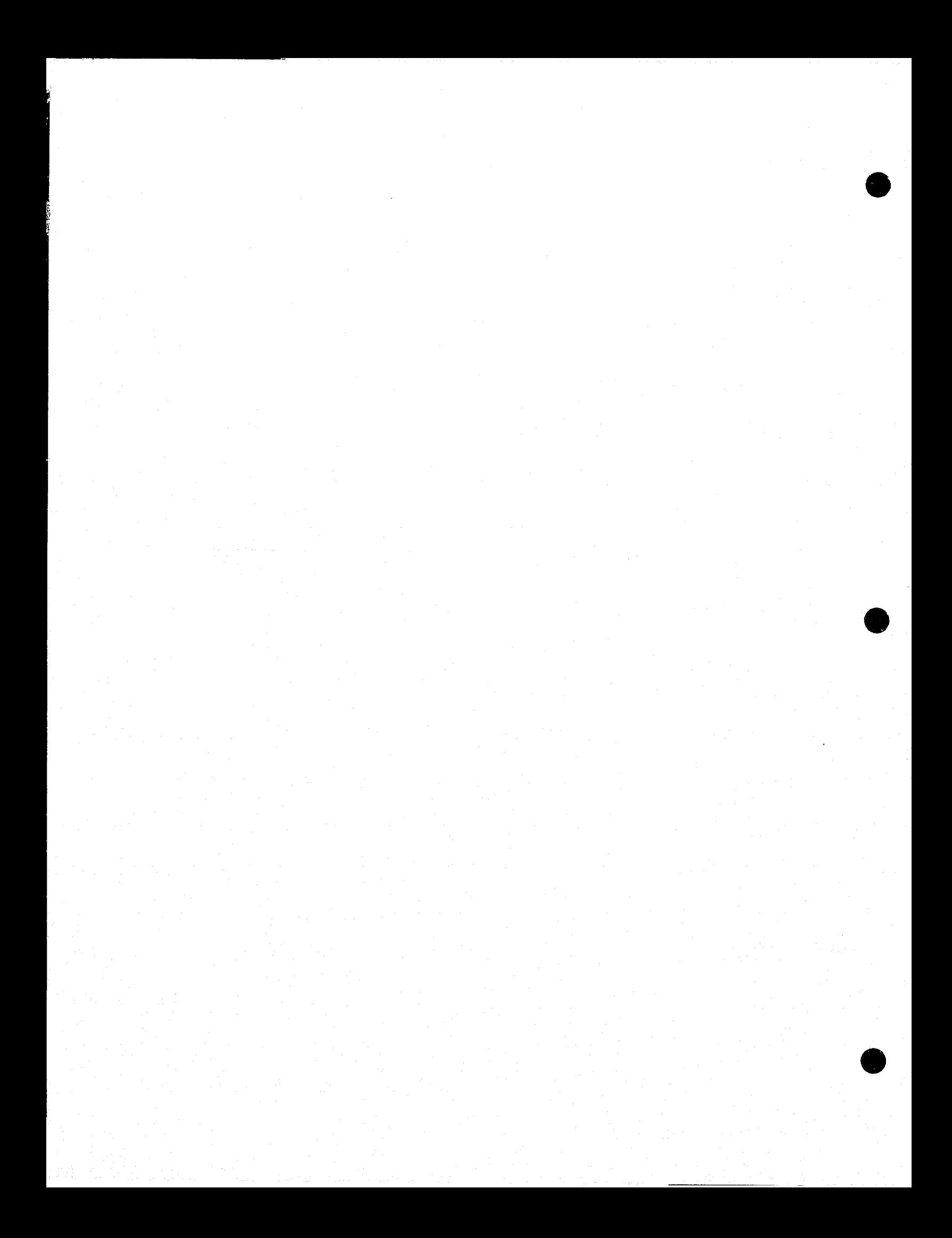

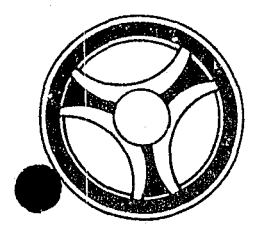

闦

#### 圞 **N B**

SECTION

DATE ISSUED

DATE REVISED

SYSTEM FLOWCHART

**INDEX NUMBER**  $SYS - \varnothing 7$ 

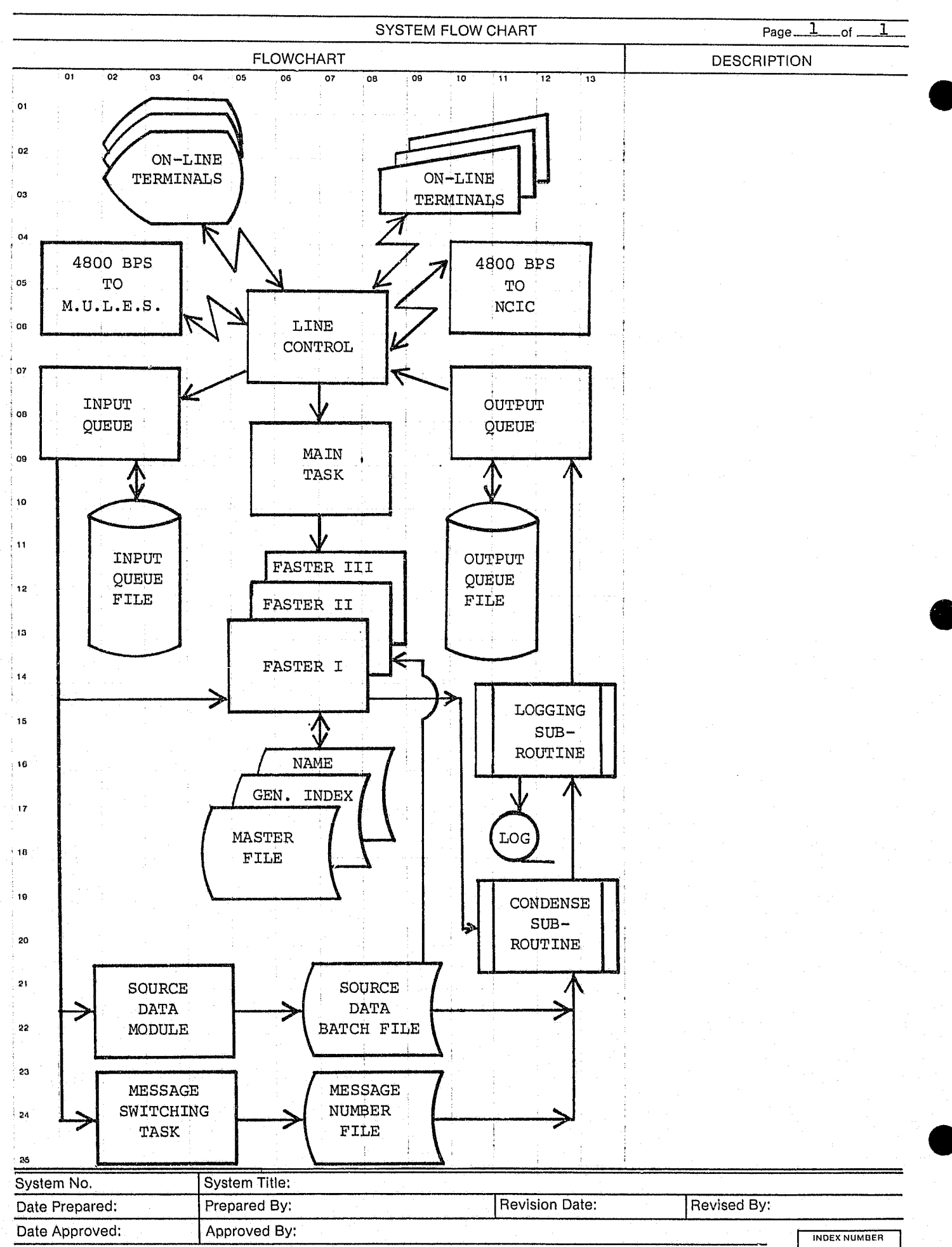

 $SYS - \emptyset8$ 

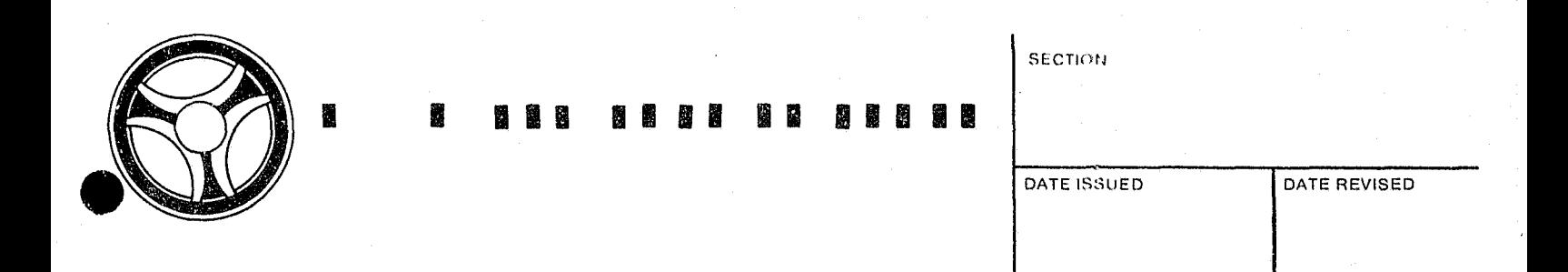

#### SYSTEM PROGRAMS

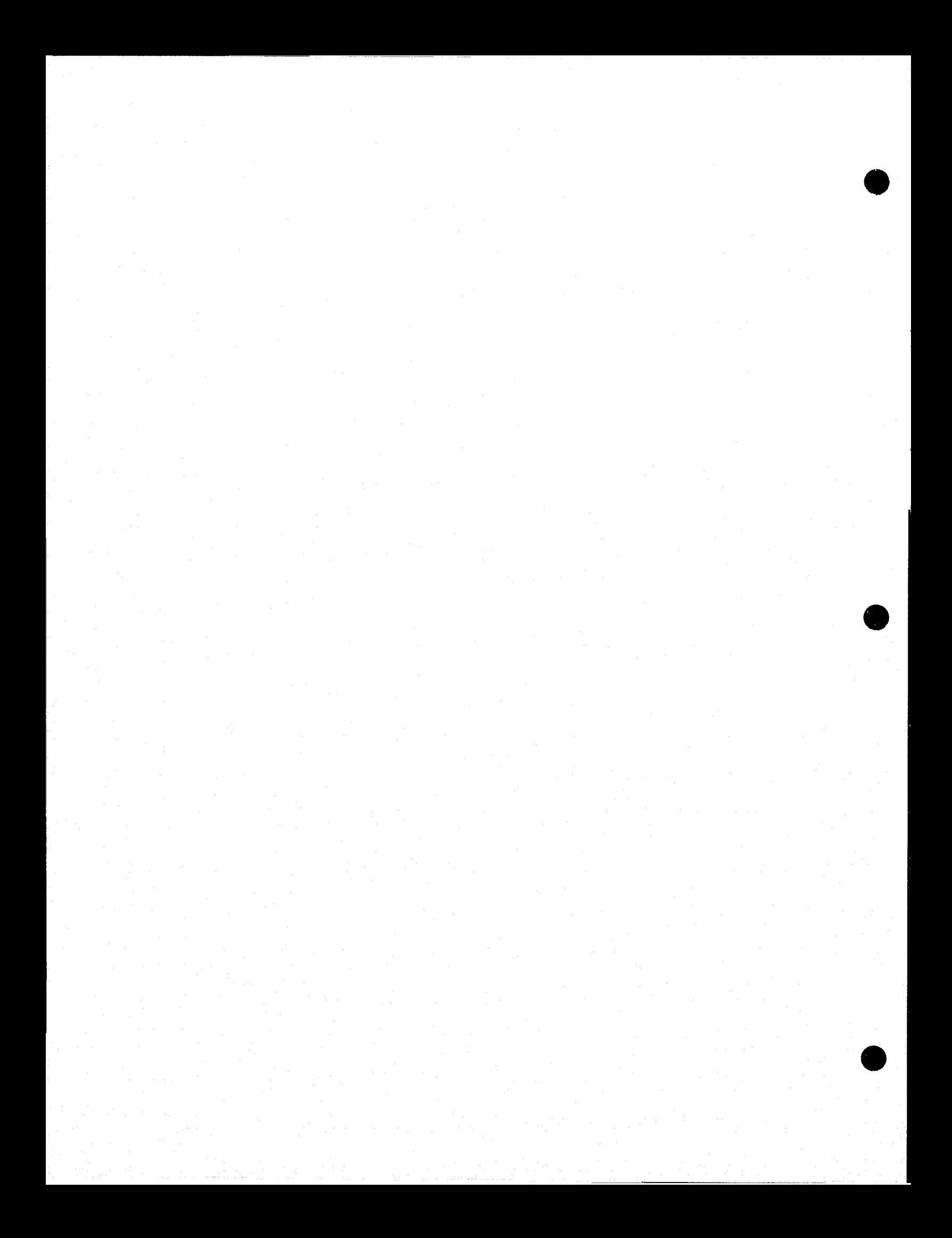

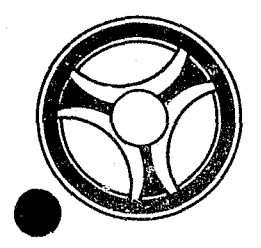

## <sup>I</sup>**I II IIII II IIIII**

PROGRAMMING DOCUMENTATION

SECTION

TRANSACTION PROCESSING DESCRIPTIONS

January 16, 1973

 $TITLE: RA2Ø1 - TPD "A"$ 

DATE OPERATIONAL: January 16, 1973

PURPOSE: To retrieve ALERT file information using street address as a search argument.

#### PROGRAM NARRATIVE

#### INPUT

Minimum input to the TPD "A" is street number and street name of an address.

#### PROCEDURE

The address data entered is used to bnild a key that searches the General Index file and retrieves from that file up to six address index records. If only one address index record is found, data is formatted to be transferred to TPD *"M"* for retrieval of further data from the ALERT Master file. If multiple records are retrieved from the General Index file, information from each of these records is formatted and transferred to TPD "MULT" for further information retrieval from the ALERT Master file. If no records are found on the General Index file that exactly match the street number argument, TPD "A" automatically initiates a further search of up to plus or minus 10 numbers from the original street number search argument.

#### OUTPUT

If any records within this range are found, a message is formatted and transmitted to the terminal indicating that it is not an exact address hit and the previously described routines for one or more address hits is repeated. If previously described routines for one or more address himmed is repeated. no possible addresses are found within the above described  $\pi$  inge, a message is formatted and sent to the terminal indicating no record found.

#### CRT ENTRY EXAMPLE FOR: [X] INQUIRY □ UPDATE

NAME: ADDRESS INQUIRY ENTER CALL CODE: A, AC, AD **DISPLAY MASK:** 

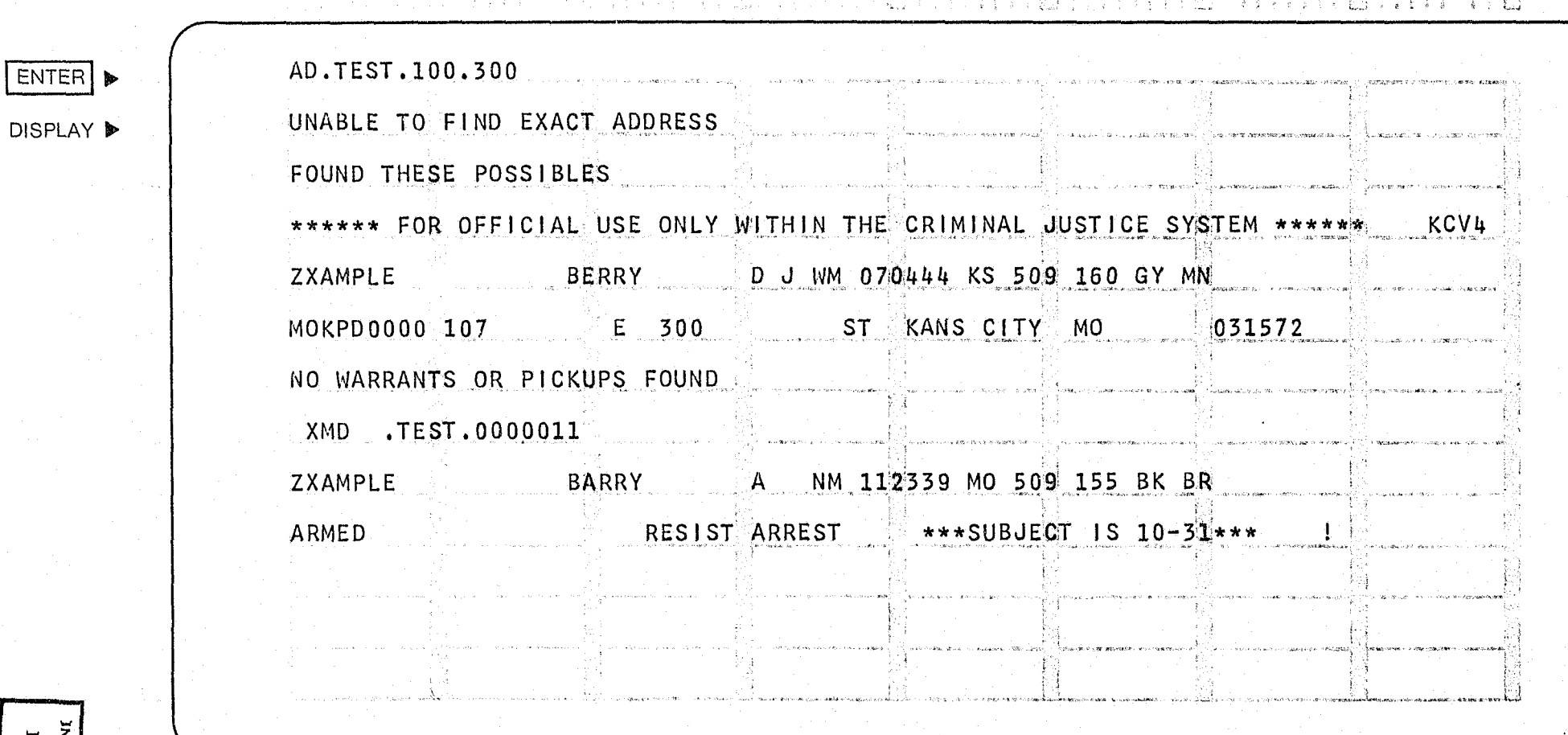

一個

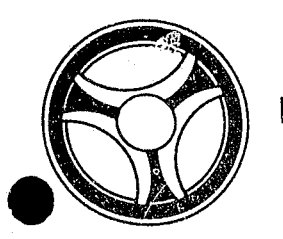

### <sup>I</sup>**III IIII II 111111**

PROGRAMMING DOCUMENTATION

**SECTION** 

TRANSACTION PROCESSING DESCRIPTIONS

January 16, 1973

DATE ISSUED DATE REVISED

PROGRAM TITLE: RA2Ø2 - TPD "ACCN"

DATE OPERATIONAL: January 16, 1973

PURPOSE: To cancel a set of accident records from the ALERT Master file and their associated record on the ALERT General Index file.

#### PROGRAM NARRATIVE

#### **\_.** INPu'T

The TPD "ACCN" requires the ORI, ALERT number and Case Report number.

#### PROCEDURE

The inquiry is first checked for valid data. If errors are found, control is passed to the output routine. Using the ALERT number entered, a partial key is built to search the ALERT Master file for the associated accident and civil index record associated with the Case Report Number entered. If the records are located, information is formatted and transferred to TPD "MEN" for the actual cancellation of the ALERT Master file or to TPD "GEN" for the actual cancellation of the ALERT General Index files.

#### OUTPUT

When the desired records are found, the message "ACCIDENT RECORD COMPLEMENT CANCELLED" along with the associated person's name, ALERT number and Case Report. Number are formatted to the terminal. If no record was found or errors were found to be present, the appropriate error message is formatted to the terminal.

> INDEX NUMBER  $RA202$

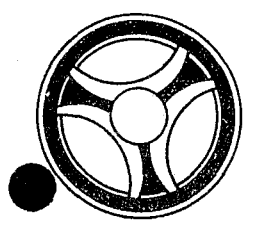

### <sup>I</sup>**II II 11111111 IIIII**

PROGRAMMING DOCUMENTATION

**SECTION** 

TRANSACTION PROCESSING DESCRIPTIONS

DATE ISSUED DATE REVISED

INDEX NUMBER RA2Ø3

January 16, 1973

PROGRAM TITLE: RA2Ø3 - TPD "ACEN"

DATE OPERATIONAL: January 16, 1973

PURPOSE: To initiate the entry of the Accident records and associated Civil Index records in the ALERT files.

#### PROGRAM NARRATIVE

#### INPUT

쀎

Refer to the User Manual for input to TPD "ACEN".

#### PROCEDURE

The ORI is validated using the internal TPD "ORI". The remainder of the inquiry is then edited for valid information by the use of the sub-routine "EDIT". If any errors have occurred, control is passed to the output routine. The inverted Case Report Number is then passed to the internal TPD "ACN1" to obtain the ALERT number to be used by this TPD. If "ACN1" did not find an ALERT number, control is passed to the output routine. If an ALERT number was found, the address information entered is used to determine the census track and block by passing this information to the sub-routine "CNSTRK". The ALERT number obtained from the TPD "ACNl" is then used to build a partial key to search the ALERT Master files and determine the next Master key suffix to be used for the entry of the Accident and Civil Index information. Control is passed to TPD "ACN3" to update or create the "w" type ALERT General Index record. TPD "ACN2" is used to cancel the dummy "X" type ALERT General Index record created by TPD "STEN". All of the accident Master file records and any remaining General Index records are created by formatting the information entered and transferring control to the TPD "MEN" for actual entry on the ALERT Master file.

#### OUTPUT

If the data received was initiated by a mask, there will be no output transmitted to the terminal; it will instead be put on the Log tape. If there were any errors encountered during a primary edit, the message "CORRECT FIELDS WITH ASTERISKS", along with a redisplay of the inquiry with asterisks in the error fields will be formatted and transmitted to the terminal. If an error occurred during a secondary edit, the message "RECORD ADDED - CORRECT FIELDS WITH ASTERISKS" followed by the redisplay of the inquiry with asterisks in the fields in error will be formatted and transmitted to the terminal. If no errors have occurred, the message "SOURCE DATA ADDED" along with the ALERT number will be formatted and displayed to the terminal. Any remaining errors will cause an appropriate message to be displayed to the terminal.

#### CRT ENTRY EXAMPLE FOR: [ ] INQUIRY N UPDATE

NAME: Entry of Accident Statistics SYSTEM: Accident ENTER CALL CODE: ACMX or second page of STMX Type V

**DISPLAY MASK:**  $\mbox{ACMK}$ 

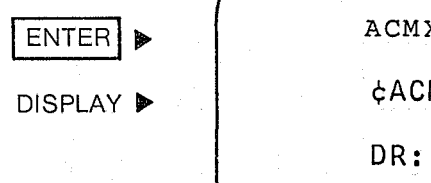

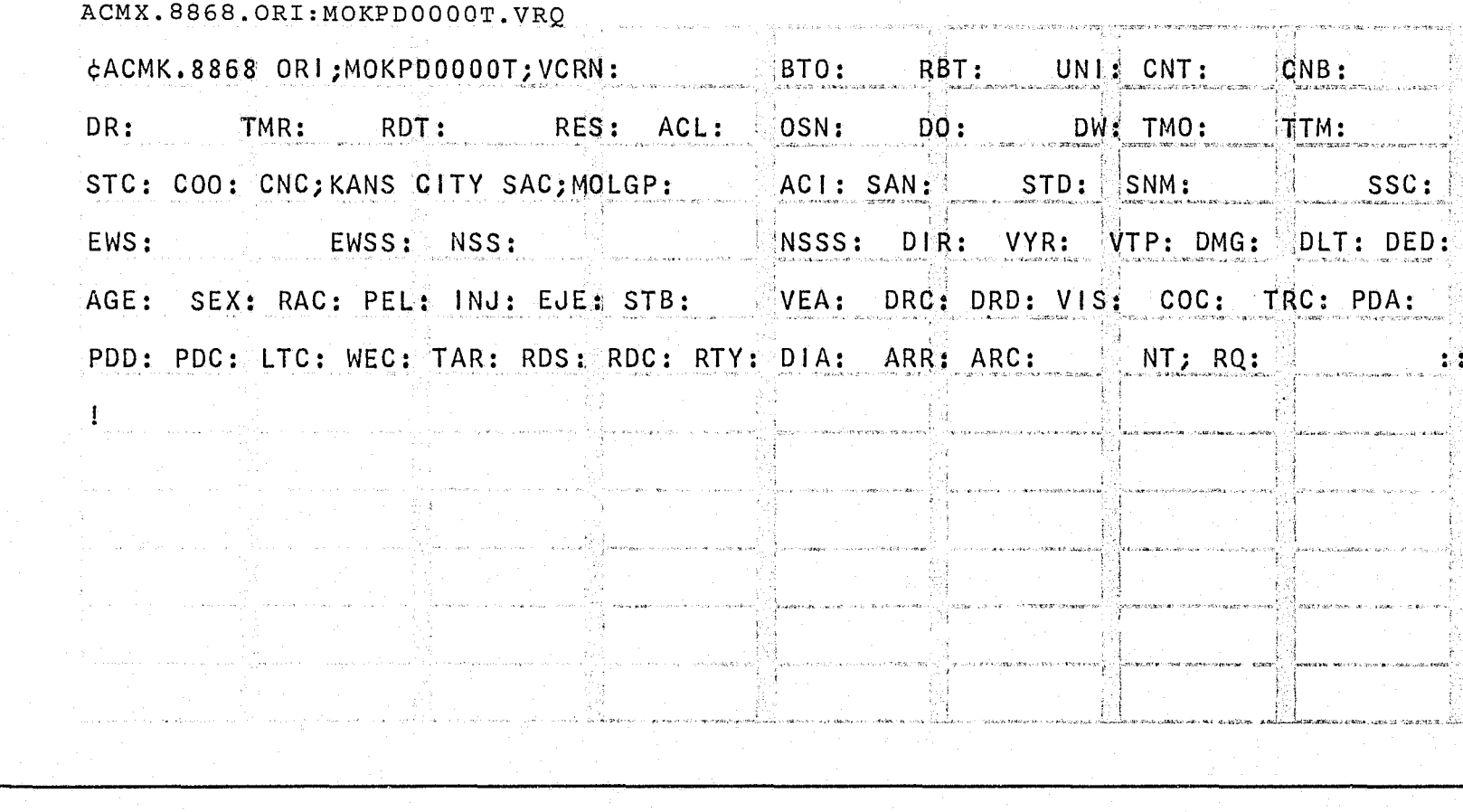

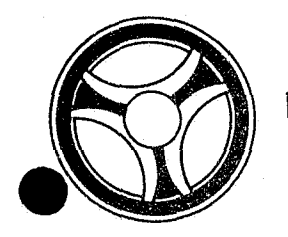

## I I **<sup>1111</sup>IIII II IIIII**

PROGRAMMING DOCUMENTATION

**SECTION** 

TRANSACTION PROCESSING DESCRIPTIONS

DATE ISSUED DATE REVISED

January 16, 1973

PROGRAM TITLE: RA2Ø4 - TPD "ACN1"

DATE OPERATIONAL: January 16, 1973

PURPOSE: To obtain the ALERT number to be used by the TPD "ACEN".

#### PROGRAM NARRATIVE

#### INPUT

Input to this TPD is the inverted Case Report Number and ORI.

#### PROCEDURE

Using the Case Report Number entered and the constant "X", a search key is built to search the ALERT General Index file and retrieve the record which contains an offense code and ORI that matches the one in the inquiry. If a record is found, the data in the record is saved in a work area for use by the TPD "ACEN" and the data is then passed to the TPD "GEN" to cancel the record from the file. If no record is found, an appropriate switch is set and control is passed back to TPD "ACEN".

#### OUTPUT

There is no output from this TPD.

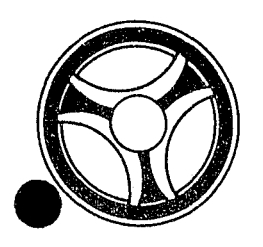

## I ill **III IIII II IIIII**

#### SECTION TRANSACTION PROCESSING DESCRIPTIONS

PROGRAMMING DOCUMENTATION

DATE ISSUED DATE REVISED

January 16, 1973

PROGRAM TITLE: RA2Ø5 - TPD "ACN2"

DATE OPERATIONAL: January 16, 1973

PURPOSE: To obtain the associated civil index record and save it in a work area.

#### PROGRAM NARRATIVE

#### INPUT

Input to this TPD is the exact ALERT number of the desired civil index type record.

#### PROCEDURE

Using the ALERT number entered, a search is made of the ALERT Master files and if the record is found, it is saved in a work area.

#### OUTPUT

There is no output from this TPD.

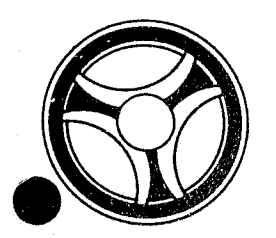

## <sup>I</sup>**I II IIII II IIIII**

**SECTION** TRANSACTION PROCESSING DESCRIPTIONS

PROGRAMMING DOCUMENTATION

January 16, 1973

PROGRAM TITLE: RA2Ø6 - TPD "ACUP"

DATE OPERATIONAL: January 16, 1973

PURPOSE: To modify data in the accident records of the ALERT Master file and General Index file.

#### PROGRAM NARRATIVE

#### INPUT

饂

Refer to the user manual for input to this TPD.

#### PROCEDURE

The data entered is first edited for any errors. If errors have occurred, control is passed to an output routine. If no errors have occurred, using the data entered, a search key is built to retrieve an ALERT Master file record which matches the data entered. If no record was found, control is passed to an output routine. If a record is found, the data entered and the data from the record retrieved will be used to format the information for the TPDs "MEN" or "GEN" for the actual update to the ALERT Master file and General Index file.

#### OUTPUT

If no record was found, the message "NO RECORD FOUND ON ALN-CRN ENTERED" will be formatted and transmitted to the terminal. If any errors have occurred, the message "CORRECT THE FIELDS WITH ASTERISKS" will be formatted along with the display of the entry and transmitted to the terminal. If a record was found and updated, the message "ACCIDENT RECORD COMPLEMENT UP-DATED" will be formatted and transmitted to the terminal.

> INDEX NUMBER **RA206**

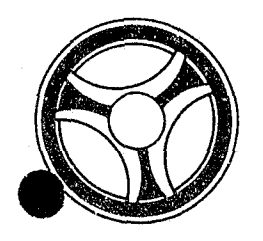

## I I **III IIII II IIIII**

#### SECTION TRANSACTION PROCESSING DESCRIPTIONS

PROGRAMMING DOCUMENTATION

DATE ISSUED | DATE REVISED

INDEX NUMBER RA2Ø7

January 16, 1973

PROGRAM TITLE: RA2Ø7 - TPD "AKA"

DATE OPERATIONAL: January 16, 1973

PURPOSE: To format the data for the entry of alias names into the NCIC files.

#### PROGRAM NARRATIVE

#### INPUT

The input to the TPD "AKA" is the ALERT number in packed format.

#### PROCEDURE

Using the data entered, a partial key is built to search the ALERT Master file. Using the partial key built, the Master file is searched for up to seven alias names. The data retrieved is then formatted and control is then passed to the user routine "NCIC".

#### OUTPUT

The data passed to the user routine "# NCIC" is the only output of this TPD.

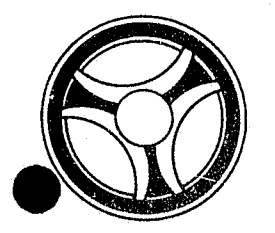

## I I **<sup>1111</sup>IIII II IIIII**

SECTION

TRANSACTION PROCESSING DESCRIPTIONS

DATE ISSUED **DATE REVISED** 

PROGRAMMING DOCUMENTATION

January 16, 1973

PROGRAM TITLE: RA2Ø8 - TPD "AM"

DATE OPERATIONAL: January 16, 1973

PURPOSE: To retrieve and format records from the ALERT Master file for output to a requesting terminal.

#### PROGRAM NARRATIVE

#### INPUT

The input to the TPD "AM" is the ALERT number.

#### PROCEDURE

Using the ALERT number entered, a partial key is built to search the ALERT Master file for all records that match the ALERT number entered. The number and types of records retrieved will depend upon the second digit of the original inquiry code entered from the terminal. The user routine "GETAM" will do the actual checking of the records for retrieval. The data retrieved will be formatted by use of the user routine "FRMTAM" within a format stage. If, during the initial retrieval, an alias name, a moniker name, a second license, or a second address is found, up to six of each type of record are retrieved and formatted after all other records have been retrieved and formatted to the requesting terminal. If, during the retrieval, a private police record or a NCIC subject is found, a hit message will be routed to the terminal KCPO. If, during retrieval, a parolee record is found, a hit message is routed to either KSPR, for a State parolee, or to KPAR, for a City parolee. If, during retrieval, an intelligence record is found, a hit message is routed to KCP8.

#### OUTPUT

The output from this TPD is used by the calling TPD.

INDEX NUMBER RA208

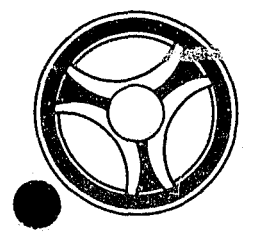

### I I **I II 11111 II IIIII**

**SECTION** 

TRANSACTION PROCESSING DESCRIPTIONS

PROGRAMMING DOCUMENTATION

DATE ISSUED **DATE REVISED** 

January 16, 1973

INDEX NUMBER RA2Ø9

PROGRAM TITLE: RA2Ø9 - TPD "AMEN"

DATE OPERATIONAL: January 16, 1973

PURPOSE: To combine data that is under two ALERT numbers under one ALERT number.

#### PROGRAM NARRATIVE

#### INPUT

The input to the TPD "AMEN" is the last name, first name, and ALERT number of the "to" complement and the last name, first name, and the ALERT number of the "from" complement.

#### PROCEDURE

This TPD retrieves all of the "from" records in the ALERT Master File that has a suffix which starts with a number greater than 29, and formats the data in the records for transfer to the TPD "MEN" for cancellation. When offense records are found on the "from" complement, the data *is* formatted and passed to the TPD "AM20" for cancellation of the offense records. When a traffic ticket record *is* found, the TPD "AM3¢" is called to get the "A" index for those records. To build the records under the "to" complement, the TPD "AMl¢" *is* called.

#### OUTPUT

If no record with a suffix starting with 30 or greater *is* found, the message "NO RECORD WITH THAT TYPE CODE OF 30 OR GREATER FOUND" *is* formatted and transmitted to the terminal. If the "to" last name and/or ALERT number are not found, the message "FIRST AND LAST NAME AND/OR ALERT NUMBER NOT FOUND IN MAS-TER FILE" is formatted to the terminal. If the "from" last name and/or ALERT numbers are not found, the message "SECOND AND LAST NAME AND/OR ALERT NUMBER NOT FOUND IN MASTER FILE" *is* formatted to the terminal. After the "fromll records have been cancelled and the data *is* being transferred to the "to" data the message "TRANSFER OF DATA INITIATED" is formatted to the terminal.

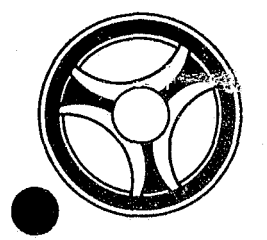

## **I I III II II II II II II II II II**

**SECTION** 

TRANSACTION PROCESSING DESCRIPTIONS

PROGRAMMING DOCUMENTATION

DATE ISSUED | DATE REVISED

January 16, 1973

PROGRAM TITLE: RA21Ø - TPD "AMM"

DATE OPERATIONAL: January 16, 1973

PURPOSE: To retrieve and format data from the ALERT Master File when another TPD has retrieved multiple possibilities.

#### PROGRAM NARRATIVE

#### INPUT

The input to the TPD "AMM" is the inverted ALERT number.

#### PROCEDURE

Using the ALERT number that was passed to this TPD, a partial search key is built to search the ALERT Master File. Using the partial key built, the ALERT Master File is searched for a 10-record, 20-record, 25-record, and a 30-record.

#### OUTPUT

The records that were retrieved are formatted for the terminal that initiated the original TPD. If no 30-type records were found, the message "NO WARRANTS OR PICKUPS FOUND" is formatted along with the other records located. If two or more warrants were found, only the first warrant record is formatted. For the second and succeeding 30-types, the message "HAS MORE WANTS" is formatted to the terminal.

> INDEX NUMBER RA21Ø
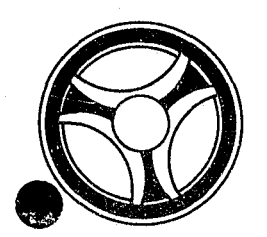

### <sup>11</sup><sup>I</sup>**I II 11111 II IIIII**

**SECTION** 

TRANSACTION PROCESSING<br>DESCRIPTIONS

PROGRAMMING DOCUMENTATION

--------------------'\*.,r.. :p.;;0"'I' • ..r'1'\*~,"". ----~-

DATE ISSUED

DATE REVISED

January 16, 1973

PROGRAM TITLE:  $RA211 - TPD$  "AM1 $g$ "

DATE OPERATIONAL: January 16, 1973

PURPOSE: To modify the ALERT Number and suffix of the records passed  $fx$   $\circ$ the TPD "AMEN".

#### PROGRAM NARRATIVE

#### INPUT

The input to the TPD "AM1Ø" is a 64-byte Master File record, and the ALERT number of the complement the record is to be put under.

#### PROCEDURE

This TPD will search the ALERT Master File for the new ALERT Number and suffix of the record passed to it by the TPD "AMEN". When the correct ALERT Number and suffix is found, for the data passed to the *TPP* "AMEN" it is then formatted and passed to the TPD "MEN". If the record passed by the TPD "AMEN" has a possibility of more than one General Index record, the data is formatted for passing to the TPD "GEN".

#### OUTPUT

The output for this TPD is the data that is passed to the TPD's "MEN" and "GEN".

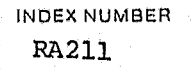

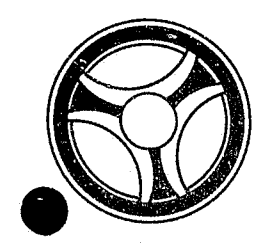

Ñ

PURPOSE: To initiate the cancellation of a complement of offense records

The input to the TPD "AM2Ø" is the ALERT number and suffix of an offense

Using the ALERT Number passed to this TPD, a partial key is built to search the ALERT Master File. Using the key built by this TPD, the ALERT Master File is searched for an offense complement. Using the data from the records retrieved, the inquiry "OFAM" is built. The inquiry is then passed to line

The only output from this TPD is the inquiry "OFAM" to line control. There

from an ALERT number passed by the TPD "AMEN".

**SECTION** TRANSACTION PROCESSING **DESCRIPTIONS** 

PROGRAMMING DOCUMENTATION

PROGRAM TITLE: RA212 - TPD "AM2Ø"

DATE OPERATIONAL: January 16, 1973

is no output to a terminal user.

PROGRAM NARRATIVE

INPUT

record.

PROCEDURE

control.

OUTPUT

DATE ISSUED

January 16, 1973

**INDEX NUMBER RA212** 

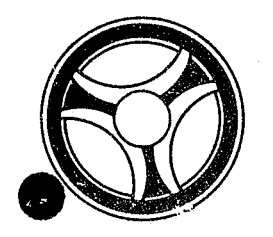

## I I **III IIII II IIIII**

SECTION TRANSACTION PROCESSING DESCRIPTIONS

PROGRAMMING DOCUMENTATION

DATE ISSUED DATE REVISED

January 16, 1973

PROGRAM TITLE: RA213 - TPD "AM3Ø"

DATE OPERATIONAL: January 16, 1973

PURPOSE: To retrieve an "A" type of record from the ALERT General Index File and pass the information back to the calling TPD "AMEN".

#### PROGRAM NARRATIVE

#### INPUT

The input to the TPD "AM3 $\beta$ " is the court date, court time, court room, and the Master File key in packed format.

#### PROCEDURE

Using the court date and court time entered, a partial key is built to search the ALERT General Index File. The ALERT General Index File is then searched for a record that contains a Master key which matches the Master key in the inquiry. If a record is located, the data is passed back to the calling TPD "AMEN" by use of the inquiry field.

#### OUTPUT

This TPD has no output to the terminal user.

INDEX NUMBER RA2l3

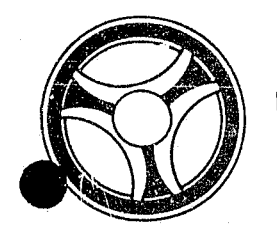

### <sup>I</sup>**III IIII II 111111**

**SECTION** 

TRANSACTION PROCESSING DESCRIPTIONS

PROGRAMMING DOCUMENTATION

DATE ISSUED **DATE REVISED** 

January 16, 1973

PROGRAM TITLE: RA2l4 - TPD "ARCN"

DATE OPERATIONAL: January 16, 1973

PURPOSE: To cancel a complement of arrest records for a particular arrest number and ALERT number for a specified ORI.

#### PROGRAM NARRATIVE

INPUT

See the user manual for input for this TPD.

#### PROCED'JRE

The data entered is first edited for errors. If errors occur, control is passed to an output routine. If no errors occur, the ALERT number entered is used to build a partial key to search the ALERT Master file for arrest records which belong to the arrest number entered. If no records are found, control is passed to an output routine. If records are found, the data within the records found will be used to build information to be passed to the TPDs "MEN" and "GEN" for the actual deletion of the records from the files. The charge code is then checked, and if it is necessary, TPD "TTAU" is used to update the arrest summary record.

#### OUTPUT

If an error has occurred in the data entered, the appropriate error message will be formatted and transmitted back to the terminal. If records were retrieved and cancelled, a message will be formatted and transmitted to the terminal which indicates that the record complement was cancelled.

> INDEX NUMBER RA214

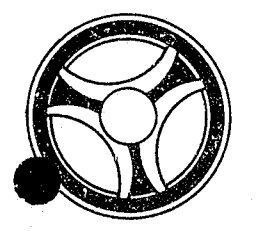

## I II **II IIII II IIIII**

**SECTION** 

TRANSACTION PROCESSING DESCRIPTIONS

PROGRAMMING DOCUMENTATION

January 16, 1973

DATE ISSUED DATE REVISED

PROGRAM TITLE: RA215 - TPD "ARDP"

DATE OPERATIONAL: January 16, 1973

PURPOSE: To enter dispositions on arrest records in the ALERT files.

#### PROGRAM NARRATIVE

#### INPUT

Refer to the user manual for input to the TPD "ARDP".

#### PROCEDURE

The data entered is first verified for data errors. 'If any errors have occurred, control is passed to an output procedure. If no errors have occurred, the "E" type General Index record is read to obtain the ALERT number using TPD "ARDl". A partial key is then built using this ALERT number to retrieve the arrest disposition record associated with the arrest number and ORI entered. The disposition record is then updated with the data entered and transferred to the TPD "MEN" for update to the ALERT Master file. At this time the charge code is checked to determine if the arrest summary record needs to be updated and if so, transfers control to TPD "TTAU" for update of this record.

#### OUTPUT

If any errors were detected, the appropriate error message is formatted and transmitted to the terminal. If no errors occurred, the message "DISPOSITION RECORD UPDATED" is formatted and transmitted to the terminal.

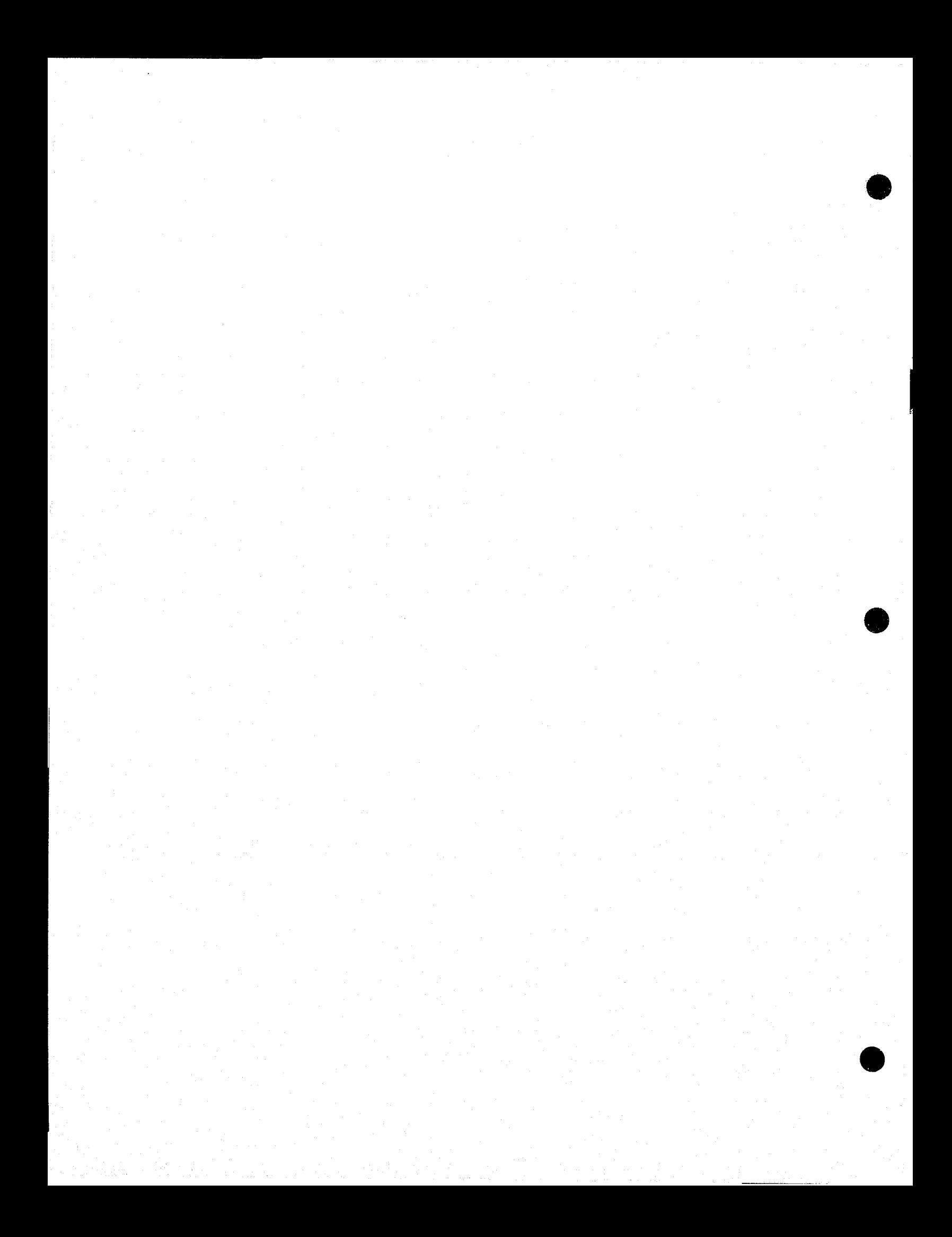

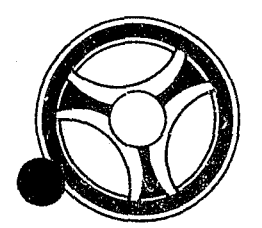

### <sup>I</sup>**II II 11111 11111111**

**SECTION** 

TRANSACTION PROCESStNG DESCRIPTIONS

PROGRAMMING DCCUMENTATION

DATE ISSUED **DATE REVISED** 

January 16, 1973

INDEX NUMBER RA2l6

PROGRAM TITLE: RA216 - TPD "AREN"

DATE OPERATIONAL: January 16, 1973

PURPOSE: To initiate the entry of arrest records in the ALERT files.

#### PROGRAM NARRATIVE

INPUT

鬣

Refer to the user manual for input to TPD "AREN".

#### PROCEDURE

The data entered is first verified for any errors by use of the subroutine "EDIT". If any errors have occurred, control is passed to an output procedure. The inverted arrest number and ORI are passed to the TPD "ARNl" to obtain the ALERT number to be used by this TPD. If "ARN1" has not found an ALERT number, control is passed to an output routine. If an ALERT number was found, the ALERT number is used to build a partial key to search the ALERT Master File for the last ALERT number suffix used on a "40" type record. If no "40" type record was found, a new suffix will be created, otherwise a "1" will be added to the sequence number. The new ALERT Master file arrest records will be created by formatting the information entered and transferring control to TPD "MEN". The ALERT General 'Index arrest records will be created by TPD "ARN3". The charge code and jacket number field entered is checked and if it is necessary, TPD "ARN2" is used to create a "39" type ALERT Master file record and its associated ALERT General Index record. The charge code is also checked to determine if the arrest summary record of the ALERT Master file needs to be updated and if so, passes control to TPD "TTAU" to perform this task.

#### OUTPUT

If the data received was initiated by a mask, there will be no output transmitted to the terminal. The output will be put on the log tape. If there were any errors encountered during a primary edit, the message "CORRECT FIELDS WITH ASTERISKS" along with a redisplay of the inquiry with asterisks in the error fields will be formatted and transmitted to the terminal. If an error occurred during a secondary edit, ths message "RECORD ADDED - CORRECT FIELDS WITH ASTERISKS" followed by the redisplay of the inquiry with asterisks in the field in error will be formatted and transmitted. If no errors have occurred, the message "SOURCE DATA ADDED" along with the A. JERT number will be formatted and displayed to the terminal.

#### CRT ENTRY EXAMPLE FOR: [ ] INQUIRY [X] UPDATE

NAME: Entry of Arrest Statistics SYSTEM: Arrest ENTER CALL CODE: ARMX or second page of STMX TYPE A DISPLAY MASK: ARMK

ENTER | DISPLAY  $\blacktriangleright$ 

INDEX NUMBER<br> $_{\rm RA216-02}$ 

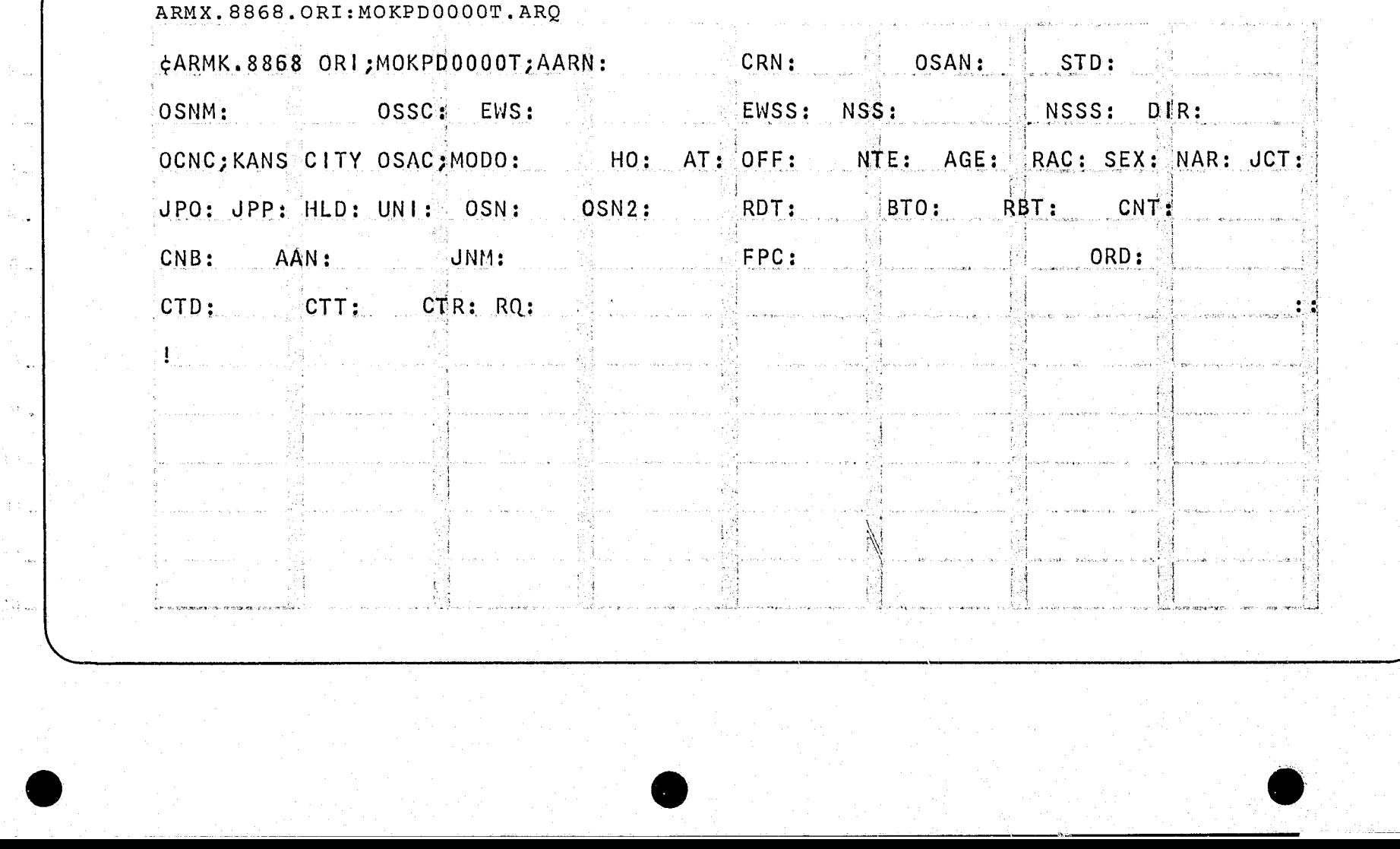

.<br>Nasara Angguna

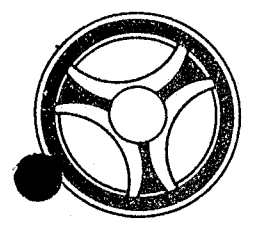

## <sup>I</sup>**I II IIII II IIIII**

SECTION

TRANSACTION PROCESSING DESCRIPTIONS

DATE ISSUED DATE REVISED

#### PROGRAMMING DOCUMENTATIONS

January 16, 1973

PROGRAM TITLE: RA217 - TPD "ARN1"

DATE OPERATIONAL: January 16, 1973

PURPOSE: To obtain the ALERT number to be used by the TPD "AREN".

#### PROGRAM NARRATIVE

#### INPUT

The input to the TPD "ARN1" is the inverted arrest number and the "ORI".

#### PROCEDURE

Using the Case Report Number entered and the constant "E", a search key is built to search the ALERT General Index file and retrieve the record which contains an arrest number and "ORI" that matches the one in the inquiry. The ALERT number of this record is saved in a work area.

#### OUTPUT

There is no output from this TPD.

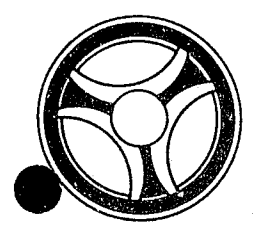

### II I **III IIII III .1111**

SECTION

TRANSACTION PROCESSING DESCRIPTIONS

PROGRAMMING DOCUMENTATION

DATE ISSUED DATE REVISED

January 16, 1973

PROGRAM TITLE: RA218 - TPD "ARN2"

DATE OPERATIONAL: January 16, 1973

PURPOSE: To create or update an ALERT Master file fixed format record with the fingerprint classification information.

#### PROGRAM NARRATIVE

#### INPUT

The input to this TPD is the Jacket number, ALERT number, "ORI" and fingerprint classification.

#### PROCEDURE

A partial key is created using the ALERT number entered to determine if a fixed format record for the desired "ORI" is already present. If a record is present, it is updated with the fingerprint information entered. If no record is found, a "39" type ALERT Master file record is created along with the associated General Index record.

#### OUTPUT

There is no output from this TPD.

INDEX NUMBER RA218

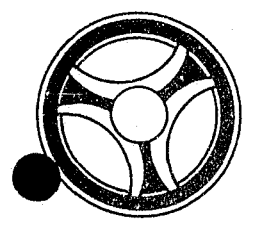

## I I **I III IIII II IIIII**

SECTION TRANSACTION PROCESSING **DESCRIPTIONS** 

#### PROGRAMMING DOCUMENTATIONS

DATE ISSUED DATE REVISED

January 16, 1973

PROGRAM TITLE: RA219 - TPD "ARN3"

DATE OPERATIONAL: January 16, 1973

PURPOSE: To add or update the ALERT General Index arrest record.

#### PROGRAM NARRATIVE

#### INPUT

Input to this, TPD is the exact record desired to be added.

#### PROCEDURE

A partial key is built to search the ALERT General Index records to determine if the desired record is already present. If a record is found, it will be updated with the current information. If no record is found, the record will be added.

#### OUTPUT

There is no output from this TPD.

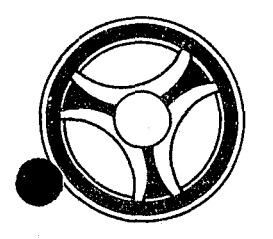

### I I **I II IIII II 111111**

**SECTION** TRANSACTION PROCESSING DESCRIPTIONS

PROGRAMMING DOCUMENTATION

DATE ISSUED DATE REVISED

January 16, 1973

INDEX NUMBER RA22Ø

PROGRAM TITLE:  $RA22Ø - TPD$  "ARUP"

DATE OPERATIONAL: January 16, 1973

PURPOSE: To modify data in the arrest records of the ALERT Master file and General Index file.

#### PROGRAM NARRATIVE

#### INPUT

Refer to the user manual for input to this TPD.

#### PROCEDURE

The data entered is first edited for any errors. If errors have occurred, control is passed to an output routine. If no errors have occurred, using the data entered, a search key is built to retrieve an ALERT Master file record which matches the data entered. If no record was found, control is passed to an output routine. If a record is found, the data entered and the data from the record retrieved will be used to format the information for the TPDs "MEN" or "GEN" for the actual update to the ALERT Master file and General Index file.

#### OUTPUT

If no record was found, the message "NO ARREST RECORD FOUND ON ARN ENTERED" will be formatted and transmitted to the terminal. If any errors have occurred, the message "CORRECT FIELDS CONTAINING ASTERISKS" will be formatted along with the display of the entry and transmitted to the terminal. If a record was found and updated, the message "ARREST RECORD COMPLEMENT UPDATED" will be formatted along with the associated name, arrest number, new arrest number if entered and ALERT number to be transmitted to the terminal.

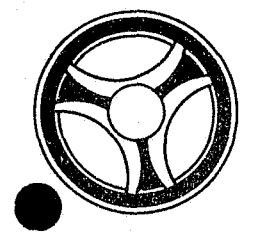

## I I I **II IIII II IIIII**

**SECTION** 

TRANSACTION PROCESSING DESCRIPTION

PROGRAMMING DOCUMENTATION

January 16, 1973

DATE ISSUED DATE REVISED

INDEX NUMBER RA221

TITLE: RA221 - TPD "CADD"

DATE OPERATIONAL: January 16, 1973

PURPOSE: To cancel an address record from the ALERT Master file and its associated record on the ALERT General Index file.

#### PROGRAM NARRATIVE

#### INPUT

The TPD "CADD" requires that all of the data, as found on the Master File record, is entered along with the ORI and ALERT number.

#### PROCEDURE

Using the ALERT number entered, a partial key is built to search the ALERT Master file. With the key built the Master file is searched for a record Which matches the data entered. If a record is located, information is formatted and transferred to TPD "MEN" for the actual cancellation of the ALERT Master file and the ALERT General Index records.

#### OUTPUT

When a record is found, the message "LICENSE RECORD CANCELED" and the ALERT number are formatted to the terminal. When no record has been found the message "NO RECORD FOUND" is formatted to the terminal.

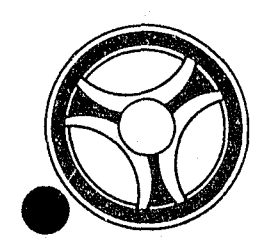

## I I **III IIII II IIIII**

**SECTION** 

TRANSACTION PROCESSING DESCRIPTIONS

PROGRAMMING DOCUMENTATION

DATE ISSUED DATE REVISED

January 16, 1973

TITLE: RA222 - TPD "CLIC"

DATE OPERATIONAL: January 16, 1973

PURPOSE: To cancel a License record from the ALERT Master file and associated records in the ALERT General Index file.

#### PROGRAM NARRATIVE

#### INPUT

The TPD "CLIC" requires the ORI and ALERT number, along with either the License Number and the License State or the VIN Number.

#### PROCEDURE

Jsing the ALERT number entered, a partial key is built to search the ALERT Master file. With the key built, the ALERT Master file is searched for a record with a License Number and License State that matches those that were entered, or one that has a VIN that matches the one that was entered. When a record is located, data is formatted and transferred to TPD "MEN" for the actual cancellation from the ALERT Master file and the ALERT General Index file. If the record contains both a license and a VIN, further data is formatted and transferred to TPD "GEN" for the cancellation of a second General Index record associated with the record retrieved.

#### OUTPUT

When a record is located, the message "LICENSE RECORD CANCELLED" and the ALERT number are formatted to the terminal. When no record has been located, the message "NO RECORD FOUND" is formatted to the terminal.

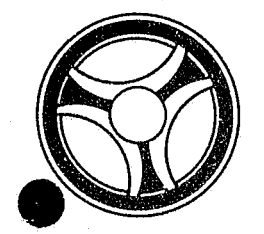

### I I **III IIII II 111111**

**SECTION** 

TRANSACTION PROCESSING DESCRIPTIONS

PROGRAMMING DOCUMENTATION

DATE ISSUED **DATE REVISED** 

January 16, 1973

INDEX NUMBER RA223

TITLE: RA223 - TPD "CNAM"

DATE OPERATIONAL: January 16, 1973

PURPOSE: To cancel a name record from the ALERT Master File and associated record in the ALERT Name Index file.

#### PROGRAM NARRATIVE

#### INPUT

Input to the TPD "CNAM" is the ORI, ALERT number, and person's name or business name.

#### PROCEDURE

 $\mathfrak{c}$ 

Using the ALERT number entered, a partial key is built to search the Master file. Using the key built, the ALERT Master file is searched for a record which matches the name information entered. When a record is located, the data is formatted and transferred to TPD "MEN" for the actual cancellation from the ALERT Master file and the ALERT Name Index file.

#### OUTPUT

When a record is located, the message "RECORD HAS BEEN CANCELLED" and the ALERT number are formatted to the terminal. When no record has been **lo**cated, the message "NO RECORD FOUND" is formatted to the terminal.

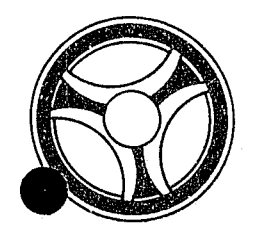

### I I **.1. IIII II 111111**

**SECTION** 

TRANSACTION PROCESSING DESCRIPTIONS

PROGRAMMING DOCUMENTATION

DATE ISSUED **DATE REVISED** 

January 16, 1973

TITLE: RA224 - TPD "CNUM"

DATE OPERATIONAL: January 16, 1973

PURPOSE: To cancel a Numbers record from the ALERT Master file.

#### PROGRAM NARRATIVE

#### INPUT

The TPD "CNUM" requires only the ORI and the ALERT number.

#### PROCEDURE

Using the ALERT number entered, a partial key is built to search the ALERT Master file. Using the key built, the ALERT Master file is searched for a record that matches the ORI entered. When a record is located, "he data is formatted and transferred to TPD "MEN" for the actual cance: .t.ion from the ALERT Master file.

#### OUTPUT

When a record is located, the message "NUMBERS RECORD CANCELLED" and the ALERT Number are formatted to the terminal. When no record is found, the message "NO RECORD FOUND" is formatted to the terminal.

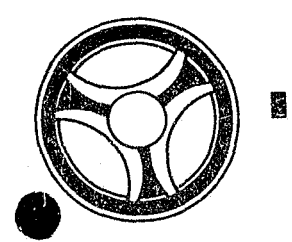

## <sup>I</sup>**I II IIII III IIIII**

**SECTION** TRANSACTION PROCESSING DESCRIPTIONS

PROGRAMMING DOCUMENTATION

DATE ISSUED **DATE REVISED** 

INDEX NUMBER RA225

--~----------~--~ .. ,

January 16, 1973

PROGRAM TITLE: RA225 - TPD "CREN"

DATE OPERATIONAL: January 16, 1973

PURPOSE: To control the entry of name, SID, address, license, and warrant records into the ALERT Master File.

#### PROGRAM NARRATIVE

#### 'INPUT

The input to the TPD "CREN" is the data passed to it by one of the following TPDs, "NMEN", "LCEN", "WlEN", or "STEN". The data that is received is in the same format as it was receivad by the calling TPD.

#### PROCEDURE

If the data being' entered does not have an ALERT Number, the ALERT Number in the ALERT General Index File is retrieved and used. When the ALERT Number in the General Index File has been used, the ALERT Number contained in the record is updated by adding one to it and re-writing the record. When the data being entered contains an ALERT number, this number will be used. If it has been requested or it has been determined that this data is to go to NCIC, the data will be properly formatted and sent to the user routine "# NCIC". If data is sent to NCIC, the TPD "AKA" is called for transmittal of any alias names to NCIC. After determination has been made whether the data will go to NCIC, the data is formatted and transmitted to the TPD "MEN" for the actual entry into the ALERT Name Index File, ALERT Master File, and ALERT General Index File. If an SID Number has been entered, the TPD "CRl" is called for actual entry of the SID record.

#### OUTPUT

If a new ALERT Number is used the message "NEW ENTRY" along with the ALERT Number is formatted for transmission to the user. If a current or old ALERT Number has been used, one of the following messages will be used; "NAME ADDED", "VEHICLE ADDED", "SOURCE DATA ADDED", or "WARRANT/WANT ADDED". Either a name or license is always displayed with any messages transmitted to the user.

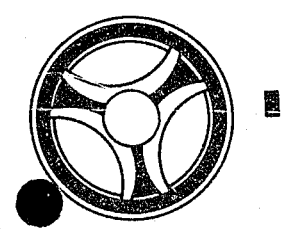

#### **III IIII II 111111**  N

PROGRAMMING DOCUMENTATION

SECTION TRANSACTION PROCESSING DESCRIPTIONS

DATE ISSUED **DATE REVISED** 

January 16, 1973

PROGRAM TITLE: RA226 - TPD "Cl"

DATE OPERATIONAL: January 16, 1973

PURPOSE: To retrieve and format any data found on a Case Report Number, Traffic Ticket Number, or Arrest Number.

#### PROGRAM NARRATIVE

INPUT

The input to the TPD "Cl" is a Case Report Number, Traffic Ticket Number, or Arrest Number.

#### PROCEDURE

This TPD will search the ALERT General Index File for a particular ID type depending upon the third character of the inquiry code. If the third character of the inquiry code is an "F", the key is built to search the "O" type records. If the third character of the inquiry code is a "T", the key is built to search for a "e" type record. If the third character of the inquiry code is an "A", the key is built to search for an "E" type record. If the third character of the inquiry code is blank, the key is built to search for a "M" type of record. If only one record *is* found, the TPD "M" will be called. If more than one record is retrieved, the TPD "MULT" is called.

#### OUTPUT

~----------------------------------------------

If the inquiry entered has an invalid format, the message "INQUIRY DELETED - INVALID FORMAT" is transmitted to the user. If no record was retrieved, the message "NO RECORD KCMO POLICE COMPUTER CENTER" is transmitted to the user.

> INDEX NUMBER RA226

#### CRT ENTRY EXAMPLE FOR:  $\boxed{\mathbf{X}}$  INQUIRY  $\boxed{\phantom{1}}$  UPDATE

NAME: Case/Warrant/Ticket/Arrest Number Inquiry ENTER CALL CODE: C1, C1A, C1T, C1F DISPLAY MASK:

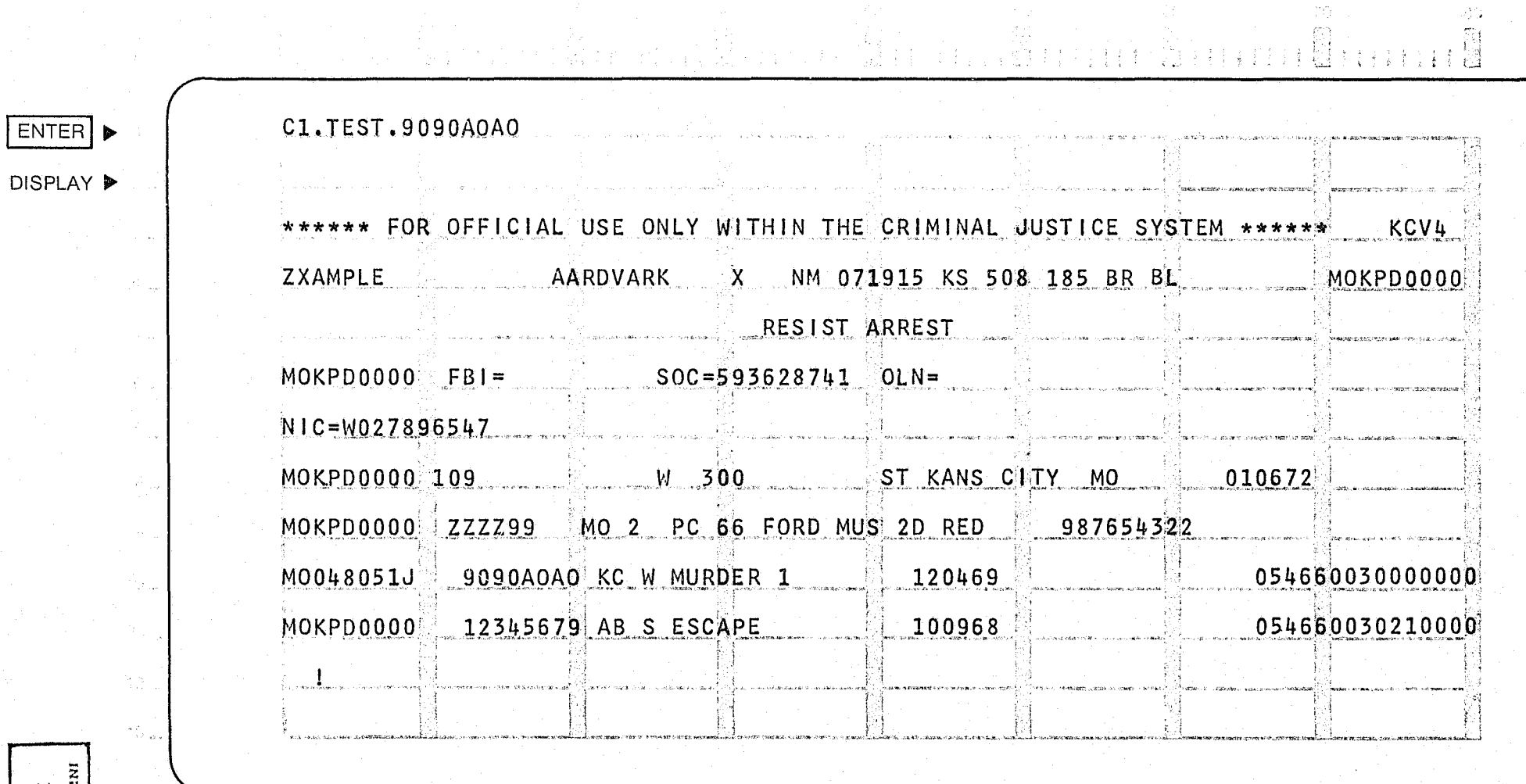

**-**

крех комета<br>RA226-Ø2

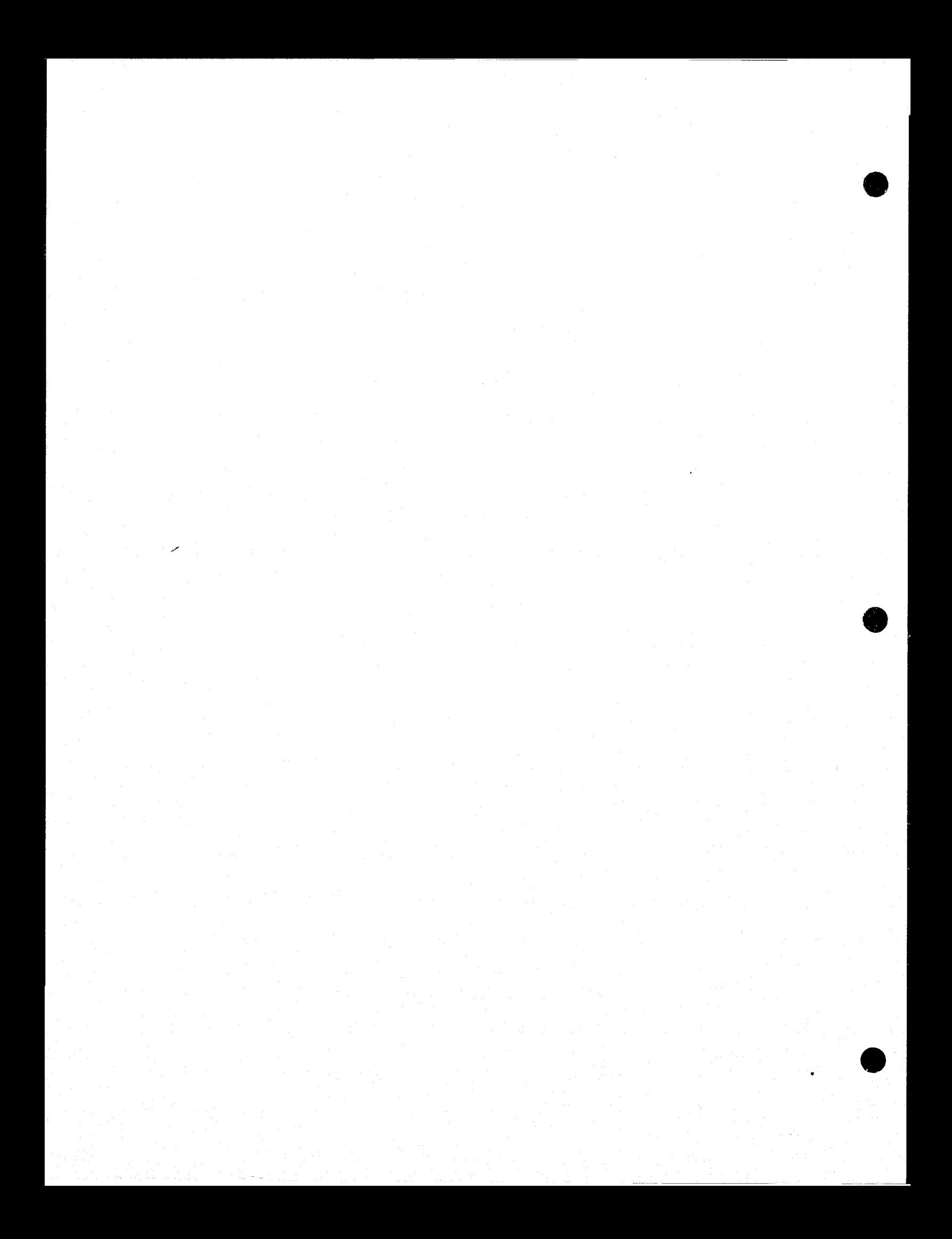

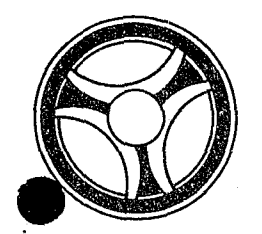

# " I **Iii IIII II IIIII**

PROGRAMMING DOCUMENTATION

**SECTION** 

TRANSACTION PROCESSING DESCRIPTIONS

DATE ISSUED | DATE REVISED

January 16, 1973

PROGRAM TITLE: RA227 - TPD "NZ"

DATE OPERATIONAL: January 16, 1973

PURPOSE: To retrieve and display all records from the ALERT Name Index file that match the data entered.

#### PROGRAM NARRATIVE

#### INPUT

The input to the TPD "NZ" is the last name and first name.

#### PROCEDURE

Using the name entered, a partial key is built to search the ALERT Name Index file for up to 108 records that match the data entered. If 108 records are retrieved, the last line of data displayed- contains the ALERT number and suffix of the last name retrieved. If the user wishes to retrieve more records, he will re-enter the inquiry "NZ" using the data as displayed on the last line. When more records are being requested, the program will use the ALERT number and suffix entered to start retrieval from the first record after the last record retrieved on the initial inquiry.

#### OUTPUT

When a record has been retrieved, it *is* formatted and transmitted to the user. When no record has been found, the message "NO RECORD FOR DATA ENTERED" is transmitted to the user.

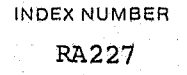

#### CRT ENTRY EXAMPLE FOR: XJ INQUIRY O UPDATE

NAME: Name Listing Inquiry

ENTER CALL CODE: NZ

DISPLAY MASK:

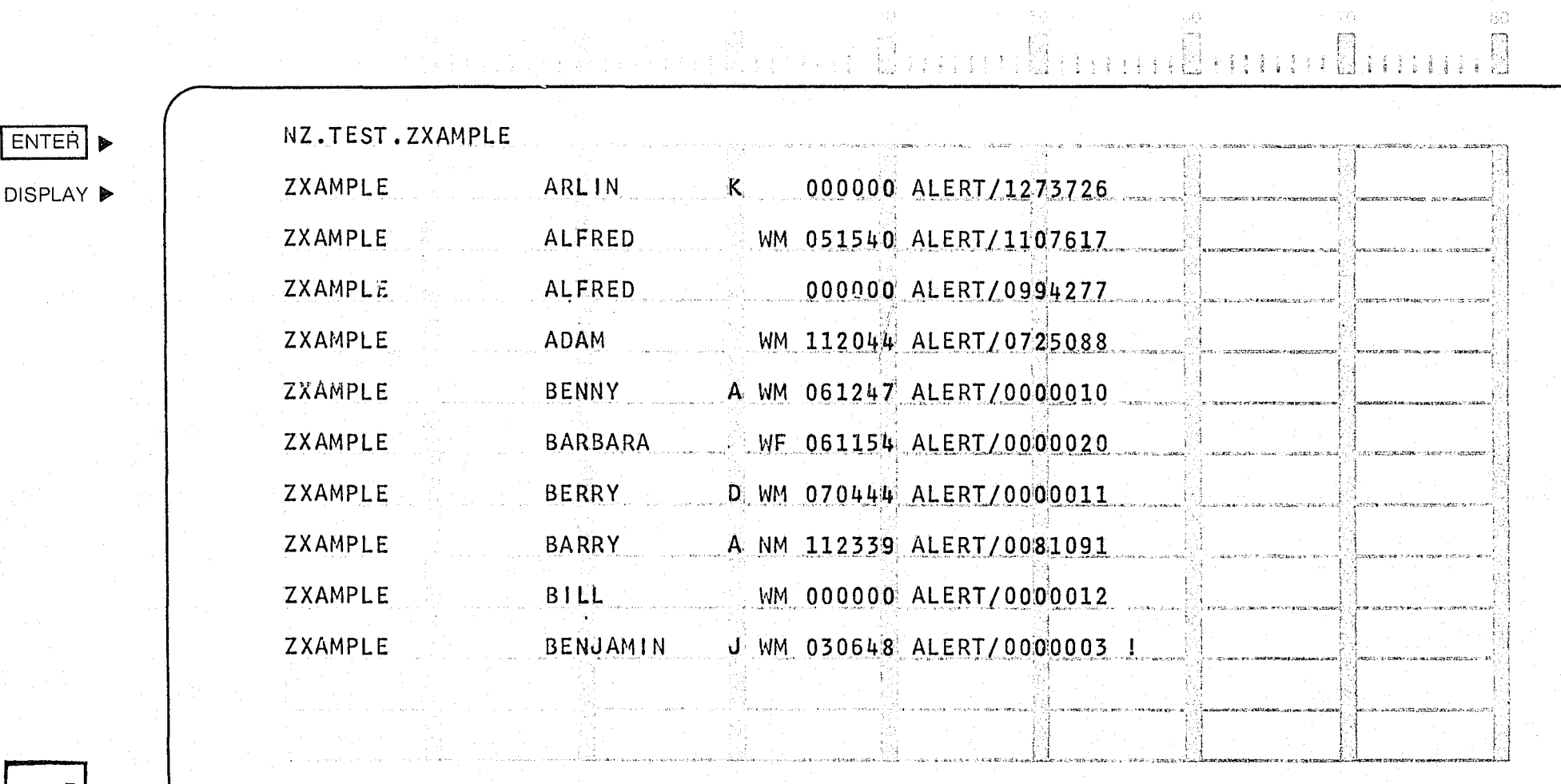

 $\mathbb{Z}^{\mathbb{Z}^2}_2$ 

 $\langle \mathcal{L} \rangle$ 

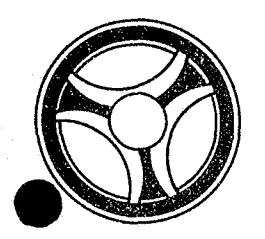

## I I **I II IIII II IIIII**

**SECTION** 

TRANSACTION PROCESSING DESCRIPTIONS

PROGRAMMING DOCUMENTATION

PROGRAM TITLE: RA228 - TPD "C2"

DATE OPERATIONAL: January 16, 1973

PURPOSE: To cancel warrant/want record from the ALERT Master File and its associated record from the ALERT General Index File.

#### PROGRAM NARRATIVE

#### INPUT

The input to the TPD "C2" is one to five Case Report Numbers.

#### PROCEDURE

When more than one Case Report Numbers are entered, the second and succeeding Case Report Numbers are re-routed back through the line control program. Using the first Case Report Number a partial key is built to search the ALERT General Index file. Using the partial key built, the ALERT General Index file is searched for a record containing the Case Report Number entered. When a record has been located, the ORI is used to build the input for the TPD "ORI". If the TPD "ORI" validates the ORI in the General In' dex record as being valid for the terminal, the data that is found in the General Index record is used to build the input for the TPD "C2A". Control is then passed to the TPD "C2A".

#### OUTPUT

If more than one record is located that matches the Case Report Number entered, the message "DUPLICATE RECORDS USE C4 TO CANCEL" is formatted to the terminal. When no records are located, the message "NO RECORD FOUND" is formatted to the terminal.

----~-~-.-~~

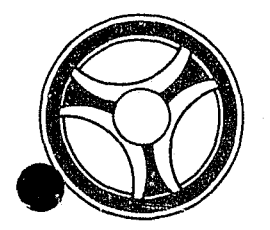

## **E I III II II II II II II II II**

PROGRAMMING DOCUMENTATION

**SECTION** 

TRANSACTION PROCESSING DESCRIPTIONS

DATE ISSUED DATE REVISED

INDEX NUMBER RA229

January 16, 1973

PROGRAM TITLE: RA229 - TPD "C2A"

DATE OPERATIONAL: January 16, 1973

PURPOSE: To cancel a Warrant/Want record, a Fixed Format record, or Free Format record from the ALERT Master file.

#### PROGRAM NARRATIVE

#### INPUT

The input to the TPD "C2A" is the ALERT number in packed format.

#### PROCEDURE

Using the key passed to this TPD, the Master file is searched and the matching record is retrieved. If the record to be cancelled had been sent to NCIC, a 'clear' will be formatted for use by the TPD "MEN" for the actual cancellation from the ALERT Master file and the ALERT General Index file. If a 'clear' has been sent to NCIC, the TPD "C2Al" is called to remove the NCIC number from the ALERT Master file number record.

#### OUTPUT

If no record was found, the message "NO RECORD MASTER FILE" is formatted to be transmitted to the user. If it has been determined that the record cannot be cancelled by the user, the message "UNABLE TO CANCEL; NOT VALID FOR TERM-INAL" is formatted for transmittal to the user. If the record has been cancelled, the message "RECORD CANCELLED" is formatted for transmittal to the user.

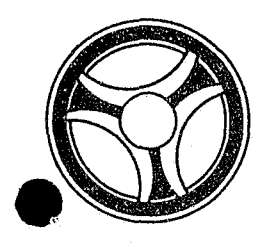

### **I I III II II III III III II**

PROGRAMMING DOCUMENTATION

**SECTION** 

TRANSACTION PROCESSING DESCRIPTIONS

January 16, 1973

PROGRAM TITLE: RA23Ø - TPD "C2A1"

DATE OPERATIONAL: January 16, 1973

PURPOSE: To remove from a numbers record the NCIC number.

#### PROGRAM NARRATIVE

#### INPUT

The input to the TPD "C2Al" is the ALERT Number.

#### PROCEDURE

Using the ALERT number received, a partial key is built to search the ALERT Master File. Using the key built, the ALERT Master File is searched for a IS-type record. If a record is found, the NCIC number is blanked out. If there is no other numbers present in the numbers record, the record will be cancelled. The TPD "MEN" is used to do the actual cancellation or blanking out.

#### OUTPUT

This TPD has no output to the user.

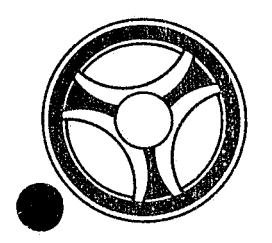

### I I **II IIII II 111111**

SECTION

TRANSACTION PROCESSING DESCRIPTIONS

........ ~ ....... -" ... .. , , ".... ".~, ... ""'1" "~ .... , ", ¥, •. ' .. "

PROGRAMMING DOCUMENTATION

DATE ISSUED | DATE REVISED

INDEX NUMBER RA231

........ , ... , ...

January 16, 1973

PROGRAM TITLE: RA231 - TPD "C4"

DATE OPERATIONAL: January 16, 1973

PURPOSE: To cancel warrant/want record, free format record, or fixed format record from the ALERT Master File and their associated records from the ALERT General Index File.

#### PROGRAM NARRATIVE

#### INPUT

The input to the TPD "C4" is a Case Report .Number and a IS-digit ALERT Number and suffix.

#### PROCEDURE

Using the IS-digit ALERT Number and suffix entered, a key is built to search the ALERT Master File. Using the key built, the ALERT Master File is searched for a record that contains a Case Report Number which matches the one entered. If a record is found, the ORI within the record is passed to a TPD "ORI" for validation. If the ORI is valid for the terminal, the key of the record is passed to the TPD "C4A" for the actual cancellation.

#### OUTPUT

If no record was found, the message "NO RECORD FOUND POLICE COMPUTER CENTER" is transmitted to the user. If the ORI is not valid for the terminal, the message "UNABLE TO CANCEL NOT VALID FOR TERMINAL" is transmitted to the user.

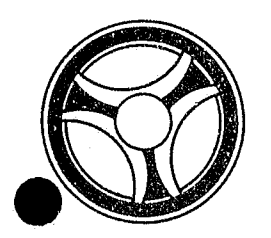

## **I I II II II II II II II II II**

#### SECTION TRANSACTION PROCESSING DESCRIPTIONS

PROGRAMMING DOCUMENTATION

DATE ISSUED DATE REVISED

January 16, 1973

PROGRAM TITLE: RA232 - TPD "C4A"

DATE OPERATIONAL: January 16, 1973

PURPOSE: Refer to documentation on RA229.

#### PROGRAM NARRATIVE

This TPD is identical to the TPD "C2A", except that it is called by the TPD "C4". Refer to the documentation on the TPD "C2A" under the title  $RA229 - TPD "C2A".$ 

INDEX NUMBER RA232

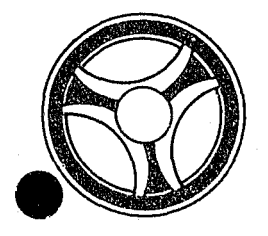

### I I **III 1111 II IIIII**

PROGRAMMING DOCUMENTATION

SECTION

TRANSACTION PROCESSING DESCRIPTIONS

DATE ISSUED DATE REVISED

January 16, 1973

PROGRAM TITLE: RA233 - TPD "C4Al"

DATE OPERATIONAL: January 16, 1973

PURPOSE: Refer to the documentation on TPD RA230.

#### PROGRAM NARRATIVE

,This TPD is identical to the TPD "C2Al", except that it is called by the TPD "C4A". Refer to the program documentation under the title RA230 -TPD "C2Al".

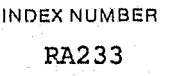

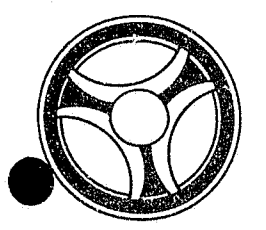

## I I **I II IIII II IIIII**

**SECTION** 

TRANSACTION PROCESSING DESCRIPT IONS

PROGRAMMING DOCUMENTATION

DATE ISSUED DATE REVISED

January 16, 1973

INDEX NUMBER RA234

PROGRAM TITLE: RA234 - TPD "F9"

DATE OPERATIONAL: January 16, 1973

PURPOSE: To update a fixed format record in the ALERT Master file.

#### PROGRAM NARRATIVE

#### INPUT

For input to this TPD refer to the User Manual for the update code "F9".

#### PROCEDURE

Using the ALERT number entered, a partial key is built to search the ALERT Master file. Using the key built, the ALERT Master file is searched for a record whjch contains an ORI which matches the one entered. If a record is retrieved, the data within that record will be updated with the data entered. If a field entered contains an asterisk, the corresponding field in the record retrieved will be blanked out or set to zero. If a field of data entered is blank, the corresponding field in the record will be left as it was. The Jacket number in the record will be changed to the Jacket number entered, otherwise it is left as it was. The TPD "MEN" will be called to do the actual update to the record.

#### OUTPUT

If the data entered contains an error of some sort, the message "CORRECT FIELDS WITH ASTERISKS", along with the inquiry redisplayed will be transmitted to the user. If no record was found, the message "NO RECORD KCMO POLICE COMPUTER CENTER" is transmitted to the user. If a record was retrieved, the message "RECORD UPDATED" is transmitted to the user.

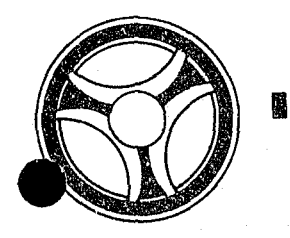

## **B EQE B3852 B36**

**SECTION** 

TRANSACTION PROCESSING DE SCRIPT IONS

PROGRAMMING DOCUMENTATION

DATE ISSUED | DATE REVISED

January 16, 1973

PROGRAM TITLE: RA235 - TPD "GEN"

DATE OPERATIONAL: January 16, 1973

PURPOSE: To add a record or update a record in the ALERT General Index file.

#### PROGRAM NARRATIVE

### INPUT PROGRI<br>INPUT

The input to the TPD "GEN" is the record to be worked with.

#### PROCEDURE

Using the data entered, a key is built to search the ALERT General Index file. Using the key built, the ALERT General Index file is searched for a record which matches the data entered. If no record was found that matches the data entered, a record is added to the ALERT general Index file using the data entered. If a record is found, it is updated with the data entered.

#### OUTPUT

This TPD has no output to the user. The record, as written or rewritten to the file, will be written on the Log file preceded by the constant "GENFIL  $=$ ".

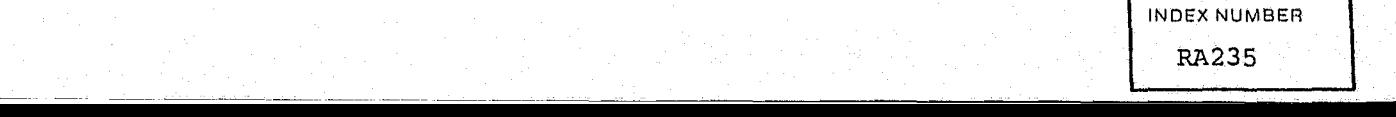

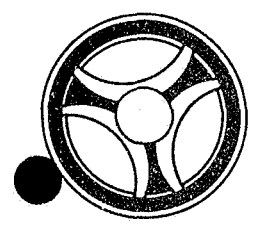

### I I II **II IIII III 111111**

**SECTION** 

TRANSACTION PROCESSING DESCRIPTIONS

PROGRAMMING DOCUMENTATION

DATE ISSUED **DATE REVISED** 

January 16, 1973

TITLE: RA237 - TPD "JVAR"

DATE OPERATIONAL: January 16, 1973

PURPOSE: To add or subtract from the referral count field and record type "7001" whenever a referral record is added to or deleted from the file by TPD "JVRE".

#### PROGRAM NARRATIVE

#### INPUT

Input to the TPD "JVAR" is the ALERT number, ORI and the amount to be added or subtracted.

#### PROCEDURE

Using the ALERT number entered, a key is built to search the ALERT Master file and retrieve one record which contains an ORI that matches the ORI *in*  the entry. If a record is found, the number entered will be either added or subtracted from the count field depending upon the sign. After the data retrieved is updated, it will be formatted and transmitted to the TPD "MEN". If no record was found, no action is taken.

#### OUTPUT

There is no output from this TPD.

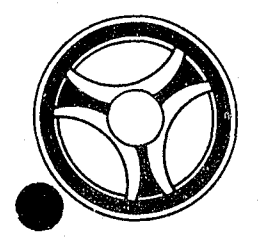

### I I **I II Dill II IIIII**

SECTION

TRANSACTION PROCESSING DESCRIPTIONS

PROGRAMMING DOCUMENTATION

DATE ISSUED | DATE REVISED

January 16, 1973

TITLE: RA238 - TPD "JVDE"

DATE OPERATIONAL: January 16, 1973

PURPOSE: To update or delete a Juvenile Detention Record and its Index Record from the ALERT files.

#### PROGRAM NARRATIVE

#### INPU'l'

Refer to the User Manual for input to this TPD.

#### PROCEDURE

The data entered is first edited for errors. If errors have occurred, control is passed to an output routine. If no errors have occurred, the booking number entered in the inquiry will be transmitted to the TPD "JVDX" to search for an index by booking number for the ALERT number. If no record was found by the TPD "JVDX", the Life number will be sent to the TPD "JVLX" to try and retrieve from the ALERT General Index file a record by Life number to obtain the ALERT number. If the TPD "JVLX" does not find a record, control is passed to an output routine. Using the ALERT number obtained, a search key is built to search the ALERT Master file and retrieve one record which matches the data entered. If a record was retrieved, the data in the record *is* updated and passed to the TPD "MEN" for the rewrite on the ALERT Master file. If no record was retrieved, the data entered will be formatted and transmitted to the TPD "MEN" for the actual write to the file.

#### OUTPUT

If an error has occurred, the appropriate message is formatted and transmitted to the terminal. If the record is updated or entered, the appropriate message is formatted and transmitted to the terminal.

> INDEX NUMBER RA238

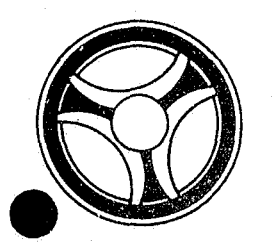

## **I I II II II II II II II II II**

PROGRAMMING DOCUMENTATION

**SECTION** 

TRANSACTION PROCESSING DESCRIPTIONS

January 16, 1973

TITLE: RA239 - TPD "JVDX"

DATE OPERATIONAL: January 16, 1973

PURPOSE: To search the ALERT General Index file using the Booking number and ORI as search arguments.

#### PROGRAM NARRATIVE

#### INPUT

Input to the TPD "JVDX" is the Booking number and ORI.

#### PROCEDURE

Using the data entered, a search key is built to search the ALERT General Index file for a record which matches the data entered. If a record is found, the record is moved to SAVEREC starting in position 173. If no record was found, no action is taken.

#### OUTPUT

e

There is no output from this TPD.

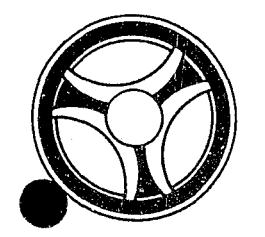

### I I I **II 11111 II IIIII** TRANSACTION PROCESSING

PROGRAMMING DOCUMENTATION **DATE ISSUED** 

**SECTION** 

DESCRIPTIONS

January 16, 1973

TITLE: RA24Ø - TPD "JVFE"

DATE OPERATIONAL: January 16, 1973

PURPOSE: To create or delete a Juvenile Associate Record and its associated Index records in the ALERT files.

#### PROGRAM NARRATIVE

#### INPUT

Refer to the User Manual for the input to this TPD.

#### PROCEDURE

The data entered is first edited for errors. If an error has occurred, control is passed to an output routine. If this is to be a delete, the ALERT number and ALERT number of associated records are passed to the TPD "JVFX" to retrieve the ALERT General Index associated with the Master file record. If the TPD "JVFX" does not retrieve a record, control is passed to an output routine. Using the ALERT number entered, a key is built to search the ALERT Master file and retrieve one record which matches the data entered. If a record is found, the data in the record is updated and passed to the TPD "MEN" for deletion from the files. If no record was found, the data in the inquiry is formatted and passed to the TPD "MEN" for entry into the files.

#### OUTPUT

If an error has occurred, the appropriate error message will be formatted and transmitted to the terminal. If the data is deleted or entered, the appropriate message will be formatted and transmitted to the terminal.

> INDEX NUMBER  $RA24%$

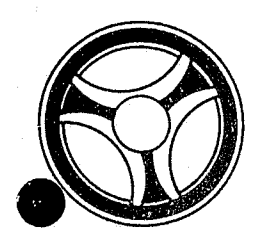

## II III **III IIII II IIIII**

PROGRAMMING DOCUMENTATION

SECTION

TRANSACTION PROCESSING DESCRIPTIONS

January 16, 1973

PROGRAM TITLE: RA241 - TPD "JVFX"

DATE OPERATIONAL: January 16, 1973

PURPOSE: To retrieve a General Index record for the TPD "JVFE". If a record is retrieved, the data will be passed back to the calling TPD by use of a save area.

#### OUTPUT

There is no output from this TPD.

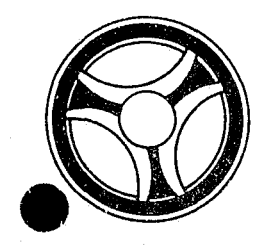

## <sup>I</sup>**I II IIII III IIIII**

PROGRAMMING DOCUMENTATION

**SECTION** 

TRANSACTION PROCESSING DESCRIPTIONS

DATE ISSUED **DATE REVISED** 

January 16, 1973

TITLE: RA242 - TPD "JVLX"

DATE OPERATIONAL: January 16, 1973

PURPOSE: To search the ALERT General Index file using Life number and ORI search arguments.

#### PROGRAM NARRATIVE

#### INPUT

Input to the TPD "JVLX" is the Life number and ORI.

#### PROCEDURE

Using the data entered, a key is built to search the ALERT General Index file and retrieve a record which matches the data entered. If a record is retrieved, the record is moved to SAVEREC starting at position 173. If no record is found, no action is taken by the TPD.

#### OUTPUT

There is no output from this TPD.
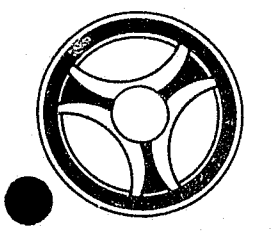

### I I **I II IIII II 111111**

**SECTION** 

TRANSACTION PROCESSING DESCRIPTIONS

PROGRAMMING DOCUMENTATION

DATE ISSUED **DATE REVISED** 

INDEX NUMBER RA243

January 16, 1973

TITLE: RA243 - TPD "JVME"

DATE OPERATIONAL: January 16, 1973

PURPOSE: To enter, modify or cancel a Juvenile Life record and its Index record from the ALERT files.

### PROGRAM NARRATIVE

INPUT

Refer to the User Manual for input to this TPD.

### PROCEDURE

The data is first edited for errors. If an error has occurred, control is passed to an output routine. If no errors have occurred, the data is formatted and passed to the TPD "JVMX" for retrieval from the ALERT General Index file of an Index record. If the TPD "JVMX" finds a record, the ALERT number in the record found will be used to build a partial search key. If no record was found by the TPD "JVMX", the ALERT number entered will be used to bu:i.ld a partial search key. Using the key built, the ALERT Master file will be searched for a record which matches the data entered. If a record was found, it will be modified by the data entered or prepared for cancellation and passed to the TPD "MEN". If no record was found, the data entered will be formatted and passed to the TPD "MEN" for entry into the ALERT files.

### OUTPUT

If an error has occurred, the appropriate message will be formatted and transmitted to the terminal. If a record is modified, cancelled, or entered, the appropriate message will be formatted and transmitted to the terminal.

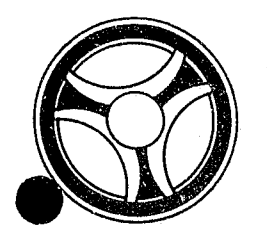

### **I I III III II II II II II II II**

PROGRAMMING DOCUMENTATION

**SECTION** 

TRANSACTION PROCESSING DESCRIPTIONS

DATE ISSUED DATE REVISED

INDEX NUM8ER RA244

January 16, 1973

TITLE: RA244 - TPD "JVMX"

DATE OPERATIONAL: January 16, 1973

PURPOSE: Refer to documentation of RA242.

### PROGRAM NARRATIVE

This TPD is identical to the TPD "JVLX". Refer to the documentation on the TPD "JVLX" under the title RA242 - TPD "JVLX".

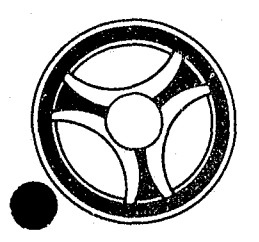

# **III III II II II II II II II II**

**SECTION** 

TRANSACTION PROCESSING DESCRIPTIONS

PROGRAMMING DOCUMENTATION

DATE ISSUED DATE REVISED

January 16, 1973

TITLE: RA245 - TPD "JVRE"

DATE OPERATIONAL: January 16, 1973

PURPOSE: To enter, modify or cancel a Juvenile Referral record and its associated Index records from the ALERT files.

### PROGRAM NARRATIVE

#### INPUT

Refer to the User Manual for input to this TPD.

### PROCEDURE

The data entered is first edited for errors. If an error has occurred, control is passed to an output routine. If no errors have occurred, the referral number is transmitted to the TPD "JVRX" to obtain the ALERT number and suffix to be used. If a record was found by the TPD "JVRX", a partial key is built using the ALERT number retrieved by that TPD. If no record was retrieved by the TPD "JVRX", the data entered in the inquiry will be used to build a partial key. Using the key built, the ALERT Master file will be searched for a record which matches the data entered. If a record was retrieved, the data within the record will be modified or be set up for cancellation and transmitted to the TPD "MEN". If no record was found, the data entered will be formatted and transmitted to the TPD "MEN". If a new record was entered, data will be passed to the TPD "JVAR" to add a 1 to a count field. If a record was deleted, a negative 1 will be transmitted to the TPD "JVAR" for deletion from a count field.

#### OUTPUT

If an error has occurred, the appropriate message will be formatted and transmitted to the terminal. If data is transmitted to the TPD "MEN", the appropriate message will be formatted and transmitted to the terminal.

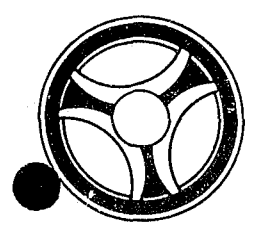

### I I **I II 11111 II IIIII**

**SECTION** 

TRANSACTION PROCESSING DESCRIPTIONS

PROGRAMMING DOCUMENTATION

DATE ISSUED **DATE REVISED** 

January 16, 1973

TITLE: RA246 - TPD "JVRX"

DATE OPERATIONAL: January 16, 1973

PURPOSE: To search the ALERT General Index file using a Referral number and ORI as search arguments.

### PROGRAM NARRATIVE

### INPUT

Input to the TPD "JVRX" is the Referral number and ORr.

### PROCEDURE

Using the data entered, a search key is built to search the ALERT General Index file for a record which matches the data entered. If a record was found, the record will be moved to a save area and passed back to the calling TPD. If no record was found, no action is taken by this TPD.

### OUTPUT

There is no output to this TPD.

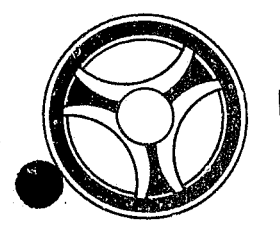

### I I **I II 11111 II IIIII**

PROGRAMMING DOCUMENTATION

**SECTION** 

TRANSACTION PROCESSING DESCRIPTIONS

DATE ISSUED **DATE REVISED** 

January 16, 1973

TITIE: RA247 - TPD "JV1"

DATE OPERATIONAL: January 16, 1973

PURPOSE: To retrieve ALERT file information using the Juvenile Life number as a search argument.

### PROGRAM NARRATIVE

### INPU'l'

Input to the TPD "JV1" is the ORI and Life Number.

### PROCEDURE

Using the data entered, a search key is built to search the ALERT General Index file and retrieve a record which 'matches the data entered. If a record is retrieved, the key of that record will be formatted and passed to the TPD "AM" for further information retrieval from the ALERT Master file.

### OUTPUT

If no records are retrieved, the message "NO RECORD FOUND" is formatted and transmitted to the terminal.

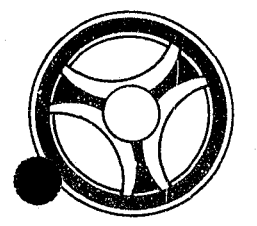

# I III III II II **IIII II IIIII**

SECTION

TRANSACTION PROCESSING DESCRIPTIONS

PROGRAMMING DOCUMENTATION

DATE ISSUED January 16, 1973

DATE REVISED

TITLE:  $RA248$  - TPD "JV2"

DATE OPERATIONAL: January 16, 1973

PURPOSE: To retrieve ALERT file information using- a Juvenile Referral number as a search argument.

### PROGRAM NARRATIVE

### INPUT

Data collected in the Juvenile Referral is input to "JV2".

### PROCEDURE

Using the data entered, a key is built to search the ALERT General Index file for a record which matches the data entered. If a record is found, the key of the record is formatted and transmitted to the TPD "AM" for further information retrieval from the ALERT Master file.

### OUTPUT

If no record was found, the message "NO RECORD FOUND" will be formatted and transmitted to the terminal.

INDEX NUMBER RA248

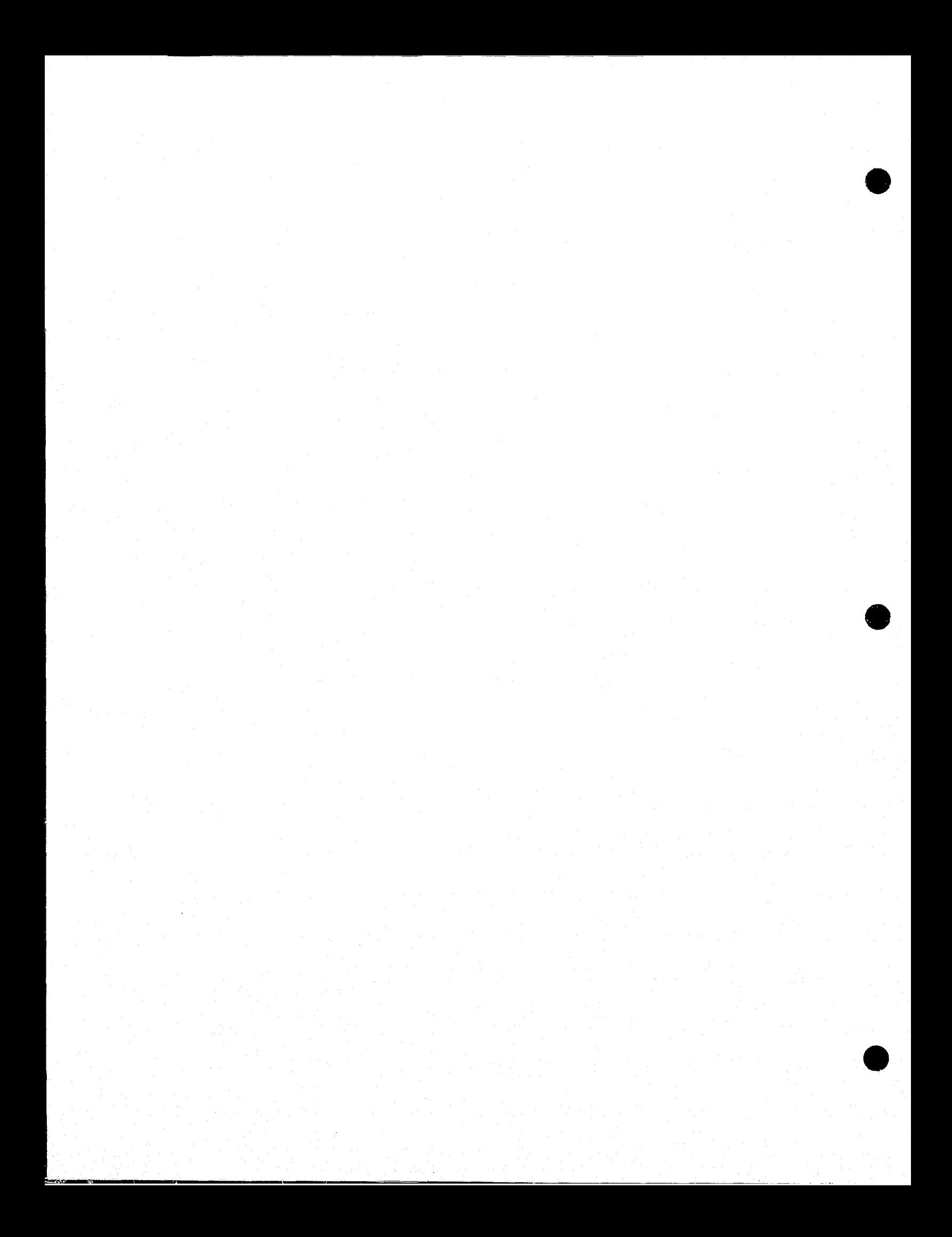

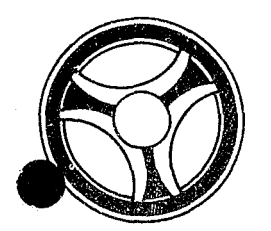

# I I II I **IIII II IIIII**

**SECTION** 

TRANSACTION PROCESSING DESCRIPTIONS

PROGRAMMING DOCUMENTATION

DATE ISSUED **DATE REVISED** 

January 16, 1973

PROGRAM TITLE: RA251 - TPD "L"

DATE OPERATIONAL: January 16, 1973

PURPOSE: To retrieve ALERT file information using License number as a search argument.

### PROGRAM NARRATIVE

### INPUT

Minimum input to the TPD "L" is License number.

### PROCEDURE

The License data entered is used to build a key that searches the ALERT General Index file and retrieves from that file up to six License Index records. If only one License Index record is found, data is formatted to be transferred to TPD "M" for retrieval of further data from the ALERT Master file. If multiple records are retrieved from the ALERT General Index file, information from each of these records is formatted and transferred to TPD "MULT" for further information retrieval from the ALERT Master file. If the second character of the inquiry is blank and the State of issue is present, the information is formatted and transferred to the user routine "# NCIC" for retrieval from the NCIC files. If the 31st byte of the inquiry contains a P, any record which contains License record information which matches the partial license entered will be retrieved. On a partial search, up to 54 records will be retrieved.

#### OUTPUT

If no records are found that match the data entered, a message is formatted and transmitted to the terminal indicating that there was no record found.

> INDEX NUMBER RA251

### CRT ENTRY EXAMPLE FOR: **MINQUIRY** □ UPDATE

License Number Inquiry NAME: ENTER CALL CODE: L, LL, LT, LD **DISPLAY MASK:** 

 $\frac{c}{4}$ 

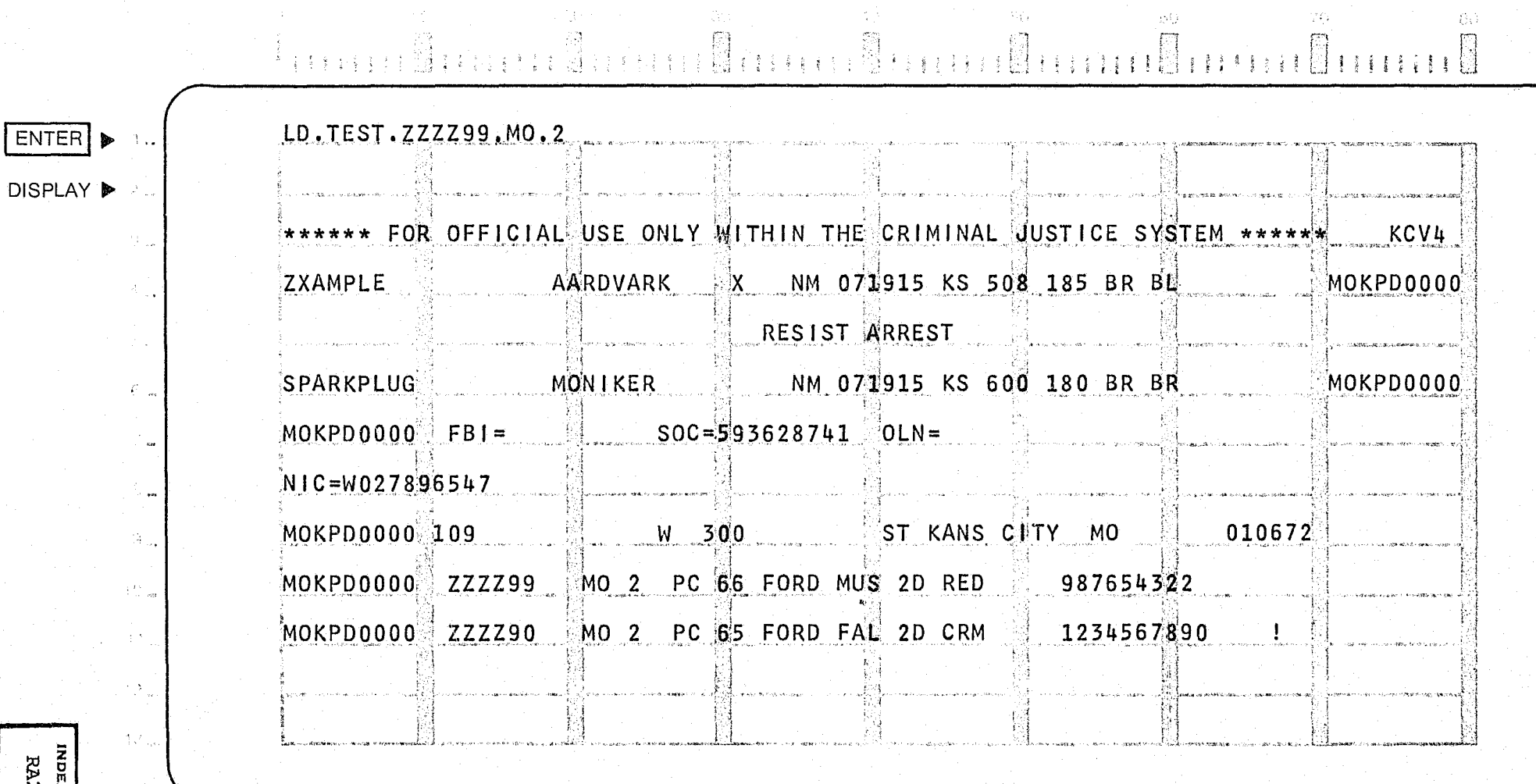

(本)

 $\mathcal{Q}_{\vec{k},\ell}$ 

 $\mathcal{D}^{\Omega}$ 

 $\mathcal{D}^{\mathcal{L}}_{\mathcal{M}}$ 

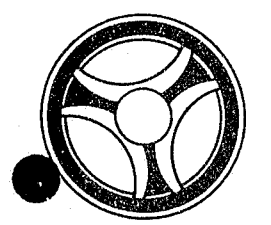

## I I **III 11111 III IIIII**

**SECTION** 

TRANSACTION PROCESSING DESCRIPTIONS

PROGRAMMING DOCUMENTATION

DATE ISSUED **DATE REVISED** 

INDEX NUMBER RA252

January 16, 1973

PROGRAM TITLE: RA252 - TPD "LCEN"

DATE OPERATIONAL: January 16, 1973

PURPOSE: To enter a License and associated data into the ALERT files.

### PROGRAM NARRATIVE

### ·INPUT

Minimum input to the TPD "LCEN" is a License number and vehicle description.

### PROCEDURE

The data entered is verified by use of the user program "EDIT". If the data is verified as being correct, the program will continue. If a Warrant/Want record is to be entered with the data and it has an offense code of "Ø71Ø", "Ø711", "Ø712" or "Ø713", the data is formatted and transferred to the TPD "LCl" to check and see if the data has already been entered under one of these offense codes. If the data has been found to be already on the ALERT files, control is passed to an output routine and transmitted to the user. If an ALERT number was entered with the data, a key is built to search the ALERT Master file and retrieve the next suffix to be used by the records being entered. After the ALERT number suffixes are obtained, the data is formatted and transferred to TPD "CREN" for the actual formatting of data to be entered into the files. After control has been returned to the TPD "LCEN" and the offense code has been found to be "Ø710", "Ø711", "Ø712" or "Ø713", the data is formatted and transferred to the TPD "LCI" for retrieval of any License record which matches the data entered.

### OUTPUT

If the data entered does not pass the edits, the message "CORRECT FIELD WITH ASTERISKS" and the inquiry are formatted back to the terminal. If the data has been found to be already on file, a message is formatted indicating that the TPD was unable to enter the data and sent to the terminal. All other output will be formatted by the 'rPD "CREN".

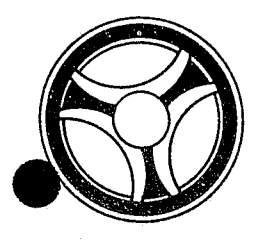

# I I I **II IIII II IIIII**

**SECTION** 

TRANSACTION PROCESSING DESCRIPTIONS

PROGRAMMING DOCUMENTATION

DATE ISSUED **DATE REVISED** 

January 16, 1973

PROGRAM TITLE: RA253 - TPD "LC1"

DATE OPERATIONAL: January 16, 1973

PURPOSE: To determine if the data being entered by the TPD "LCEN" is already on file as a stolen, impounded, repossessed, or contract tow.

### PROGRAM NARRATIVE

### INPUT

Input to the TPD "LCl" is either a License number or a VIN number.

### PROCEDURE

Using the data entered, a key is built to search the ALERT General Index file for a record which contains the first byte of "S", "1", "R", or "C". If a record is found, the data is formatted for transmittal to the TPD "LClA" for verification that the Warrant/Want record is still active on the data. If "LCIA" determines that the Warrant/Want is still active, the constant "REJECT" is returned to the calling TPD.

### OUTPUT

If no active records are found, control is returned to the calling TPD. If an active record is found, the message "UNABLE TO ENTER, FOUND THE FOLLOWING ON FILE" is formatted for transmittal to the terminal. Also the data for the record found is formatted for transmittal to the TPD "M".

> INDEX NUMBER RA253

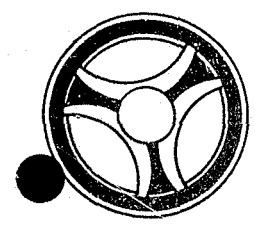

### I I **11111111 III IIIII**

**SECTION** 

TRANSACTION PROCESSING DESCRIPTIONS

PROGRAMMING DOCUMENTATION

DATE ISSUED DATE REVISED

INDEX NUMBER RA254

January 16, 1973

PROGRAM TITLE: RA254 - TPD "LC1A"

DATE OPERATIONAL: January 16, 1973

PURPOSE: To determine if the data retrieved by the TPD "LCl" has an active Warrant/Want record on **it.** 

### PROGRAM NARRATIVE

### INPUT

Input to the TPD "LC1A" is the ALERT number.

### PROCEDURE

Using the data entered, a key is built to search the ALERT Master file for an active Warrant/Want record.

### OUTPUT

If a record is retrieved, the constant "REJECT" is returned to the calling TPD.

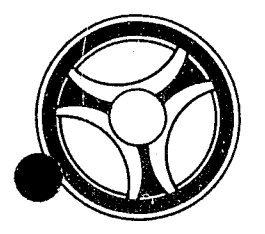

# I I **Ii II** ill II **II IIIII**

PROGRAMMING DOCUMENTATION DATE ISSUED DATE ISSUED DATE REVISED

**SECTION** 

TRANSACTION PROCESSING DESCRIPTIONS

January 16, 1973

INDEX NUMBER RA255

PROGRAM TITLE: RA255 - TPD "L9"

DATE OPERATIONAL: January 16, 1973

PURPOSE: To retrieve and update a License record on the ALERT Master file and its associated records on the ALERT General Index file.

### PROGRAM NARRATIVE

#### INPUT

Refer to the User Manual for input to the TPD "L9".

### PROCEDURE

Using the ALERT number entered, a key is built to search the ALERT Master file and retrieve the record which matches the data entered. If a record is found, the data within it will be updated with the data entered by the terminal user. If a field in the input contains an asterisk, the corresponding field in the record retrieved will be blanked out or set to zero. If the field in the data entered is blank, the corresponding field of the record will be left as it was. If a new License number or new VIN is being entered, both the ALERT Master file and the ALERT General Index file will be updated. For the actual update to the files, the TPDs "MEN" and "GEN" will be called. If a location of theft record is to be modified, the data will be formatted and transferred to TPD "L9A". If the record being modified had been transmitted to NCIC, a modification will be sent to NCIC.

### OUTPUT

If no record was found, the message "NO RECORD KCMO POLICE COMPUTER CENTER" will be transmitted to the terminal. If the data being entered is invalid, a message will be formatted stating such. If a record has been found and updated, the message 'RECORD UPDATED" will be formatted and transmitted to the terminal.

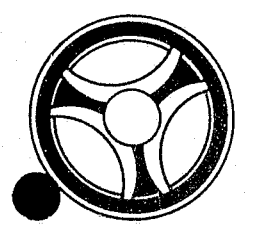

### 1\ I I **II IIII II 111111**

PROGRAMMING DOCUMENTATION

SECTION

TRANSACTION PROCESSING DESCRIPTIONS

DATE ISSUED DATE HEVISED

January 16, 1973

PROGRAM TITLE: RA256 - TPD "L9A"

DATE OPERATIONAL: January 16, 1973

PURPOSE: To update the location of Theft record on a stolen automobile.

### PROGRAM NARRATIVE

### . INPUT

Input to the TPD "L9A" is the ALERT number and data to be used for the updating of the record.

### PROCEDURE

Using the ALERT number entered, a key is built to search the ALERT Master file and retrieve one record. If a record is retrieved, it will be updated with the data entered.

### OUTPUT

If nO record was found, the message 'NO MASTER RECORD FOUND" will be formatted and transmitted to the terminal. If a record is found and updated, the message "RECORD UPDATED" will be formatted and transmitted to the terminal.

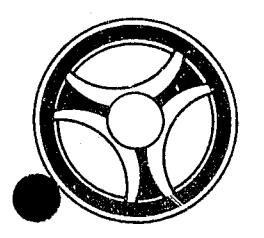

### <sup>I</sup>**I 1111 111111 II IIIII**

SECTION

TRANSACTION PROCESSING DESCRIPTIONS

PROGRAMMING DOCUMENTATION

DATE ISSUED DATE REVISED

January 16, 1973

PROGRAM TITLE: RA257 - TPD "M"

DATE OPERATIONAL: January 16, 1973

PURPOSE: To retrieve ALERT file information using the ALERT number as a search argument.

### PROGRAM NARRATIVE

#### INPUT

Input to the TPD "M" is the ALERT number.

### PROCEDURE

Using the ALERT number in the record, a partial key is built to search the ALERT Master file and retrieve one record. The ALERT Master file is searched for any record which has a suffix greater than 29. If a record is found, the ALERT number entered is transferred to the TPD "AM" for further information retrieval from the ALERT Master file.

### OUTPUT **OUTPUT**

If this TPD was initiated at a terminal, the inquiry is formatted and transmitted to the terminal. If no record was found, the message "NO RECORD KCMO POLICE COMPUTER CENTER" is formatted and transmitted to the terminal.

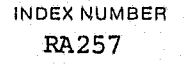

-----------~ --~--~--~

### CRT ENTRY EXAMPLE FOR: E INQUIRY I UPDATE

 $\frac{1}{100}$ 

NAME: Inquiry By ALERT Number ENTER CALL CODE: M, MA, MC, MT, MD

**DISPLAY MASK:** 

 $\mathcal{E}_{\mathcal{X}}$ 

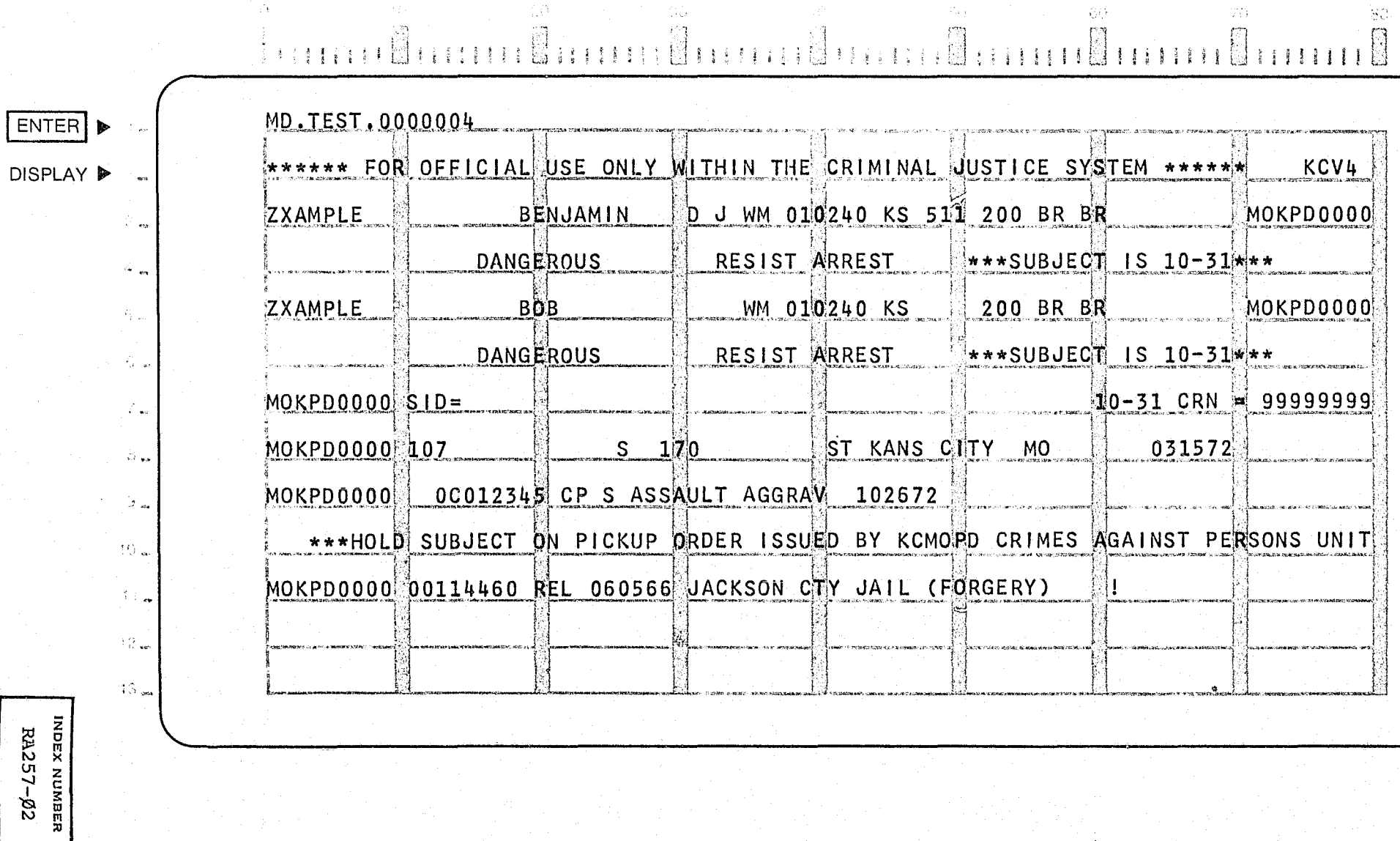

∬es

Sa j

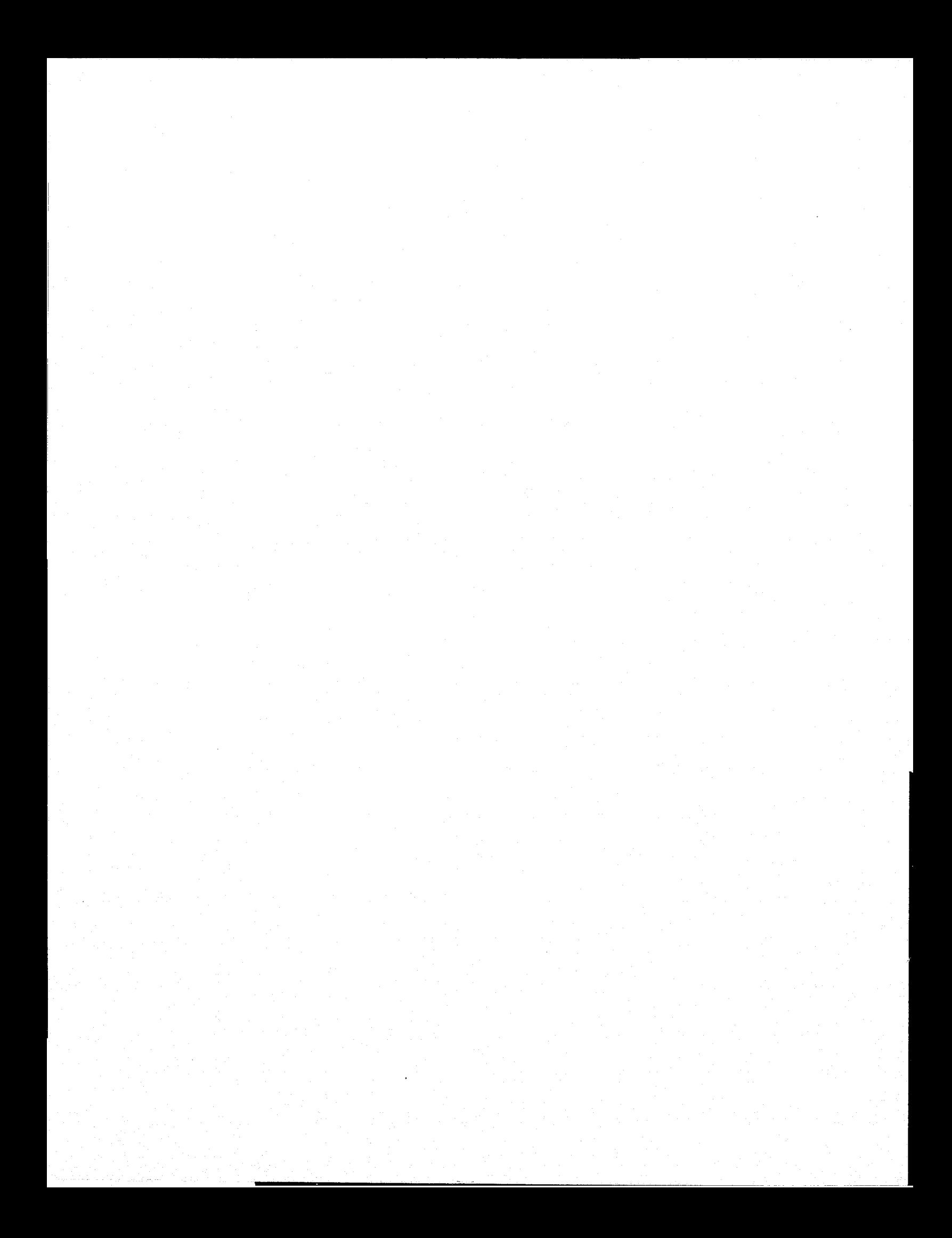

# CONTINUED

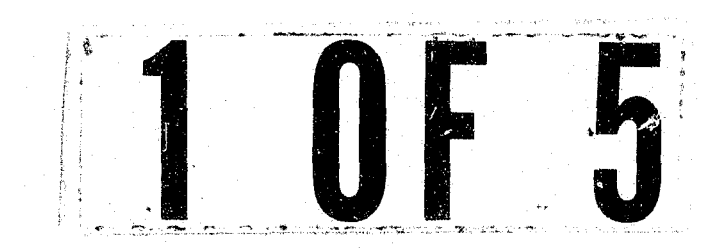

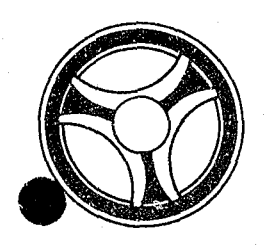

# I I **III 11111 II IIIII**

SECTION

TRANSACTION PROCESSING DESCRIPTIONS

PROGRAMMING DOCUMENTATION

DATE ISSUED DATE REVISED

INDEX NUMBER RA257

الي المستقل المستقل المستقل المستقل المستقل المستقل المستقل المستقل المستقل المستقل المستقل المستقل المستقل ال<br>المستقل المستقل المستقل المستقل المستقل المستقل المستقل المستقل المستقل المستقل المستقل المستقل المستقل المستق

January 16, 1973

PROGRAM TITLE: RA257 - TPD "M"

DATE OPERATIONAL: January 16, 1973

PURPOSE: To retrieve ALERT file information using the ALERT number as a search argument.

### PROGRAM NARRATIVE

#### INPUT

Input to the TPD "W' is the ALERT number.

### PROCEDURE

Using the ALERT number *in* the record, a partial key *is* built to search the ALERT Master file and retrieve one record. The ALERT Master file *is* searched for any record which has a suffix greater than 29. If a record *is* found, the ALERT number entered is transferred to the TPD "AM" for further information retrieval from the ALERT Master file.

### OUTPUT

If this TPD was initiated at a terminal, the inquiry is formatted and transmitted to the terminal. If no record was found, the message "NO RECORD KCMO POLICE COMPUTER CENTER" is formatted and transmitted to the terminal.

### CRT ENTRY EXAMPLE FOR: **K** INQUIRY □ UPDATE

NAME: Inquiry By ALERT Number ENTER CALL CODE: M, MA, MC, MT, MD

**DISPLAY MASK:** 

 $\mathcal{L}^{\mathcal{L}}$ 

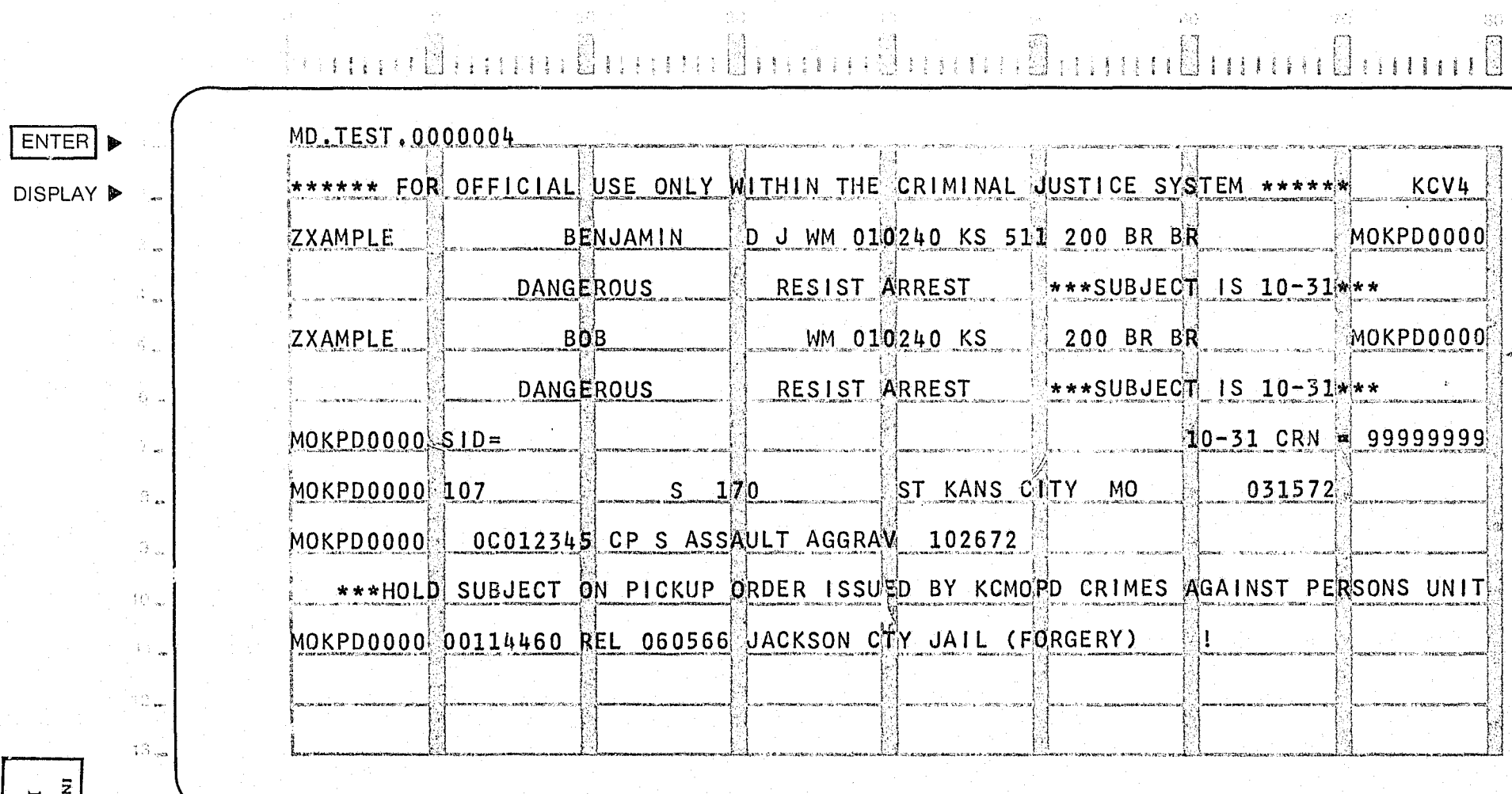

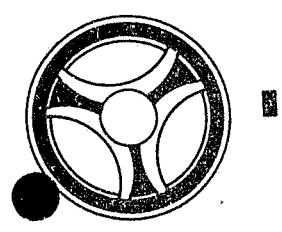

# <sup>I</sup>**I II IIII II IIIII**

**SECTION** 

TRANSACTION PROCESSING DESCRIPTIONS

PROGRAMMING DOCUMENTATION

DATE ISSUED DATE REVISED

January 16, 1973

PROGRAM TITLE: RA258 - TPD "MEN"

DATE OPERATIONAL: January 16, 1973

PURPOSE: To update or add a record in the ALERT Master file.

### PROGPAM NARRATIVE

### INPUT

Input to the TPD "MEN" is the record to be added or updated in the ALERT Master file.

### PROCEDURE

Using the data entered, a key is built to search the ALERT Master file and retrieve any record. If a record is retrieved, the data entered will be used to update that record and rewrite it. If no record was retrieved, the data entered will be used to write a new record to the ALERT Master file.

### OUTPUT

There is no output to the user from this TPD. The record, as it was placed into the file, will be written on the Log tape preceded by a constant "MASFIL =".

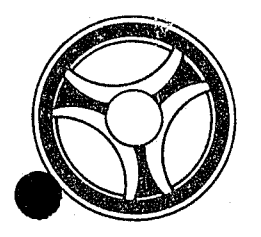

### I I **I II Ifill II IIIII**

PROGRAMMING DOCUMENTATION

**SECTION** 

TRANSACTION PROCESSING DESCRIPTIONS

DATE ISSUED | DATE REVISED

January 16, 1973

PROGRAM TITLE: RA259 - TPD "MULT"

DATE OPERATIONAL: January 16, 1973

PURPOSE: To determine if an ALERT number has a record with a suffix of 29 or greater.

### PROGRAM NARRATIVE

### INPUT

The input to the TPD "MULT" is the ALERT number.

### PROCEDURE

This TPD is called whenever another TPD has retrieved multiple possible records from the ALERT General Index file. Along with the ALERT number, a count of the number of records retrieved by the calling TPD is sent to this TPD. Using the ALERT number, a partial key is built to search the ALERT Master file looking for a record that contains a suffix of 29 or greater. If no records are found that meet the condition, a 1 is subtracted from the count of the records retrieved on the calling TPD.. If the conditions are met and the count is greater than **1,** the ALERT number is transmitted to the TPD "AMM" for further information retrieval from the ALERT Master file. If a record was found to match the conditions and the count was equal to **1,** the ALERT number is transmitted to the TPD "AM" for further information retrieval from the ALERT Master file.

#### OUTPUT

If no records are retrieved which match the conditions and the count is less than **1,** the message "NO RECORD POLICE COMPUTER CENTER" is transmitted to the terminal.

> INDEX NUMBER RA2.59

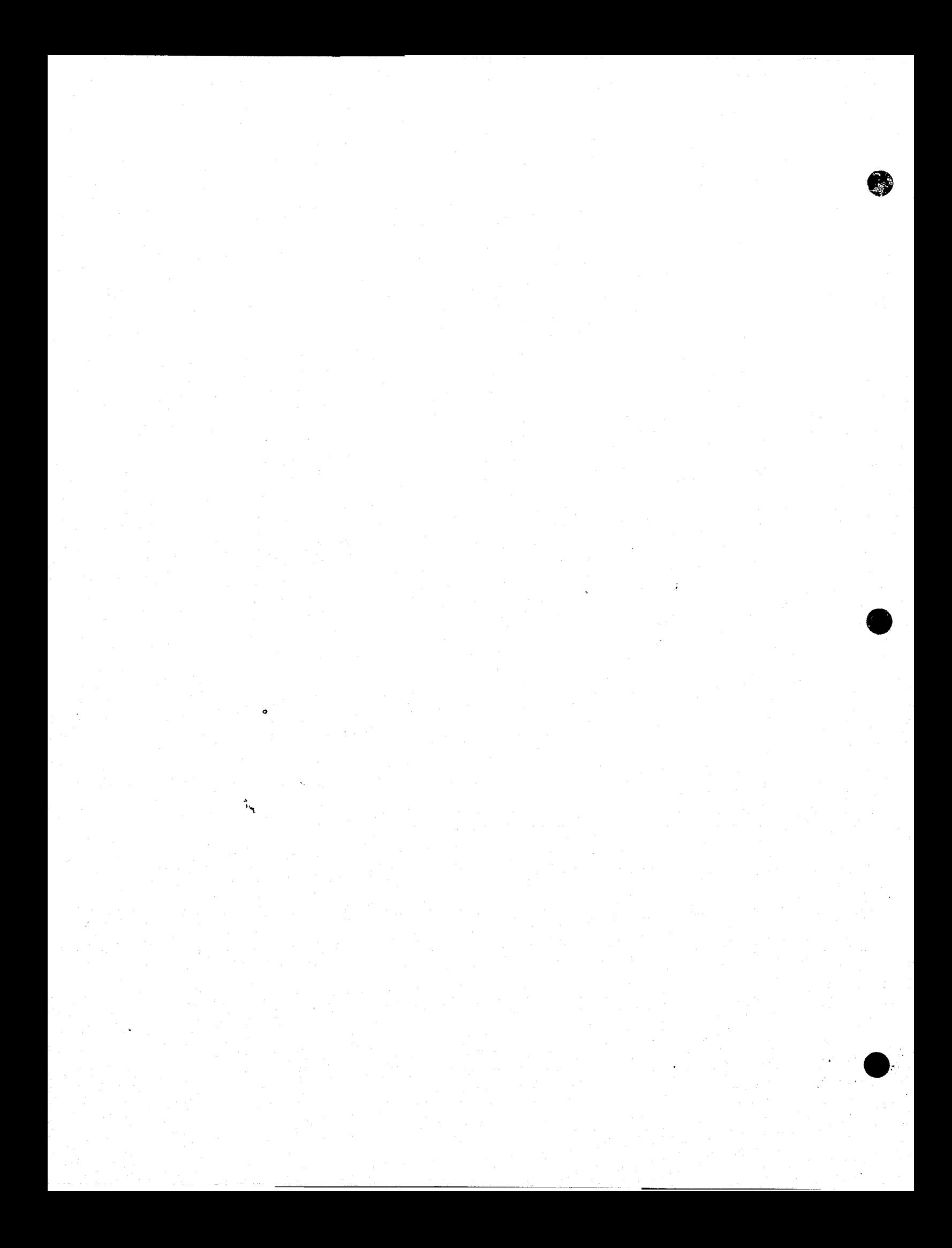

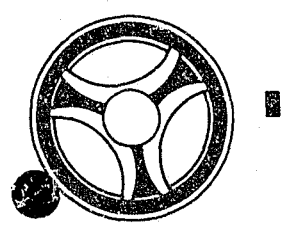

### <sup>I</sup>**I II IIII II I{JIII**

**SECTION** 

TRANSACTION PROCESSING DESCRIPTIONS

PROGRAMMING DOCUMENTATION

DATE ISSUED DATE REVISED

January 16, 1973

PROGRAM TITLE: RA26Ø - TPD "N"

DATE OPERATIONAL: January 16, 1973

PURPOSE: To retrieve ALERT file information using name as a search argument.

### PROGRAM NAFRATIVE

### INPUT

Minimum input to the TPD "N" is the last name. If a last name compacts down to one character, the first initial or first name is required.

### PROCEDURE

The name data entered is used to build the key that searches the ALERT Name Index file and retrieves from that file up to 10 name index records. If only one name index record is found, data is formatted to be transferred to TPD "M" for retrieval of further data from the ALERT Master file. If multiple records are retrieved from the ALERT Name Index file, information from each of these records is formatted and transferred to TPD "MULT" for further information retrieval from the ALERT Master file. If no record is found and a license number has been entered with the data, the license information is formatted and transferred to the TPD "L". If the second character of the inquiry code is blank and at least one numeric identifier is entered, the data entered is formatted and transmitted to the User routine "# NCIC" for transmittal of data to NCIC.

#### OUTPUT

If any records are retrieved, the TPD which is called by this TPD will format the output. If no record was found, the message "NO RECORD KCMO POLICE COM-PUTER CENTER" is formatted and transmitted to the terminal. If the second character of the inquiry is blank and no numeric identifiers are entered, the message "INSUFFICIENT NCIC IDENTIFIERS" is formatted and transmitted to the terminal.

> INDEX NUMBER RA26¢

### CRT ENTRY EXAMPLE FOR: **X** INQUIRY □ UPDATE

 $\gamma_D$  .

NAME: Inquiry By Name

ENTER CALL CODE: N, NL, NA, NT, ND

**DISPLAY MASK:** 

 $\bar{f}$ 

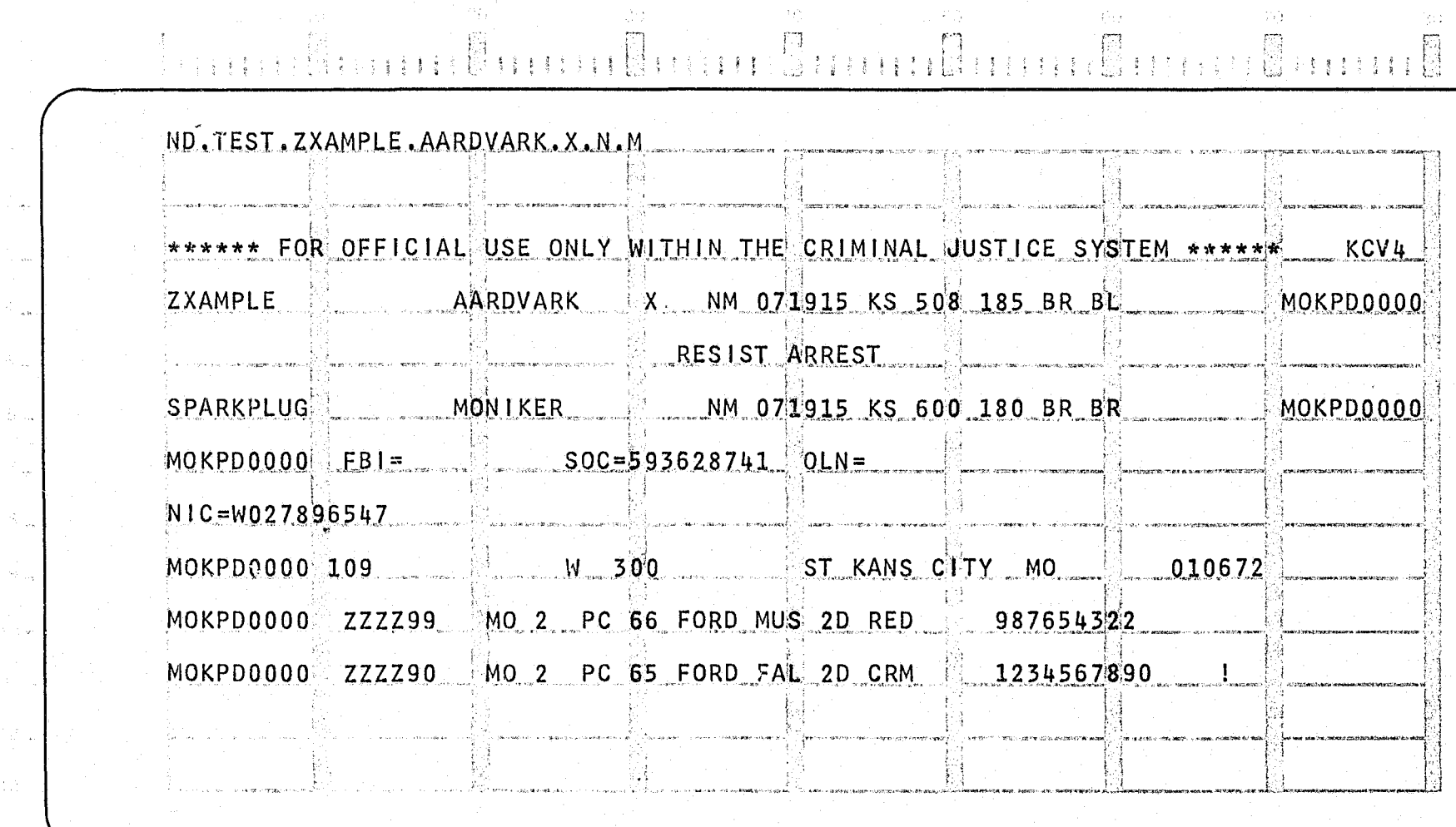

197

 $\psi_{\Omega}$ 

₽Q.

75).

INDEX NUMBER RA260-02

ENTER |

**DISPLAY** ▶

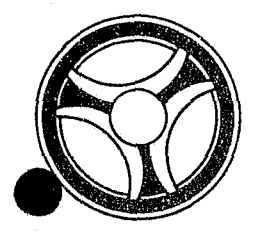

.'-

# I I **III II II II IIIII**

PROGRAMMING DOCUMENTATION

SECTION

TRANSACTION PROCESSING DESCRIPTIONS

DATE ISSUED DATE REVISED

January 16, 1973

PROGRAM TITLE: RA261 - TPD "NAME"

DATE OPERATIONAL: January 16, 1973

PURPOSE: To enter into the ALERT files an alias name or moniker name when a real name is already present in the file.

### PROGRAM NARRATIVE

INPUT

For input to the TPD "NAME", refer to the User Manual.

### PROCEDURE

The data entered is first edited by user routine "EDIT". If the data passes all edits, the ALERT Master file is searched to see if the real name is present on the file. If a real name is present, the data is formatted and transmitted to the TPD "CREN" for the actual building of the records to be entered onto the files.

### OUTPUT

If the data did not pass the edits, the message "CORRECT FIELDS WITH AS-TERISKS" along with the inquiry is formatted and transmitted to the terminal. If no real name was found on the file, the message 'UNABLE TO ENTER" will be formatted and transmitted to the terminal.

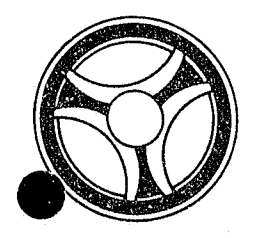

# I I **I III IIII II IIIII**

PROGRAMMING DOCUMENTATION

**SECTION** 

TRANSACTION PROCESSING DESCRIPTIONS

DATE ISSUED **DATE REVISED** 

INDEX NUMBER RA262

January 16, 1973

PROGRAM TITLE: RA262 - TPD "NC"

DATE OPERATIONAL: January 16, 1973

PURPOSE: To retrieve ALERT file information using a Real Name or a Business Name as a search argument.

### PROGRAM NARRATIVE

### iNPUT

Minimum input to the TPD "NC" is the last name of a person or a business name.

### PROCEDURE

The name data entered is used to build a key that searches the ALERT Name Index file and retrieves from that file up to five Name Index records. If only one Name Index record is found, data is formatted to be transferred to TPD "N" for retrieval of further data from the ALERT Master file. If multiple records are retrieved from the ALERT Name Index file, information from each of these recoggs is formatted and transferred to TPD "MULT" for further information ret: 'val from the ALERT Master file.

### OUTPUT

If a record or records have bean found, the calling TPD will format the output. If no record was found, the message "NO RECORD KCMO POLICE COMPUTER CENTER" is formatted and transmitted to the terminal.

### CRT ENTRY EXAMPLE FOR: [MINQUIRY | UPDATE

NAME: Inquiry By Name to Retrieve Civil Index Records ENTER CALL CODE: NC **DISPLAY MASK:** 

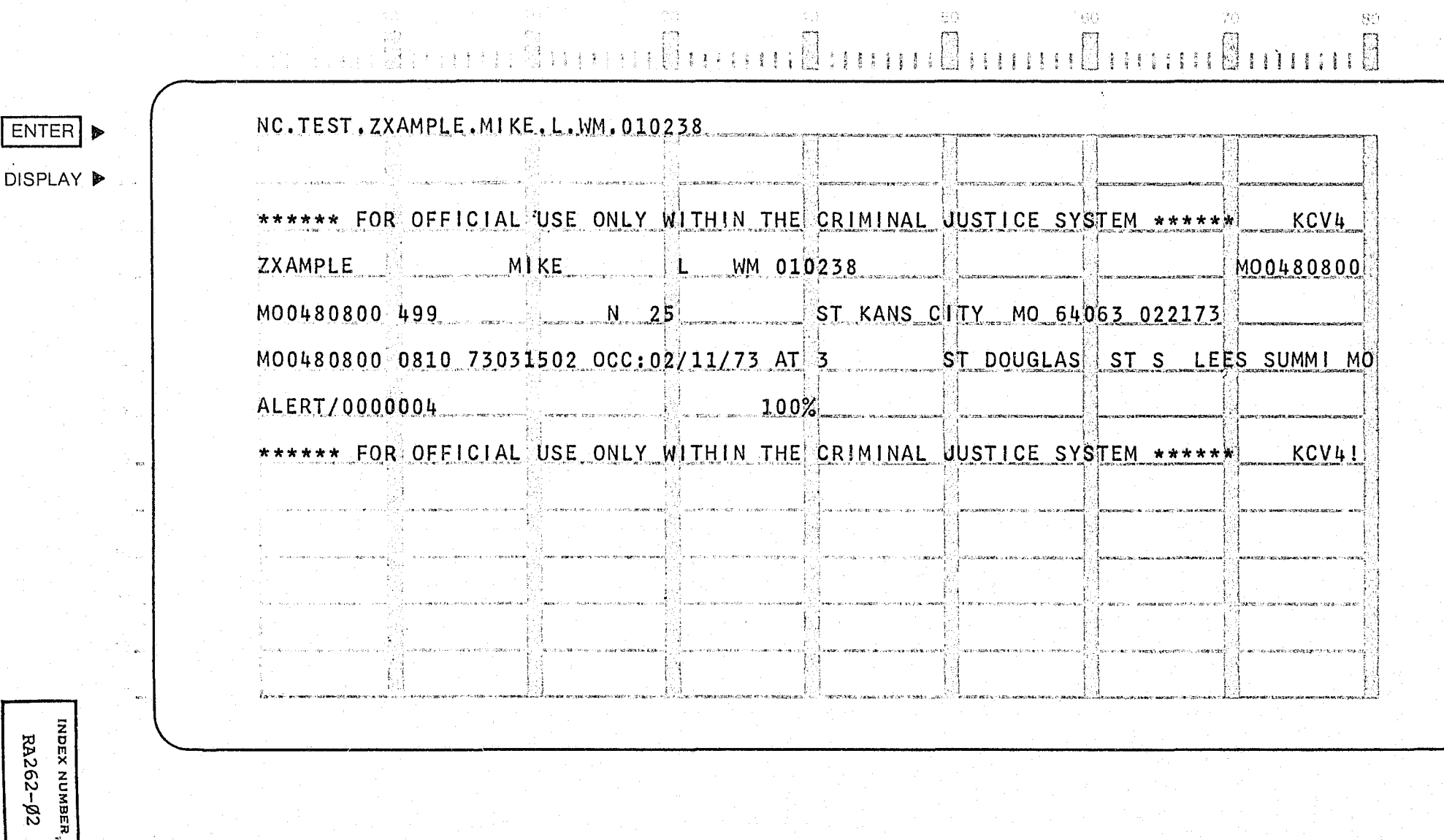

### CRT ENTRY EXAMPLE FOR: [X] INQUIRY [ UPDATE

DISPLAY MASK:

NAME: Inquiry By Business Name for Retrieval of Civil Index Records ENTER CALL CODE: NC

ENTER I

**DISPLAY** 

NC. TEST. ACME BLUEPRINTING/TYP.B \*\*\*\*\*\* FOR OFFICIAL USE ONLY WITHIN THE CRIMINAL JUSTICE SYSTEM \*\*\*\*\* **KCV4** ACME BLUEPRINTING MOKPD0000 ST KANS CITY MO MOKPD0000 3425  $W$  345 051173 MOKPD0000 BE301014 ADD 3425 345 022673 MOKPD0000 BE301014 GEORGE ZXAMPLE 842-6525 MOKPD0000 BE301014 WILMA ZXAMPLE 842-6525 MOKPD0000 0602 00X40703 OCC:03/16/73 AT 1240 MEYER | BD E KANS CITY -MO CHOUTEAU TW NE KANS CITY MOKPD0000 0521 00Z29669 OCC:02/07/73 AT 5330 MO MOKPD0000 1401 00X29579 OCC:02/07/73 AT 1240 MEYER BD E KANS CITY MO MOKPD0000 0601 00X29487 OCC:02/07/73 AT 1240 MEYER SBD E KANS CITY MO

навмом хоме RA262-03

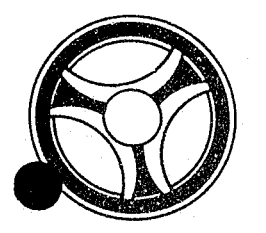

### I I **I II** IIIli'li II 111111

**SECTION** 

TRANSACTION PROCESSING DESCRIPTIONS

PROGRAMMING DOCUMENTATION

DATE ISSUED **DATE REVISED** 

January 16, 1973

PROGRAM TITLE: RA263 - TPD "NCCN"

DATE OPERATIONAL: January 16, 1973

PURPOSE: To enter an NCIC Number or MULES Number into the ALERT files.

### PROGRAH NARRAT IVE

### INPU'r PROGR<br>INPUT

The input to the TPD "NCCN" *is* the ALERT Number, ORI, Case Report Number, and the MULES or NCIC Number.

### PROCEDURE

Using the ALERT number entered, a partial key is built to search the ALERT Master file for a Numbers record which contains an ORI which matches the one entered. If a Numbers record is found, the data *is* formatted so that the TPD "MEN" can be called to update the record with the NCIC or MULES number. If no record is found, data *is* formatted so that the TPD "MEN" can add a new record to the file.

### bUTPU'r

If the TPD *is* originated from the terminal NCIC or the terminal MHPO, there will be no output. If another terminal initiates the TPD, the message "RECORD UPDATED" and the ALER'l' number are formatted for transmittal to the terminal.

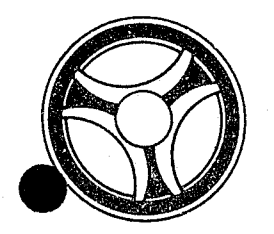

# I I **III 11111 1111.111**

**SECTION** 

### TRANSACTION PROCESSING DESCRIPTIONS

PROGRAMMING DOCUMENTATION

DATE ISSUED DATE REVISED

January 16, 1973

PROGRAM TITLE: RA254 - TPD "NEN"

DATE OPERATIONAL: January 16, 1973

PURPOSE: To update or add a record on the ALERT Name Index file.

### PROGRAM NARRATIVE

### INPUT

The input to the TPD "NEN" is the record to be entered or updated.

### PROCEDURE

Using the data entered, a key is built to search the ALERT Name Index file for a record that matches the data entered. If no record was found, the data entered will be added to the file. If a record was found, the data entered will be used to update the record in the ALERT Name Index file.

### OUTPUT

There is no output to the terminal from this TPD.

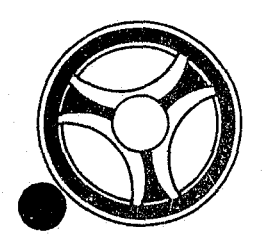

**tt** 

# II **I II IIII III IIIII**

**SECTION** 

TRANSACTION PROCESSING DESCRIPTIONS

PROGR~MMING DOCUMENTATION

DATE ISSUED DATE REVISED

INDEX NUMBER RA265

January 16, 1973

PROGRAM TITLE: FAZ65 - TPD "NMEN"

DATE OPERATIONAL: January 16, 1973

PURPOSE: To enter a Name and associated records into the ALERT files.

### PROGRAM NARRATIVE

### INPUT

Refer to the User Manual for input to the TPD "NMEN".

### PROCEDURE

The data entered is first edited by the user routine "EDIT". If the data passes all of the edits, the data is formatted and passed to the TPD "NMl" to see if the Name is already on file. If the Name is already on file, an N9 inquiry is built and passed to the line control program and the ALERT Master file is searched for the next suffixes to be used by the associated data that is to be entered in the ALERT files. All data that is not used by the N9 will be formatted and transmitted to the TPD "CREN" for entry into the ALERT files.

### OUTPUT

If any fields did not pass the edits, the message "CORRECT FIELDS WITH AS-TERISKS" and the inquiry are formatted for transmittal to the terminal. If the data is to be entered, the calling TPDs will format the output to the terminal.

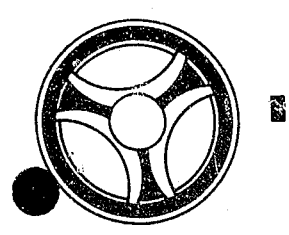

# **I III I II II II II II II II II II**

SECTION TRANSACTION PROCESSING DESCRIPTIONS

PROGKAMMING DOCUMENTATION

DATE ISSUED DATE REVISED

January 16, 1973

PROGRAM TITLE: RA266 - TPD "NM1"

DATE OPERATIONAL: January 16, 1973

PURPOSE: To see if a Name is already on file when the calling TPD is trying to enter a new name.

#### PROGRAM NARRATIVE

### INPUT

The input to the TPD "NMl" is a Last Name, First Name, Race, Sex, Date of Birth or a Business Name.

### PROCEDURE

Using the Name information entered, a key is built to search the ALERT Name Index file for a record which matches the data entered. If a record is found which matches the data, a switch is set to 1 to indicate that the' record was found.

### OUTPUT

There is no output from this TPD.

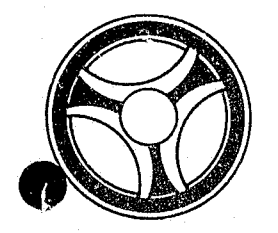

## <sup>I</sup>**III 11111 II IIIII**

**SECTION** 

TRANSACTION PROCESSING DESCRIPTIONS

PROGRAMMING DOCUMENTATION

DATE ISSUED **DATE REVISED** 

INDEX NUMBER RA267

January 16, 1973

PROGRAM TITLE: RA267 - TPD "N7"

DATE OPERATIONAL: January 16, 1973

PURPOSE: To change a Name of a person or Business in the ALERT files.

### PROGRAM NARRATIVE

### INPUT

闂

Refer to the User Manual for input to the TPD "N7".

### PROCEDURE

Using the data entered, a key is built to search the ALERT Master file for a Name record which matches the data entered. If a record is found, the data is formatted so that the TPD "MEN" will update the record with the new name. If the new name being entered will create a different key from the old name, the TPD "NEN" will be called to cancel out the old Name Index record.

### OUTPUT

If the name has been updated, the message "NAME UPDATED" will be transmitted to the terminal. If no name was found, the message "NO RECORD KCMO POLICE COMPUTER CENTER THAT MATCHES THE DATA ENTERED" will be formatted and transmitted to the terminal.

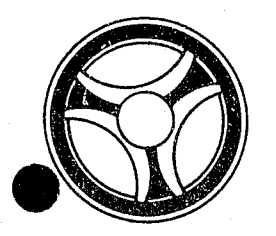

### I I **II II 111111 II 111111**

**SECTION** 

TRANSACTION PROCESSING DESCRIPTIONS

PROGRAMMING DOCUMENTATION

DATE ISSUED **DATE REVISED** 

January 16, 1973

PROGRAM TITLE: RA268 - TPD "N9"

DATE OPERATIONAL: January 16, 1973

PURPOSE: To update data in a Name record, Numbers record, SID record or Address record.

"'.

### PROGRAM NARRATIVE

### INPUT

Refer to the User Manual for the input to the TPD "N9".

#### PROCEDURE

The data entered is first verified by the User program "EDIT". If the data fails to pass the edits, control is passed to an output routine. If the data passes all of the edits, the key is built using the ALERT number entered to search the ALERT Master file for a Name record, Numbers record, and Address record that match the data entered. If no Name record is found, control is transferred to an output routine. Using the records retrieved and the data entered, the input for the TPD "MEN" is formatted and control is then transferred to the TPD "MEN". If an address in a record is being replaced with a new c\ddress, data is formatted for the T:?D "GEN" which will cancel out the General Index record for the address being replaced. If a State ID number is being entered, the data is formatted for the input to the TPD "N9A" which will enter the SID number.

### OUTPUT

If the records have been successfully retrieved and updated, the message "RECORD UPDATED" along with the ALERT number will be formatted and transmitted to the terminal. If no name was found on the file, the message "NAME NOT FOUND ON FILE" is formatted and transmitted to the terminal. If the data · entered failed to pass the edits, the message "CORRECT THE FIELDS CONTAINING ASTERISKS" along with the inquiry will be formatted and transmitted to the terminal.

> INDEX NUMBER RA268
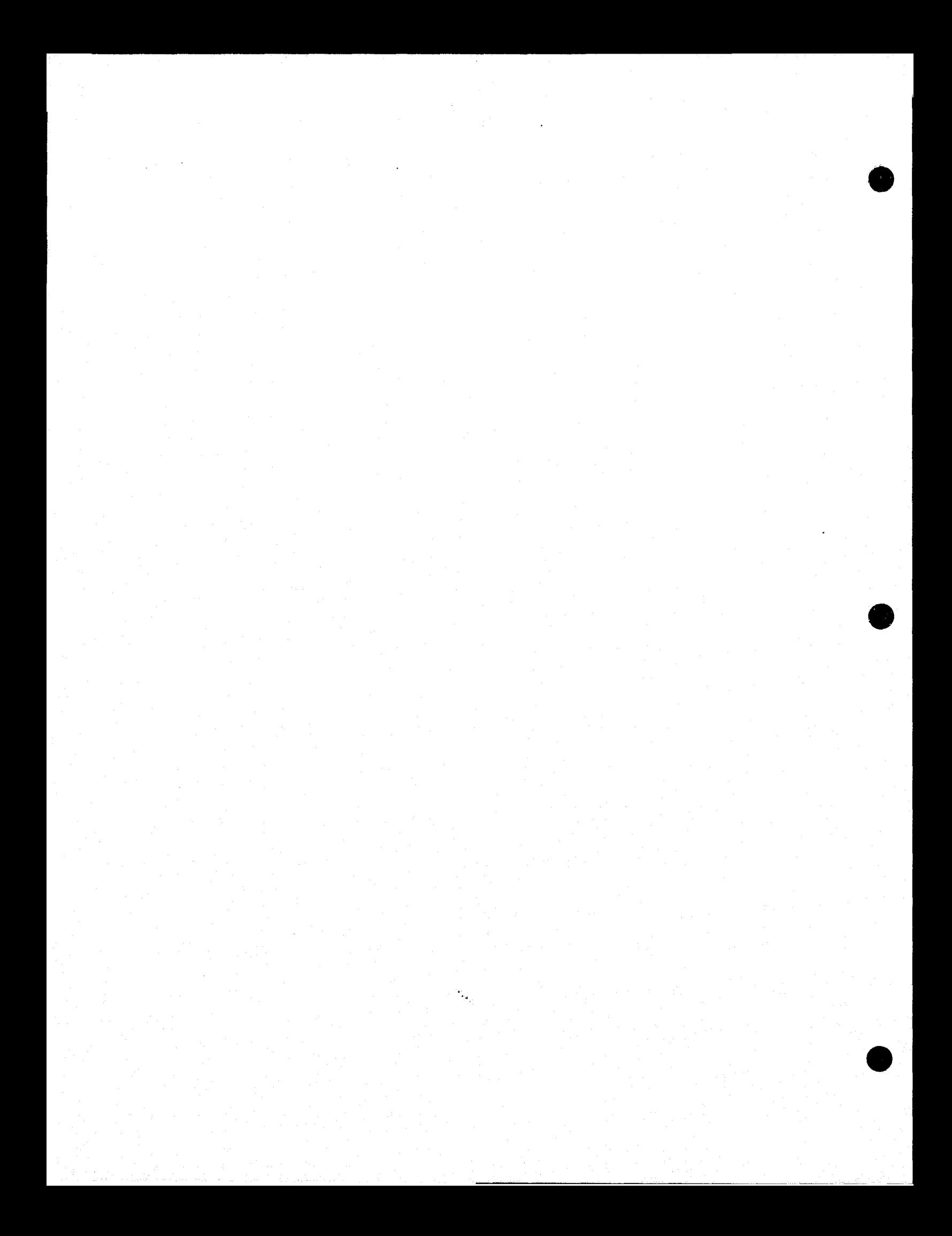

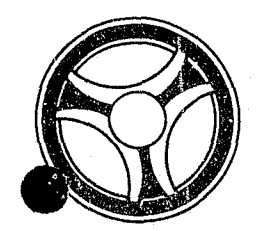

# **I I I II II II II II II II II II II**

**SECTION** 

TRANSACTIQN PROCESSING DESCRIPTIONS

PROGRAMMING DOCUMENTATION

DATE ISSUED **DATE REVISED** 

anuary 16, 1973

PROGRAM TITLE: RA270 - TPD "OC"

DATE OPERATIONAL: January 16, 1973

PURPOSE: To retrieve ALERT file information using ORI and Case Report Number as search arguments.

### PROGRAM NARRATIVE

### INPUT

Input to the TPD "OC" is the ORI and Case Report Number.

#### PROCEDURE

The ORI and Case Report Number entered are used to build a key that searches the General Index file and retrieves from that file up to 20 Civil Index records. If records are retrieved, information from each of the records is formatted and transferred to TPD "OCl" for further information retrieval from the ALERT Master file.

### OUTPUT

If no records are found, the message "NO OFFENSE RECORD FOUND. CRN =", followed by the Case Report Number is formatted and transmitted to the terminal. All other output is formatted by the TPD "OCl".

### CRT ENTRY EXAMPLE FOR: Y INQUIRY [ ] UPDATE

NAME: Inquiry by Offense Number

ENTER CALL CODE: OC

**DISPLAY MASK:** 

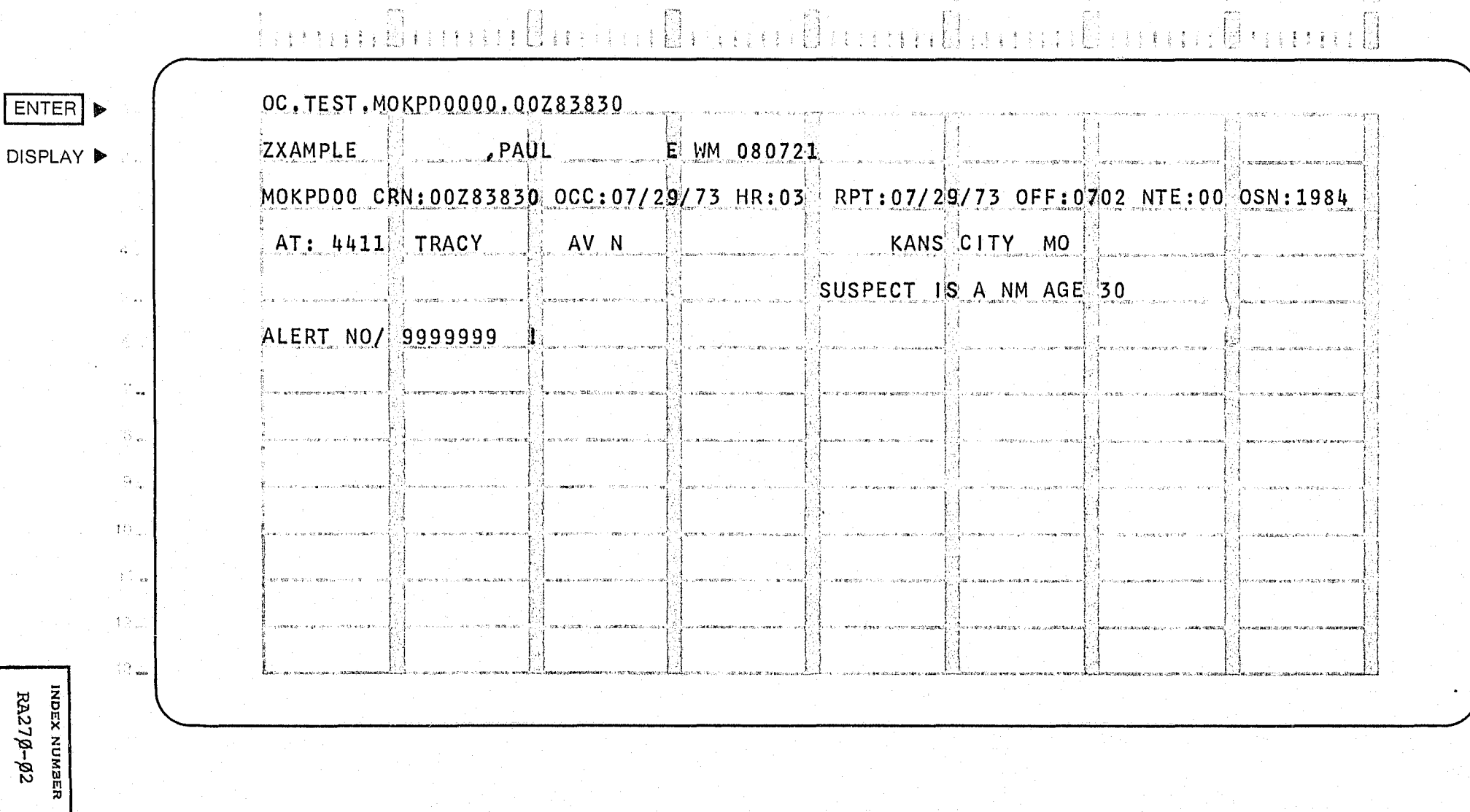

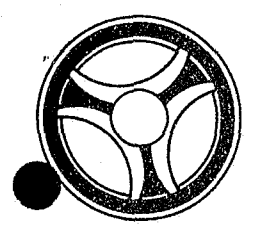

# I I **III IIII II IIIII**

**SECTION** 

TRANSACTION PROCESSING DESCRIPTIONS

PROGRAMMING DOCUMENTATION

January 16, 1973

DATE ISSUED DATE REVISED

INDEX NUMBER RA271

"':!I.~l'>:"~~'~.f'« \_ *\_\_\_\_\_\_\_\_\_\_\_\_\_\_\_\_* ~====:\_-..1

PROGRAM TITLE: RA271 - TPD "OC1"

DATE OPERATIONAL: January 16, 1973

PURPOSE: To display the offense information under an ALERT number received from another TPD.

### PROGRAM NARRATIVE

### INPUT

Input to the TPD "OCl" is the ALERT number and suffix, in packed format, and the Case Report Number.

### PROCEDURE

Using the ALERT number entered, a partial key is built that searches the ALERT Master file and retrieves from that file a Name record, Civil Index record and an Accident Statistical record which contains the Case Report Number entered or an Offense Statistical record which contains the Case Report Number entered.

### OUTPUT

If any records are retrieved, the data retrieved is formatted and transmitted to the terminal. If no records are retrieved, the message "NO OFFENSE INFORMATION FOUND" is formatted and transmitted to the terminal.

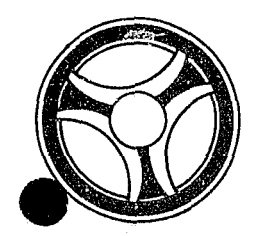

# I I **III IIII II I!!!!!**

PROGRAMMING DOCUMENTATION

**SECTION** 

TRANSACTION PROCESSING DESCRIPTIONS

i

INDEX NUMBER<br>RA272

January 16, 1973

PROGRAM TITLE: RA272 - TPD "OD"

DATE OPERATIONAL: January 16, 1973

PURPOSE: To retrieve Offense records using the date of occurrence as a search argument.

### PROGRAM NARRATIVE

### INPUT

Minimum input to the TPD "OD" is the starting day. Refer to the User Manual for full input capabilities.

### PROCEDURE

Using the data entered, a partial key is built to search the ALERT General Index file and retrieves up to 20 records which meet the conditions set by the input. If any records are retrieved from the ALERT General Index file, information from each of these records is formatted and transferred to TPD "OD1" for further information retrieval from the ALERT Master file.

### OUTPUT

If no records are found, the message "NO RECORD KCMOPD POL.ICE COMPUTER CEN-TER" is formatted and transmitted to the terminal. All other output will be formatted by the TPD "ODl".

### CRT ENTRY EXAMPLE FOR: NO INQUIRY □ UPDATE

NAME: Inquiry By Offense Date of Occurrence ENTER CALL CODE: OD **DISPLAY MASK:** 

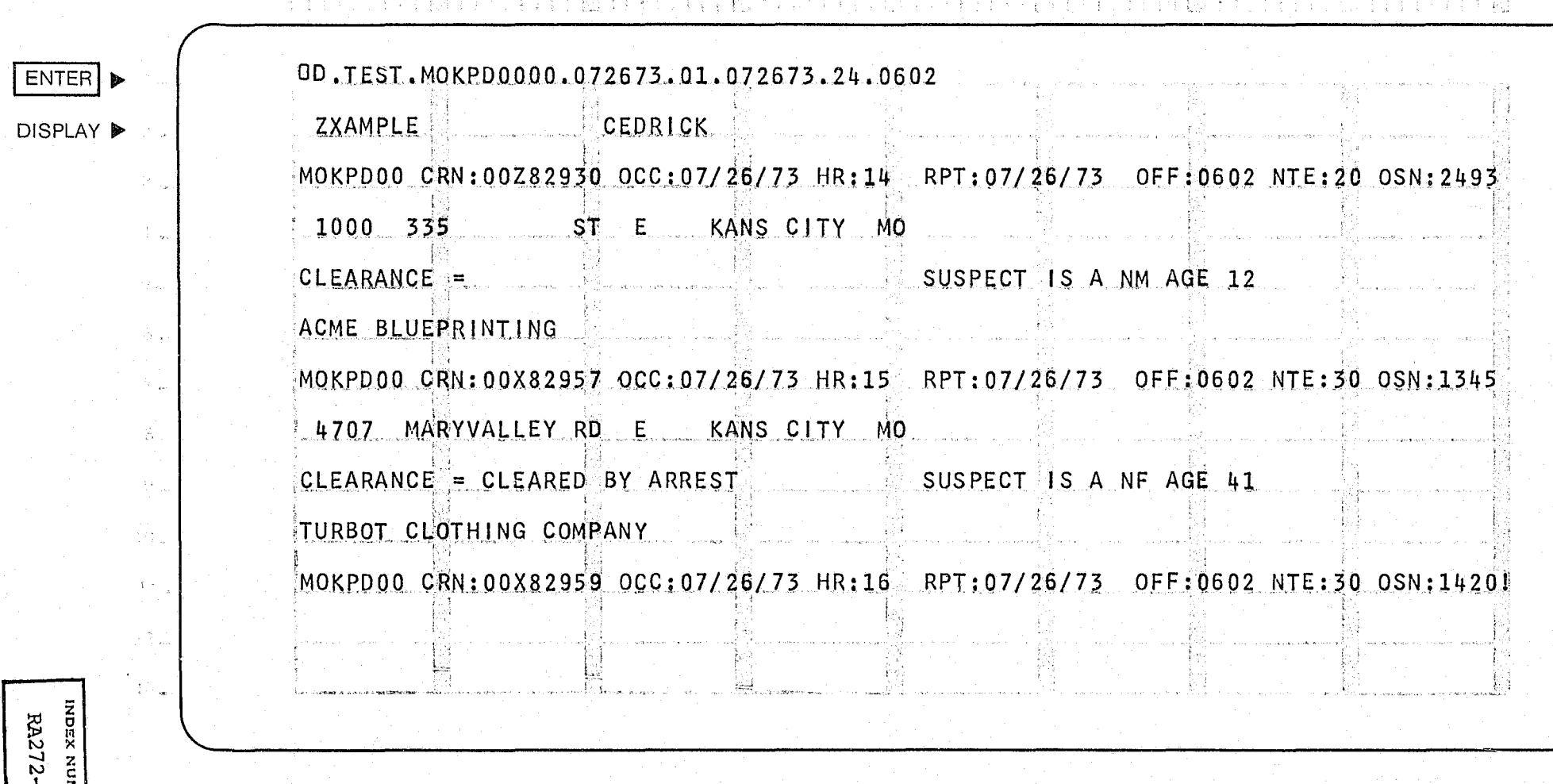

 $\sim 10^5$ 

 $\frac{p}{1+d}$ 

 $\frac{1}{2}$ 

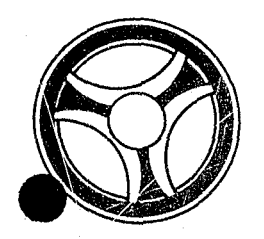

## I I **I II 11111 II IIIII**

**SECTION** 

TRANSACTION PROCESSING DESCRIPTIONS

PROGRAMMING DOCUMENTATION

January 16, 1973

PROGRAM TITLE: RA273 - TPD "OD1"

DATE OPERATIONAL: January 16, 1973

PURPOSE: To retrieve and display Offense records for the TPD "OD".

### PROGRAM NARRATIVE

### INPUT

Input to the TPD "OD1" is the ALERT number and suffix, in packed format.

### PROCEDURE

Using the ALERT number entered, a partial key is built that searches the ALERT Master file and retrieves from that file a Name record, an Offense Statistical record and an Offense Location record.

### OUTPUT

If no records are found, the message "NO OFFENSE RECORD FOUND" is formatted and transmitted to the terminal. If any records are found, the data in the records found is formatted and transmitted to the terminal.

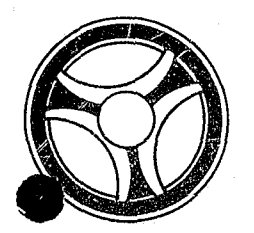

## 1\ I I **II illlll 1111 111111**

PROGRAMMING DOCUMENTATION

SECTION

TRANSACTION PROCESSING DESCRIPTIONS

DATE ISSUED | DATE REVISED

INDEX NUMBER RA274

anuary 16, 1973

PROGRAM TITLE: RA274 - TPD "OFCN"

DATE OPERATIONAL: January 16, 1973

PURPOSE: To cancel a complement of Offense and Civil Index records for a particular Case Report Number and ALERT Number.

### PROGRAM NARRATIVE

INPUT

See the User Manual for input for this TPD.

### PROCEDURE

The data entered is first edited for errors. If errors occur, control is passed to an output procedure. If no errors occur, the ALERT number entered is used to build a partial key to search the ALERT Master file for Offense records and a Civil Index record which belong to the Case Report Number entered, If no records are found, control is passed to an output routine. If records are found, the data within the records found will be used to build information to be passed to the TPDs "MEN" and "GEN" for the actual deletion of the records from the files.

### OUTPUT

If an error has occurred in the data entered, the appropriate error message will be formatted and transmitted back to the terminal. If records were retrieved and cancelled, a message will be formatted and transmitted to the terminal which indicates that the record complement was cancelled.

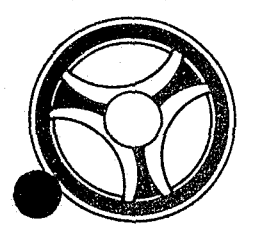

# I I **III IIII II IIIII**

SECTION TRANSACTION PROCESSING DESCRIPTIONS

PROGRAMMING DOCUMENTATION

DATE ISSUED **DATE REVISED** 

January 16, 1973

PROGRAM TITLE: RA275 - TPD "OFF"

DATE OPERATIONAL: January 16, 1973

PURPOSE: To validate and expand an Offense number.

### PROGRAM NARRATIVE

INPUT

Input to the TPD "OFF" is an Offense number and ORr.

### PROCEDURE

Using the Offense number entered, a key is built that searches the ALERT Charge file and retrieves from that file a record which contains the Offense number entered. If a record is found, a switch is set to 1 to indicate that the offense was on the file and the expanded data is transmitted back to the calling TPD. If an ORI was entered along with the offense code, the ORI is transferred to the TPD "ORI" for validation.

### OUTPUT

There is no output to the user in this TPD.

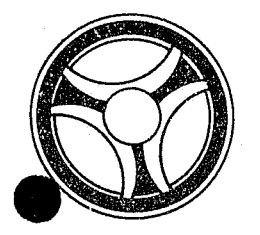

# <sup>I</sup>**I II IIII II IIIII**

SECTION

TRANSACTION PROCESSING DESCRIPTIONS

PROGRAMMING DOCUMENTATION

DATE ISSUED **DATE REVISED** 

January 16, 1973

PROGRAM TITLE: RA276 - TPD "OFKC"

DATE OPERATIONAL: January 16, 1973

PURPOSE: To modify data in ALERT Master file records which is used to create ALERT General Index records.

#### PROGRAM NARRATIVE

### INPUT

N)

Refer to the User Manual for input to this TPD.

#### PROCEDURE

The data entered is first edited for any errors. If errors have occurred, control is passed to an output. routine. If no errors have occurred, the data entered will be used to build a key to search the ALERT Master file for the record or records to be modified. If no records are found, control is passed to an output routine. If a record is found, the data in the record and the data entered will be used to format the information to be passed to the TPD "MEN" for the actual update to the file. Also, data will be formatted and transferred to the TPD "GEN" for the cancellation of old data from the ALERT General Index file and the entry of new data into the ALERT General Index file.

### OUTPUT

If errors have occurred in the data entered, the message "CORRECT FIELDS WITH ASTERISKS" will be formatted along with a redisplay of the input. If no record was found, the message "NO RECORD FOUND" will be formatted along with the redisplay of the entry. If the complements of records were modified, the message "COMPI,EMENT UPDATED" will be formatted along with a redisplay of the inquiry.

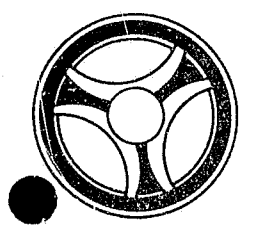

# I I **III 11111 II IIIII**

**SECTION** 

TRANSACTION PROCESSING DESCRIPTIONS

PROGRAMMING DOCUMENTATION

DATE ISSUED **DATE REVISED** 

January 16, 1973

PROGRAM TITLE: RA277 - TPD "OFUP"

DATE OPERATIONAL: January 16, 1973

PURPOSE: To modify data of Offense records in ALERT Master file which is not used to create ALERT General Index records.

### PROGRAM NARRATIVE

INPUT

Refer to the User Manual for input to this TPD.

### PROCEDURE

The data entered is first edited for any errors. If errors have occurred, control is passed to an output routine. If no errors have occurred, using the data entered, a search key is built to retrieve an ALERT Master file record which matches the data entered. If no record was found, control is passed to an output routine. If a record is found, the data entered and the data in the record retrieved will be used to format the'information for the TPD "MEN" for the actual update to the file.

### OUTPUT

If no record was found, the message "NO MATCHING RECORD" will be formatted and transmitted to the terminal. If any errors have occurred, the message "CORRECT FIELDS WITH ASTERISKS" will be formatted along with the display of the entry and transmitted to the terminal. If a record was found and updated, the message "RECORD UPDATED" will be formatted and transmitted to the terminal.

> INDEX NUMBER FA277

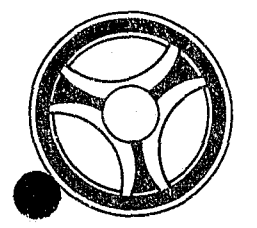

# <u> I III alian alian dia kaominina mpika 2008.</u><br>I Professora mpikambang mpika 2008.<br>I Professora mpika 2008.

**SECTION** 

TRANSACTION PROCESSING DESCRIPTIONS

PROGRAMMING DOCUMENTATION

January 16, 1973

TITLE: RA278 - TPD "CIEN"

DATE OPERATIONAL: January 16, 1973

PURPOSE; To enter a Civil Index record and its associated records into the ALERT files.

### PROGRAM NARRATIVE

### INPUT

Refer to the User Manual for input to this TPD.

### PROCEDURE

The data is first edited for any errors. If any errors have occurred, control is passed to an output routine. If no errors have occurred, data in the input is formatted and passed to the TPD "CINl" for retrieval of an Xtype record from the ALERT General Index file, which was created by a TPD initiated by the inquiry "STEN". If the TPD "CINl" does not retrieve a record, control is passed to an error-output routine. Using the ALERT number in the record retrieved by the TPD "CINl", a key is built to search the ALERT Master file for the last 90-type suffix used by the ALERT number retrieved. If a suffix is found, it will be decremented by 1. If no suffix was found, a new suffix will be built. Using the data entered, the ALERT number used, and the ALERT number suffix created or updated, information is formatted and transmitted to the TPD "MEN" for the actual entry into the ALERT Master file.

### OUTPUT

If an error has occurred, the appropriate error message will be formatted and transmitted to the terminal. If data is transmitted to the TPD "MEN", the appropriate message is formatted and transmitted to the terminal.

### CRT ENTRY EXAMPLE FOR: □ INQUIRY X UPDATE

in<br>San Ann an Louis (1984) (1985) (1986)<br>San Ann an Louis (1986) (1986) (1986) (1986) (1986)

NAME: ENTRY OF CIVIL INDEX LOCATION INFORMATION SYSTEM: OFFENSE ENTER CALL CODE: CIMX OR SECOND PAGE OF STMX TYPE C DISPLAY MASK: CIMK

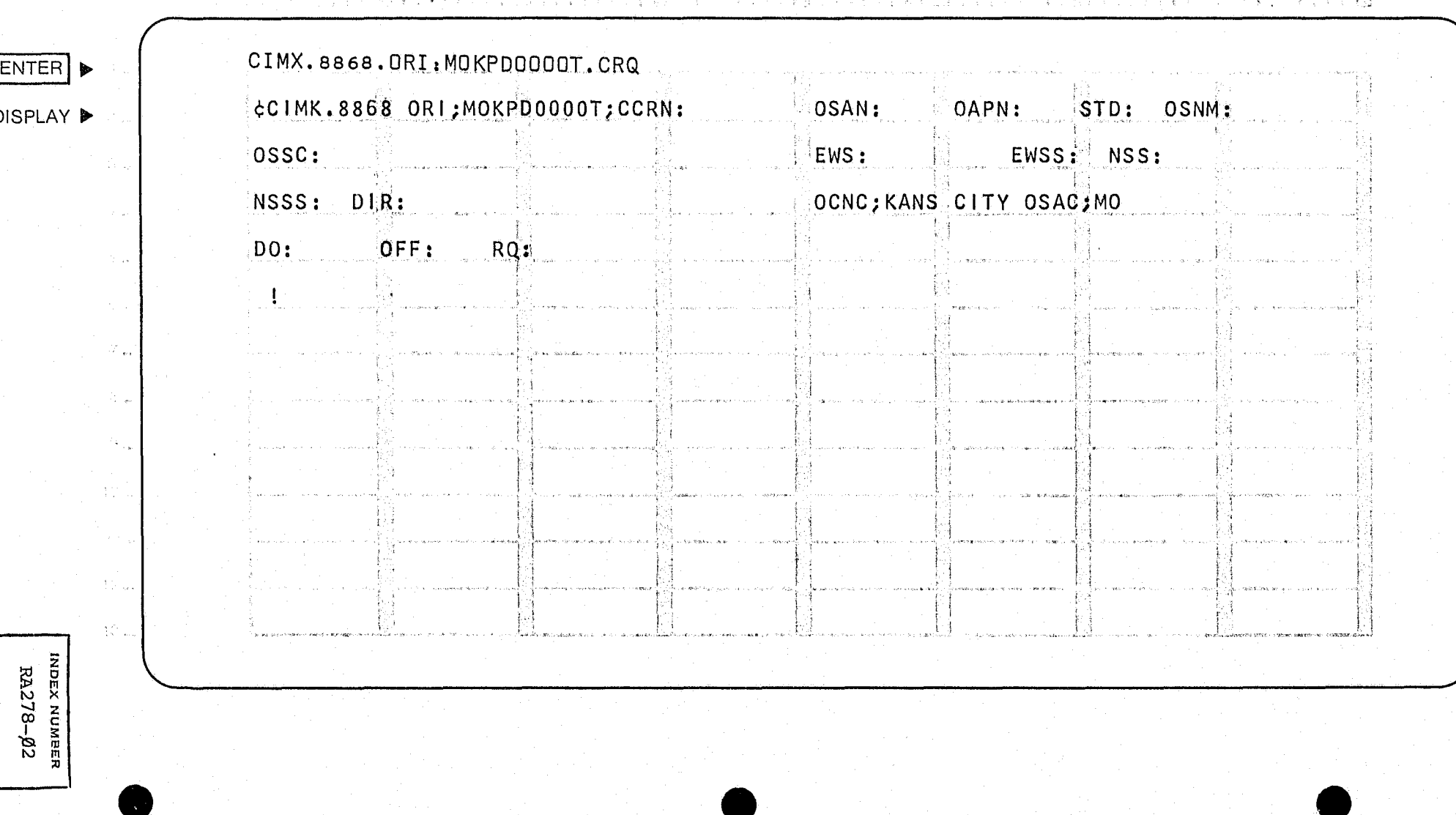

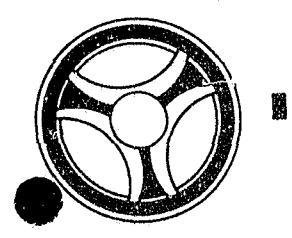

## **III DEE 83 KB 84 KB 84** 黌

PROGRAMMING DOCUMENTATION

SECTION TRANSACTION PROCESSING DESCRIPTIONS

January 16, 1973

INDEX NUMBER RA279

PROGRAM TITLE: RA279 - TPD "CIN1"

DATE OPERATIONAL: January 16, 1973

PURPOSE: To retrieve an X-type record from the ALERT General Index file for use by the calling TPD.

### PROGRAM NARRATIVE

### INPUT

Input to the TPD "CINl" is a Case Report Number.

### PROCEDURE

Using the data entered, a key is built to search the ALERT General Index file for a record which contains, in the ALERT number suffix, all 99. If a record is found it is placed in a save area and passed back to the calling TPD. Also, the data is transmitted to the TPD "GEN" for cancellation from the ALERT General Index file.

### OUTPUT

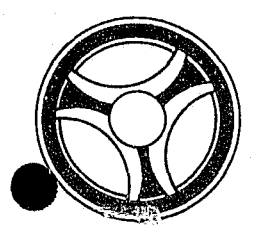

## **I I I II II II II II II II II II**

**SECTION** 

TRANSACTION PROCESSING DESCRIPTIONS

PROGRAMMING DOCUMENTATION

January 16, 1973

DATE ISSUED **DATE REVISED** 

PROGRAM TITLE: RA28Ø - TPD "ORI"

DATE OPERATIONAL: January 16, 1973

PURPOSE: To validate an ORI for a terminal.

### PROGRAM NARRATIVE

### INPUT

Input to the TPD "ORI" is the ORI.

### PROCEDURE

Using the ORI entered and the Terminal ID, a key is built to search the ALERT ORI file and retrieve from that file a record which matches the data entered. If a record is found, a switch is set to 1 and passed to the calling TPD. If the Terminal ID is KCPO, no validation is done on the ORI. If the terminal is KCVI, KCVJ, KCVK or KCPA, any ORI on the file will be validated for these terminals.

### OUTPUT

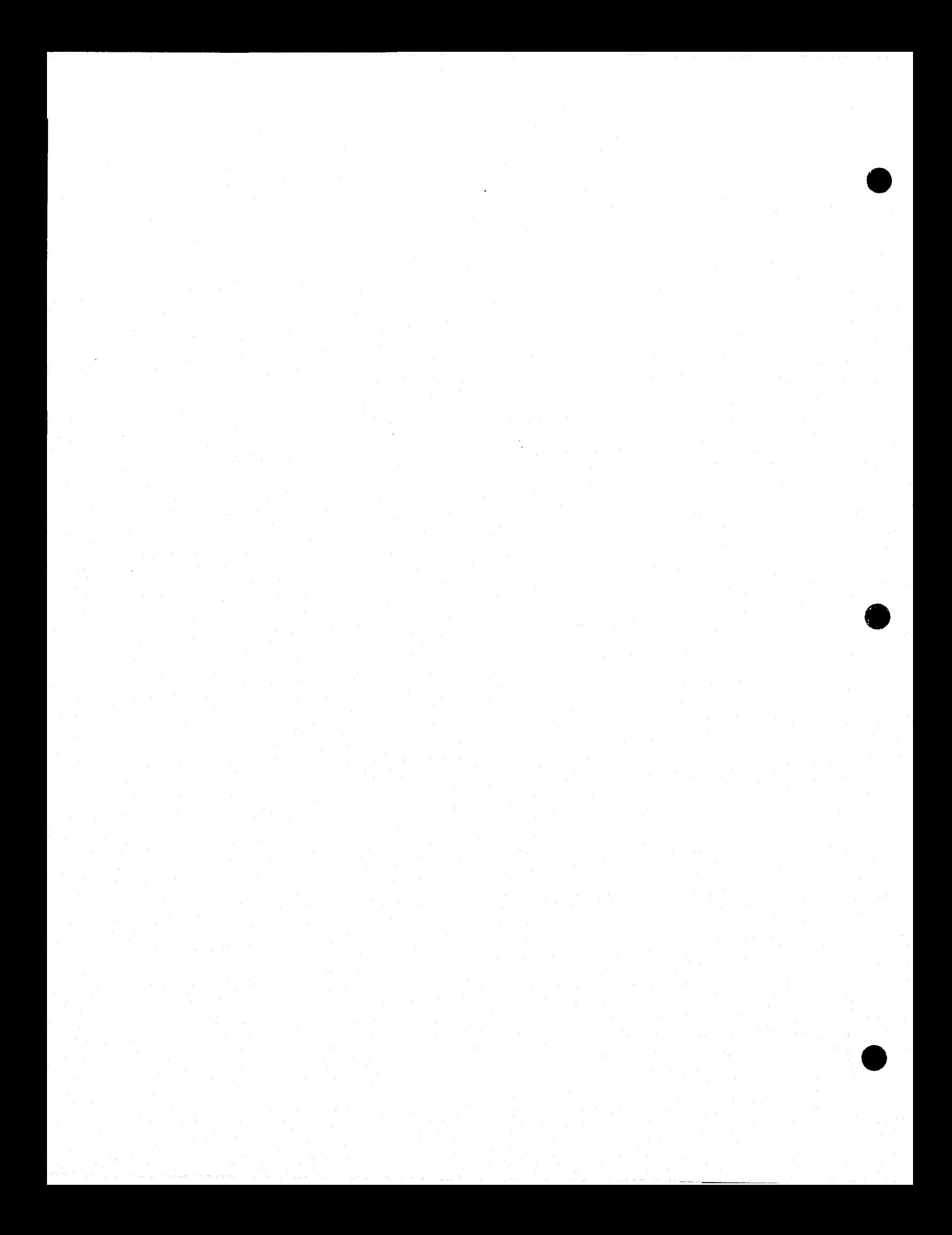

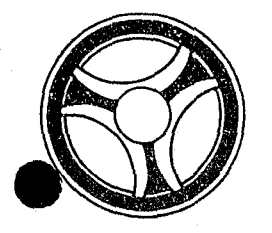

# I I **III** I I I I 1'1 I I I I I

**SECTION** 

TRANSACTION PROCESSING DESCRIPTIONS

PROGRAMMING DOCUMENTATION

DATE ISSUED | DATE REVISED

INDEX NUMBER .M281

January 16, 1973

PROGRAM TITLE: RA281 - TPD "OSEN"

DATE OPERATIONAL: January 16, 1973

PURPOSE: To initiate the entry of Offense records in the ALERT files.

#### PROGRAM NARRATIVE

INPUT

Refer to the User Manual for input to TPD "OSEN".

#### PROCEDURE

The data entered is first verified for any errors by use of several subroutine programs. If any errors have occurred, control is passed to an output procedure. The ORI, Case Report Number, Offense code, and Supplemental code are passed to the TPD "OSN1" to obtain the ALERT number to be used by this TPD. If "OSN1" has not found an ALERT number, control is passed to an output routine. If an ALERT number was found, the ALERT number, Case Report Number, Supplemental code and ORI are passed to the TPD "OSN2" to obtain the next ALERT number suffix to be used for entry of offense data. When control is returned from the TPD "OSN2" and it is not a supplemental entry, the data to be passed to the TPD "OSN5" is formatted from the data entered. Control is then passed to the TPD "OSN5" to create an S-type record in the ALERT General Index file. When control is returned from the TPD "OSN5", the data received in the inquiry and the ALERT number retrieved by the TPD "OSNl" will be used to format the data in record image to be sent to the TPD "MEN" for actual entry on the ALERT files. If the ORI being entered is MOKPDØØØØ, data will be passed to the TPD "0SN3" for update of an ampersand record on the ALERT General Index file.

### OUTPUT

1f the data received was initiated by a mask, there will be no output transmitted to the terminal. The output will be put on the Log tape. If there were any errors encountered during a primary edit, the message "CORRECT FIELDS WITH ASTERISKS", along with a redisplay of the inquiry with asterisks in the error fields, will be formatted and transmitted. If an error occurred during a secondary edit, the message "RECORD ADDED - CORRECT FIELDS WITH ASTERISKS", followed by the redisplay of the inquiry with asterisks in the fields in error, will be formatted and transmitted. If no errors haVe occurred, the message "SOURCE DATA ADDED", along with the ALERT number, will be formatted and displayed to the terminal.

### CRT ENTRY EXAMPLE FOR: [ INQUIRY IX UPDATE

имрех мимвек<br>RA281-02

NAME: ENTRY OF OFFENSE STATISTICS SYSTEM: OFFENSE ENTER CALL CODE: OSMX OR SECOND PAGE OF STMX TYPE 0 DISPLAY MASK: OSMK

## Louinamualamada a grendamada a gama sang

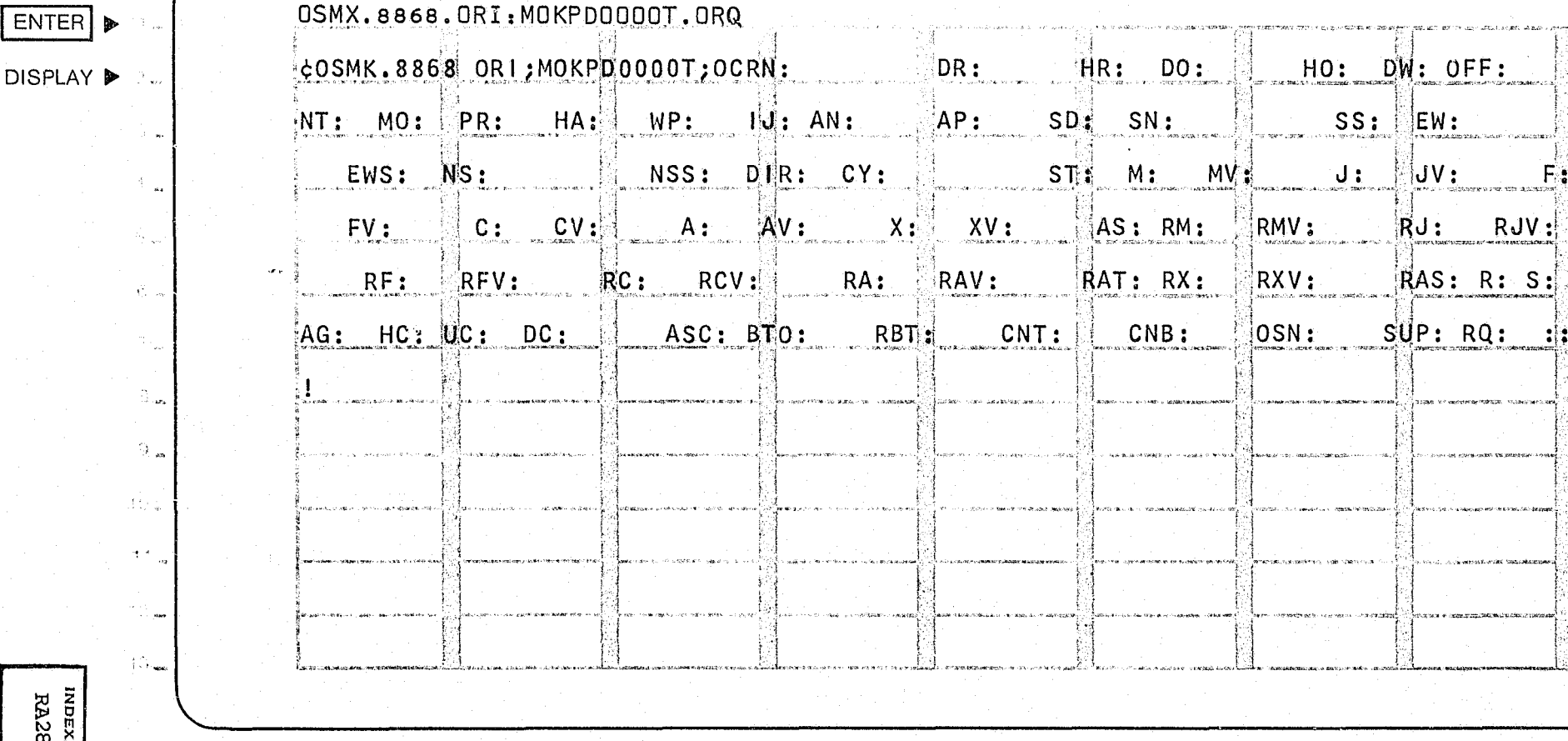

 $\bullet$ 

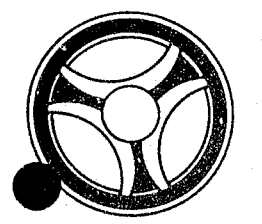

# **I I I II II II II II II II II II II**

**SECTION** 

TRANSACTION PROCESSING DESCRIPTIONS

PROGRAMMING DOCUMENTATION

DATE ISSUED DATE REVISED

January 16, 1973

PROGRAM TITLE: RA282 - TPD "OSN1"

DATE OPERATIONAL: January 16, 1973

PURPOSE: To obtain the ALERT number to be used by the TPD "OSEN".

### PROGRAM NARRATIVE

### INPUT

Input to this TPD is the Case Report Number, Offense code, ORI and Supplemental code.

### PROCEDURE

Using the Case Report Number entered and the constant "X", a search key is built to search the ALERT General Index file and retrieve a record which contains an Offense code and ORI that matches the ones in the inquiry. If a record is found, the data in the record is saved in a save area for use by the TPD "OSEN" and the data is then passed to the TPD "GEN" to cancel the record from the file.

### OUTPUT

There is no output from this TPD.

INDEX NUMBER RA282

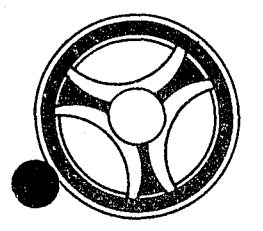

### **I III ElIII II IIIII**  爾

**SECTION** 

TRANSACTION PROCESSING DOCUMENTATION

PROGRAMMING DOCUMENTATION

DATE ISSUED **DATE REVISED** 

January 16, 1973

PROGRAM TITLE: RA283 - TPD "OSN2"

DATE OPERATIONAL: January 16, 1973

PURPOSE: To obtain the next ALERT number suffix for entry of an Offense record.

### PROGRAM NARRATIVE

### **INPUT**

Ų,

. Input to this TPD is the ALERT number.

### PROCEDURE

Using the ALERT number received, a key is built to search the ALERT Master file for the last ALERT number suffix used on a 60-type record and a 90-type record. If no 60-type record was found, a new suffix will be created. If a 60-type record was found, a 1 will be added to the last suffix used and it will become the new ALERT number suffix. If no SO-type record was found, a new ALERT number suffix will be created. If a 90-type record was found, a 1 will be subtracted from the suffix to create the new ALERT number suffix to be used. The suffixes will then be passed to the calling TPD in a save area.

### OUTPUT

No output directly from this TPD.

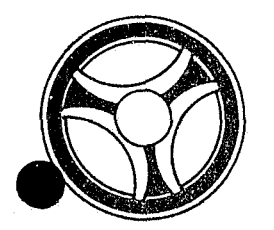

# <sup>I</sup>**I II IIII II IIIII**

**SECTION** 

TRANSACTION PROCESSING DESCRIPTIONS

PROGRAMMING DOCUMENTATION

DATE ISSUED DATE REVISED

January 16, 1973

PROGRAM TITLE: RA284 - TPD "OSN3"

DATE OPERATIONAL: January 16, 1973

PURPOSE: To update an Ampersand record with a Case Report Number.

### PROGRAM NARRATIVE

### INPUT

Input to this TPD is a Case Report Number, ORI and ALERT number and suffix.

### PROCEDURE

A search key is built to search the ALERT General Index file for the first Ampersand record which contains a hexadecimal "FE". If a record was found, it will be updated with the data entered and rewritten on the ALERT General Index file. If no record was found, no action is taken.

### OUTPUT

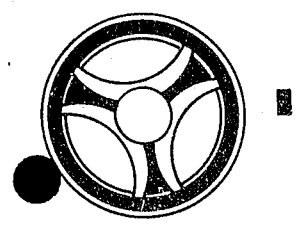

# **EIIII DEE EIIIII ALEE EE EIII**

**SECTION** 

TRANSACTION PROCESSING DESCRIPTIONS

> INDEX NUMBER RA286

PROGRAMMING DOCUMENTATION

DATE ISSUED | DATE REVISED

January 16, 1973

PROGRAM TITLE: RA286 - TPD "OT"

DATE OPERATIONAL: January 16, 1973

PURPOSE: To retrieve offense information from the ALERT file using the Offense code as a search argument.

#### PROGRAM NARRATIVE

### l:NPUT <u>.<br>TNPUT</u>

blnimum input to the TPD "OT" is the ORI and Offense code. Refer to the User Manual for full and complete input.

#### PROCEDURE

Using the data entered, a key is built that searches the General Index file and retrieves from that file up to 20 records which match the conditions set by the data entered. If any records are retrieved from the General Index file, information from each of these records is formatted and transferred to TPD "OTl" for further information retrieval from the ALERT Master file.

### OUTPUT

If no record is found, the message "NO RECORD FOUND ON OFFENSE ENTERED" is transmitted to the terminal. All other output is formatted by OT1.

### CRT ENTRY EXAMPLE FOR: [X] INQUIRY [ ] UPDATE

INQUIRY AGAINST OFFENSE INFORMATION BY OFFENSE TYPE NAME:

ENTER CALL CODE: 0T

**DISPLAY MASK:** 

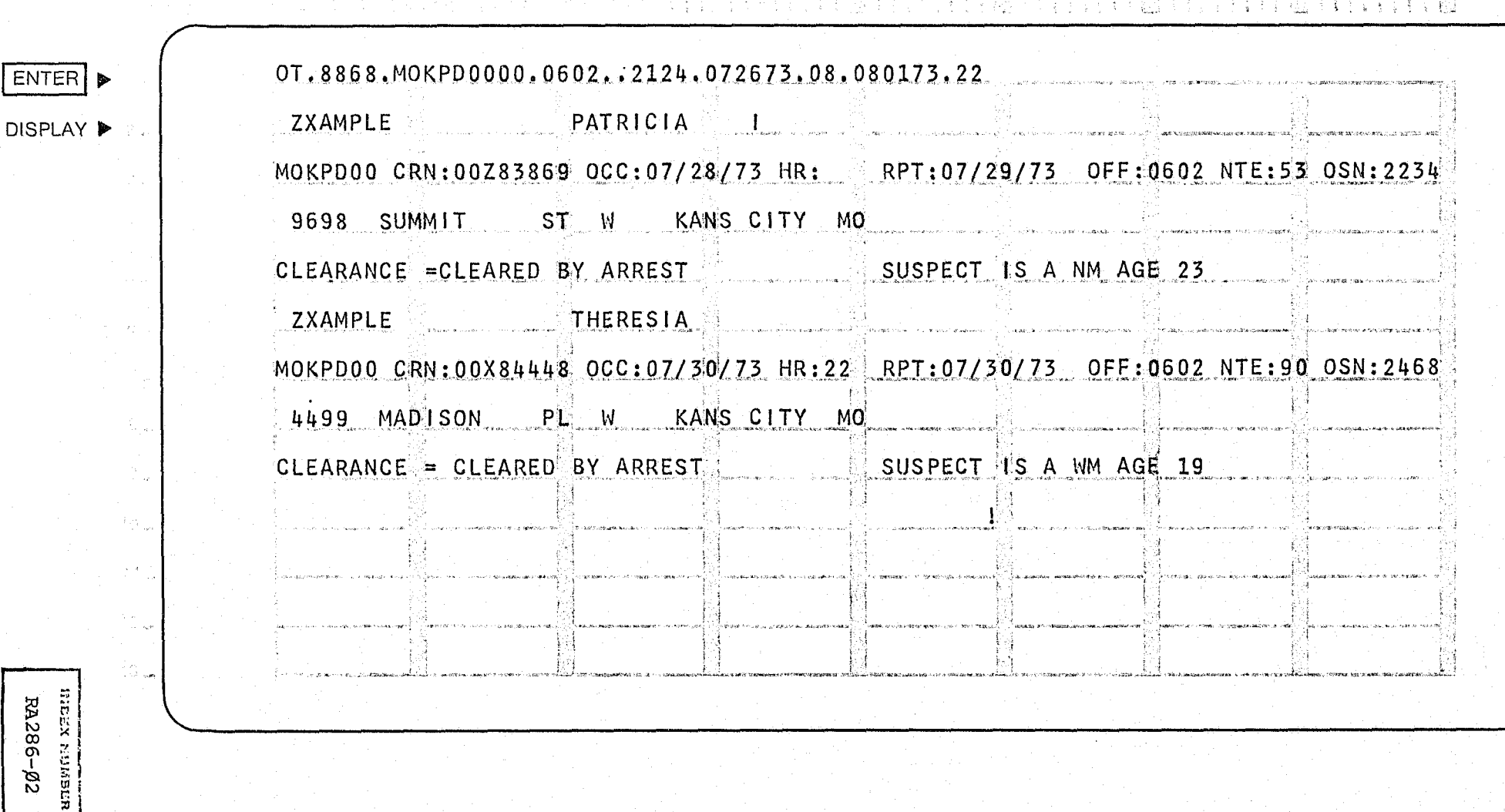

运程

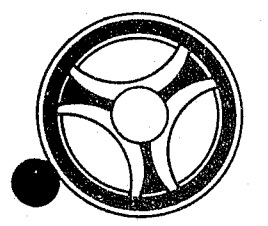

## <sup>I</sup>**I II IIII II 111111**

**SECTION** 

TRANSACTION PROCESSING DESCRIPTIONS

PROGRAMMING DOCUMENTATION

DATE ISSUED | DATE REVISED

January 16, 1973

PROGRAM TITLE: RA287 - TPD "OT1"

DATE OPERATIONAL: January 16, 1973

PURPOSE: To retrieve and display records from the ALERT Master file for the TPD "OT".

### PROGRAM NARRATIVE

### INPUT

闧

Input to the TPD "OT" is the ALERT number and suffix, in packed format.

### PROCEDURE

Using the ALERT number entered, a key is built that searches the ALERT Master file and retrieves from that file a Name record, an Offense Statistical record and an Offense Location record.

### OUTPUT

If any records are retrieved, the data from the records retrieved is formatted and transmitted to the terminal. If no records are retrieved, the message "NO OFFENSE RECORD FOUND" is formatted and transmitted to the terminal.

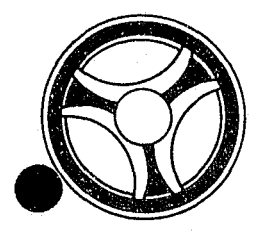

## I I **I II 11111 III 111111**

**SECTION** 

TRANSACTION PROCESSING DESCRIPTIONS

PROGRAMMING DOCUMENTATION

INDEX NUMBER RA288

January 16, 1973

PROGRAM TITLE: RA288 - TPD "STEN"

DATE OPERATIONAL: January 16, 1973

PURPOSE: To enter a Real Name or Business Name and their associated records in the ALERT files, and to create an Index record on the ALERT General Index file for use by one of the source data entry programs.

#### PROGRAM NARRATIVE

### <u>TNPUT</u>

Refer to the User Manual for input to the TPD "STEN".

### PROCEDURE

The data entered is first verified by the user routine "EDIT" for primary errors. If any primary errors have occurred, control is passed to an output procedure. If no primary edits have occurred, the user routine "EDIT" is used again for secondary errors. If any secondary errors occur, the data which was in error will be blanked out. After all of the edits have been made, the Name data portion of the data is formatted and transferred to TPD "ST1" to see if the Name data is already on file. If the Name is already on the Master file, the ALERT number passed back from the TPD "ST1" is used to build a key to search the ALERT Master file for the ALERT number suffixes for the data to be entered. After all data has been retrieved, the data entered and the data retrieved will be formatted and transferred to TPD "CREN" for entry into the files. After control is returned by the TPD "CREN", the Offense-type code is checked. If the Offense-type code is an A or a T, the data is formatted and transferred to TPD "ST2" to build either a C-type or E-type record in the ALERT General Index file. If the Offense-type code is other than A or T, the data is formatted and transferred to TPD "ST3" to build an X-type of record in the ALERT General Index file.

### OUTPUT

If there were primary edits, the message "CORRECT FIELDS WITH ASTERISKS" and the data entered, will be formatted and transmitted to the terminal. If only  $secondary$   $errors$   $have$   $occurred$ , the message "RECORD ADDED -  $CORRECT$  FIELDS WITH ASTERISKS" and the data entered, will be formatted and transmitted to the terminal.

### CRT ENTRY EXAMPLE FOR: □ INQUIRY 囟 UPDATE

ENTER D

BJBKON XSORI

RA288-02

NAME: ENTRY OF STATISTICAL INFORMATION ON ARRESTEE SYSTEM: ARREST ENTER CALL CODE: STMX TYPE A **DISPLAY MASK: STMK** 

STMX.8868.ORI:MOKPDOOOOT.ARQ LNM: ¢STMK.8868 ORI;MOKPD0000T;ACRN:  $FNM:$ **DISPLAY** ▶ HGT: WGT: HAI: EYE: SID: MIN: JS: RAC: SEX: DOB: NAT: SOC: ALN: OLN: OLS: OLY:  $FBI:$ SAN: APN: SDC: SNM: LIS: LIT: LIY: VYR: LIC: SSC: CNC: SAC: ZIP: VMO: VST: VCO: VIN: OFF: NT: AI: RQ: VMA:

### CRT ENTRY EXAMPLE FOR: [ ] INQUIRY [ N UPDATE

NAME: ENTRY OF STATISTICAL INFORMATION ON VICTIM SYSTEM: OFFENSE ENTER CALL CODE: STMX TYPE 0

DISPLAY MASK; STMK (BUSINESS MASK)

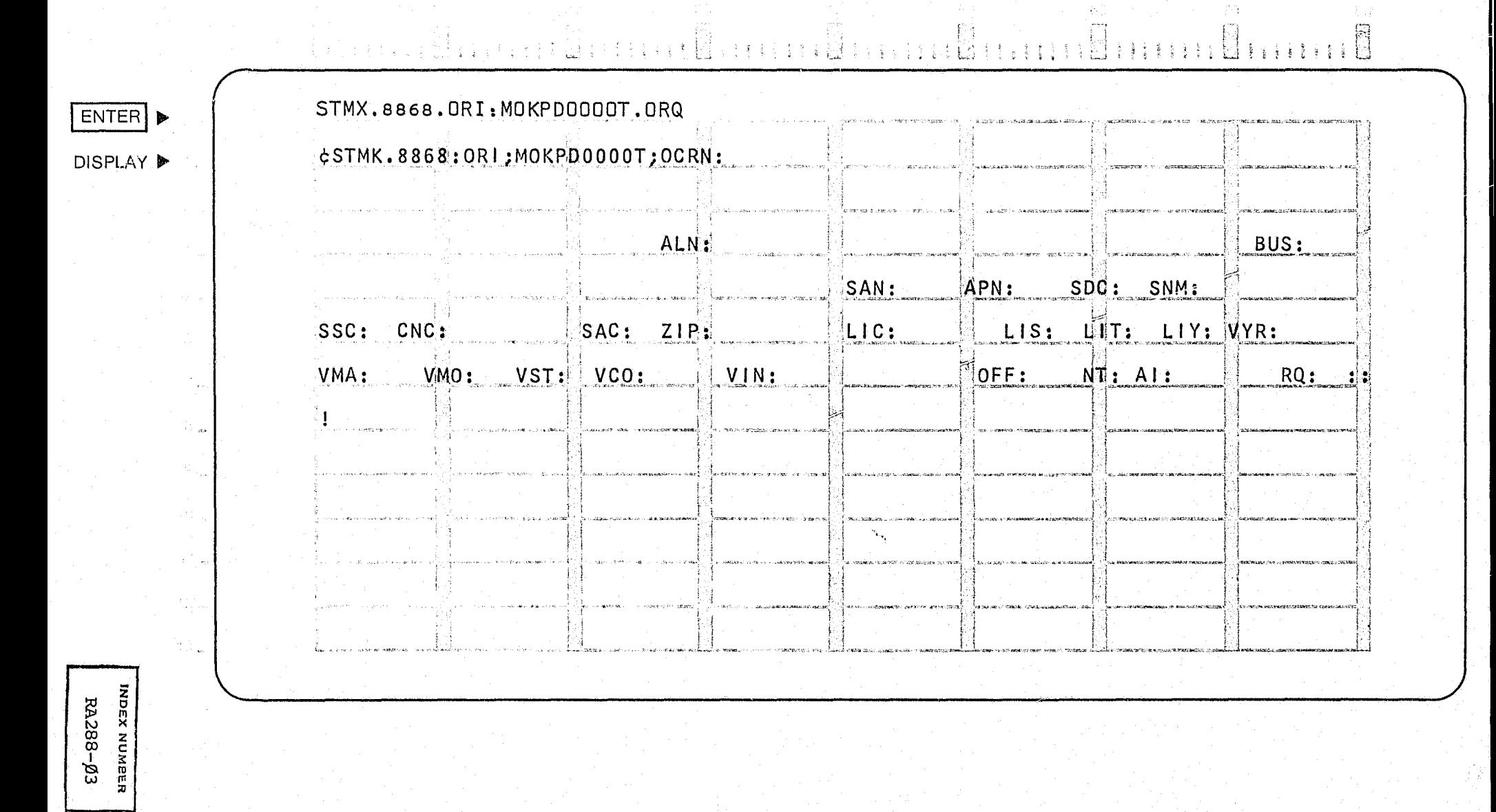

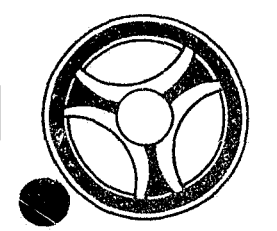

## <sup>I</sup>**I II IIII 11111111**

PROGRAMMING DOCUMENTATION

**SECTION** 

TRANSACTION PROCESSING DESCRIPTIONS

January 16, 1973

PROGRAM TITLE: RA289 - TPD "ST1"

DATE OPERATIONAL: January 16, 1973

PURPOSE: To see if a name is already on file which the calling TPD is trying to enter.

### PROGRAM NARRATIVE

### INPUT

The input to the TPD "ST1" is a Last name, First name, Race, Sex, and Date of Birth or a Business name. If the calling TPD had an ALERT number *in* its input, it will also be input to the TPD.

### PROCEDURE

Using the name information entered, a key is built to search the ALERT Name Index file for a record which matches the data entered. If an ALERT number is entered, a record which contains that ALERT number will be looked for first. If a record is found with the ALERT number entered, a switch is set to 1 and the ALERT number is passed back to the calling TPD. If no ALERT number was entered or no record Was found with that ALERT number, a search is made on the name information only. If a name is found which matches the data entered, a switch is set to 1 and the ALERT number is passed back to the calling TPD.

#### OUTPUT

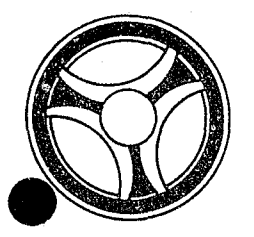

## <sup>I</sup>**I II IIII &1 IIIII**

PROGRAMMING DOCUMENTATION

SECTION

TRANSACTION PROCESSING DESCRIPTIONS

DATE ISSUED DATE REVISED

January 16, 1973

PROGRAM TITLE: RA29Ø - TPD "ST2"

DATE OPERATIONAL: January 16, 1973

PURPOSE: To modify or create a C-type or E-type on the ALERT General Index file with an ALERT number to be used by a second TPD to be entered by the user.

### PROGRAM NARRATIVE

### INPUT

The input to the TPD "ST2" is an ALERT number, a Traffic Ticket number or an Arrest number.

### PROCEDURE

If a Traffic Ticket number is entered, a key is built to search the ALERT General Index file for a C-type record which matches the data entered. If an Arrest number is entered, a key is built to search the ALERT General Index file for an E-type record. If no records are found, a new record is written onto the file. If a record is found, the record is updated with the information entered and rewritten on the file.

#### OUTPUT

There is no output to the user from this TPD. Information is written on the Log file when a record is added or updated. The information written to the Log file will be the record added preceded by the constant "GENFIL =".

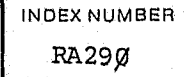

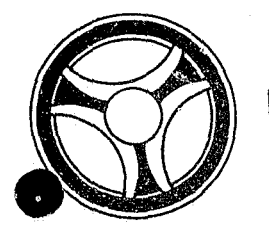

# <sup>I</sup>**II II III. II IIIII**

PROGRAMMING DOCUMENTATION DATE ISSUED DATE REVISED

**SECTION** TRANSACTION PROCESSING

DESCRIPTIONS

January 16, 1973

PROGRAM TITLE: RA291 - TPD "ST3"

DATE OPERATIONAL: January 16, 1973

PURPOSE: To create an X-type index in the ALERT General Index file for use by second TPD entered by a user, or to initiate the entry of a supplemental Civil Index record.

### PROGRAM NARRATIVE

### INPUT

The input to the TPD "ST3" is an ALERT number, a Case Report number, an Offense Code, and a Nature Code.

#### PROCEDURE

Using the data entered, a key is built to search the ALERT General Index file for an X-type record which matches the data entered. If a record is found and it is not a supplemental entry, an error switch is set to 1 and returned to the calling TPD. If no record is found and it is a supplemental entry, an error switch is set to 1 and returned to the calling TPD. If no record is found and it is an initial entry, the data entered is formatted and transmitted to the TPD "GEN". If a record is found and it *is* a supplemental entry, the data in the record found is formatted and transmitted to the TPD "ST4".

### OUTPUT

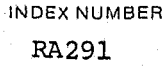

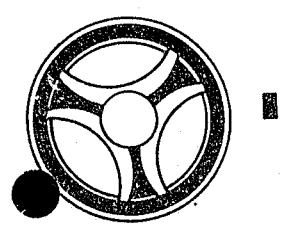

## **I II 1111 II IIIII**

**SECTION** 

TRANSACTION PROCESSING DESCRIPTIONS

PROGRAMMING DOCUMENTATION

DATE ISSUED DATE REVISED

January 16, 1973

PROGRAM TITLE: RA292 - TPD "ST4"

DATE OPERATIONAL: January 16, 1973

PURPOSE: To retrieve a primary Civil Index record and pass it to TPD "STS".

### PROGRAM NARRATIVE

### INPUT

The input to the TPD "ST4" is the ALERT Number and suffix of the record to be retrieved, and the ALERT number of the record to be created by the TPD "STS".

### PROCEDURE

Using the ALERT number and suffix entered, a key is built to search the ALERT Master file for the record that matches the data in the key. When the record is found, the data in the record, along with the ALERT number found, is formatted and transmitted to the TPD "ST5". If no record is found, control is immediately returned to the calling TPD.

### OUTPUT

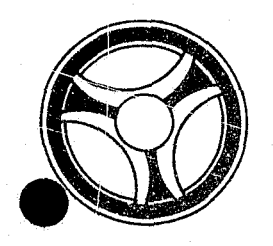

# I I **III IIII II IIIII**

**SECTION** 

TRANSACTION PROCESSING DESCRIPTIONS

PROGRAMMING DOCUMENTATION

DATE ISSUED DATE REVISED

January 16, 1973

PROGRAM TITLE: RA293 - TPD "ST5"

DATE OPERATIONAL: January 16, 1973

PURPOSE: To build a Civil Index record to be written on the ALERT Master file.

### PROGRAM NARRATIVE

### INPUT

The input to the TPD "ST5" is the data to be entered and the ALERT number it is to be entered under.

### PROCEDURE

Using the ALERT number entered, a key is built to search the ALERT Master file for the first 90-type record On the ALERT number entered. If a record is found, the suffix for the 90-type is decremented by 1. If no record is found, a new suffix is built. The data entered and the suffix retrieved or created is used to format the data to be transmitted to the TPD "MEN" for entry into the ALERT Master file.

### OUTPUT

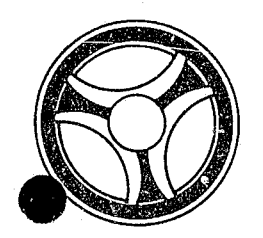

## I I I **II 11111 II IIIII**

PROGRAMMING DOCUMENTATION

**SECTION** 

TRANSACTION PROCESSING DESCRIPTIONS

DATE ISSUED | DATE REVISED

January 16, 1973

INDEX NUMBER RA294

PROGRAM TITLE: RA294 - TPD "TPD1"

DATE OPERATIONAL: January 16, 1973

PURPOSE: To act as a control for passing data entered to the appropriate TPD.

### PROGRAM NARRATIVE

### INPUT

Refer to the User Manual for input to this TPD.

### PROCEDURE

If the ninth position of the inquiry contains the constant "FORMAT", control is passed to an output routine. If the ninth position of the inquiry contains the constant "MASFIL", control is passed to the TPD "TPD6". If the ninth position of the inquiry contains the constant "NAMFIL", control is passed to the TPD "TPD9". If the ninth position of the inquiry contains the constant "GENFIL", control is passed to the TPD "TPD8".

### OUTPUT

If the ninth position of the inquiry contains a constant "FORMAT", a display of the format of all of the types that are valid for this TPD is formatted and transmitted to the terminal.

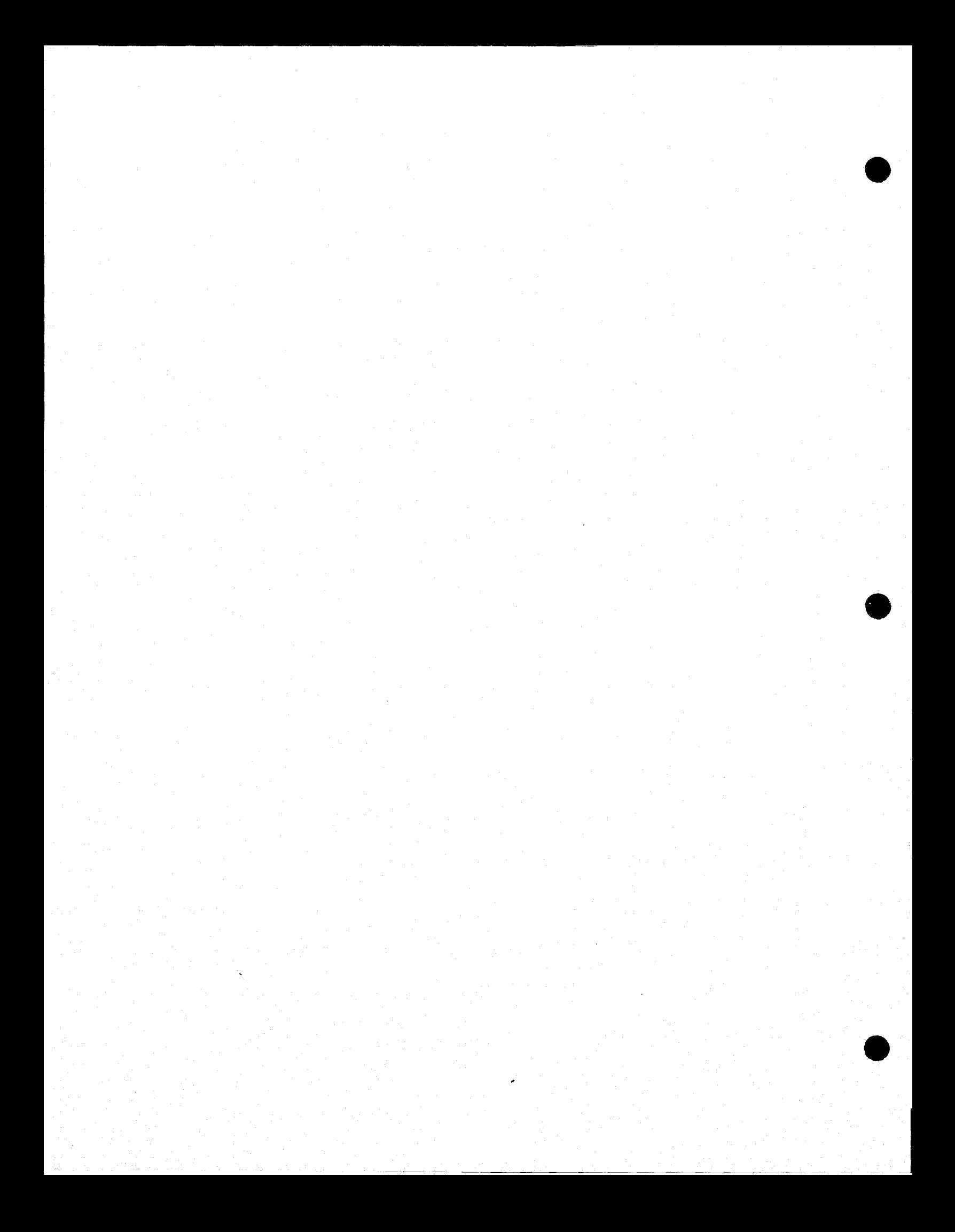

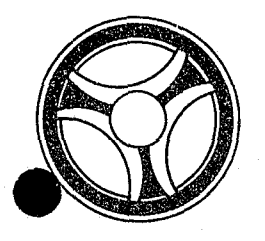

# I I **II IIII II IIIII**

SECTION

TRANSACTION PROCESSING DESCRIPTIONS

PROGRAMMING DOCUMENTATION

DATE ISSUED **DATE REVISED** 

INDEX NUMBER RA295

January 16, 1973

PROGRAM TITLE: RA295 - TPD "TPD2"

DATE OPERATIONAL: January 16, 1973

PURPOSE: To retrieve and display information on the ALERT General Index file by use of a Traffic Ticket Number.

### PROGRAM NARRATIVE

### INPUT

The input to the TPD "TPD2" is a Traffic Ticket Number.

### PROCEDURE

Using the Traffic Ticket Number entered, a key is built to search the ALERT General Index file for up to five records which match the data entered.

### OUTPUT

If records are found, each record is formatted and transmitted to the terminal. If no records are found, the message "NO RECORD KCMOPD COMPUTER CENTER" is formatted and transmitted to the terminal.

### CRT ENTRY EXAMPLE FOR: [X] INQUIRY I UPDATE

INQUIRY FOR TRAFFIC TICKET INDEX RECORDS NAME:

ENTER CALL CODE: TPD2

**DISPLAY MASK:** 

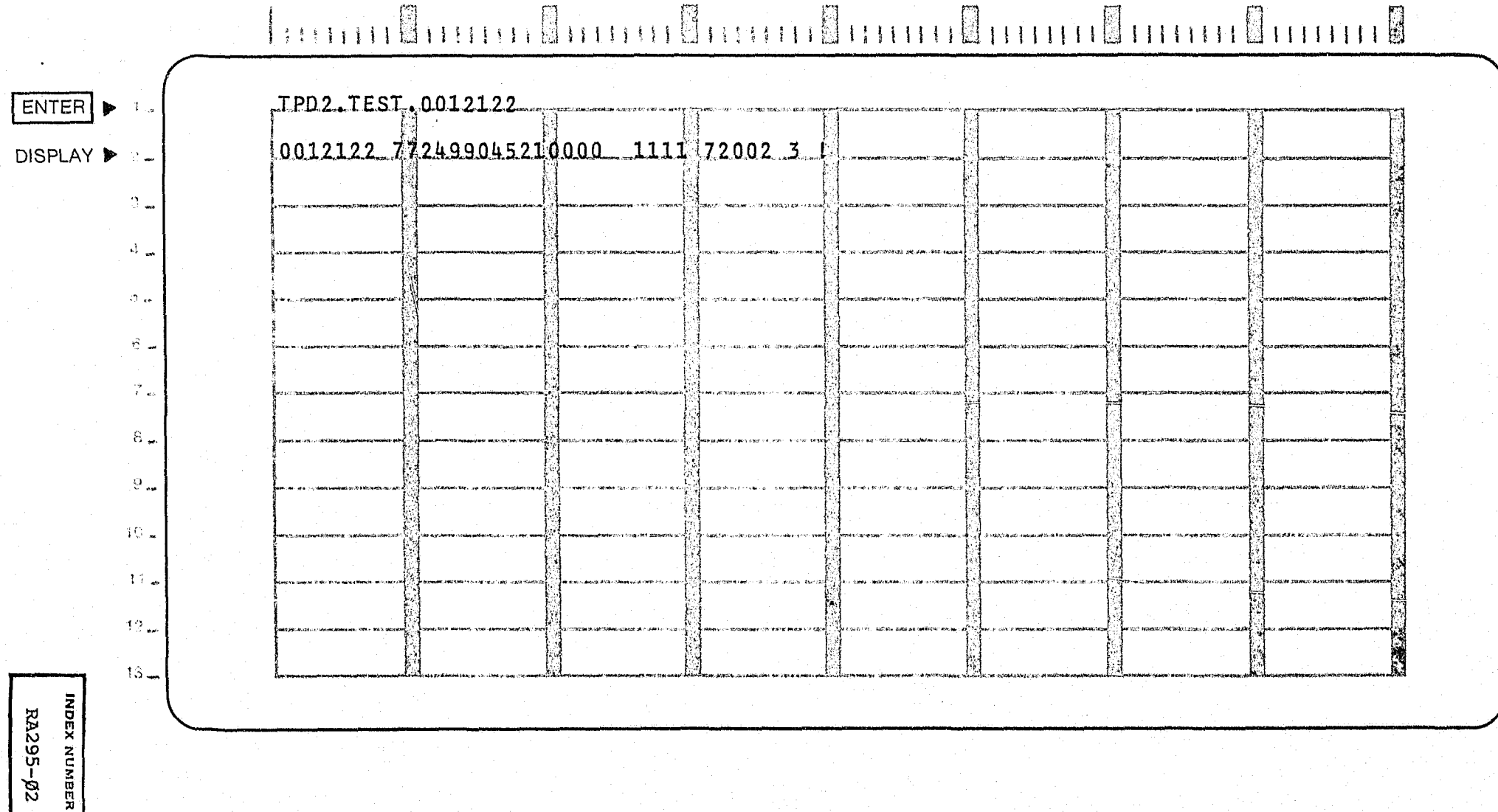

 $\times \mathfrak{O}^+$ 

 $\mathfrak{A}_\alpha$ 

 $\{s_i\}$  .

 $60\,$ 

70

 $80 -$
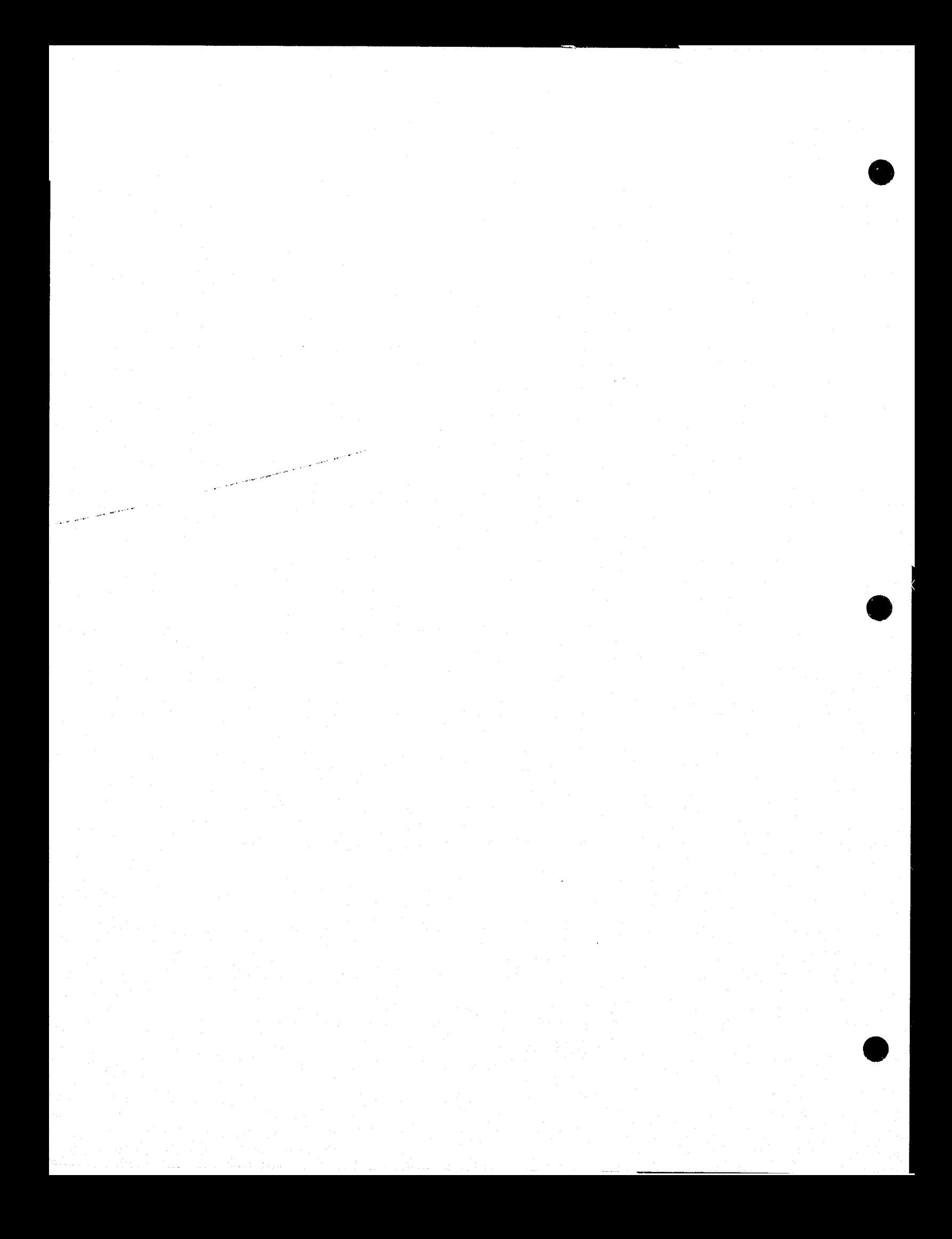

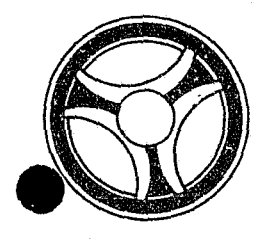

# <sup>I</sup>**III IIII II IIIII**

**SECTION** 

TRANSACTION PROCESSING DESCRIPTIONS

PROGRAMMING DOCUMENTATION

DATE ISSUED | DATE REVISED

January 16, 1973

PROGRAM TITLE: RA297 - TPD "TPD4"

DATE OPERATIONAL: January 16, 1973

PURPOSE: To retrieve and display A-type records from the ALERT General Index file.

#### PROGRAM NARRATIVE

------------------

#### INPUT

The input to the TPD "TPD4" is the court date, court time, court room, ALERT number and the ALERT number suffix. Minimum data needed is the court date.

#### PROCEDURE

Using the data entered, a key is built to search the ALERT General Index file and retrieve up to 10 records which match the data entered.

#### OUTPUT

If records are retrieved, each record is formatted and transmitted to the terminal. If no record is found, the message "NO COURT RECORD FOUND" is formatted and transmitted to the terminal.

#### CRT ENTRY EXAMPLE FOR: N INQUIRY I UPDATE

NAME: INQUIRY TO OBTAIN TRAFFIC COURT DATE RECORDS ENTER CALL CODE: TPD4 **DISPLAY MASK:** 

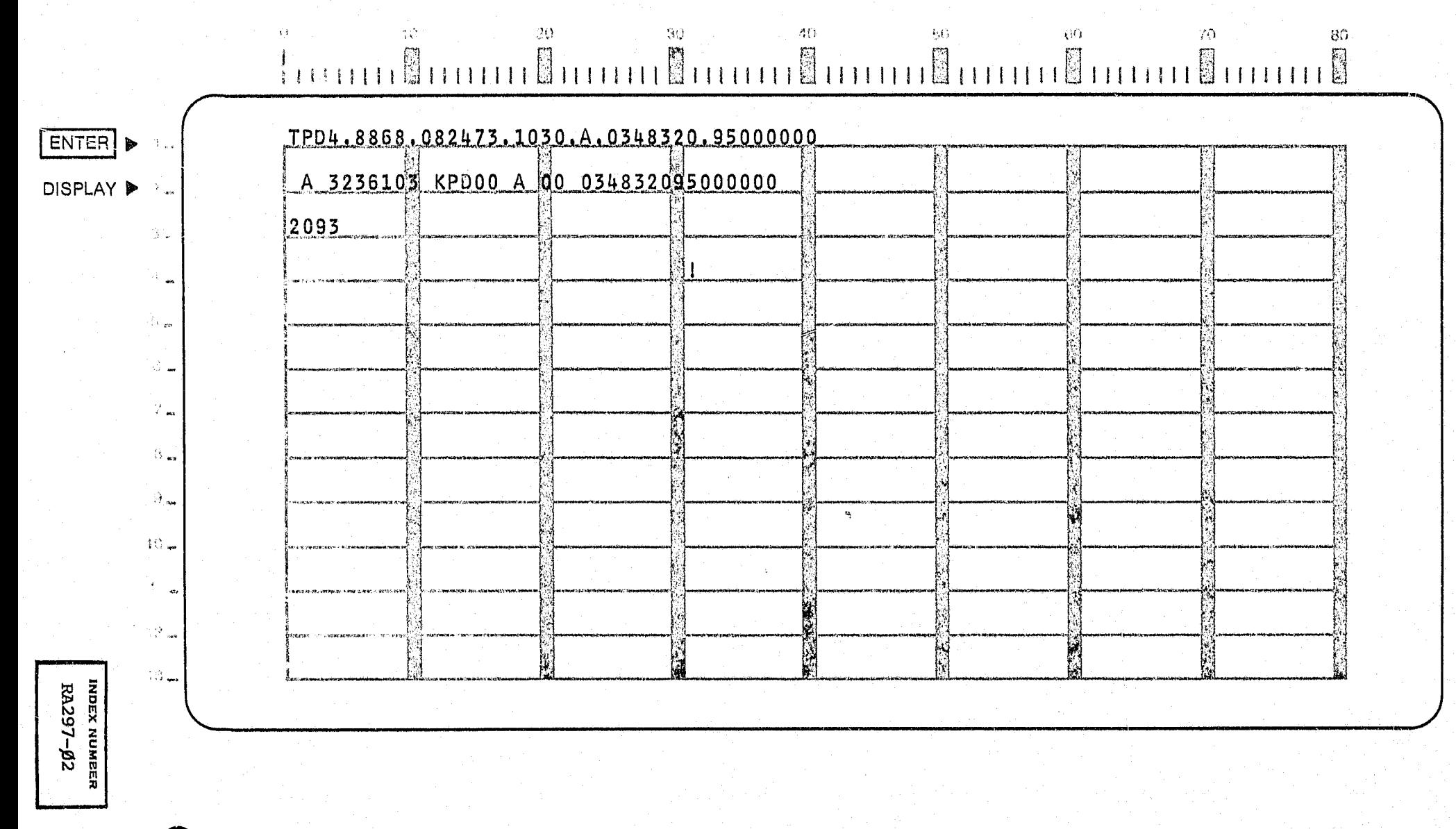

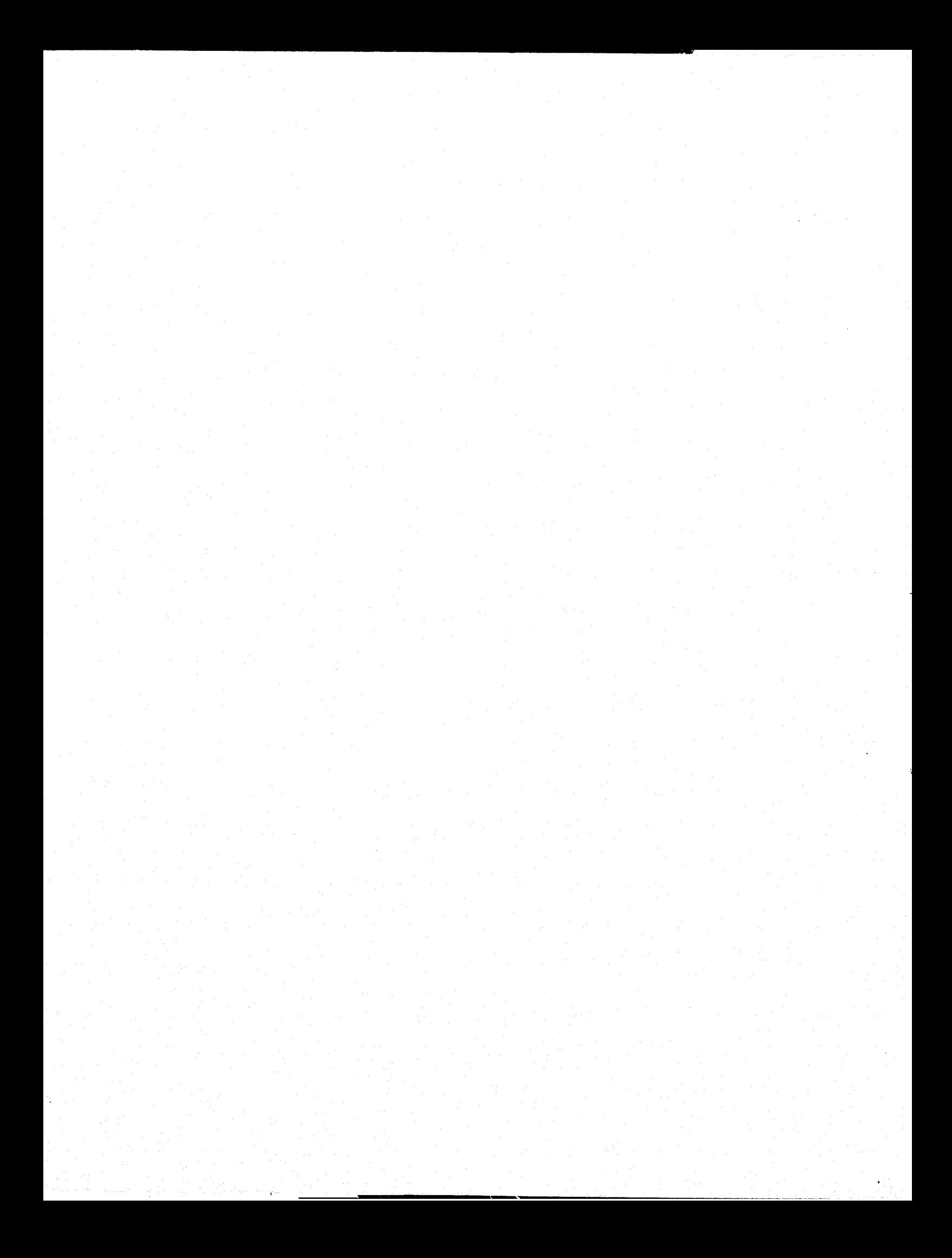

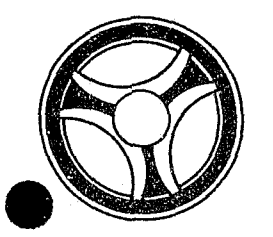

## I I **III .111 II IIIII**

**SECTION** 

TRANSACTION PROCESSING DESCRIPTIONS

PROGRAMMING DOCUMENTATION

January 16, 1973

PROGRAM TITLE: RA298 - TPD "TPD5"

DATE OPERATIONAL: January 16, 1973

PURPOSE: To retrieve offense information from the ALERT Master File using Case Report Number as a search argument.

#### PROGRAM NARRATIVE

#### INPUT

Input to the TPD "TPD5" is the ORI, ALERT Number and Case Report Number.

#### PROCEDURE

Using the ALERT Number entered, a key is built to search the ALERT Master File for a Name Record, Offense Records which contain a Case Report Number which matches the one entered, and a civil Index Record which contains a Case Report Number which matches the one entered.

#### OUTPUT

If records are retrieved they are formatted and transmitted to the terminal. If no records are found the message "NO OFFENSE RECORDS FOUND" is formatted and transmitted to the terminal.

> INDEX NUMBER RA298

#### CRT ENTRY EXAMPLE FOR:  $\bigcirc$  INQUIRY In UPDATE

NAME: INQUIRY TO DISPLAY THE ENTIRE COMPLEMENT OF RECORDS ON AN OFFENSE

ENTER CALL CODE: TPD5

DISPLAY MASK:

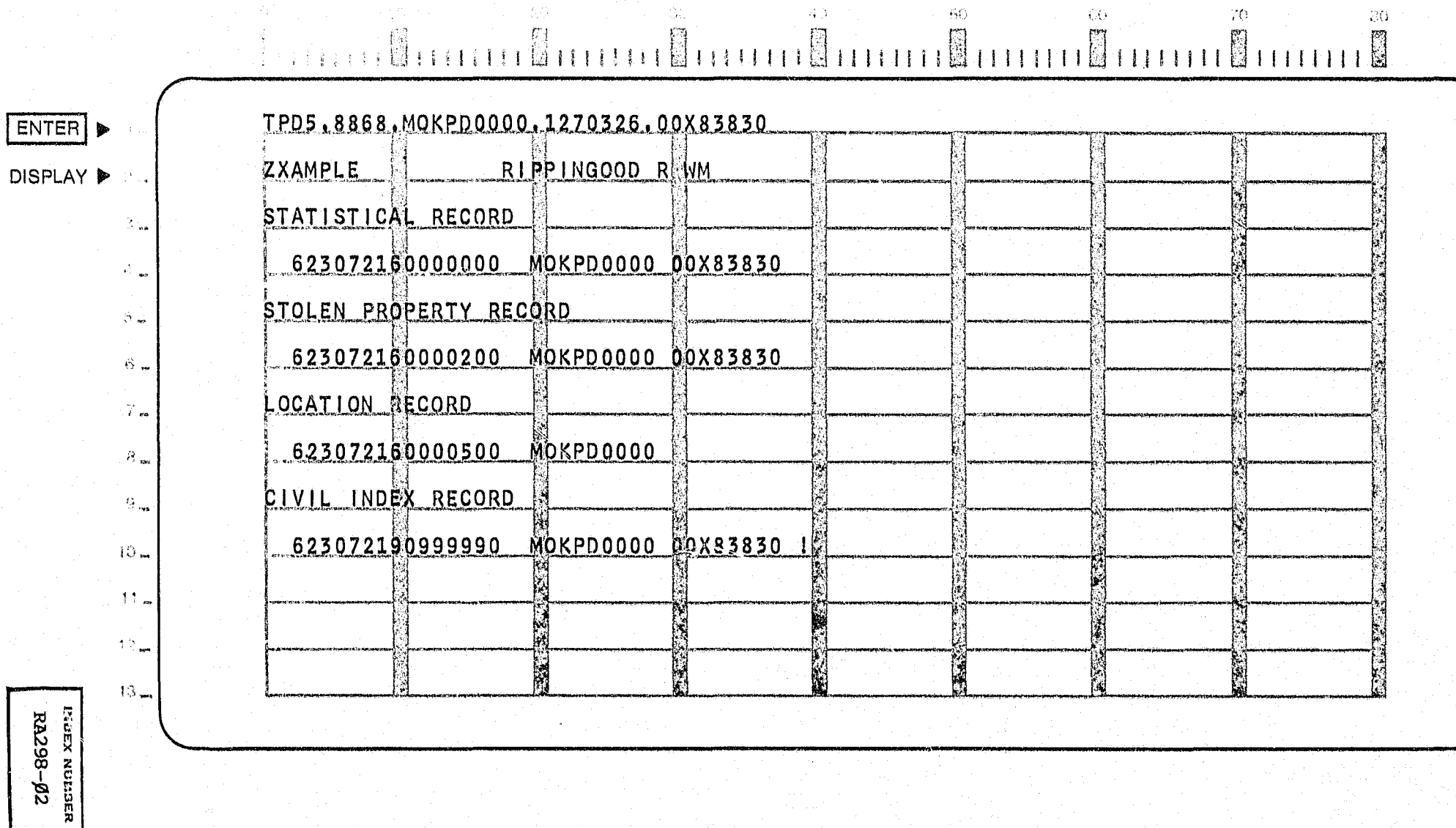

 $4\,\mathrm{J}$ 

 $60^{\circ}$ 

 $\langle \langle \rangle \rangle$ 

 $70\,$ 

 $\mathbb{R}^{n}$ 

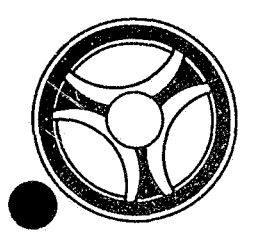

## I I **III 11111 II IIIII**

PROGRAMMING DOCUMENTATION

**SECTION** 

TRANSACTION PROCESSING DESCRIPTIONS

DATE ISSUED DATE REVISED

January 16, 1973

INDEX NUMBER RA299

PROGRAM TITLE: RA299 - TPD "TPD6"

DATE OPERATIONAL: January 16, 1973

PURPOSE: To display ALERT Master File records in character and hexadecimal format.

#### PROGRAM NARRATIVE

#### INPUT

The input to the TPD "TPD6" is the ALERT Number and ALERT Number suffix. Only the ALERT Number is required.

#### PROCEDURE

Using the ALERT Number entered and ALERT Number suffix, if any, a key is built to search the ALERT Master File and retrieve up to 20 records.

#### OUTPUT

If records are retrieved, the data of each record is formatted in character and hexadecimal, by use of the user routine "OUTPUT", and transmitted to the terminal. If no record was found, the message "NO RECORD FOUND" is formatted and transmitted to the terminal.

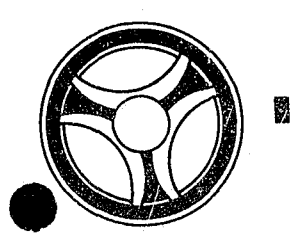

## <sup>I</sup>**III IIII II 111111**

SECTION TRANSACTION PROCESSING DESCRIPTIONS

PROGRAMMING DOCUMENTATION

DATE ISSUED DATE REVISED

January 16, 1973

PROGRAM TITLE: RA3Ø1 - TPD "TPD8"

DATE OPERATIONAL: January 16, 1973

PURPOSE: To display ALERT General Index records in both character and hexadecimal format.

#### PROGRAM NARRATIVE

#### INPUT

The input to the TPD "TPD8" is all or part of the data found on an ALERT General Index record. The data entered is in character format only, even if the data in the record is in packed format.

#### PROCEDURE

Using the data entered, a key is built by the user routine "GEN KEY" to search the ALERT General Index File for up to 20 records which match the data entered.

#### OUTPUT

If records are retrieved, each record is formatted in both character and hexadecimal, by use of the user routine "OUTPUT", and transmitted to the terminal. If no record is found, the message "NO RECORD FOUND", is formatted and transmitted to the user.

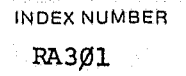

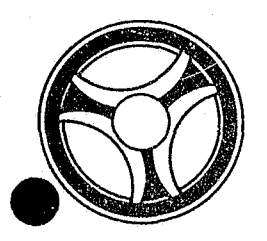

# I I **III IIII II IIIII**

## **SECTION**

TRANSACTION PROCESSING DESCRIPTIONS

PROGRAMMING DOCUMENTATION

DATE ISSUED DATE REVISED

January 16, 1973

PROGRAM TITLE:  $R_A3g2 - TPD$  "TPD9"

DATE OPERATIONAL: January 16, 1973

PURPOSE: To display ALERT Name Index records in character and hexadecimal format.

#### PROGRAM NARRATIVE

#### INPUT

The input to the TPD "TPD9" is a last name and first name.

#### PROCEDURE

Using the name information entered, a key is built to search the ALERT Name Index File for up to 20 records which match the data entered.

#### OUTPUT

If records are retrieved, the data in the records is formatted in character and hexadecimal format, by use of the user routine "OUTPUT", and transmitted to the terminal. If no record is found the message "NO RECORD FOUND" is formatted and transmitted to the terminal.

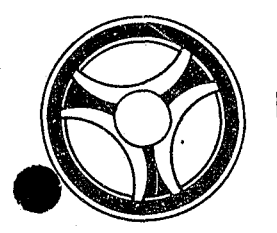

## I I **I II**

SECTION<br>TRANSACTION PROCESSING DESCRIPTIONS

PROGRAMMING DOCUMENTATION **DATE ISSUED** DATE ISSUED **DATE REVISED** 

---- ~~--- ~~---

January 16, 1973

PROGRAM TITLE: RA3Ø3 - TPD "TTAU"

DATE OPERATIONAL: January 16, 1973

PURPOSE: To update the arrest counts on an individual.

#### PROGRAM NARRATIVE

#### INPUT

The input to the TPD "TTAU" is the ORI, the ALERT number, Jacket number, Arrest type, and the constants of the fields to be added to or subtracted from.

#### PROCEDURE

Using the ALERT number entered, a key is built to search the ALERT Master file for a 39-type record which contains the ORI and Jacket number entered. If a record is found, the data in the record is updated with the appropriate arrest counts and transmitted to the TPD "MEN" for the actual update on the file. If no record is found, the data entered is used to build a new record which will be transmitted to the TPD "MEN" for the actual update to the ALERT Master file. If a Jacket number is being entered and the record found contains the Jacket number which started with an asterisk, the data for cancelling the ALERT General Index record, associated with the Master file record, will be formatted and transmitted to the TPD "MEN", along with the ALERT Master file data to be updated. If a General Index record was being cancelled, the data will be formatted from the record found, and transmitted to the TPD "GEN" for creation of a new ALERT General Index record.

#### OUTPUT

There is no output from this TPD.

INDEX NUMBER RA303

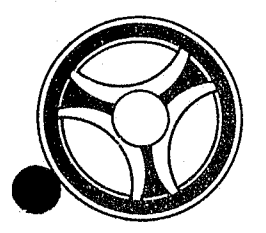

## I I **III IIII fli 111111**

#### **SECTION**

TRANSACTION PROCESSING DESCRIPTIONS

PROGRAMMING DOCUMENTATION

DATE ISSUED | DATE REVISED

INDEX NUMBER RA304

January 16, 1973

PROGRAM TITLE: RA3Ø4 - TPD "TTCA"

DATE OPERATIONAL: January 16, 1973

PURPOSE: To delete the Traffic Ticket Statistical and Location of Occurrence Master records.

#### PROGRAM NARRATIVE

#### INPUT

The input to the TPD "TTCA" is the ALERT number and suffix.

#### PROCEDURE

Using the ALERT number and suffix, the Statistical and Location records are retrieved and deleted from the ALERT Master file. The contt information is transferred to the TPD "TTCB" for deletion of the A-type General Index' record. If there was a disposition and that disposition was guilty, the TPD "TTAU" is used to update the Traffic Ticket conviction count.

#### OUTPUT

If no Statistical record was found, the message "NO MASTER STATISTICAL RECORD FOUND" is formatted and transferred back to the TPD "TTCN".

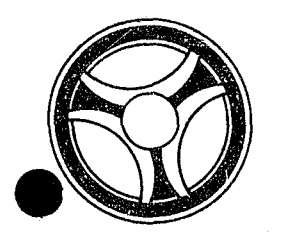

# I I I **III IIII II IIIII**

SECTION

TRANSACTION PROCESSING DESCRIPTIONS

PROGRAMMING DOCUMENTATION

DATE ISSUED DATE REVISED

INDEx NUMBER  $R_A305$ 

January 16, 1973

PROGRAM TITLE: RA3Ø5 - TPD "TTCB"

DATE OPERATIONAL: January 16, 1973

PURPOSE: To delete the Court Index record from the ALERT General Index file.

#### PROGRAM NARRATIVE

#### INPUT

The input to the TPD "TTCB" is the Court information.

#### PROCEDURE

Using the Court information as a key, the A-type General Index record is retrieved and deleted from the General Index file.

#### OUTPUT

**·e** 

The message "RECORDS CANCELLED" is formatted and transferred back to the TPD "TTCN".

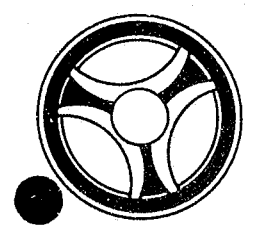

# I I I **II IIII II IIIII**

#### **SECTION**

TRANSACTION PROCESSING DESCRIPTIONS

PROGRAMMING DOCUMENTATION

DATE ISSUED **DATE REVISED** 

January 16, 1973

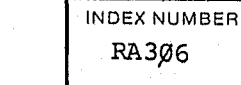

TITLE: RA3Ø6 - TPD "TTCD"

DATE OPERATIONAL: January 16, 1973

PURPOSE: To enter continuances on Traffic Tickets in the ALERT files.

#### PROGRAM NARRATIVE

#### INPUT

Refer to the User Manual for input to the TPD "TTCD".

#### PROCEDURE

The data entered is first verified for data errors. If any errors have occurred, control is passed to any output procedure. Using the Ticket number entered, the C-type General Index record is read to obtain the ALERT number. The data entered and the ALERT number are transferred to the TPD "TTC1" for entry into the ALERT files.

#### OUTPUT

If there were any errors detected during the processing of the "TTCD", the appropriate error message is formatted, along with the data entered, and transmitted to the terminal. If no error was encountered during processing, the data entered is formatted and transmitted to the terminal.

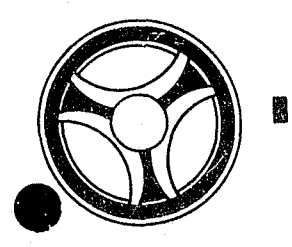

# **II ABU ARAB ADU ARAB ADU**

PROGRAMMING DOCUMENTATION

SECTION

TRANSACTION PROCESSING DESCRIPTIONS

DATE ISSUED **DATE REVISED** 

January 16, 1973

TITLE: RA3Ø7 - TPD "TTCN"

DATE OPERATIONAL: January 16, 1973

PURPOSE: To delete Traffic Ticket Information records and their associated indices.

#### PROGRAM NARRATIVE

#### INPUT

Refer to the User Manual for input to the TPD "TTCN".

#### PROCEDURE

The data entered is first verified for errors. If any errors have occurred, control is passed to an output procedure. Using the Traffic Ticket number entered as the key, the C-type General Index record is read. The C-type Index retrieved is marked for deletion and transferred to the TPD "GEN" for deletion from the General Index file. When control is returned, an unissued C-type Index is formatted and transferred to the TPD "GEN" for entry into the General Index file. The ALERT number and suffix is passed to the TPD "TTCC" which deletes the Traffic Ticket Information records from the ALERT Master file for this Ticket number.

#### OUTPUT

If there was an error during processing the TPD "TTCN", the appropriate error message is formatted and transmitted to the terminal.

INDEX NUMBER RA3Ø7

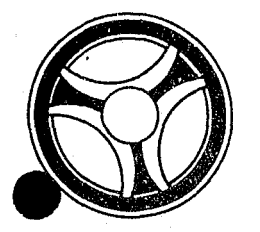

## II [I **I II 11111 II 111111**

PROGRAMMING DOCUMENTATION DATE ISSUED DATE ISSUED DATE REVISED

SECTION

TRANSACTION PROCESSING DESCRIPTIONS

January 16, 1973

TITLE: RA3Ø8 - TPD "TTC1"

DATE OPERATIONAL: January 16, 1973

PURPOSE: To update the Traffic Ticket Statistical record with the new court date and time for the calling TPD.

#### PROGRAM NARRATIVE

#### INPUT

Input to the TPD "TTCl" is the data entered to the calling TPD and the ALERT number and suffix.

#### PROCEDURE

The input data is passed to the TPD "TTC4" for the retrieval of the Traffic Ticket Disposition record and any outstanding warrants for this traffic ticket. When control is returned, the ALERT number and suffix is used as the exact key to read the Traffic Ticket statistical record from the ALERT Master file. The statistical record is updated with the court information and entered onto the ALERT files. The old and new court information is passed to the TPD "TTC2" for deletion of the old Court index and the creation of a new Court index. The input data is passed to the TPD "TTCS" for the updating of the Traffic Ticket Disposition record and the deletion of any outstanding warrants. If there was a previous disposition of guilty, the TPD "TTAU" is used to update the traffic conviction count in the 39-type Master record.

#### OUTPUT

If there were any errors detected while processing "TTC1", the appropriate error message is formatted and transferred back to the calling TPD.

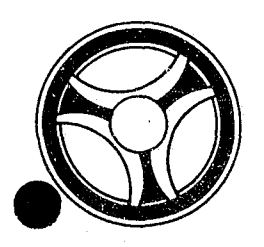

# <sup>I</sup>**III IIII II IIIII**

**SECTION** 

TRANSACTION PROCESSING DESCRIPTIONS

PROGRAMMING DOCUMENTATION

DATE ISSUED DATE REVISED

January 16, 1973

 $TITLE: RA3Ø9 - TPD "TTC2"$ 

DATE OPERATIONAL: January 16, 1973

PURPOSE: To delete an Old Court Index record and create a New Court Index record for the calling TPD.

#### PROGRAM NARRATIVE

#### INPUT

Input is the Old Court information and the New Court information.

#### PROCEDURE

The New Court information is used to read the A-type Indexes to retrieve an available Dummy Index. The Dummy Court Index is updated with the New Court information and the ALERT number and suffix, and transferred to the TPD "TTC3" for entry into the files. Using the Old Court information as the key, the Old Court Index is retrieved from the General Index file. The Old Court Index is marked for deletion and transferred to the TPD "TTC3" for deletion from the General Index file.

#### OUTPUT

When processing by the TPD "TTC2" is complete, the message "RECORD UPDATED" is formatted and transferred to the calling TPD.

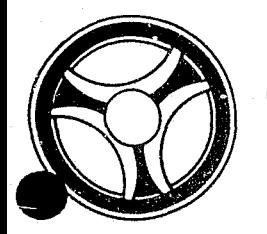

## <sup>I</sup>**I II 111111 II IIIII**

#### **SECTION**

TRANSACTION PROCESSING DESCRIPTIONS

PROGRAMMING DOCUMENTATION

DATE ISSUED DATE REVISED

January 16, 1973

TITLE:  $RA31Ø - TPD "TTC3"$ 

DATE OPERATIONAL: January 16, 1973

PURPOSE: To rewrite any Court Index record that is passed from a calling TPD.

#### PROGRAM NARRATIVE

#### INPUT

The input to the TPD "TTC3" is the Court Index record as it is currently on file and the Court Index record as it is to be rewritten on the file.

#### PROCEDURE

Using the Court Index record as it is on file as the key, the General Index file is read to retrieve the Court Index record to be updated. The record read is updated with the new Court Index record and entered onto the General Index file.

#### $_{\mbox{OUTPUT}}$

There is no output from this TPD.

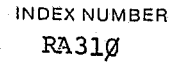

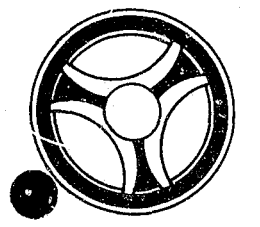

# **I II IIII II IIIII**

PROGRAMMING DOCUMENTATION

SECTION

TRANSACTION PROCESSING DESCRIPTIONS

DATE ISSUED **DATE REVISED** 

January 16, 1973

PROGRAM TITLE: RA311 - TPD "TTDP"

DATE OPERATIONAL: January 16, 1973

PURPOSE: To enter dispositions on Traffic Tickets in the ALERT files.

#### PROGRAM NARRATIVE

#### INPUT

N

Refer to the User Manual for input to the TPD "TTDP".

#### PROCEDURE

The data entered is first verified for data errors. If any errors have occurred, control is passed to an output procedure. If no errors have occurred, the C-type General Index record is read to obtain the ALERT number. The ALERT number and ORI is transferred to the TPD "TTD1" to retrieve the Traffic Ticket Information records. If the disposition is warrant-issued, the data entered is passed to the TPD "TTD2" for entry of a Warrant record and associated indices. The data entered and the data retrieved is transferred to the TPD "TTD4" for entry into the files.

#### OUTPUT

If there were any data errors, the message "CORRECT FIELDS CONTAINING ASTERISKS" and the data entered will be formatted and transmitted to the terminal. If no errors occurred, the message "RECORD UPDATED" and the data entered will be formatted and transmitted to the terminal.

> INDEX NUMBER RA311

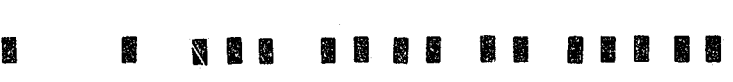

#### PROGRAMMING DOCUMENTATION

SECTION TRANSACTION PROCESSING DESCRIPTIONS

January 16, 1973

PROGRAM TITLE: RA312 - TPD "TTD1"

DATE OPERATIONAL: January 16, 1973

PURPOSE: To retrieve Master file records for TTDP.

#### PROGRAM NARRATIVE

#### INPUT

The input to the TPD "TTD1" is the ALERT number and suffix.

#### PROCEDURE

Using the ALERT number, the ALERT file is searched to insure that a name is on file for moving violations, and to retrieve and'store the Traffic Ticket Statistical, Location and Disposition records.

#### OUTPUT

If no Traffic Ticket Statistical record is found, a message "NO STATISTICAL RECORD FOUND" is formatted and transferred back to the TPD "TTDP".

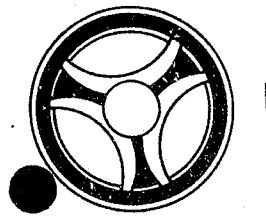

# <sup>I</sup>,. **III IIII II IIIII**

PROGRAMMING DOCUMENTATION

SECTION

TRANSACTION PROCESSING DESCRIPTIONS

DATE ISSUED | DATE REVISED

January 16, 1973

PROGRAM TITLE: RA313 - TPD "TTD2"

DATE OPERATIONAL: January 16, 1973

PURPOSE: To enter Warrant record and Index.

#### PROGRAM NARRATIVE

#### INPUT

The input to the TPD "TTD2" is the Disposition code, Bond amount, Court date, Warrant number and ALERT number.

#### PROCEDURE

Using the ALERT number and a suffix-type of "30", the ALERT file is read to find the next Warrant suffix available. The Warrant Record and Index is formatted and transferred to TPD "MEN" for entry into the ALERT files. If the disposition code was Bench Warrant and Failure-to-Appear, control is passed to TPD "TTD3" to obtain the next Warrant number to be issued for Failure-to-Appear warrants. When control is returned from the TPD "TTD3", the Failureto-Appear warrant and Index records are formatted and transferred to the TPD "MEN" for entry into the ALERT files.

#### OUTPUT

There is no output from this TPD.

INDEX NUMBER RA313

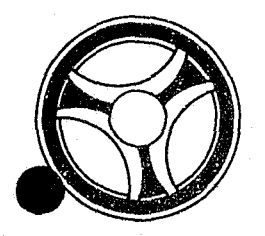

# **E I III II III II II II II II II II** II

**SECTION** 

TRANSACTION PROCESSING DESCRIPTIONS

PROGRAMMING DOCUMENTATION

DATE ISSUED | DATE REVISED

January 16, 1973

PROGRAM TITLE: RA314 - TPD "TTD3"

DATE OPERATIONAL: January 16, 1973

PURPOSE: To retrieve the next Failure-to-Appear Warrant number and to update the "Ticket" Index record for the next Warrant number.

#### PROGRAM NARRATIVE

#### INPUT

There is no input to this TPD.

#### PROCEDURE

Using the exact key "Ticket", the General Index file is read to retrieve the next sequential Failure-to-Appear number, which is passed to the TPD "TTD2". The Failure-to-Appear number in the "Ticket" Index is then updated by one and rewritten to the file.

#### OUTPUT

There is no output from this TPD.

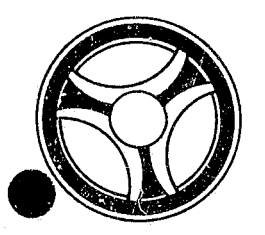

## I I **III 11111 II IIIII**

PROGRAMMING DOCUMENTATION

SECTION

TRANSACTION PROCESSING DESCRIPTIONS

DATE ISSUED **DATE REVISED** 

INDEX NUMBER RA3lS

January 16, 1973

PROGRAM TITLE: RA315 - TPD "TTEN"

DATE OPERATIONAL: January 16, 1973

PURPOSE: To enter Traffic Ticket Statistical and Location of Occurrence records into the ALERT files and to create associated Index records on the ALERT General Index file.

#### PROGRAM NARRATIVE

#### INPUT

Refer to the User Manual for input to TPD "TTEN".

#### PROCEDURE

The data entered is first verified by the user routine "EDIT" for primary errors. If any primary errors have occurred, control is passed to an output procedure. If no primary errors have occurred, the user routine "EDIT" is used again for secondary errors. If any secondary errors have occurred, the data which was in error will be blanked out. After all of the edits have been made, the ALERT number which is obtained from the General Index is transferred to TPD "TTl" to retrieve the suffix which is to be used in entering the Traffic Ticket information. The data entered will be formatted and transferred to TPD "MEN" for entry into the files. After control is returned by the TPD "MEN", the data is formatted and transferred to TPD "TT2" to build a C-type record in the ALERT General Index file.

#### OUTPUT

If there were primary edits, the message "CORRECT FIELDS WITH ASTERISKS" and the data entered will be formatted and transferred to the terminal. If only secondary errors have occurred, the message "RECORD ADDED - CORRECT FIELDS WITH ASTERISKS" and the data entered will be formatted and transmitted to the terminal.

#### CRT ENTRY EXAMPLE FOR: □ INQUIRY X] UPDATE

ENTER |

DISPLAY P

імрех кимве<mark>к</mark><br>RA315-*0*2

NAME: ENTRY OF TRAFFIC TICKET STATISTICS SYSTEM: TRAFFIC ENTER CALL CODE: TTMX OR SECOND PAGE OF STMX TYPE T DISPLAY MASK: TTMK

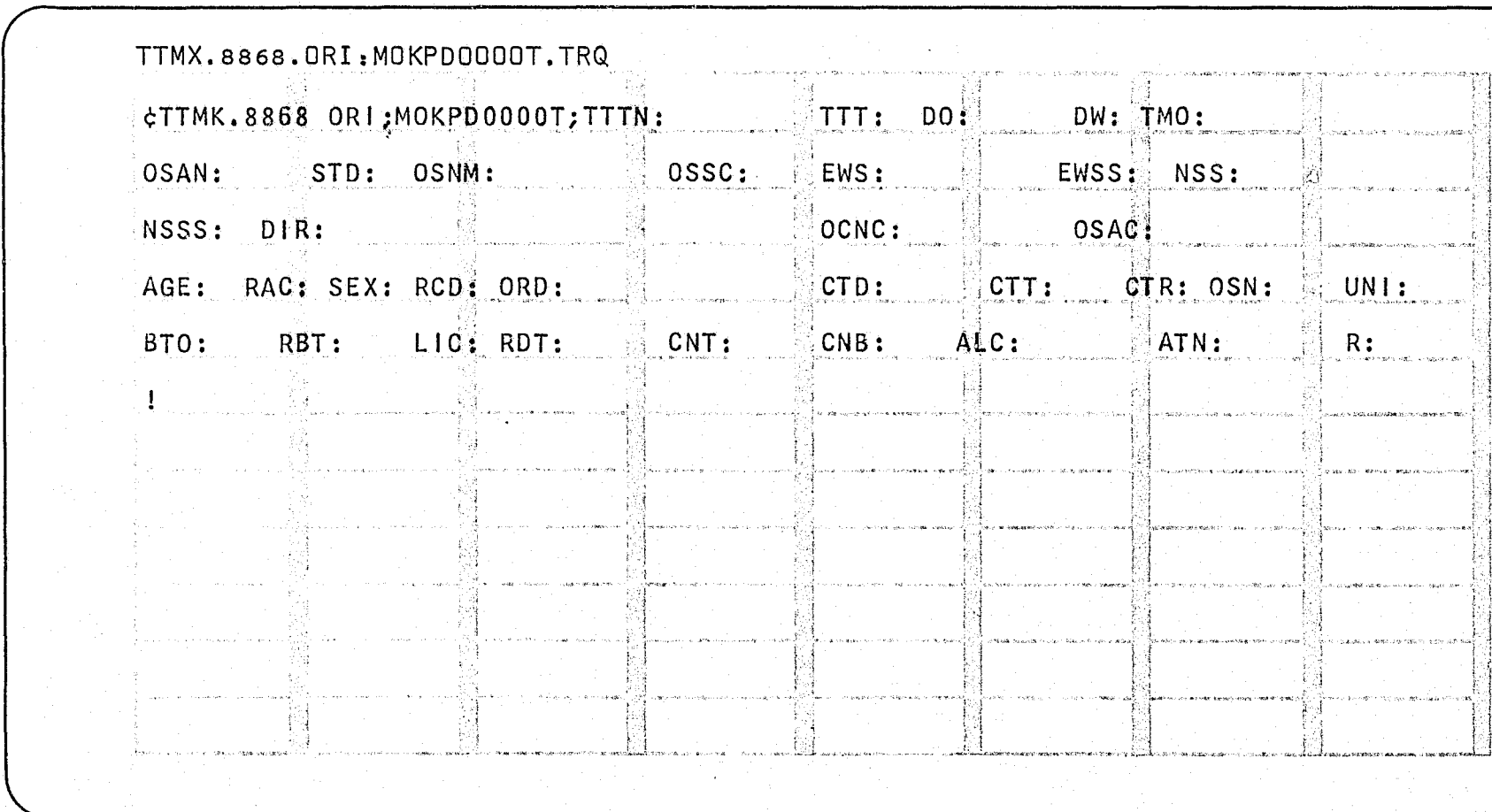

# 

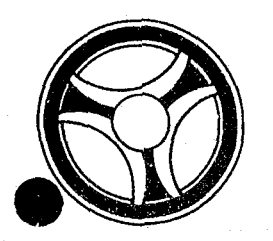

## **III 11111 II IIIII**

PROGRAMMING DOCUMENTATION

**SECTION** 

TRANSACTION PROCESSING DESCRIPTIONS

INDEX NUMBER RA3l6

January 16, 1973

PROGRAM TITLE: RA316 - TPD "TTOA"

DATE OPERATIONAL: January 16, 1973

PURPOSE: To update Traffic Ticket Accountability records in the ALERT General Index file with an Officer's Serial number, date issued, and unit.

#### PROGRAM NARRATIVE

#### INPUT

Input to the TPD "TTOA" is the ORI, Officer's Serial Number, beginning Traffic Ticket number, date issued and unit.

#### PROCEDURE

The data entered is first validated to see that a valid Radio number, Date, Unit and Ticket number are entered. The Ticket number entered must end with either  $\emptyset\emptyset$ , 2 $\emptyset$ , 4 $\emptyset$ , 6 $\emptyset$  or 8 $\emptyset$ . Using the Traffic Ticket number entered, a key is built to search the ALERT General Index file for records which contain a Traffic Ticket number which falls within a range of  $2\beta$  from the beginning Traffic Ticket number entered. Only those records which contain a number less than 2 in the 29th position will be retrieved. If records are found, the data in each record is updated with the data entered and transmitted to TPD "GEN" for the actual update on the file.

#### OUTPUT

If nO records were found, the message "NO RECORDS FOR TICKETS GIVEN" will be formatted and transmitted to the terminal. If tickets were found, a message which states that the Traffic Ticket group was updated and which tickets it started with and which tickets it ended with will be formatted and transmitted to the terminal.

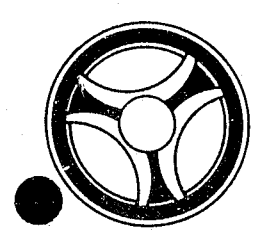

# <sup>I</sup>**I II IIII II IIIII** TP~SACTION PROCESSING

PROGRAMMING DOCUMENTATION DATE ISSUED

SECTION

DESCRIPTIONS

DATE REVISED

INDEX NUMBER RA317

January 16, 1973

TITLE: RA317 - TPD "TTUP"

DATE OPERATIONAL: January 16, 1973

PURPOSE: To update a Traffic Ticket Statistical and/or Location of Occurrence record in the ALERT files.

#### PROGRAM NARRATIVE

INPUT

Refer to the User Manual for input to the TPD "TTUP".

#### PROCEDURE

The data entered is first verified by the user routine "EDIT-IT" for errors. If any errors have occurred, control is passed to an output procedure. The ALERT number entered is used as a key to read the ALERT Master file to retrieve the Traffic Ticket Statistical and Location records. The records are updated with the data entered and transferred to the TPD "MEN" for entry into the ALERT Master file.

#### OUTPU'r

If any errors were detected while processing "TTUP", the appropriate error message and data entered is formatted and transmitted to the terminal, otherwise the message "RECORD UPDATED" is formatted and transferred to the terminal.

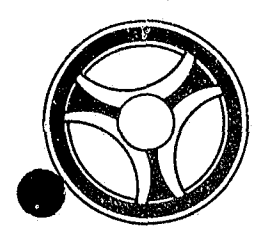

## <sup>I</sup>**11111111 III IIIII**

PROGRAMMING DOCUMENTATION DATE ISSUED DATE ISSUED DATE REVISED

SECTION

TRANSACTION PROCESSING DESCRIPTIONS

~--I

January 16, 1973

PROGRAM TITLE: RA318 - TPD "TT1"

DATE OPERATIONAL: January 16, 1973

PURPOSE: To retrieve the next Traffic Ticket ALERT number suffix for use by the calling TPD.

#### PROGRAM NARRATIVE

#### INPUT

The input to the TPD "TTl" is the ALERT number.

#### PROCEDURE

Using the ALERT number and a suffix type of "45", the ALERT file is read saving the last ALERT number found. One is added to the suffix and returned to the calling TPD.

#### OUTPUT

There is no output from this TPD.

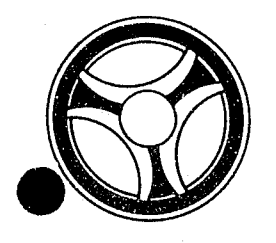

# <sup>I</sup>**III IIII II IIIII**

PROGRAMMING DOCUMENTATION

SECTION

TRANSACTION PROCESSING DESCRIPTIONS

DATE ISSUED **DATE REVISED** 

January 16, 1973

PROGRAM TITLE: RA319 - TPD "TT2"

DATE OPERATIONAL: January 16, 1973

PURPOSE: To update C-type General Index with complete ALERT number and suffix.

#### PROGRAM NARRATIVE

#### INPUT

The input to the TPD "TT2" is the old and new formatted C-type General Index record.

#### PROCEDURE

Using the Ticket number and ORI from the old C-type Index, the ALERT General Index file is read. If a record is found, the record is updated with the new suffix. If no record is found, a complete new General Index record is added.

#### OUTPUT

There is no output to this TPD.

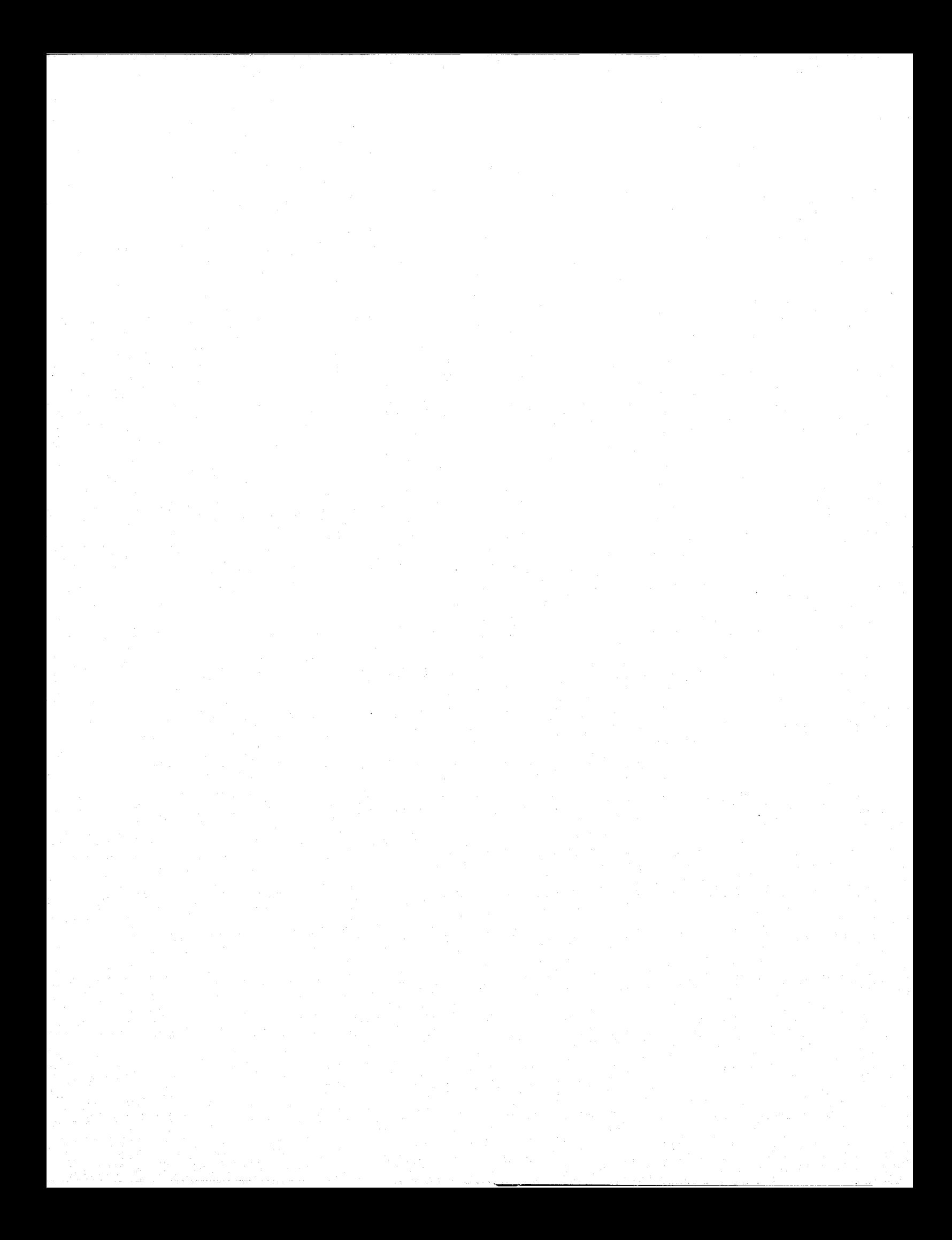

# CONTINUED

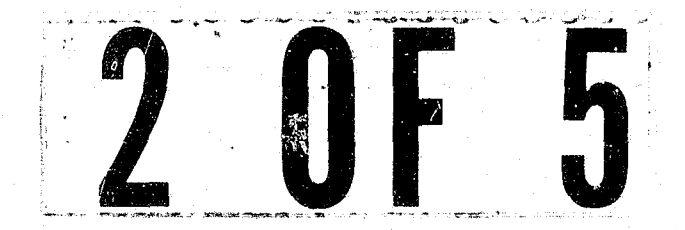

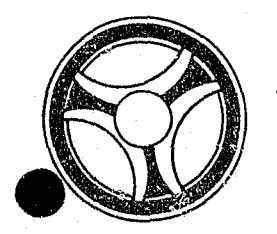

# I I **I III IIII II IIIII**

PROGRAMMING DOCUMENTATION

**SECTION** 

TRANSACTION PROCESSING DESCRIPTIONS

January 16, 1973

DATE ISSUED | DATE REVISED

INDEX NUMBER RA32Ø

PROGRAM TITLE: RA320 - TPD "WIEN"

DATE OPERATIONAL: January 16, 1973

PURPOSE: To enter a Warrant/Want record in the ALERT files.

**-============================±===============** 

#### PROGRAM NARRATIVE

#### INPUT

Refer to the User Manual for input to this TPD.

#### PROCEDURE

The data is first validated to see if the proper data is present and in the correct format. If the edits are passed, a key is built using the ALERT number entered to search the Master file for the real name, a 15 type record which contains the ORI entered, a 3517-type record, a 39-type record, and a 30-type record with the last suffix used for the type of crime being entered. After all of the edits have been completed and all of the data retrieved, the data entered and the data retrieved will be formatted and transmitted to the TPD "CREN" for the actual entry into the ALERT files.

#### OUTPUT

If there were errors in the entry, the message "CORRECT FIELDS WITH ASTERISKS", followed by the redisplay of the inquiry, will be formatted and transmitted to the terminal. All other output will be done by the TPD "CREN".

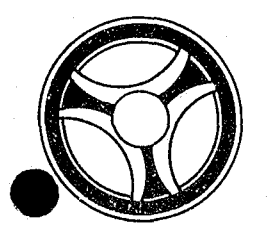

## I I **III 11111 II IIIII**

PROGRAMMING DOCUMENTATION

SECTION

TRANSACTION PROCESSING DESCRIPTIONS

DATE ISSUED **DATE REVISED** 

January 16, 1973

PROGRAM TITLE: RA321 - TPD "W2EN"

DATE OPERATIONAL: January 16, 1973

PURPOSE: To enter Fixed Format Information records and/or Free Format Information records into the ALERT Master file.

#### PROGRAM NARRATIVE

#### INPUT

Refer to the User Manual for input for this TPD.

#### PROCEDURE

The data being entered is first edited for any errors by the user routine "EDIT". If any errors have occurred, control is passed to an output routine. After all edits have been passed, a key is built using the data entered to search the ALERT Master file for a Name record, License record, Free Format record, and a Fix Format record. If no Name or License record was found, control is passed to an error routine. If a Fixed Format Information record is being entered and there is one already on file for the ORI being entered, control will be passed to an error routine. If no errors have occurred, the data is formatted to be transferred to the TPD "MEN" for the actual entry of data. Control will be passed to the TPD "MEN" two times if a Fixed Format Information retord and a Free Format Information record are to be built. If the data being entered should go to NCIC, data will be built to transfer to the user routine "#NCIC" for transmission of data to NCIC.

#### OUTPUT

If no errors had occurred in the data entered, the message "RECORD ADDED", along with the ALERT number and name or license data was entered under, will be transmitted to the terminal. If the TPD was trying to create a Fixed Format Information record and there was one already on file, the message "FIXED FORMAT ALREADY ON FILE" will be transmitted to the terminal. If any other errors were encountered, the message "CORRECT FIELDS WITH ASTERISKS", followed by a redisplay of the data entered, will be transmitted to the terminal.

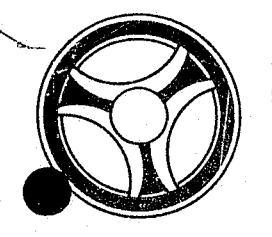

## **1211 II 1212 II 1212 II 1212 II 1212 II 1212 II 1312 II 1414 II 1414 II 1414 II 1414 II 1414 II 1414 II 1414 I**<br>Descriptions

**SECTION** 

DESCRIPTIONS

PROGRAMMING DOCUMENTATION

DATE ISSUED DATE REVISED

INDEX NUMBER

RA322

January 16, 1973

PROGRAM TITLE: RA322 - TPD "W5"

DATE OPERATIONAL: January 16, 1973

PURPOSE: To modify the beat number on all Warrant/Want records for specific ORI and ALERT number.

#### PROGRAM NARRATIVE

#### INPUT

The input to the TPD "W5" *is* the ORI, ALERT number, and Beat number.

#### PROCEDURE

Using the ALERT number entered, a key is built to search the ALERT Master file for any Warrant/Want record which contains an ORI that matches the ORI entered in the inquiry. If any records are found, the records will be modified with the Beat number entered and passed to the TPD "MEN" for the actual rewrite on the ALERT Master file.

#### OUTPUT

If records were updated, the message "RECORDS UPDATED," along with the ALERT number and the name or license that the data *is* entered under *is*  transmitted to the terminal. If no Warrant/Want record was found, the message "NO WARRANTS FOUND ON ALERT/ $\cdot$ " followed by the ALERT number, will be transmitted to the terminal.

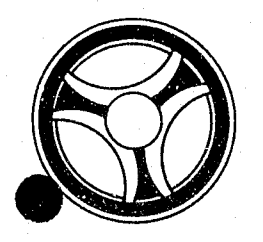

# <sup>I</sup>**I II IIII II IIIII**

**SECTION** 

TRANSACTION PROCESSING DESCRIPTIONS

PROGRAMMING DOCUMENTATION

DATE ISSUED | DATE REVISED

INDEX NUMBER RA323

January 16, 1973

PROGRAM TITLE: RA323 - TPD "W9"

DATE OPERATIONAL: January 16, 1973

PURPOSE: To modify a Warrant/Want record on the ALERT Master file.

#### PROGRAM NARRATIVE

#### INPUT

Refer to the User Manual for input to this TPD.

#### PROCEDURE

The data entered is first edited for any errors. If any errors were found, control *is* passed to an error routine. Using the data entered, a key *is*  built to search the ALERT Master file for a Warrant/Want record which matches the data entered. If no record was found, control *is* passed to an output routine. If a record was found and the Case Report Number entered *is* different from the Case Report Number *in* the record, the data *in* the record will be used to format the information to be passed to *the TPD* "GEN" to cancel the M-type record from the ALERT General Index file. In all cases, the data *in* the record retrieved and the data entered will be used to format the information to be passed to the TPD "MEN" for the actual update to the ALERT files. If the Warrant/Want record had information sent to  $NCIC<sub>2</sub>$  the data for transmitting a modification to NCIC will be formatted and passed to the user routine "#NCIC".

#### OUTPUT

If a record was modified, the message "RECORD UPDATED" and the ALERT number are transmitted to the terminal. If an error had occurred, the message "CORRECT FIELDS WITH ASTERISKS" followed by a redisplay of the inquiry will be transmitted to the terminal. If no Warrant/Want record was found, the message "NO WARRANT FOUND KCMOPD COMPUTER CENTER" will be formatted and transmitted to the terminal.

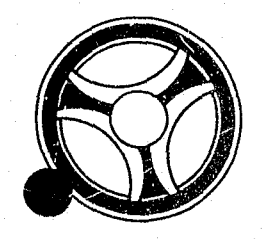

## I I **III 111111111111**

**SECTION** 

TRANSACTION PROCESSING DESCRIPTIONS

PROGRAMMING DOCUMENTATION

DATE ISSUED DATE REVISED

January 16, 1973

TITLE: RA324 - TPD "TTNO"

DATE OPERATIONAL: January 16, 1973

PURPOSE: To enter a block of Ticket numbers to be used for Failure-to-Appear Warrants.

#### PROGRAM NARRATIVE

#### INPUT

The input to "TTNO" is the beginning and the ending ticket number for the block of traffic tickets being entered.

#### PROCEDURE

The data entered is first verified for errors. If any errors have occurred, control is passed to an output procedure. The ticket numbers are formatted into the "TICKET" Index record and transferred to the TPD "GEN" for entry into the General Index file.

#### OUTPUT

If there have been any errors, the appropriate error message is formatted and transmitted to the terminal, otherwise the message "NEW TICKET NUMBER ENTERED" is formatted and transmitted to the terminal.

> INDEX NUMBER RA324

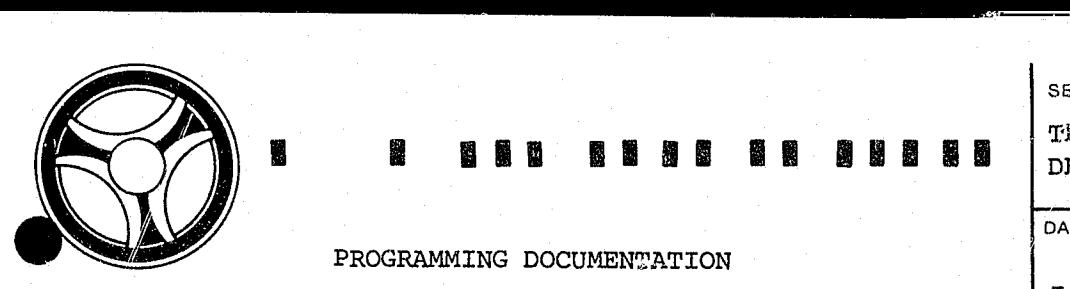

## <sup>I</sup>**1111 111111111111** T}:.ANSACTION PROCESSING

SECTION

DESCRIPTIONS

DATE ISSUED | DATE REVISED

PROGRAMMING DOCUMENTATION

January 16, 1973

PROGRAM TITIE: RA325 - TPD "ERR"

DATE OPERATIONAL: January 16, 1973

PURPOSE: To pass an error message to the line control.

#### PROGRAM NARRATIVE

#### INPUT

Input to this TPD is an error code.

### PROCEDURE

Using the code received, this TPD searches a table and formats a message to be passed to the line control for transmission to the originating terminal.

#### OUTPUT

Output is the error message going to the line control.

22

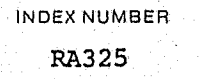

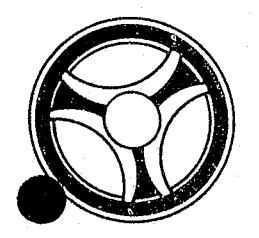

## <sup>I</sup>**I III 11111 III alill**

**SECTION** 

TRANSACTION PROCESSING DESCRIPTIONS

PROGRMIMING DOCUMENTATION

DATE ISSUED

DATE ReVISED

January 16, 1973

PROGRAM TITLE: RA326 - TPD "TTD4"

DATE OPERATIONAL: January 16, 1973

PURPOSE: To update the disposition and delete any previous warrants for this Traffic Ticket.

#### PROGRAM NARRATIVE

#### INPUT

The input to this TPD is the data entered through "TTOP" and data retrieved from the ALERT files.

#### PROCEDURE

If there was a previous disposition for this traffic ticket and that disposition was for a warrant, the Warrant record and Index record will be canceled by the user routine "RA646," and the B-type Index *is* formatted and transferred to the TPD "GEN" for deletion from the General Index file. The disposition record and the B-type Index record *is* formatted and transferred to the TPD "MEN" for entry into the files. If the new disposition code is for Failure-to-Appear, control is passed to the TPD "TTD3" to retrieve the next Failure-to-Appear number. When control *is* returned from "TTD3," the Traffic Ticket Statistical, Disposition and the C-type Index records for the Failure-to-Appear are formatted and transferred to the TPD "MEN" for entry into the files.

#### OUTPUT

There *is* no output from this TPD.

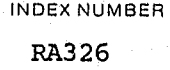
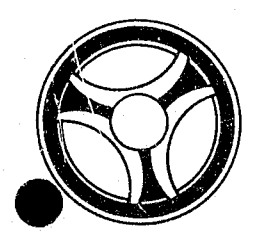

### **I I III 12502 BE 12503**

**SECTION** 

TRANSACTION PROCESSING DESCRIPTIONS

PROGRAMMING DOCUMENTATION

DATE ISSUED | DATE REVISED

January 16, 1973

TITLE: RA328 - TPD "TTC4"

DATE OPERATIONAL: January 16, 1973

PURPOSE: To retrieve the Traffic Ticket Statistical, Disposition, and any outstanding Warrant records for the calling TPD.

### PROGRAM NARRATIVE

INPUT

Input to the TPD "TTC4" is the ALERT number and suffix.

### PROCEDURE PROCEDURE

Using the ALERT number as a key, the ALERT Master file is read. The Traffic Ticket Statistical and Disposition records are stored along with the Warrant records if found, to be returned to the calling TPD.

### OUTPUT

If no Statistical record is found, the message "NO STATISTICAL RECORD FOUND" is formatted and transferred to the calling TPD.

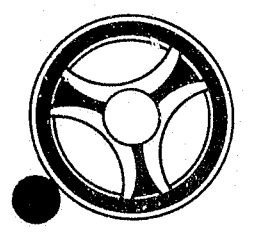

# <sup>I</sup>**III IIII III IIIII** 'rRANSACTION PROCESSING

PROGRAMMING DOCUMENTATION DATE ISSUED DATE REVISED

**SECTION** 

DESCRIPTIONS

January 16, 1973

TITLE: RA329 - TPD "TTC5"

DATE OPERATIONAJ,: January 16, 1973

PURPOSE: To update a Disposition record and cancel any outstanding warrants for the calling TPD.

### PROGRAM NARRATIVE

### INPUT

The input to the TPD "TTC5" *is* the data entered through the TPD "TTCD" and the record retrieved.

### PROCEDURE

The Disposition record is updated with the continuance information and transferred to the TPD "MEN" for entry into the files. If there is an outstanding warrant, the warrant record and its associated index are deleted from the files.

### OUTPUT

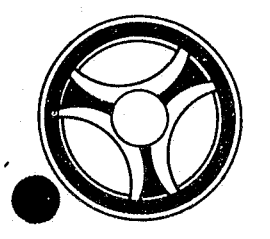

 $\mathcal{C}_{\text{ph}}$ 

### <sup>I</sup>**III IIII 11691111**

PROGRAMMING DOCUMENTATION

SECTION

TRANSACTION PROCESSING DESCRIPTIONS

DATE ISSUED **DATE REVISED** 

anuary 16, 1973

PROGRAM TITLE: RA330 - TPD "DUMY"

DATE OPERATIONAL: January 1(, 1973

PURPOSE: This TPD has no function other than to be present in core with the "FASTER" link.

### PROGRAM NARRATIVE

This TPD is a dummy routine. It does nothing.

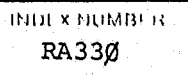

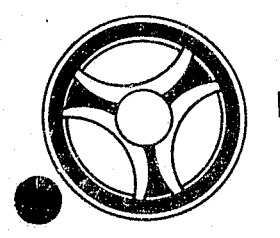

# I I **III IIII II IIIII**

**SECTION** 

TRANSACTION PROCESSING DESCRIPTIONS

PROGRAMMING DOCUMENTATION

DATE ISSUED DATE REVISED

January 16, 1973

TITLE: RA333 - TPD "TTCC"

DATE OPERATIONAL: January 16, 1973

PURPOSE: To delete the Traffic Ticket Disposition record.

### PROGRAM NARRATIVE

### INPUT

The input to the TPD "TTCC" is the ALERT number and suffix.

### PROCEDURE

The ALERT number is passed to the TPD "TTCE" which returns the Traffic Ticket Information records from the ALERT Master file. The Traffic Ticket Disposition record is marked for deletion and transferred to the TPD "MEN" for deletion from the ALERT Master file. The ALERT number and suffix is then passed to the TPD "TTCA" for deletion of the Traffic Ticket statistical and Location records and associated indices.

### OUTPUT

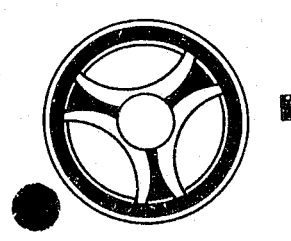

# I I **III IIII II IIIII** TRANSACTION PROCESSING

PROGRAMMING DOCUMENTATION **DATE ISSUED** DATE ISSUED DATE REVISED

SECTION'

DESCRIPTIONS

January 16, 1973

TITLE: RA334 - TPD "TTVL"

DATE OPERATIONAL: January 16, 1973

PURPOSE: To update one Traffic Ticket Index to indicate a Void or Lost Ticket.

### PROGRAM NARRATIVE

### INPUT

Refer to the User Manual for input to the TPD "TTVL".

### PROCEDURE

The data entered is first verified. If any errors are found, control is passed to an output procedure. The Traffic Ticket number entered is used as a key to read the General Index file to retrieve the Lost or Void Index. The Traffic Ticket Index is formatted and transferred to the TPD "GEN" for entry into the file.

### OUTPUT

If any errors we eattected during the processing of "TTVL," the appropriate error  $\mathfrak{m}_{\mathcal{F}}$ :...)e is *i*nterfactured and transmitted to the terminal, otherwise the message "RECORD UPDATED" and data entered is formatted and transmitted to the terminal.

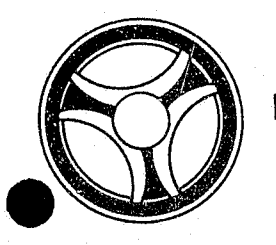

### I I **1111 11111** ~I **IIIII**

PROGRAMMING DOCUMENTATION

### **SECTION**

TRANSACTION PROCESSING DESCRIPTIONS

DATE ISSUED **DATE REVISED** 

January 16, 1973

PROGRAM TITLE: RA335 - TPD "CR1"

DATE OPERATIONAL: January 16, 1973

PURPOSE: To initiate the entry of, or update of, a State ID record into the ALERT Master file.

#### PROGRAM NARRATIVE

### INPUT

The input to this TPD is an ALERT number and State ID from the calling TPD "CREN."

### PROCEDURE

Using the ALERT number received, a key is built to search the ALERT Master file and retrieve one State ID record. If no record is found, the data is formatted to be passed to the TPD "MEN" for entry of a new State ID record. If a record is found, the data in the record, along with the state ID received by the calling TPD, will be formatted and passed to the TPD "MEN" for the update of the record on the ALERT Master file.

### OUTPUT

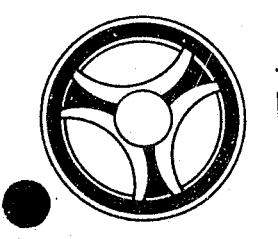

### **I I III III III III IIIII III**

PROGRAMMING DOCUMENTATION

**SECTION** 

TRANSACTION PROCESSING DESCRIPTIONS

DATE ISSUED **DATE REVISED** 

January 16, 1973

PROGRAM TITLE: RA336 - TPD "N9A"

DATE OPERATIONAL: January 16, 1973

PURPOSE: To enter or modify a State ID record on the ALERT Master file.

### PROGRAM NARRATIVE

### INPUT

Input to this TPD is an ALERT number and State ID number received from the calling TPD "N9".

### PROCEDURE

Refer to the Program RA335 for the procedure for this TPD.

### OUTPU'!' OUTPU'<mark>!</mark>

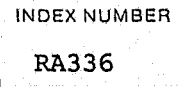

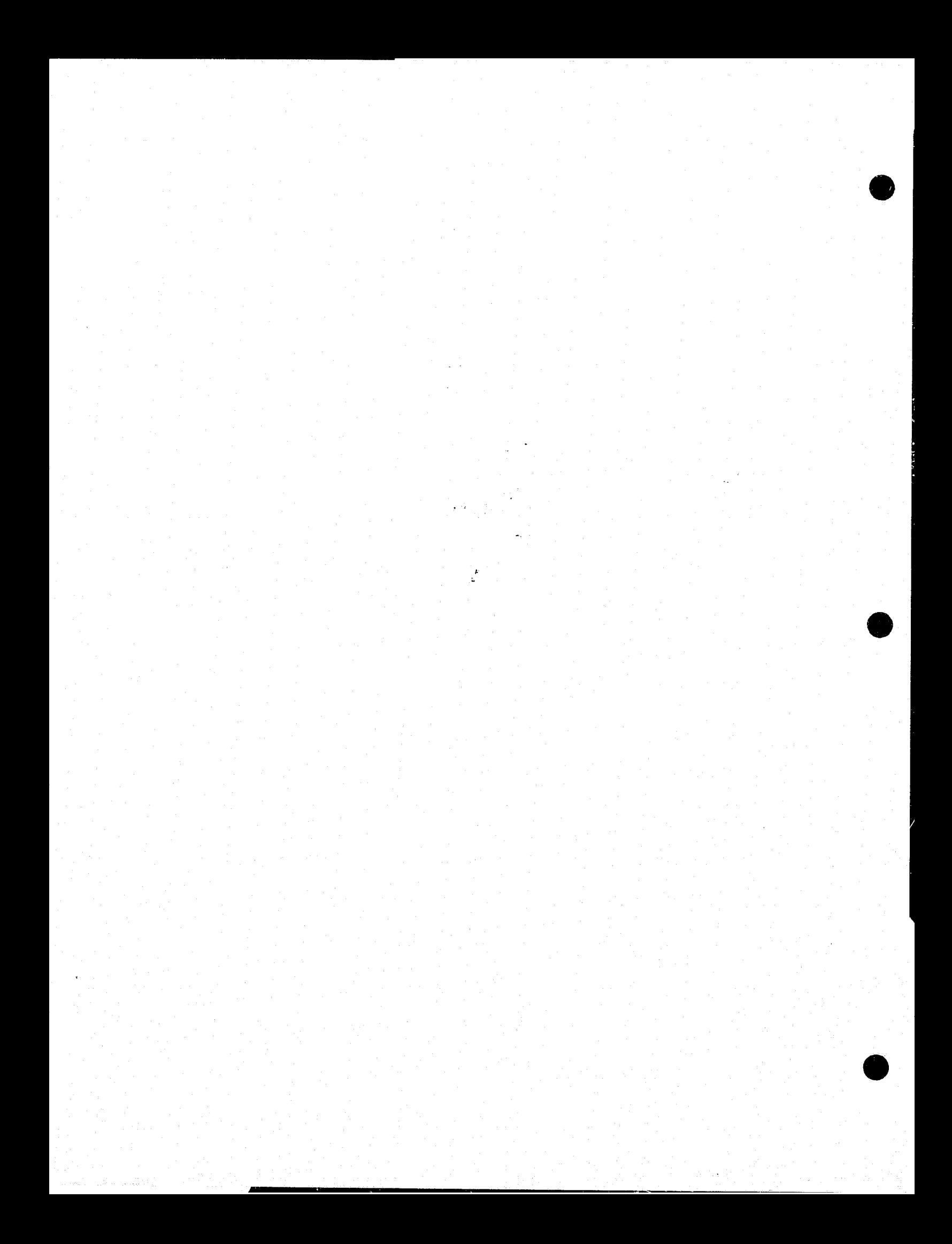

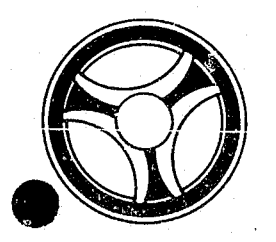

### I I **III** II I I I **II**  If " II **II**

PROGRAMMING DOCUMENTATION

**SECTION** 

TRANSACTION PROCESSING DESCRIPTIONS

DATE ISSUED **DATE REVISED** 

January 16, 1973

TITLE: RA337 - TPD "PKEN"

DATE OPERATIONAL: January 16, 1973

PURPOSE: To enter Parking Ticket information and its associated records in the ALERT files through one mask.

### PROGRAM NARRATIVE

INPUT

Refer to the User Manual for input to the TPD "PKEN."

### PROCEDURE

The data entered is first verified by the user routine "EDIT" for errors. If any errors have occurred, control is passed to an output procedure. The data is reformatted by the user routines "BLDSTEN" and "BLDTTEN" for entry into the files by the TPD's "STEN" and "TTEN."

### OUTPUT

If there were any errors, the message "CORRECT FIELDS WITH ASTERISKS," and the data entered will be formatted and transmitted to the terminal.

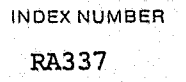

### CRT ENTRY EXAMPLE FOR: [ ] INQUIRY & UPDATE

 $\overline{u}$ 

NAME: ENTRY OF PARKING TICKET STATISTICS SYSTEM: TRAFFIC ENTER CALL CODE: PKMX TYPE P DISPLAY MASK: P KMK

#### 35  $\mathcal{F}^{\mathcal{F}}_{\mathcal{A},j}$ 80  $\Box$ <u>Lutini Amuri B</u> THERE **THERE**

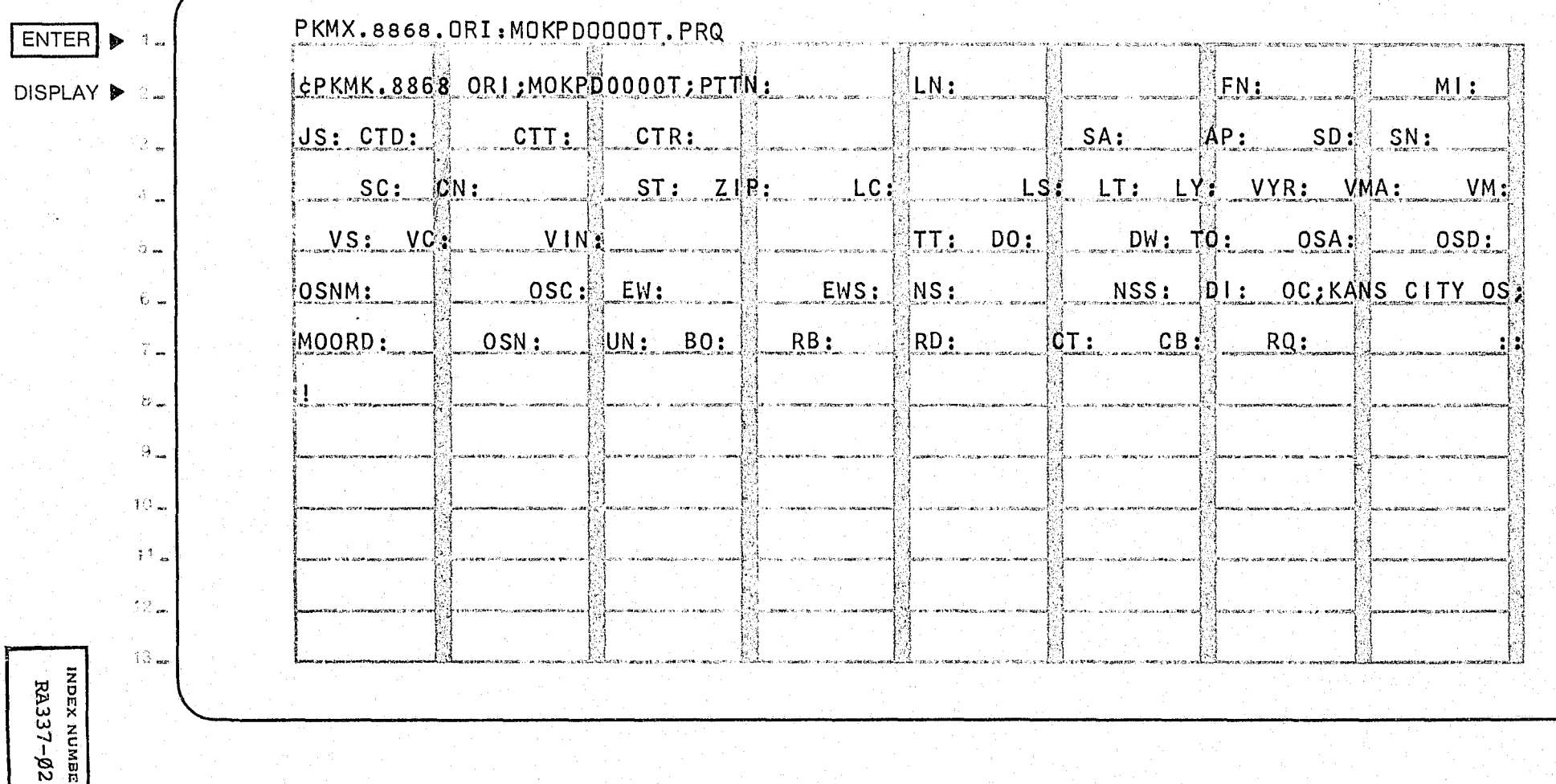

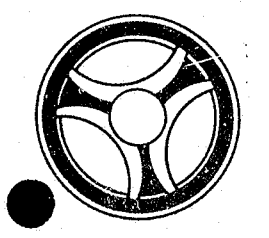

### **1111 11111 II 11111**  闂

**SECTION** 

TRANSACTION PROCESSING DESCRIPTIONS

PROGRAMMING DOCUMENTATION

DATE ISSUED DATE REVISED

January 16, 1973

PROGRAM TITLE: RA338 - TPD "ANAM"

DATE OPERATIONAL: January 16, 1973

PURPOSE: To enter a Name into the ALERT Master file on a complement of records which does not have a name.

### PROGRAM NARRATIVE

#### INPUT

The input to this TPD is an ALERT number, a person's name and descriptors or an ALERT number and Business name.

### PROCEDURE

Using the ALERT number entered, a key is built to search the ALERT Master file for a Name record. If no record was found, the data entered will be used to format the data to be passed to the TPD "MEN" for the actual entry of the name onto the ALERT files. If a Name record is already found to be on file, control is passed to an error output routine.

### OUTPUT

If the entry of a name was initiated, the message "NAME RECORD ADDED," along with the ALERT number, is formatted and passed to the terminal. If a Name record was found, the message "REAL/BUSINESS NAME ON FILE USE N9" will be formatted and transmitted to the terminal.

> INDEX NUMBER RA338

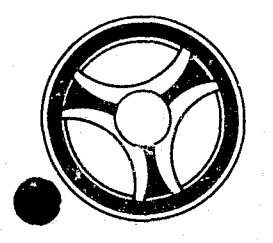

# I II **III IIII II IIIII**

PROGRAMMING DOCUMENTATION **DATE ISSUED** DATE ISSUED **DATE REVISED** 

**SECTION** TRANSACTION PROCESSING

DESCRIPTIONS

January 16, 1973

PROGRAM TITLE:  $RA34\emptyset$  - TPD "GCAN"

DATE OPERATIONAL: January 16, 1973

PURPOSE: To cancel or add a General Index record using a full key.

============================================~

### PROGRAM NARRATIVE

### INPUT

Input to this TPD is the data in the key and straight character format.

### PROCEDURE

If the data entered indicates that the record is to be cancelled, a search key is built using the user routine RA642. Using the key built, the ALERT General Index file is searched for a record which matches the key. If no record was found, control is passed to an output routine. If the record was found, the record is passed to the TPD "GEN" to be cancelled. If the data entered was to be added to the ALERT General Index file, a search key is built by the user routine RA642 and the ALERT General Index file searched for a record which matches the key built. If a record was found which matches the data entered, control is passed to an output routine. If no record was found, the data entered will be used to format information to be passed to the TPD "GEN" for entry of the data into the ALERT General Index file.

### OUTPUT

If an ALERT General Index record was cancelled, the message "GENERAL-INDEX RECORD CANCELLED" will be formatted and transmitted to the terminal. If a record was added, the message "GENEPAL-INDEX RECORD ADDED" will be formatted and transmitted to the terminal. If an attempt was made to add a record which was already on file, the message "GENERAL-INDEX ALREADY ON FILE" will be formatted and transmitted to the terminal. If no record was found when a record was to be cancelled, the message "NO RECORD FOUND GEN-INDEX" is formatted and transmitted to the terminal.

> INDEX NUMBER RA34Ø

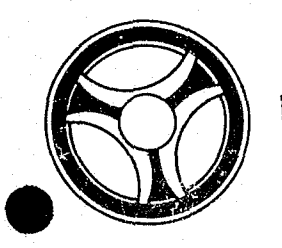

**: ==::** 

# I I **III IIII II IIIII**

**SECTION** 

TRANSACTION PROCESSING DESCRIPTIONS

PROGRAMMING DOCUMENTATION

DATE ISSUED **DATE REVISED** 

January 16, 1973

PROGRAM TITLE: RA343 - TPD "OSN5"

DATE OPERATIONAL: January *16 1 1973* 

PURPOSE: To update or initiate the creation of an S-type record in the ALERT General Index file.

### PROGRAM NARRATIVE

### INPUT

The input to this TPD is the offense code, matrix code, date of occurrence, hour of occurrence, beat of occurrence, and ORI.

### PROCEDURE

A search key is built to search the ALERT General Index file for an S-type record which contains all "9s" in the ALERT number and suffix field. If no record was found, the data entered will be formatted and passed to the TPD "GEN" for entry of a new s-type record in the ALERT General Index file. If a record was found, the record retrieved will be updated with the data entered and rewritten on the ALERT General Index file. In all cases, data will be formatted and passed to the TPD "OSN6" for creation or update of a T-type ALERT General Index file.

### OUTPUT

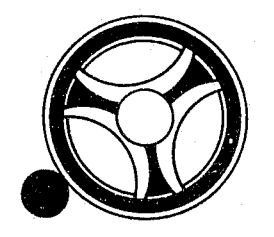

### и

PROGRAMMING DOCUMENTATION DATE ISSUED DATE REVISED

**SECTION** 

**III IIII II IIIII** TRANSACTION PROCESSING DESCRIPTIONS

January 16, 1973

PROGRAM TITLE: RA344 - TPD "OSN6"

DATE OPERATIONAL: January 16, 1973

PURPOSE: To update or initiate the creation of a T-type record in the ALERT General Index file.

### PROGRAM NARRATIVE

### INPUT

Ñ.

Input to this TPD is the same as the input to the TPD "OSNS." Refer to the writeup on RA343.

### PROCEDURE

If no date of occurrence was entered, no action is taken by this TPD and control is immediately returned to the calling TPD. If date of occurrence is not blank, a search key is built to search the ALERT General Index file for the first T-type record with all "9s" in ALERT number and suffix. If no record was found, the data received in the inquiry will be formatted and passed to the TPD "GEN" for the entry of a new T-type record in the ALERT General Index file. If a record was found, the data entered will be used to update the data in the record and the records will be rewritten.

OUTPUT

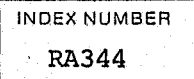

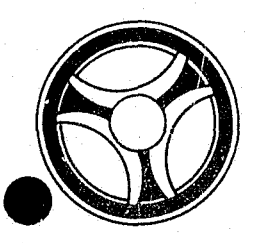

# I I **III IIII II IIIII** TRANSACTION PROCESSING

**SECTION** 

DESCRIPTIONS

PROGRAMMING DOCUMENTATION **DATE ISSUED** DATE ISSUED **DATE REVISED** 

INDEX NUMBER RA345

January 16, 1973

PROGRAM TITLE: RA345 - TPD "ACN3"

DATE OPERATIONAL: January 16, 1973

PURPOSE: To create or update the W-type ALERT General Index record.

### PROGRAM NARRATIVE

### INPUT

Input to this TPD is the date of occurrence, time of occurrence, beat of occurrence and the ORI.

### PROCEDURE

Using the date of occurrence and the constant "W", a partial search key is built to search the ALERT General Index file and determine if there is a Dummy record On the file. If this record is found, it is updated to point to the associated Accident Master file record. If this record is not found, the W-type ALERT General Index record is created.

### OUTPUT

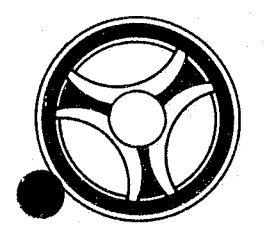

# I I **I II IIII II IIIII**

SECTION

T/ANSACTION PROCESSING DESCRIPTIONS

PROGRAMMING DOCUMENTATION

DATE ISSUED | DATE REVISED

INDEX NUMBER RA352

January 16, 1973 ============================================~,,--.'-

PROGRAM TITLE: RA352 - TPD "PKNM"

DATE OPERATIONAL: January 16, 1973

PURPOSE: To enter a Real Name or Business Name and Address record to the ALERT files for a parking ticket.

### PROGRAM NARRATIVE

#### INPUT

Refer to the User Manual for input to the TPD "PKNM."

### PROCEDURE

The data entered *is* first verified for errors. If any errors have occurred, control is passed to an output procedure. The Ticket number and ORI are used to read the C-type General Index to obtain the ALERT number for the parking ticket to which the Name and Address records are to be entered. The data entered is transferred to the TPD "PKNl." Upon return from "PKN1," if any errors were detected, control is passed to an output procedure. The entry data is transferred to the TPD "PKN2" to search the ALERT files for a duplicate license with a matching name already on file. When control is returned from "PKN2," the Name record and Address record and their associated indices are formatted and transferred to the TPD $/$ "MEN" for entry into the ALERT files.

### OUTPUT

If there were any errors encountered during the processing of "PKNM," the appropriate error message is formatted, along with the data entered, and transmitted to the terminal. If no error was encountered during processing, no output is transmitted to the terminal.

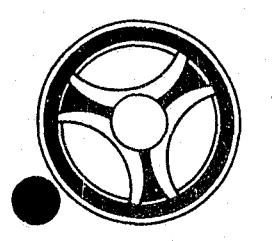

# I I **III IIII II IIIII**

**SECTION** 

TRANSACTION PROCESSING DESCRIPTIONS

PROGRAMMING DOCUMENTATION

DATE ISSUED DATE REVISED

January 16, 1973

PROGRAM TITLE: RA353 - TPD "PKN1"

DATE OPERATIONAL: January 16, 1973

PURPOSE: To insure that a Name or Business Name is not being entered where a Name or Business name has already been entered, and if the license information being entered matches that which was entered with the initial entry of the parking ticket.

### PROGRAM NARRATIVE

### INPUT

Input to this TPD is the data entered through the TPD "PKNM."

### PROCEDURE

The ALERT number is used to read the ALERT file looking for a Name record and a matching License record on file. An error switch is set to indicate whether a Name record was found to be on file or there was no matching License record on file.

### OUTPUT

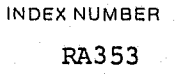

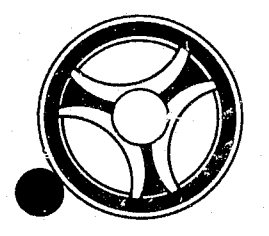

# I I **I II IIII II IIIII** 'l'R~NSACTION PROCESSING

**SECTION** 

DESCRIPTIONS

DATE ISSUED

DATE REVISED

PROGRAMMING DOCUMENTATION

January 16, 1973

PROGRAM TITLE: RA354 - TPD "PKN2"

DATE OPERATIONAL: January 16, 1973

PURPOSE: To read the K-type General Index record to find matching License records.

### P.ROGRAM NARRATIVE

### INPUT

The input to this TPD is the inquiry data entered through "PKNM."

### PROCEDURE

The license information is used as a key to read the General Index file searching for matching License records. The ALERT number from each License Index is passed to the TPD "PKN4." If a matching name is found by PKN4 control is returned to "PKNM." The entry data is passed to the TPD "PKN3" which searches for matching address indexes.

### OUTPUT

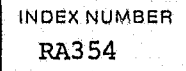

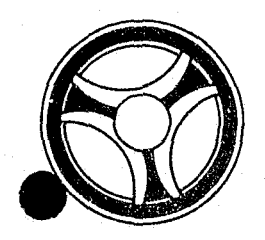

# **I I II II II II II II II II II II II**

PROGRAMMING DOCUMENTATION

SECTION'

TRANSACTION PROCESSING DESCRIPTIONS

DATE ISSUED | DATE REVISED January 16, 1973

PROGRAM TITLE: RA355 - TPD "PKN3"

DATE OPERATIONAL: January 16, 1973

PURPOSE: To read the I-type Index records to find matching Address records.

### PROGRAM NARRATIVE

### INPUT

鬮

The input to this TPD is the entry data entered through the TPD "PKNM."

### PROCEDURE

Using the address information as a key, the I-type indexes are read searching for matching Address records. The ALERT number from each Address Index is passed to the TPD "PKN4" which checks the name information for a matching Name record.

### OUTPUT

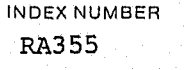

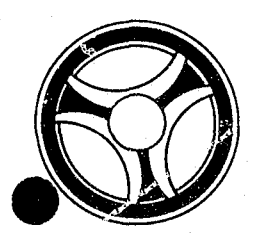

### <sup>I</sup>**I II .'11 II 111111**

PROGRAMMING DOCUMENTATION

SECTION

TRANSACTION PROCESSING DESCRIPTIONS

DATE ISSUED **DATE REVISED** January 16, 1973

.. 't

PROGRAM TITLE: RA356 - TPD "PKN4"

DATE OPERATIONAL: January 16, 1973

PURPOSE: To see if  $\alpha$  name is already on file which the calling TPD is trying to enter.

### PROGRAM NARRATIVE

### INPUT

â

The input to this TPD is the data entered through the TPD "PKNM."

### PROCEDURE

Using the ALERT number as a key, the ALERT file is read looking for a Name record which matches the name information in the input data. If a matching name is found, a switch is set to indicate to the calling TPD that a matching name was found.

### OUTPUT

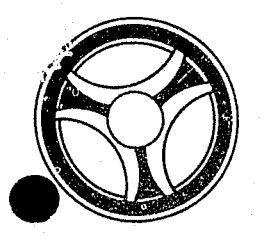

### I I **III 11111 II IIIII**

**SECTION** 

TRANSACTION PROCESSING DESCRIPTIONS

PROGRAMMING DOCUMENTATION

January 16, 1973

PROGRAM TITLE: RA357 - TPD "F35"

DATE OPERATIONAL: January 16, 1973

PURPOSE: To modify data in a Free Format record.

### PROGRAM NARRATIVE

#### INPUT

Refer to the User Manual for input to this TPD.

### PROCEDURE

The data entered is first validated for errors. If errors have occurred, control is passed to an output routine. If no errors have occurred, a search key is built using the ALERT number and suffix entered for retrieval of one record. If no record was found, control is passed to an output routine. The data in the records retrieved and the data in the inquiry is formatted and transmitted to the TPD "MEN" for the actual rewrite of the ALERT Master record. If the Case Report Number in the record is different from the Case Report Number in the inquiry, the data in the record retrieved will be used to format the data for building an ALERT General Index record to be passed to the TPD "HEN" along with the ALERT Master File record information. If the Case Report Number and the record retrieved is different from the Case Report Number entered, the data will be formatted to be passed to the TPD "GEN" to cancel the original ALERT General Index record for the Master File record retrieved.

### OUTPUT

If errors are found with the data entered, the message "CORRECT FIELDS WITH ASTERISKS", along with the inquiry will be transmitted to the terminal. If no record was found, the message "NO RECORD FOUND" is transmitted to the terminal.

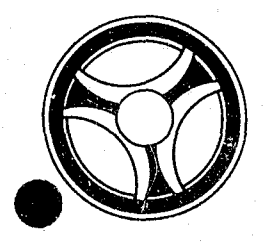

### I I **I II 11111 II IIIII** TRANSACTION PROCESSING

**SECTION** 

DESCRIrTIONS

PROGRAMMING DOCUMENTATION DATE ISSUED DATE ISSUED

January 16, 1973

TITLE: RA358 - TPD "TTCE"

DATE OPERATIONAL: January 16, 1973

PURPOSE: To retrieve a Traffic Ticket Statistical and Location records for the TPD "TTCA."

### PROGRAM NARRATIVE

### INPUT

The input to the TPD "TTCE" is the ALERT number and suffix.

### PROCEDURE

Using the ALERT number, the ALERT Master file is searched to retrieve and store the Traffic Ticket Statistical and Disposition records.

### OUTPUT

If no Traffic Ticket Statistical record is found, the message "NO STATIS-TICAL RECORD FOUND," is formatted and transferred back to the TPD "TTCN."

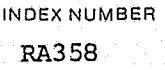

~~ --------- ------

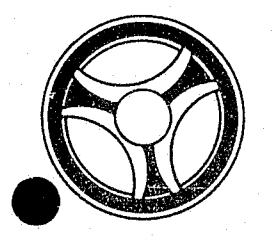

# I II **III IIIII II IIIII**

PROGRAMMING DOCUMENTATION

**SECTION** 

TRANSACTION PROCESSING DESCRIPTIONS

DATE ISSUED DATE REVISED

January 16, 1973

PROGRAM TITLE: RA359 - TPD "MCAN"

DATE OPERATIONAL: January 16, 1973

PURPOSE: To cancel an ALERT Master file record using an actual key.

### PROGRAM NARRATIVE

### INPUT

The input to the TPD "MCAN" is the ALERT number and the ALERT number suffix.

### PROCEDURE

Using the data entered, a key is built to search the ALERT Master file for one record. If a record is found, the record will be rewritten with a high value in the first character. When the record is rewritten, the message "MASFIL =", followed by the data in the records rewritten, will be formatted and passed to the Log file.

### OUTPUT

If incorrect data was entered, the message "CORRECT FIELDS WITH ASTERISKS" is formatted, along with a redisplay of an inquiry and transmitted to the terminal. If no record was found, the message "NO RECORD FOUND" will be formatted and transmitted to the terminal. If a record was rewritten, the message "RECORD CANCELLED", along with the ALERT aumber, is formatted and trans- mitted to the terminal.

> INDEX NUMBER RA359

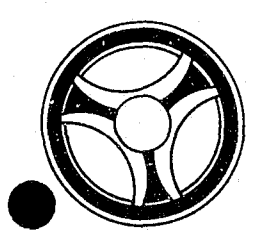

### I I **I II IIII II 1111111**

**SECTION** 

TRANSACTION PROCESSING DESCRIPTIONS

PROGRAMMING DOCUMENTATION

DATE ISSUED DATE REVISED

January 16, 1973

PROGRAM TITLE: RA36Ø - TPD "ARD1"

DATE OPERATIONAL: January 16, 1973

PURPOSE: To obtain the ALERT number to be used by the TPD "ARDP".

### PROGRAM NARRATIVE

### INPUT

Input to this TPD is the Arrest number and the ORI.

### PROCEDURE

Using the Arrest number entered and the constant "E", a partial key is built to search the ALERT General Index file to retrieve the associated ALERT number of the Arrest number and ORI entered. If any errors are detected, a switch is set for future reference indication an error has occurred.

OUTPUT

There is no output to this TPD.

INDE'X NUMBER RA36Ø

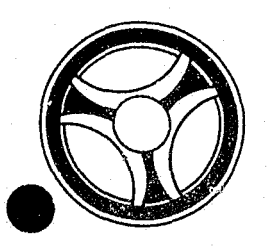

### <sup>I</sup>**II Iii** !III I II **II 111111**

PROGRAMMING DOCUMENTATION

TRANSACTION PROCESSING DESCRIPTIONS

DATE ISSUED **DATE REVISED** 

INDEX NUMBER RA361

January 16, 1J73

PROGRAM TITLE: RA361 - TPD "TEN3"

DATE OPERATIONAL: January 16, 1973

PURPOSE: To set a flag on or off in the ALERT Master File Name Record to indicate that a subject is  $10-31$ .

#### PROGRAM NARRATIVE

INPUT

閨

Refer to the User Manual for input to this TPD.

#### PROCEDURE

Using the data entered, a key is built to search the ALERT Master file and retrieve all of the real names, alias names, moniker names and a l6-type record. If no record was found, control is passed to an output routine. If the 36th position of the inquiry is blank, each Name record that is retrieved will have the data modified and transmitted to the TPD "MEN" for the actual rewrite of the record. If the 36th position of the inquiry is blank and a l6-type record is retrieved, the data in the l6-type record is updated with a Case Report Number entered and the data is then transmitted to the TPD "MEN" for the actual rewrite of the data. If the 36th position of the inquiry is blank and no l6-type record was retrieved, the data entered will be used to format the information to be passed to the TPD "MEN" for entry of a 16-type record into the ALERT Master file. If the 36th byte of the inquiry contains a "D", the data in the Name records retrieved will have information indicating that the subject was removed and the information will be transmitted to the TPD "MEN" for the actual rewrite of the records. If the 36th byte of the inquiry is a "D" and a  $16$ -type record was retrieved, the Case Report Number and the l6-type record will be blanked out and information will be transmitted to the TPD "MEN".

#### OUTPUT

If no record was found, the message "NO RECORD FOUND KCMOPD COMPUTER CENTER" will be formatted and transmitted to the terminal. If records were retrieved, the message "NAME RECORDS UPDATED FOR ALN/" and the ALERT number will be formatted and transmitted to the terminal.

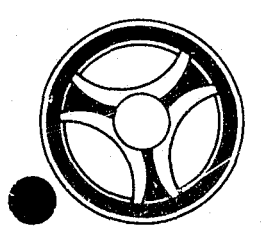

# I I **I II IIII III IIIII**

SECTION

TRANSACTION PROCESSING DESCRIPTIONS

PROGRAMMING DOCUMENTATION

DATE ISSUED | DATE REVISED

January 16, 1973

PROGRAM TITLE:  $RA37Ø - TPD$  "JVAE"

DATE OPERATIONAL: January 16, 1973

PURPOSE: To enter Case Analysis record into the ALERT Master file.

### PROGRAM NARRATIVE

### INPUT

Refer to the User Manual for input to this TPD.

### PROCEDURE

The data entered is first edited. If any edit errors have occurred, control is passed to an error output routine. After all edits have been passed, the Life number and ALERT number entered are passed to the TPD "JVEl" to retrieve the Life Number record from the ALERT General Index file. If no Life Number record was found, or multiple Life Number records were found on the ALERT General Index file, control is passed to an error routine. If only one Life Index record was found, the ALERT number is passed to the TPD "JVE2" to look for the last 71-type record used on the ALERT Master file. When control is returned from the TPD "JVE2", the data in the inquiry and the data received from the TPD "JVE2" is formatted and passed to the TPD "MEN" for entry of the data into the ALERT Master file.

### OUTPUT

If an error has occurred, the appropriate error message is formatted and transmitted to the terminal. When the record has been added, the message "RECORD ADDED", along with the ALERT number, are formatted and transmitted to the terminal.

> INDEX NUMBER  $R_A37%$

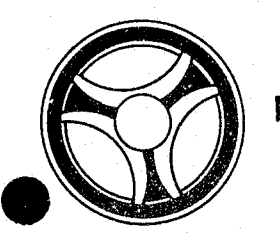

### I I **III II IIII II 11111**

PROGRAMMING DOCUMENTATION

SECTION<sup>-</sup>

TRANSACTION PROCESSING DESCRIPTIONS

DATE ISSUED DATE REVISED

January 16, 1973

INDEX NUMBER RA371

PROGRAM TITLE: RA371 - TPD "JVE1"

DATE OPERATIONAL: January 16, 1973

PURPOSE: To retrieve a Life Index record from the ALERT General Index file for the TPD "JVAE".

### PROGRAM NARRATIVE

### INPUT

The input to this TPD is an ALERT number and a Juvenile Life number.

### PROCEDURE

Using the data received, a search key is built to search the ALERT General Index file for one Juvenile Life Number record. If no records were found or more than one record was present, an error switch is set and sent back to the calling TPD. If only one record was found, data within the record will be passed back to the calling TPD.

### OUTPUT

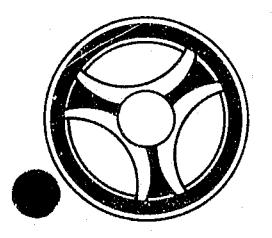

### I I I **II 11111 III IIIII**

**SECTION** 

TRANSACTION PROCESSING DESCRIPTIONS

PROGRAMMING DOCUMENTATION

DATE ISSUED **DATE REVISED** 

January 16, 1973

PROGRAM TITLE: RA372 - TPD "JVE2"

DATE OPERATIONAL: January 16, 1973

PURPOSE: To retrieve a 71-type record from the ALERT Master file for the TPD "JVAE".

### PROGRAM NARRATIVE

### INPUT

The input to this TPD is an ALERT number.

### PROCEDURE

Using the ALERT number received, a search key is built to search the ALERT Master file for one 71-type record. The last 71-type record found will be transmitted back to the calling TPD.

### OUTPUT

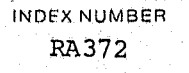

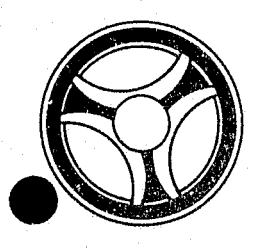

### <sup>I</sup>**I II III1 II IIIII**

PROGRAMMING DOCUMENTATION

**SECTION** 

TRANSACTION PROCESSING DESCRIPTIONS

DATE ISSUED DATE REVISED

January 16, 1973

PROGRAM TITLE: RA373 - TPD "JVAU"

DATE OPERATIONAL: January 16, 1973

PURPOSE: To update a Case Load Analysis record on the ALERT Master file.

### PROGRAM NARRATIVE

### INPUT

Refer to the User Manual for input to this TPD.

#### PROCEDURE

The data entered is first edited for any errors. If an edit error has occurred, control is passed to an output routine. After all edits have been passed, the Juvenile Life number and ALERT number are passed to the TPD "JVU1" for the retrieval of a Juvenile Life number record from the ALERT General Index file. If no record or multiple records were found by the TPD "JVU1", control will be passed to an error output routine. When only one Juvenile Life number record was retrieved by the TPD "JVU1", the ALERT number is passed to the TPD "JVU2" for the retrieval of the ALERT Master file record to be updated. The data retrieved by the TPD "JVU2" and the data entered is formatted and passed to the TPD "MEN" for the actual update of the record in the ALERT Master file.

### OUTPUT

If an error has occurred, the appropriate error message is formatted and transmitted to the terminal. If the record was updated, the message "RECORD UPDATED", along with the ALERT number, will be formatted and transmitted to the terminal.

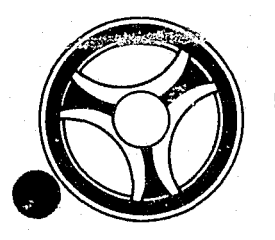

# I I **I II IIII III IIIII**

SECTION

L.

÷.

TRANSACTION PROCESSING DESCRIPTIONS

PROGRAMMING DOCUMENTATION

DATE ISSUED DATE REVISED

January 16, 1973

PROGRAM TITLE: RA374 - TPD "JVU1"

DATE OPERATIONAL: January 16, 1973

PURPOSE: To retrieve a Juvenile Life number record from the ALERT General Index file.

### PROGRAM NARRATIVE

### INPUT

The input to this TPD is an ALERT number and a Juvenile Life number.

### PROCEDURE

Using the ALERT number and Juvenile Life number, a search key is built to search the ALERT General Index file for a Juvenile Life number record. If no record or multiple records were found, an error switch is set and passed back to the calling TPD "JVAU". If only one record was found, the data in the record is passed back to the calling TPD "JVAU".

### OUTPUT

INDEX NUMBER RA374

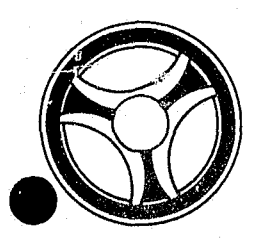

### I I **III IIII II 111111**

PROGRAMMING DOCUMENTATION DATE ISSUED DATE ISSUED DATE REVISED

**SECTION** 

TRANSACTION PROCESSING DESCRIPTIONS

January 16, 1973

PROGRAM TITLE: RA375 - TPD "JVU2"

DATE OPERATIONAL: January 16, 1973

PURPOSE: To retrieve a 71-type record from the ALERT Master file for the TPD "JVAU."

### PROGRAM NARRATIVE

### INPUT

The input to this TPD is an ALERT number.

### PROCEDURE

Using the ALERT number received, a key is built to search the ALERT Master file for the record to be updated by the TPD "JVAU." When the record is found, it is passed back to the calling TPD "JVAU."

### OUTPUT

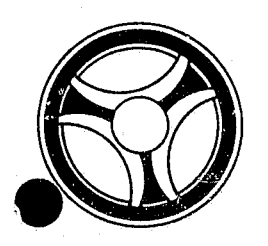

### I I **I II 1III II IIIII**

PROGRAMMING DOCUMENTATION

-----------------",\_. "",., ..

**SECTION** 

TRANSACTION PROCESSING DESCRIPTIONS

DATE ISSUED | DATE REVISED January 16, 1973

INDEX NUMBER RA376

PROGRAM TITLE: RA376 - TPD "BSEN"

DATE OPERATIONAL: January 16, 1973

PURPOSE: To enter a Business Name and associate information into the ALERT files.

### PROGRAM NARRATIVE

I NPU'!'

Refer to the User Manual for input to this TPD.

### PROCEDURE

The data entered is first edited by the user routine ""EDIT. " If the data passes all of the edits, the data is formatted and passed to the TPD "BS1" to see if the name is already on file. If the name is already on file, an N9 inquiry is built and passed to the line control program. If the TPD "BSl" passes back an ALERT number, it will be used to' build a key to search the ALERT Master file for the next suffixes to be used by the associated data that is to be entered in the ALERT files. All data that is not used by the N9 will be formatted and transmitted to TPD "CREN" for entry into the ALERT files.

### OUTPUT

If the data entered was found to be an error, the message "CORRECT FIELDS WITH ASTERISKS" along with a redisplay of the inquiry, will be formatted and transmitted to the terminal. All other output will be done by the TPD "CREN."

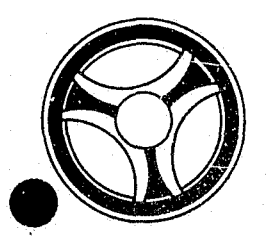

# <sup>I</sup>,. **IIII II IIIII**

PROGRAMMING DOCUMENTATION

SECTION

TRANSACTION PROCESSING DESCRIPTIONS

DATE ISSUED | DATE REVISED January 16, 1973

PROGRAM TITLE: RA377 - TPD "BS1"

DATE OPERATIONAL: January 16, 1973

PURPOSE: To determine if a Business Name is already on file when the calling TPD is trying to enter a new one.

### PROGRAM NARRATIVE

INPUT

Input to the TPD "BS1" is a Business Name.

#### PROCEDURE

Using the name information entered, a key is built to search the ALERT Name Index file for a record which matches the data entered. If a record is found which matches the data, a switch is set to one to indicate that the record was found and the ALERT number is returned to the calling TPD.

### OUTPUT

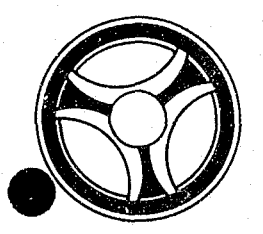

# " I **III 11111 III IIIII**

**SECTION** 

TRANSACTION PROCESSING DESCRIPTIONS

PROGRAMMING DOCUMENTATION

DATE ISSUED DATE REVISED

January 16, 1973

PROGRAM TITLE: RA378 - TPD "V2"

DATE OPERATIONAL: January 16, 1973

PURPOSE: To search for a possible VIN or possible License record when an exact match was not found on a License or VIN search.

### PROGRAM: NARRATIVE

#### INPUT

Input to the TPD "V2" is either a VIN or a License riumber.

### PROCEDURE

If a VIN is entered, the search key is built with a "G" followed by binary zeros. If a license is entered, the search key is built with a "K" in the first position followed by binary zeros. Using the key built, the ALERT General Index file is searched looking for up to five records which match the conditions set. The user routine, "RA660", will do the actual checking of each record for acceptability.

### OUTPUT

If no record is found, the message "NO RECORD FOUND KCMOPD," is formatted and transmitted to the terminal. If any records are found, the message, "NO RECORD FOUND FOR DATA ENTERED FOUND THE FOLLOWING POSSIBLES," is formatted and transmitted to the terminals. Also, each record retrieved will be formatted and transmitted to the terminal.

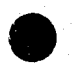

INDEX NUMBER RA378

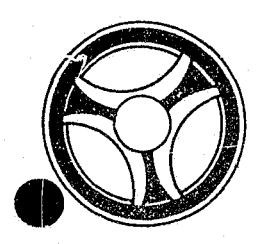

### I I **1111 IIII II IIIII** ON-LINE SUBROUTINE

SECTION

PROGRAMMING DOCUMENTATION DATE ISSUED DATE ISSUED DATE REVISED

INDr x NUMBr.1l RA6Ø1

January 16, 1973

PROGRAM TITLE: RA601 - ADDSUM

**-**

DATE OPERATIONAL: January 16, 1973

PURPOSE: To. add a number of days to a Julian date and return a valid Julian date.

### PROGRAM NARRATIVE

### PROCEDURE

The calling program passes a Julian date and the number of days to be added to the Julian date. A program adds the two numbers together. It tten checks and sees if the date portion of the Julian date is greater than 365 or 366. If the date is greater than 365 or 366, a "l" is added to the year and 365 or 366 is subtracted from the day. The result is then passed back to the calling program.

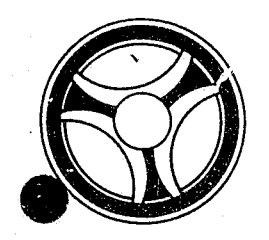

ĝ.

### **IN BBBBF1 ON-LINE SUBROUTINES**

PROGRAMMING DOCUMENTATION DATE ISSUED DATE REVISED

SECTION

January 16, 1973

. .

INDEX NUMBER RAGAS<br>RAGAS<br>Antistical property of the set of the set of the set of the set of the set of the set of the set of the set of

PROGRAM TITLE: RA6Ø3 - Clear SAVEREC

DATE OPERATIONAL: January 16, 1973

PURPOSE: To clear an area of SAVEREC to blanks.

### PROGRAM NARRATIVE

### PROCEDURE

By use of Register notation, SAVEREC is cleared to blanks starting with the 41st position and ending with the 700th position.
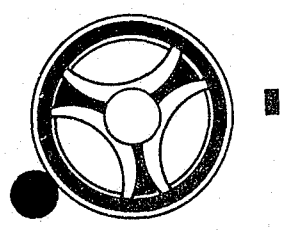

### <sup>I</sup>**1111 IIII II IIIII**

PROGRAMMING DOCUMENTATION DATE ISSUED DATE REVISED

SECTION ON-LINE SUBROUTINE

January 16, 1973

INDEX NUMBER RA6Ø4

PROGRAM TITLE: RA6Ø4 - CNSTRK

DATE OPERATIONAL: January 16, 1973

PURPOSE: To set Registers for subroutine CNSUS.

#### PROGRAM NARRATIVE

#### PROCEDURE

By use of Register notation and displacement, Register 6 is set to point to an area used by the calling program. Control is then passed to the subroutine CNSUS. Upon return from the subroutine, control is returned to the calling program.

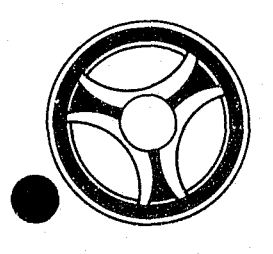

### I I **III 111111 II IIIII**

PROGRAMMING DOCUMENTATION DATE ISSUED DATE REVISED

**SECTION** ON-LINE SUBROUTINE

January 16, 1973

PROGRAM TITLE: RA605 - CNSUS

DATE OPERATIONAL: January 16, 1973

PURPOSE: To retrieve CNSUS track and block data from the CNSUS file.

#### PROGRAM NARRATIVE

#### PROCEDURE

Using the data pointed to by Register 6, a search argument is built to search the ALERT CNSUS file for a record which matches the data entered. If a record is found, the CNSUS track and block is moved into the area pointed to by Register **6.** If no record was found, the field will be set to zeroes. At the end, control is returned to the calling program.

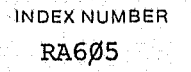

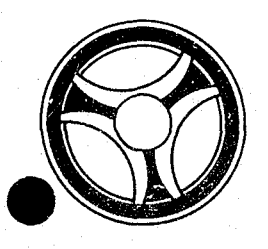

# I I **III IIII II IIIII**

**SECTION** 

ON-LINE SUBROUTINE

PROGRAMMING DOCUMENTATION

DATE ISSUED January 16, 1973 DATE REVISED

PROGRAM TITLE: RA606 - CNTRK

DATE OPERATIONAL: January 16, 1973

PURPOSE: To act as a control between the calling program and the subroutine CNSUS.

#### PROGRAM NARRATIVE

#### PROCEDURE

Using the Register notation and displacement, Register 6 is set to point to an area used by the calling program. Control is then passed to the subroutine CNSUS. Upon return from the subroutine, CNSUS control is returned to the calling program.

INDEX NuMBER RA6Ø6

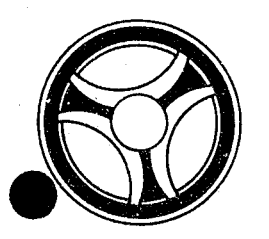

# **IS A IMAGE OF A INCREASE IN SECTION**<br>In The Subroutine

**SECTION** 

PROGRAMMING DOCUMENTATION DATE ISSUED DATE ISSUED DATE REVISED

January 16, 1973

PROGRAM TITLE: RA6Ø7 - CONVER

DATE OPERATIONAL: January 16, 1973

PURPOSE: To convert a Gregorian date to a Julian date or  $\pi$  Julian date to a Gregorian date.

#### PROGRAM NARRATIVE

INPUT

Input to this program will be either a Gregorian or Julian date.

#### PROCEDURE

If the Gregorian date is not blank, it will be converted to a Julian date and placed in the Julian date field and returned to the calling program. If the Gregorian date is blank and the Julian date is not blank, the Julian date will be converted to a Gregorian date and placed in the Gregorian date field and returned to the calling program: If both the Gregorian date and Julian date are blank, control is immediately returned to the calling program.

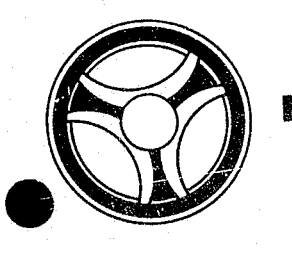

### <sup>I</sup>**11111 Ilil II IIIII** ON-LINE SUBROUTINE

SECTION

PROGRAMMING DOCUMENTATION DATE ISSUED DATE ISSUED DATE REVISED

January 16, 1973

PROGRAM TITLE: RA6Ø8 - CONVERT

DATE OPERATIONAL: January 16, 1973

PURPOSE: To convert a Gregorian date to a Julian date.

#### PROGRAM NARRATIVE

INPUT

Input is a Gregorian date.

#### PROCEDURE

The Gregorian date received will be converted to a Julian date and passed back to the calling program.

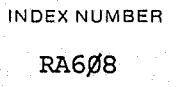

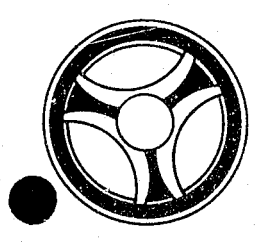

 $\overline{\mathbf{g}}$ 

# <sup>I</sup>**III IIII II IIIII** ON-LINE SUBROUTINE

PROGRAMMING DOCUMENTATION DATE ISSUED DATE REVISED

SECTION

January 16, 1973

PROGRAM TITLE: RA6Ø9 - CONVRT

DATE OPERATIONAL: January 16, 1973

PURPOSE: To convert a Gregorian date to a Julian date or a Julian date to a Gregorian date.

#### PROGRAM NARRATIVE

This subroutine is the same as RA607, except how the data is addressed. Refer to the writeup on RA607 for further information.

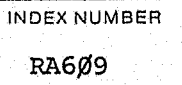

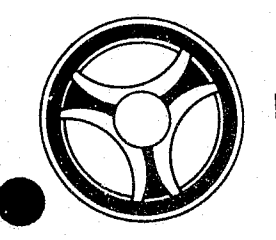

# I I **I II IIII II IIIII** ON-LINE SUBROUTINE

SECTION

PROGRAMMING DOCUMENTATION

DATE ISSUED | DATE REVISED

January 16, 1973

PROGRAM TITLE: RA61Ø - CRIMTEL

DATE OPERATIONAL: January 16, 1973

PURPOSE: To convert a Criminal type code to a constant.

-----------

#### PROGRAM NARRATIVE

#### PROCEDURE

Using the code received from the calling program, the program will convert the code to a constant or constants. The constants are "SUICIDAL," "ARMED," "DANGEROUS," "MENTAL" and "RESIST ARREST." Any of the constants or combination of the constants can be used. The constants that the code was converted to will be passed back to the calling program.

INDEX NUMBER RA6l¢

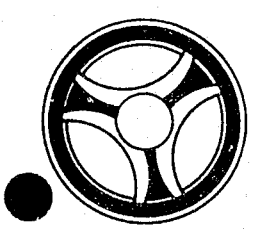

# I I **III IIII II IIIII** ON-LINE SUBROUTINE

**SECTION** 

PROGRAMMING DOCUMENTATION

DATE ISSUED

DATE REVISED

January 16, 1973

PROGRAM TITLE: RA611 - EDIT

DATE OPERATIONAL: January 16, 1973

PURPOSE: To set Registers for subroutine SDEDITS.

#### PROGRAM NARRATIVE

#### PROCEDURE

The use of Register notation and displacement and the address of the data to be used by the subroutine SDEDITS *is* placed *in* Register 2. Control *is* then passed to the subroutine SDEDITS. Upon return from the subroutine, control is returned to the calling program.

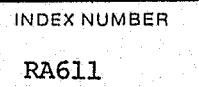

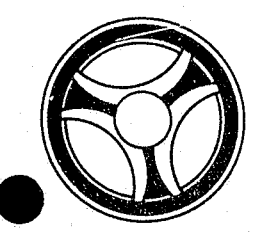

# **IS IN INSIDE CONNECTED IN INSIDE CONNECTED IN INSIDE CONNECTED IN INSIDE CONNECTED IN INSIDE CONNECTED IN INSIDE CONNECTED IN INSIDE CONNECTED IN INSIDE CONNECTED IN INSIDE CONNECTED IN INSIDE CONNECTED IN INSIDE CONNECTE**

PROGRAMMING DOCUMENTATION DATE ISSUED DATE REVISED

**SECTION** 

January 16, 1973

PROGRAM TITLE: RA612 - EXPYR

DATE OPERATIONAL: January 16, 1973

PURPOSE: To convert a one-digit year to a two-digit year.

#### PROGRAM NARRATIVE

#### PROCEDURE

The program receives the last digit of the year and puts the third digit of the year in front of it. If the digit to be expanded is a "9" and the last digit of a current year is a  $\sqrt{9}$ ," a "1" is subtracted from the third digit of the current year and the result is used to be placed in front of the year to be expanded. If the digit to be expanded is a " $0"$ and the last digit of the current year is a "9," a "I" is added to the third digit of the current year and the result is placed in front of the digit to be expanded. If neither of the preceding conditions are met, the third digit of the current year *is* placed in front of the digit to be expanded.

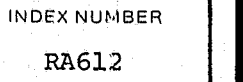

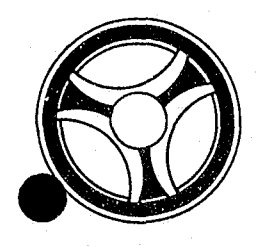

#### I I I I I I I I I I I I I I I I. ON-LINE SUBROUTINE

PROGRAMMING DOCUMENTATION DATE ISSUED DATE REVISED

**SECTION** 

January 16, 1973

PROGRAM TITLE: RA613 - FRMTAM

DATE OPERATIONAL: January 16, 1973

PURPOSE: To format data in a record for the TPD "AM."

#### PROGRAM NARRATIVE

#### PROCEDURE

Upon entry into the program, Register 1 is loaded with the address of the record to be formatted and Register 2 is loaded with the address of the area where the data will be formatted to. Depending upon the type of record received, control will be passed to the appropriate routine for the formatting of the record.

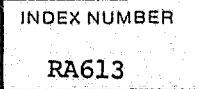

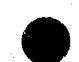

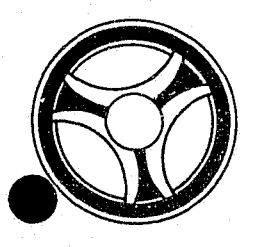

### I I I I II II II I e I I I I I I 1- ON-LINE SUBROUTINE

**SECTION** 

PROGRAMMING DOCUMENTATION

DATE ISSUED **DATE REVISED** 

INDEX NUMBER RA614

January 16, 1973

PROGRAM TITLE: RA614 - GETAM

DATE OPERATIONAL: January 16, 1973

PURPOSE: To indicate that a record in the ALERT Master file is to be retrieved by the TPD "AM."

#### PROGRAM NARRATIVE

#### PROCEDURE

This program will set a truth bit to one if a record is to be accepted. If a record is not to be accepted, the truth bit will be set to zero. The type of records retrieved will depend upon the Terminal ID, Inquiry Code, and Record Type.

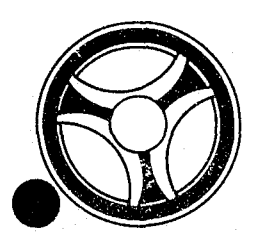

. ,

#### I I **IIII II 111111** ON-LINE SUBROUTINES

SECTION

PROGRAMMING DOCUMENTATION DATE ISSUED DATE REVISED

или х нимн н RA61S

January 16, 1973

PROGRAM TITLE: RA615 - HEXDECTR

DATE OPERATIONAL: January 16, 1973

PURPOSE: To convert character representation to HEX representation.

#### PROGRAM NARRATIVE

#### PROCEDURE

The program takes the data received from the calling program and converts it from character representation to HEX representation by use of a table.

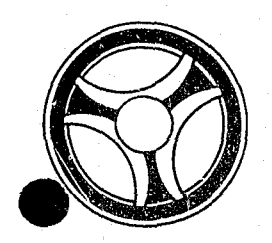

# I II II **II** II fill **II IIIII** ON-LINE SUBROUTINE

SECTION

PROGRAMMING DOCUMENTATION DATE ISSUED DATE ISSUED DATE REVISED

January 16, 1973

PROGRAM TITLE: RA616 - HDRERR

DATE OPERATIONAL: January 16, 1973

PURPOSE: To insert in the Log Header in the last two positions of the Inquiry Code a constant of "ER."

#### PROGRAM NARRATIVE

#### PROCEDURE

The address of the Log Header is obtained and the constant "ER" is moved to the last position of the Inquiry Code in the Log Header.

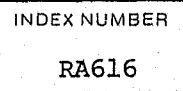

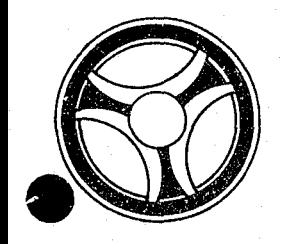

mÊ.

# **ISLAMIC IN INCORPORATION**<br>In **East on the Subroutine**

**SECTION** 

PROGRAMMING DOCUMENTATION DATE ISSUED DATE REVISED

January 16, 1973

INDEX NUMBER RA6l7

PROGRAM TITLE: RA6l7 - fIDRRAD#

DATE OPERATIONAL: January 16, 1973

PURPOSE: To place a Radio number *in* the Log Header.

#### PROGRAM NARRATIVE

#### PROCEDURE

The address of the Log Header and the address of the ninth position of the inquiry is obtained and the Radio number is moved into the Log Header. If the Radio number is less than four positions, it will be right justified. This program can be entered by using "HDRRAD#" or "FDRRAD# in the calling TPD.

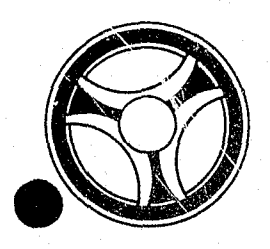

### I I **IIII II IIIII I 111**

**SECTION** 

ON-LINE SUBROUTINE

PROGRAMMING DOCUMENTATION DATE ISSUED DATE ISSUED DATE REVISED

 $\begin{bmatrix} 1N & 1 \\ 1 & 1 \end{bmatrix}$ 

INDEX NUMBER RA6lB

January 16, 1973

PROGRAM TITLE: RA618 - INVERT

DATE OPERATIONAL: January 16, 1973

PURPOSE: To invert the data in a seven-character field.

#### PROGRAM. NARRATIVE

#### PROCEDURE

The data received by this program is inverted so that the first position becomes the seventh and the seventh position becomes the first and so on. The inverted data is passed back to the calling program one character at a time starting in the seventh field position and working to the left yielding the inverted number in the same field.

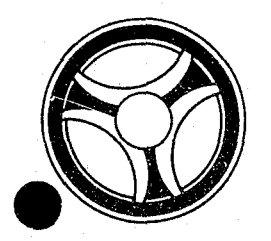

### **I I III II II II II II II II II**

SECTION

ON-LINE SUBROUTINE

PROGRAMMING DOCUMENTATION

DATE ISSUED January 16, 1973

DATE REVISED

PROGRAM TITLE: RA619 - JULDAT

DATE OPERATIONAL: January 16, 1973

PURPOSE: To obtain a Julian date.

#### PROGRAM NARRATIVE

#### PROCEDURE

The Julian date in the supervisor is obtained and passed back to a calling program in packed format in a work area.

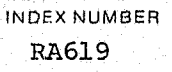

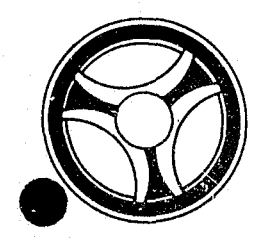

### I II **III 11111 II IIIII**

PROGRAMMING DOCUMENTATION DATE ISSUED DATE REVISED

SECTION ON-LINE SUBROUTINE

January 16, 1973

PROGRAM TITLE: RA62 $\beta$  - Identify Terminal's ORI

DATE OPERATIONAL: January 16, 1973

PURPOSE: To obtain the ORI of the initiating terminal.

#### PROGRAM NARRATIVE

#### PROCEDURE

Using the Term ID received from the calling program, a search is made of. the table for a match of the Term ID received. If a match is found, the ORI in the table is moved to a work area and a save area. If no match was found, the ORI MOKPDØØØØ is placed in the work area and the save area. After the'ORI is moved, control is passed to the program RA633.

.----.-----,'----------------------~

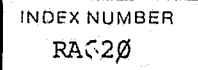

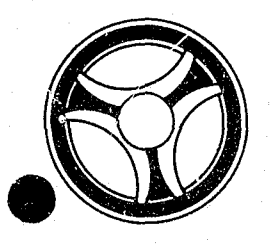

### **IN I I IS AN ALL PARTIES IN INC. IN ITALIA IS AN ALL PARTIES IN INC. AND IN ITALIA IS ON - LINE SUBROUTINES**

 $SEG1$  $(N)$ 

PROGRAMMING DOCUMENTATION DATE ISSUED DATE REVISED

--------------------,------

January 16, 1973

fROGRAM TITLE: RA621 - POINTER

DATE OPERATIONAL: January 16, 1973

PURPOSE: To obtain the cylinder and head of a record retrieved.

#### PROGRAM NARRATIVE

#### PROCEDURE

The program obtains the address of the DTF and from the DTF finds the data which indicates which cylinder and head the last block of data was retrieved from. The data found is converted to a meaningful decimal representation and returned to the calling program.

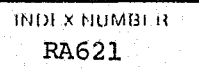

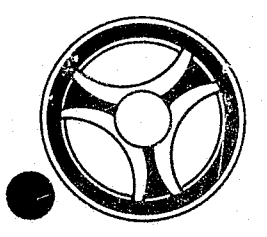

### <sup>I</sup>**III IIII III 1111111** ON-LINE SUBROUTINE 飁

PROGRAMMING DOCUMENTATION DATE ISSUED DATE REVISED

January 16, 1973

PROGRAM TITLE: RA622 - RADIO

DATE OPERATIONAL: January 16, 1973 PURPOSE: To validate a Radio number.

#### PROGRAM NARRATIVE

#### PROCEDURE

If a Radio number in the ninth position of the inquiry is found to be equal to "TEST" or "NUMERIC," a truth bit is set to one. If the Radio number does not meet the aforementioned conditions, the truth bit will be set to zero. If the Term ID starts with "KCV," Radio numbers which contain a "D" in the first position, followed by any number from 1 to 75 will be accepted.

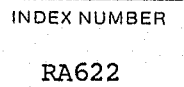

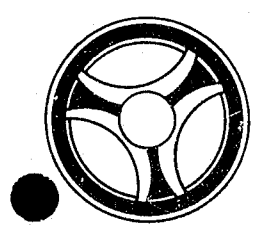

### I I **I II IIII II 111111** ON-LI~~ SUBROUTINE

PROGRAMMING DOCUMENTATION **DATE ISSUED** DATE ISSUED DATE REVISED

**SECTION** 

January 16, 1973

PROGRAM TITLE: RA623 - TRMLIN

DATE OPERATIONAL: January 16, 1973

PURPOSE: To set a flag to indicate the column size of the initiating terminal.

#### PROGRAM NARRATIVE

#### PROCEDURE

If a terminal is defined as being  $4\beta$  characters wide, a switch is set to one and control is returned to the calling program. If a terminal is defined as having 80 columns, the switch is set to two and control is returned to the calling program. If the terminal is not defined as having  $4\emptyset$  or  $8\emptyset$  columns, the switch will be set to blank and control returned to the calling program. This program can be'entered by using "TRMLIN" or "PRMLIN" in the calling TPD.

INDEX NUMBER RA623

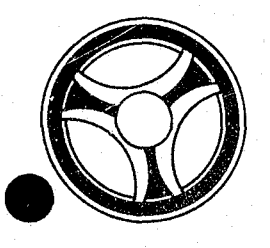

# <sup>I</sup>**I II IIII III IIIII** ON-LINE SUBROUTINE

**SECTION** 

PROGRAMMING DOCUMENTATION

DATE ISSUED | DATE REVISED

INDEX NUMBER RA624

January 16, 1973

PROGRAM TITLE: RA624 - #NCIC

DATE OPERATIONAL: January 16, 1973

PURPOSE: To pass NCIC or MULES data to line control.

#### PROGRAM NARRATIVE

#### PROCEDURE

If the data received from a calling program *is* a vehicle inquiry or entry, and the License State as well as the ORI start with "MO," the data is then passed to the line control program to be sent to MULES. All other data will be passed to the line control program to be sent to NCIC. If MULES *is* out of service, any data which was to go to that terminal will be passed to line control for transmission to NCIC. Entry can be made into this program by use of "#NCIC" or "FNCIC" in the calling TPD.

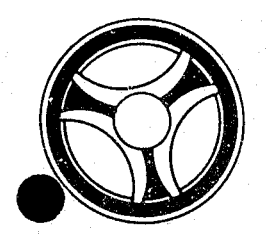

# II I **I III IIII II IIIII** ON-LINE SUBROUTINES

**SECTION** 

PROGRAMMING DOCUMENTATION **DATE ISSUED** DATE ISSUED **DATE REVISED** 

INDEX NUMBER RA625

anuary 16, 1973

PROGRAM TITLE: RA625 - Edit "ACUP"

DATE OPERATIONAL: January 16, 1973

PURPOSE: To edit information entered through the accident update TPD "ACUP" for valid information.

#### PROGRAM NARRATIVE

#### INPUT

Input to this subroutine is the actual inquiry of TPD "ACUP."

#### PROCEDURE

By use of register notation and displacement, the various fields of information are checked to insure that all required fields are present and all information entered is correct and valid. If any errors are found to be present, asterisks are moved to that area of inquiry and a switch is set. Refer to the User Manual to determine what information is valid for entry and which fields of information are required entry.

#### OUTPUT

There is no output from this subroutine.

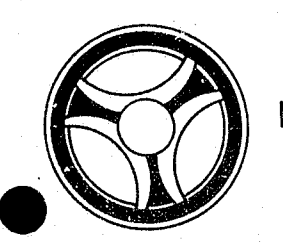

...

### I I **III IIII II fllllIl** ON-LINE SUBROUTINES

PROGRAMMING DOCUMENTATION DATE ISSUED DATE REVISED

**SECTION** 

INDEX NUMBER RA626

January 16, 1973

PROGRAM TITLE: RA626 - VLDCTDT DATE OPERATIONAL: January 16, 1973 PURPOSE: To validate a court date.

#### PROGRAM NARRATIVE

#### PROCEDURE

This program takes the date received and checks to see if it is a Holiday, Saturday, or Sunday. If it is one of these, the date will be converted to the first date after the weekend or Holiday. The data is then returned to the calling program.

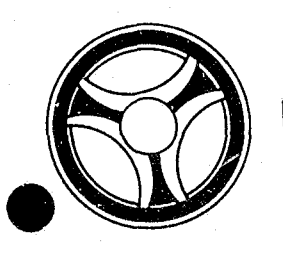

# I I **III IIII II IIIII** ON-LINE SUBROUTINE

PROGRAMMING DOCUMENTATION DATE ISSUED DATE REVISED

**SECTION** 

January 16, 1973

PROGRAM TITLE: RA633 - Restructure ORI Code

DATE OPERATIONAL: January 16, 1973

PURPOSE: To obtain a seven-character representation of a nine-character ORI.

#### PROGRAM NARRATIVE

#### PROCEDURE

The first two bits of each character are dropped. The last six bits of each character are used to create a seven-character representation of the ORI. The converted data *is* moved to the same location as the data received. Control is returned to the calling program.

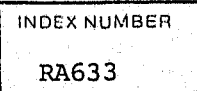

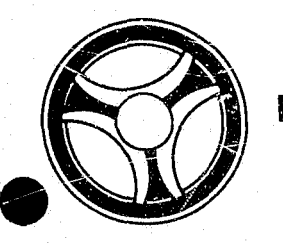

# I I **IIII II llii III** ON-LINE SUBROUTINE

**SECTION** 

PROGRAMMING DOCUMENTATION

DATE ISSUED

DATE REVISED

January 16, 1973

PROGRAM TITLE: RA634 - Unstructure ORI Code

DATE OPERATIONAL: January 16, 1973

PURPOSE: To convert a seven-character ORI representation to a ninecharacter ORI.

#### PROGRAM NARRATIVE

#### PROCEDURE

Each six bits of the data received will be expanded by preceding them with two bits of ones. The expanded data will be moved to the field containing the data to be expanded. Control will be returned to the calling program.

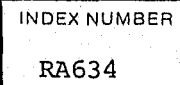

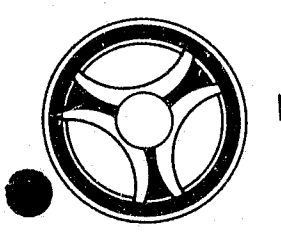

# I I **III IIII II IIIII** ON-LINE SUBROUTINES

SECTION

PROGRAMMING DOCUMENTATION

DATE ISSUED DATE REVISED

January 16, 1973

PROGRAM TITLE: RA636 - BLDSTEN

DATE OPERATIONAL: January 16, 1973

PURPOSE: To build an STEN inquiry and pass it to the line control program.

#### PROGRAM NARRATIVE

#### PROCEDURE

Using the data received from the calling program, an STEN inquiry is built and passed to the line control program by use of a reserve routine. Upon successful comptetion control is returned to the calling program.

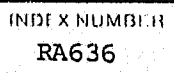

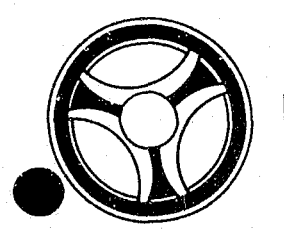

### **IS I ISSUES AT EN LISTES IN LISTE CON-LINE SUBROUTINES**

**SECTION** 

PROGRAMMING DOCUMENTATION DATE ISSUED DATE REVISED

January 16, 1973

PROGRAM TITLE: RA637 - BLDTTEN

DATE OPERATIONAL: January 16, 1973

PURPOSE: To build a TTEN inquiry and pass it to the line control program.

#### PROGRAM NARRATIVE

#### PROCEDURE

using the data received from the calling program, a TTEN inquiry is built and passed to the line control program by use of the reserved routine. Upon successful completion, control is returned to the calling program.

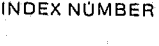

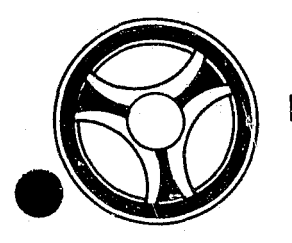

#### **SECTION**

ON-LINE SUBROUTINE

PROGRAMHING DOCUNENTATION

DATE ISSUED DATE REVISED

January 16, 1973

PROGRAM TITLE: RA642 - Build Key "GCAN"

DATE OPERATIONAL: January 16, 1973

PURPOSE: To build a search key for the TPD "GCAN".

#### PROGRAM NARRATIVE

#### PROCEDURE

using the data passed to it, this program will build a search key to be used by the TPD "GCAN" to search the ALERT General Index File for a record which matches the key built. Control is returned to the TPD "GCAN".

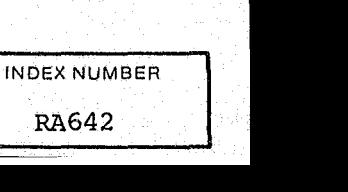

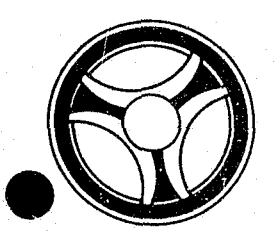

### I I **III 11111 III IIIII** ON-LINE SUBROUTINES

**SECTION** 

PROGRAMMING DOCUMENTATION DATE ISSUED DATE REVISED

January 16, 1973

PROGRAM TITLE: RA644 - Build "AMPK"

DATE OPERATIONAL: January 16, 1973

PURPOSE: To build an AMPK then an N9PK inquiry and pass them to the line control program.

============================================~=====-----

#### PROGRAM NARRATIVE

#### PROCEDURE

Using the data received from a calling program, an AMPK inquiry is built and passed to the line control program by use of the reserve routine. Upon completion of the passing of the AMPK inquiry, an N9PK inquiry is built and passed to the line control program by use of the reserve routine. Upon successful completion, control is returned to the calling program.

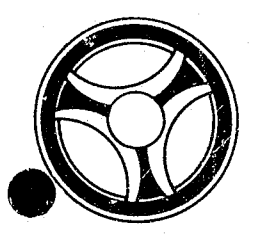

### I I **III 11111 II IIIII** ON-LINE SUBROUTINES

**SECTION** 

PROGRAMMING DOCUMENTATION **DATE ISSUED** DATE ISSUED DATE REVISED

January 16, 1973

PROGRAM TITLE: RA645 - Edit "PKNM"

DATE OPERATIONAL: January 16, 1973

PURPOSE: To edit information entered through the Parking Ticket Name entry TPD "PKNM" for valid information.

#### PROGRAM NARRATIVE

#### INPUT

Input to this subroutine is the actual inquiry of TPD "PKNM."

#### PROCEDURE

By use of registered notation and displacement, the various fields of information are checked to insure that all required fields are present and all information entered is correct and valid by reformatting the "PKNM" inquiry into the TPD "STEN" format and subroutine "SDEDITS" actually performs the edits. If any errors are found to be present, asterisks are moved to that area of inquiry and a switch is set. Refer to the User Manual to determine what information is valid for entry and which fields of information are required entry.

#### OUTPUT

There is no output for this subroutine.

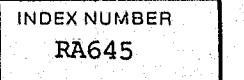

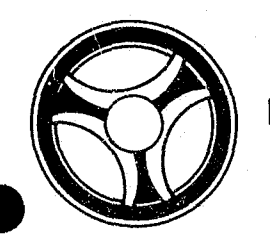

### **I I III IIIIII IIIIII DEEEEE**

**SECTION** 

DATE ISSUED

PROGRAMMING DOCUMENTATION

DATE REVISED

January 16, 1973

INDEX NUMBER RA654

PROGRAM TITLE: *RA654* - Validate "AM"

DATE OPERATIONAL: January 16, 1973

PURPOSE: To validate a record as being acceptable for retrieval by the TPD "AM".

#### PROGRAM NARRATIVE

#### PROCEDURE

This program will set a truth bit to one if the record being checked is valid for retrieval by a mobile terminal. If the record is not to be retrieved by a mobile terminal, the truth bit will be set to zero. Control is returned to the TPD "AM".

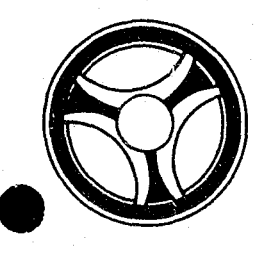

# **IS A INSURING IN INSURIANT IN THE SUBROUTINE**

SECTION

DATE ISSUED DATE REVISED

INDEX NUMBER

RA655

PROGRAMMING DOCUMENTATION

~anuary 16, 1973

PROGRAM TITLE: RA655 - Format "AM"

DATE OPERATIONAL: January 16, 1973

PURPOSE: To format record retrieved by the TPD "AM" when the initiating terminal is a mobile terminal.

#### PROGRAM NARRATIVE

#### PROCEDURE

The data in a record retrieved by the TPD "AM" is formatted and moved into a work area used by the TPD "AM". The way a record is formatted is dependent upon the type of record retrieved. This routine is only used when the initiating terminal is a mobile terminal.

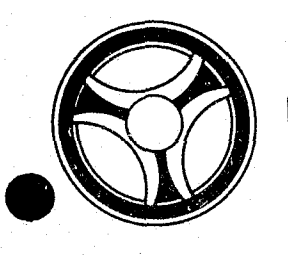

# I I **III IIII II IIIII** ON-LINE SUBROUTINES

**SECTION** 

PROGRAMMING DOCUMENTATION DATE ISSUED DATE ISSUED DATE REVISED

anuary 16, 1973

PROGRAM TITLE: RA656 - Obtain Seven-Character ORI

DATE OPERATIONAL: January 16, 1973

PURPOSE: To obtain a seven-character representation of a nine-character ORI.

#### PROGRAM NARRATIVE

#### PROCEDURE

The procedure for this program is the same as the program RA633, except that the calling program is a COBOL program.

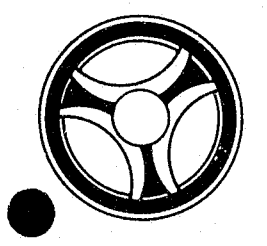

# <sup>I</sup>,. **III IIII II IIIII** ON-LINE SUBROUTINES

SECTION

PROGRAMMING DOCUMENTATION **DISCUSSION** DATE ISSUED

DATE REVISED

January 16, 1973

PROGRAM TITLE: RA657 - Obtain Nine-Character ORI

DATE OPERATIONAL: January 16, 1973

PURPOSE: To convert a seven-character ORI representation to a ninecharacter OR!.

PROGRAM NARRATIVE

#### PROCEDURE

The procedure for this program is the same as Program RA634, except the calling program is a COBOL program.

INDEX NUMBER RA6S7

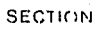

# I I **III IIII II IIIII** ON-LINE SUBROUTINES

PROGRAMMING DOCUMENTATION DATE ISSUED DATE REVISED

January 16, 1973

PROGRAM TITLE: RA658 - BLDC4

DATE OPERATIONAL: January 16, 1973

PURPOSE: To build a C4 inquiry and pass it to the line control program.

#### PROGRAM NARRATIVE

#### PROCEDURE

Using the data received from the calling program, a C4 inquiry is built and passed to the line control program by use of the reserved routine. Upon successful completion control is returned to the calling program.

--------- --

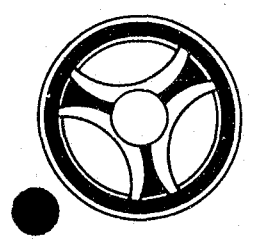

### I I **III 1III II IIIII** ON-LINE SUBROUTINE

**SECTION** 

PROGRAMMING DOCUMENTATION **DATE ISSUED** DATE REVISED

January 16, 1973

PROGRAM TITLE: RA66Ø - VINCOM

DATE OPERATIONAL: January 16, 1973

PURPOSE: To compare two VINs for a possible match.

#### PROGRAM NARRATIVE

#### PROCEDURE

This program takes a VIN in a record and a VIN in an inquiry and checks them one against the other for possible insertion, deletion, transposition, or substitution of characters. If the criteria is met by the two VINs, a switch is set to indicate that VIN in the record is a possible match of the VIN entered.

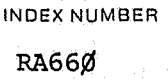
# I I **III IIII II IIIII** ON-LINE SUBROUTINES

**SECTION** 

PROGRAMMING DOCUMENTATION DATE ISSUED DATE ISSUED

January 16, 1973

PROGRAM TITLE: RA7Ø2 - SDEDITS

DATE OPERATIONAL: January 16, 1973

PURPOSE: To edit the data being entered into the ALERT files.

#### PROGRAM NARRATIVE

#### INPUT

The input to this routine will come from either a TPD or a mask entry.

#### PROCEDURE

If the data received indicates that primary edits have been done, control will be passed to secondary edits. If no primary edits have been done, control is passed to the primary edits. The primary and secondary edits done depend upon the inquiry or mask entered by the user. If a field of data is found to be invalid, asterisks are moved to that field and an error switch is set to one. The error switch set will depend on whether it is a secondary or primary edit. All primary edits are of fields which will affect a record key in the ALERT files. Secondary edits are of fields which will not affect record keys of the ALERT files.

#### OUTPUT

The data received is returned to the calling program with the fields in error replaced with asterisks and the error switches set to indicate if an error has or has not occurred.

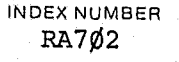

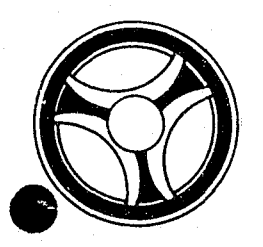

# I I **I II IIII II IIIII**

PROGRAMMING DOCUMENTATION

**SECTION** 

TRANSACTION PROCESSING DESCRIPT.IONS

DATE ISSUED **DATE REVISED** 

INDEX NUMBER J25ØØ

January 16, 1973

PROGRAM TITLE: J2500 - TPD "AEST"

DATE OPERATIONAL: January 16, 1973

PURPOSE: To enter the initial appeals information.

#### PROGRAM NARRATIVE

#### INPUT

Refer to the User Manual for input to the TPD "AEST".

#### PROCEDURE

The data entered is first verified by the user routine "AEDITS" for errors. If any errors have occurred, control is passed to an output procedure. Us<sup>1</sup> ing the circuit court case number, a key is formatted and passed to the TPD "GGEN" to read the "FC" type index records to insure that this case number is not already on file. The traffic ticket number or the general ordinance number, whichever is being appealed, is used to build a key to be passed to the TPD "GGEN" to obtain the ALERT number under which this appeal information is being entered. The ALERT number retrieved is then passed to the TPD "GMAS" to retrieve the last used cycle number for this ALERT number. If no cycle number was found, it is set to 00, otherwise one is added to the cycle number return from "GMAS" to set the cycle number to be used by this appeal information. The appeals statistical record and and a docket index record, type "FD", is formatted and transferred to the TPD "MEN" for entry into the ALERT files. A bond record is then formatted and again passed to the TPD "MEN" for entry into the ALERT Master file. A dummy disposition record is formatted, and a case index record, type "FC", and passed to the TPD "MEN" for entry into the ALERT Master file. The data entered and the control switches, which are used by this TPD to pass the conditions found while processing, are transferred to the TPD "AFMT" which does the formatting of output.

#### OUTPUT

### CRT ENTRY EXAMPLE FOR: U INQUIRY 6 UPDATE

STATISTICAL ENTRY OF APPEALS INFORMATION NAME: SYSTEM: APPEALS ENTER CALL CODE: AMSK/AEST DISPLAY MASK: AEST

# 

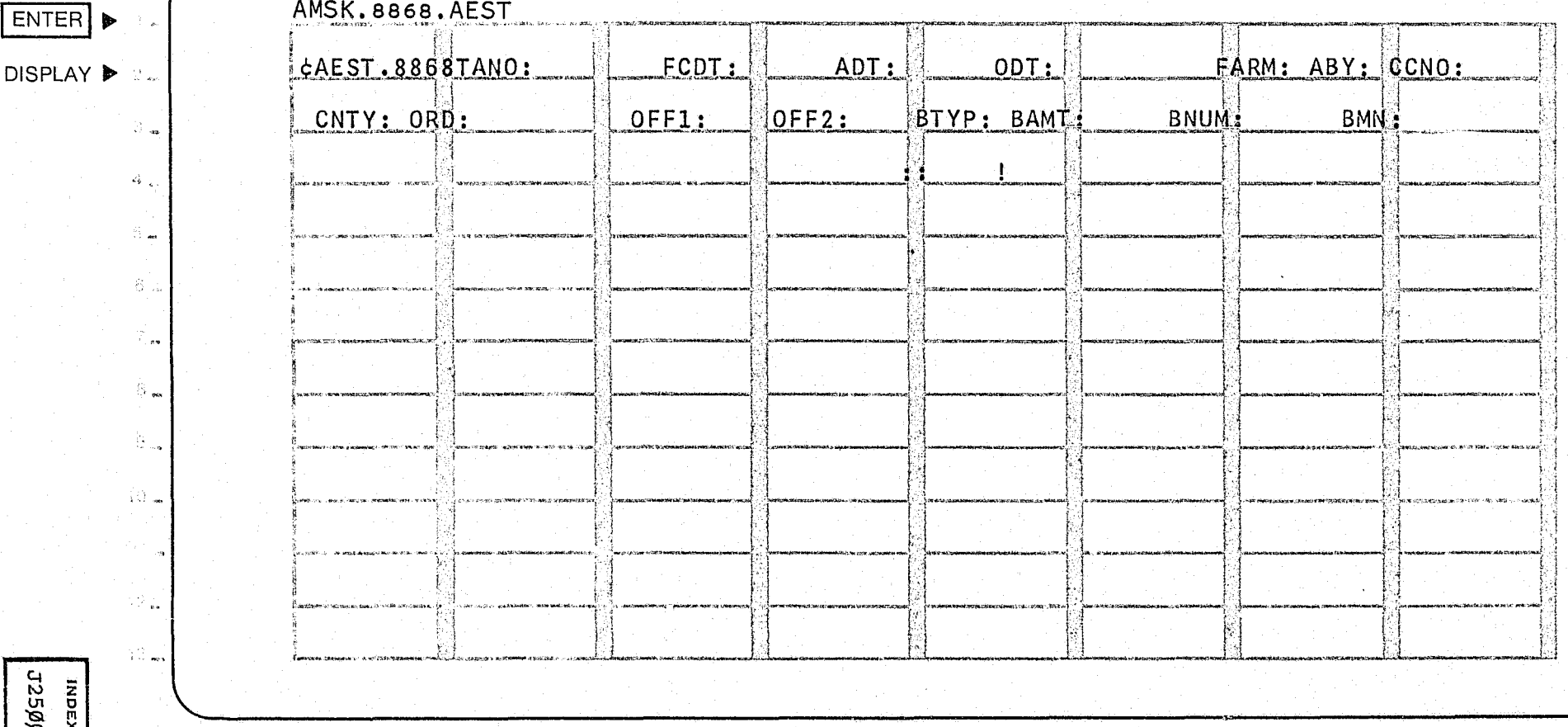

INDEX NUMBER

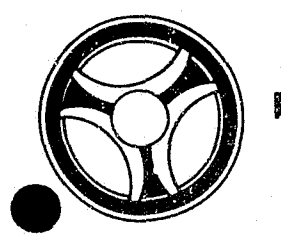

# <sup>I</sup>**III IIII II IIIII** TRANSACTION PROCESSING

PROGRAMMING DOCUMENTATION **DATE ISSUED** DATE ISSUED DATE REVISED

SECTION

DESCRIPTIONS

January 16, 1973

PROGRAM TITLE: J2501 - TPD "AFMT"

- -------------

DATE OPERATIONAL: January 16, 1973

PURPOSE: To provide standard output formatting for the appeals TPD's.

#### PROGRAM NARRATIVE

#### INPUT

The input to the TPD "AFMT" is the data entered and the control switches from the calling TPD.

#### PROCEDURE

Using the control switches, "AFMT" determines the appropriate message to be formatted. If the message was an error message, the data entered through the calling TPD will also be formatted. If the transaction was completed, the ALERT number and case number are formatted.

#### OUTPUT

If there was a data error, one of the messages "CORRECT FIELDS WiTH ASTERISKS" or "RELATIONAL FIELD ERROR" is formatted and transmitt:ed to the terminal. If an error occurred while processing the records, the appropriate error message is formatted. If the transaction was successfully completed, one of the messages "RECORD ADDED", "RECORD UPDATED", or "RECORD CANCELLED", depending on the type of transaction, is formatted. All formatted data is then transmitted to the terminal.

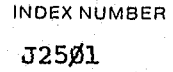

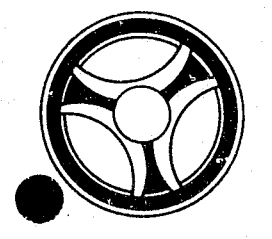

# I • **III liLl1 III IIIII**

PROGRAMMING DOCUMENTATION

**SECTION** 

TRANSACTION PROCESSING DESCRIPTIONS

January 16, 1973

PROGRAM TITLE: J2502 - TPD "AEDP"

DATE OPERATIONAL: January 16, 1973

PURPOSE: To enter case and bond disposition information into the appeal system.

#### PROGRAM NARRATIVE

#### INPUT

Pefer to the User Manual for input to the TPD "AEDP".

#### PROCEDURE

The data entered is first verified by the user routine "AEDITS" for errors. If any errors have occurred, control is passed to an output procedure. Using the circuit court case number, a key is formatted and passed to the TPD "GGEN" to read the court case number index record, type "FC", to obtain the ALERT number and cycle number for the case to where this disposition information is being entered. The ALERT Master file is read using the ALERT number returned from the TPD "GGEN" to retrieve the appeal statistical, bond, and disposition records. The statistical record is marked to indicate a disposition posted, the bond record is updated with the bond disposition information, and the disposition record is updated with the case disposition . information. Each record after being updated is passed to the TPD "MEN" for entry into the ALERT Master file. The data entered and the control switches, which are used by this TPD, are transferred to the TPD "AFMT" which does the formatting of output.

-------------------------.------------------------------------------------------

#### OUTPUT

### CRT ENTRY EXAMPLE FOR: □ INQUIRY X UPDATE

NAME: ENTRY OF DISPOSITION INFORMATION

#### SYSTEM: APPEALS

 $-60$ 

 $\rm 33$ 

 $\omega = 8\mathfrak{S}^{(n)}$  .

 $\langle \hat{A} \rangle \hat{A}$  .

ENTER CALL CODE: AMSK/AEDP

DISPLAY MASK: AEDP

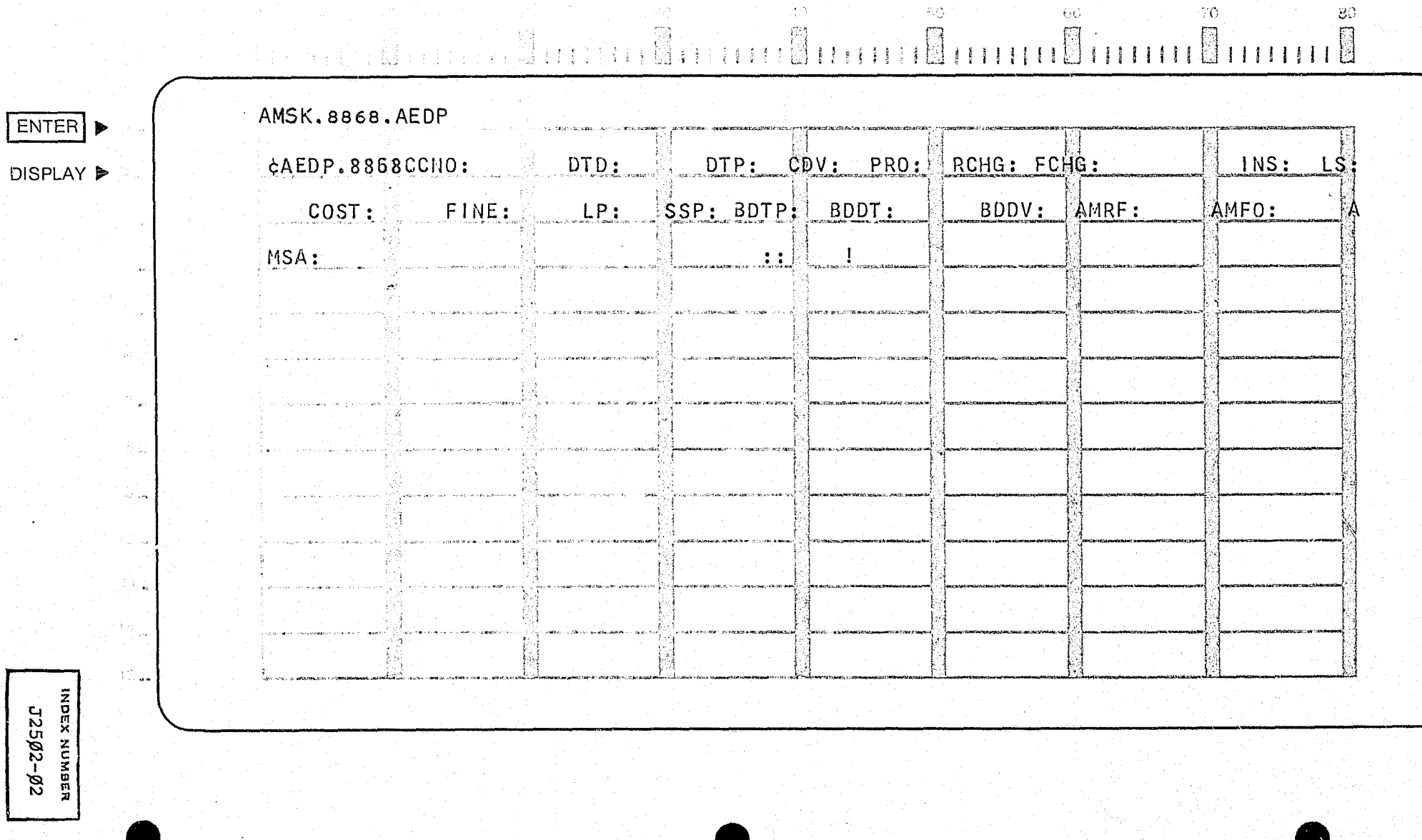

, pat

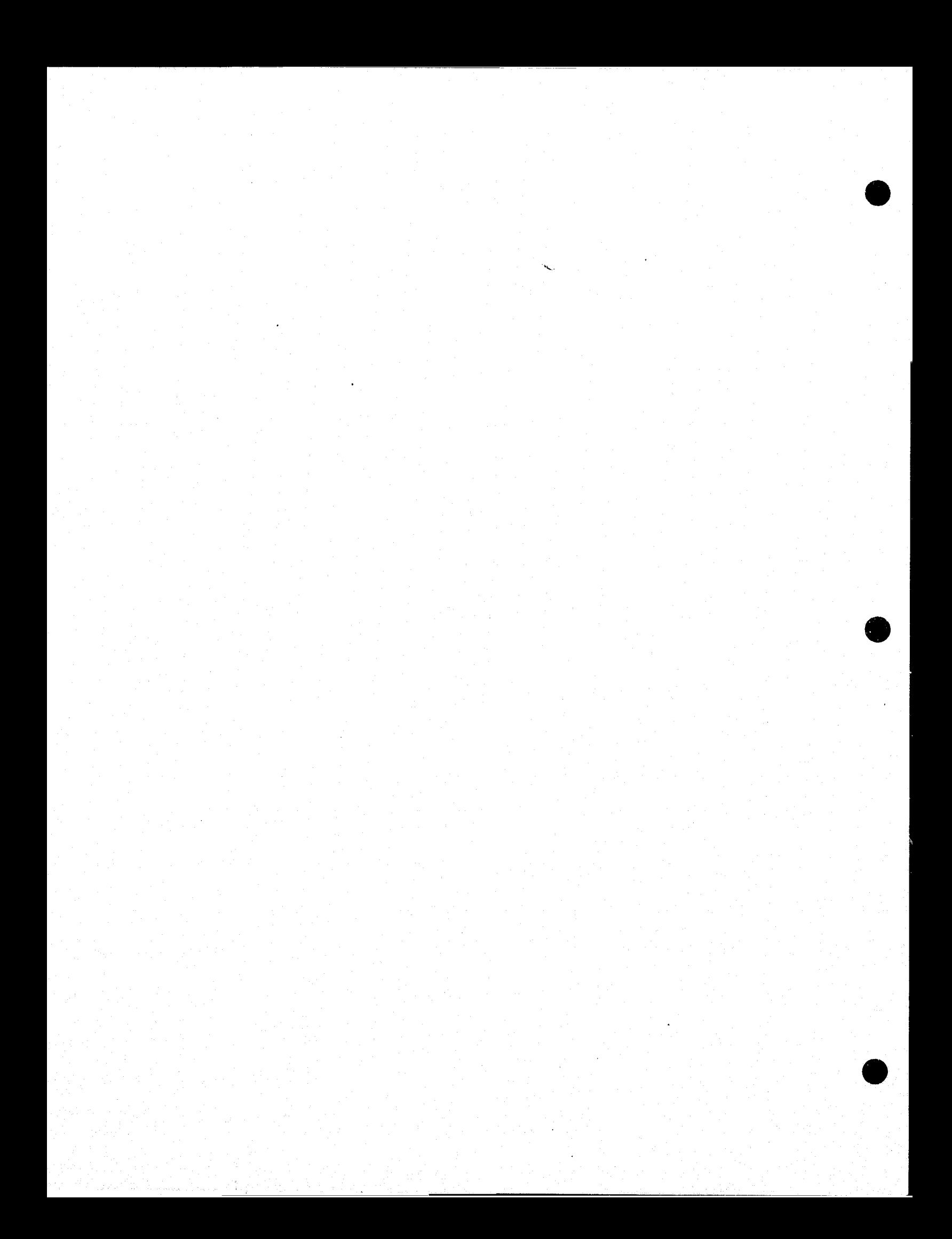

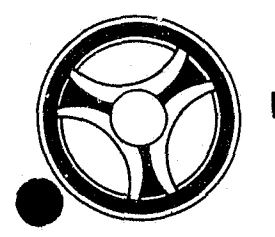

# I I **III IIII II IIIII**

**SECTION** TRANSACTION PROCESSING DESCRIPTIONS

PROGRAMMING DOCUMENTATION

PROGRAM TITLE: J2503 - TPD "AEDA"

DATE OPERATIONAL: January 16, 1973

PURPOSE: To enter defense attorney information into the appeals system.

#### PROGRAM NARRATIVE

#### INPUT

Refer to the User Manual for input to the TPD "AEDA".

#### PROCEDURE

The data entered is first verified by the user routine "AEDITS" for errors. If any errors have occurred, control is passed to an output procedure. Using the circuit court case number, a key is formatted and passed to the TPD "GGEN" to read the court case number index record, type "FC", to obtain the ALERT number and cycle number to which this defense attorney record is to be added. The ALERT Master file is read to insure that no disposition has been posted or that no attorney record is already On file; if one of these conditions is found, a switch is set to reflect the error. A defense attorney record is formatted and passed to the TPD "MEN" for entry into the ALERT Master file. The data entered and the control switches used by this TPD are passed *tp* the TPD "AFMT" which does the formatting of output.

#### **OUTPUT**

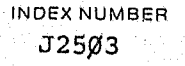

## CRT ENTRY EXAMPLE FOR: [ INQUIRY X UPDATE

ENTRY OF DEFENSE ATTORNEY INFORMATION SYSTEM: APPEALS' NAME: ENTER CALL CODE: AMSK/AEDA DISPLAY MASK: AEDA

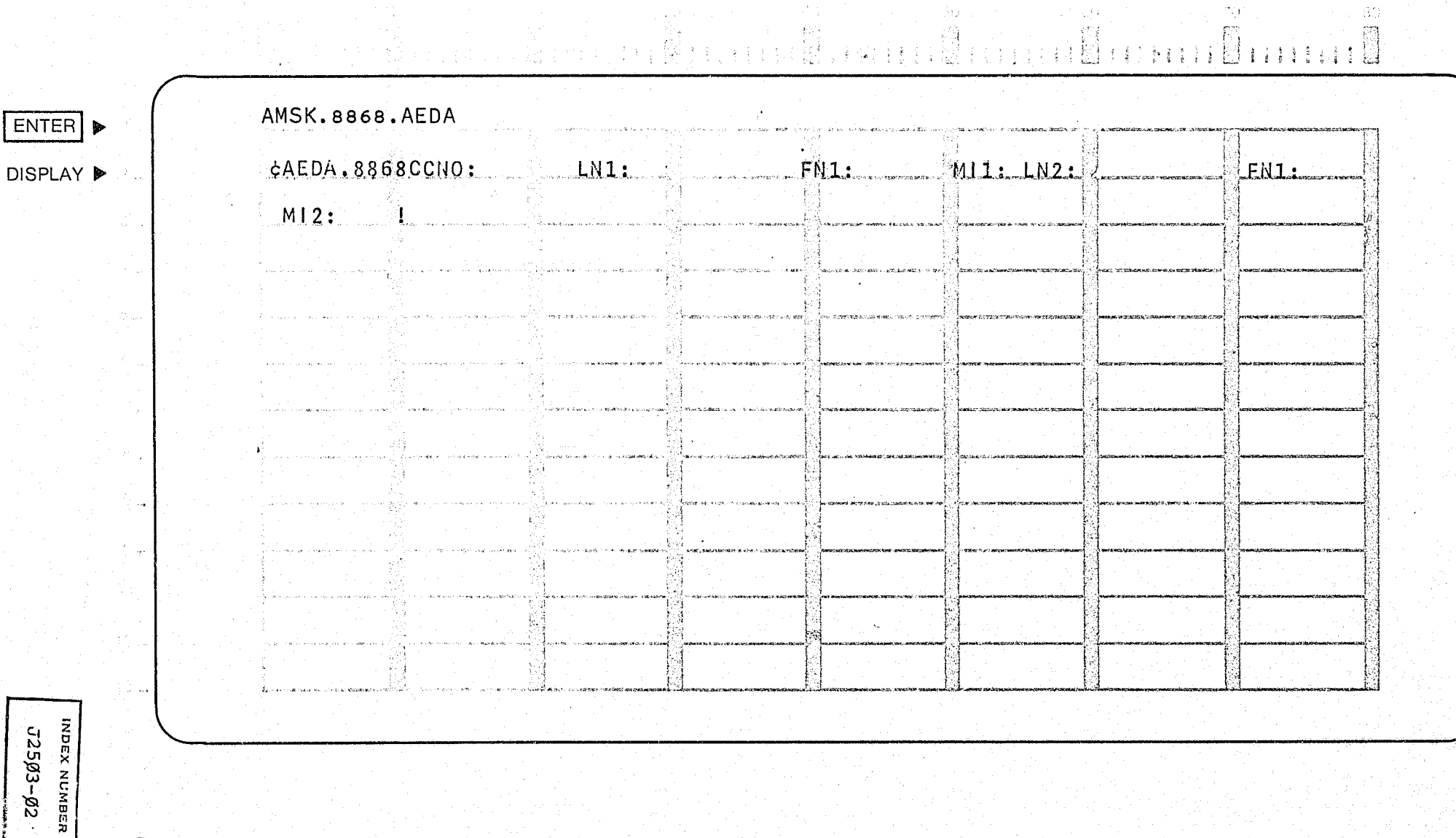

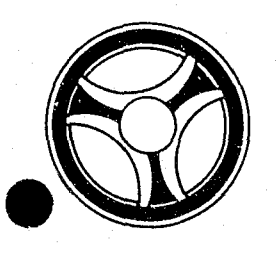

## I I **I II IIII II IIIII**

PROGRAMMING DOCUMENTATIONS

**SECTION** 

TRAHSACTION PROCESSING **DESCRIPTIONS** 

DATE ISSUED DATE REVISED

January 16, 1973

PROGRAM TITLE: J2504 - TPD "AEWT"

DATE OPERATIONAL: January 16, 1973

PURPOSE: To enter the Prosecutor's system witness information records into the ALFRT Master file.

ä,

#### PROGRAM NARRATIVE

#### INPUT

Refer to the User Manual for input to the TPD "AEWT".

#### PROCEDURE

The data entered is first verified for data errors by use of the subroutine "AEDITS". If any errors have occurred, control is passed to an output routine. TPD "GGEN" is used to obtain the ALERT number from the General Index file. The exact key returned from TPD "GGEN" is used to read the ALERT Master file to determine if a disposition has been posted. If a disposition has been posted, an error switch is set and control is passed to an output routine. If no disposition was posted, TPD "GMAS" is used to obtain the next available sequence number for the Master key. The Prosecutor witness name and address information records are added by formatting the information entered and transferring control to TPD "MEN".

#### OUTPUT

All output from this TPD is formatted by the setting of switches and transferring control to TPD "AFMT".

### CRT ENTRY EXAMPLE FOR: □ INQUIRY 风 UPDATE

ENTRY OF WITNESS INFORMATION SYSTEM SYSTEM: APPEALS NAME: ENTER CALL CODE: AMSK/AEWT

DISPLAY MASK: AEWT

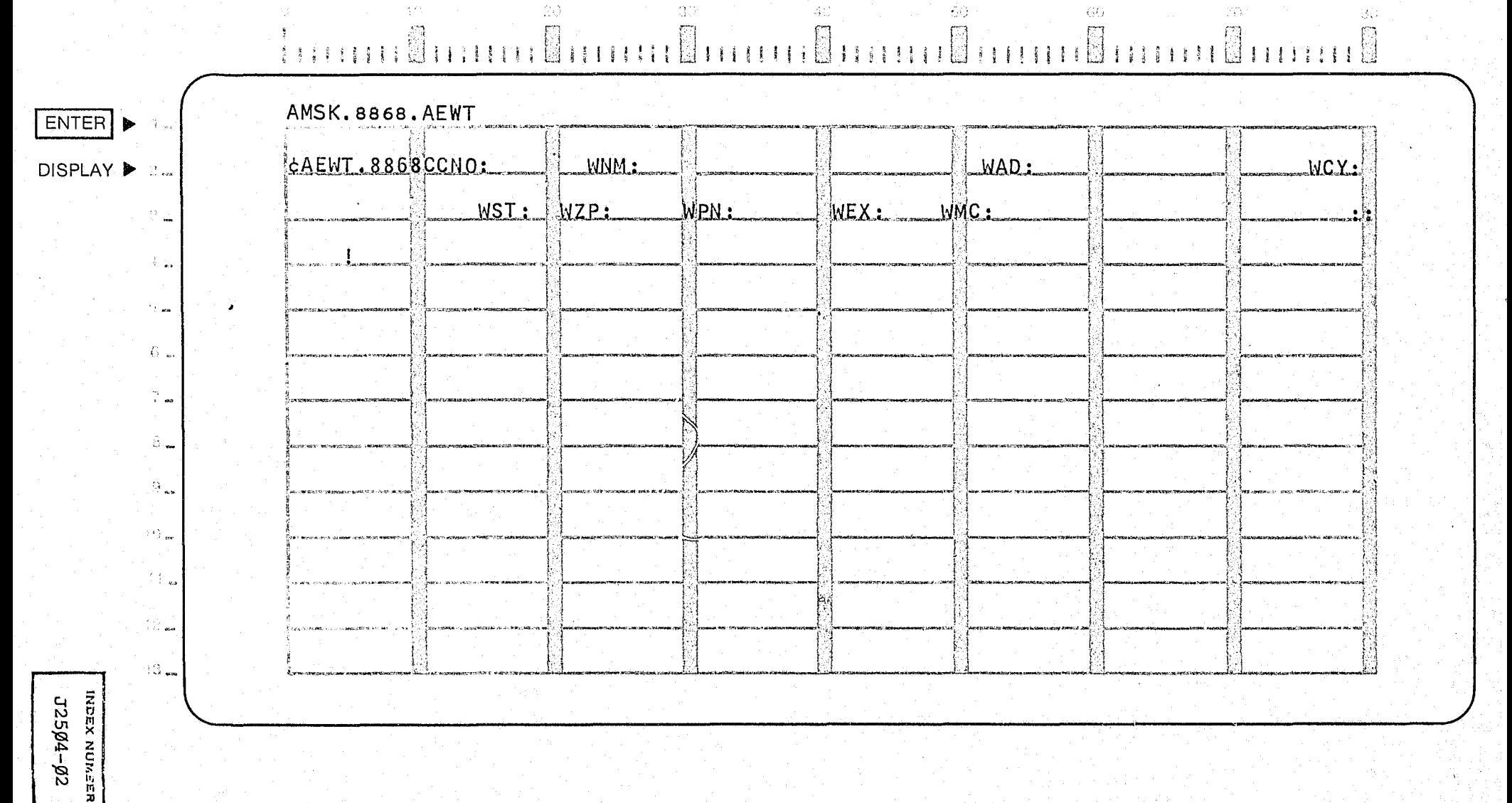

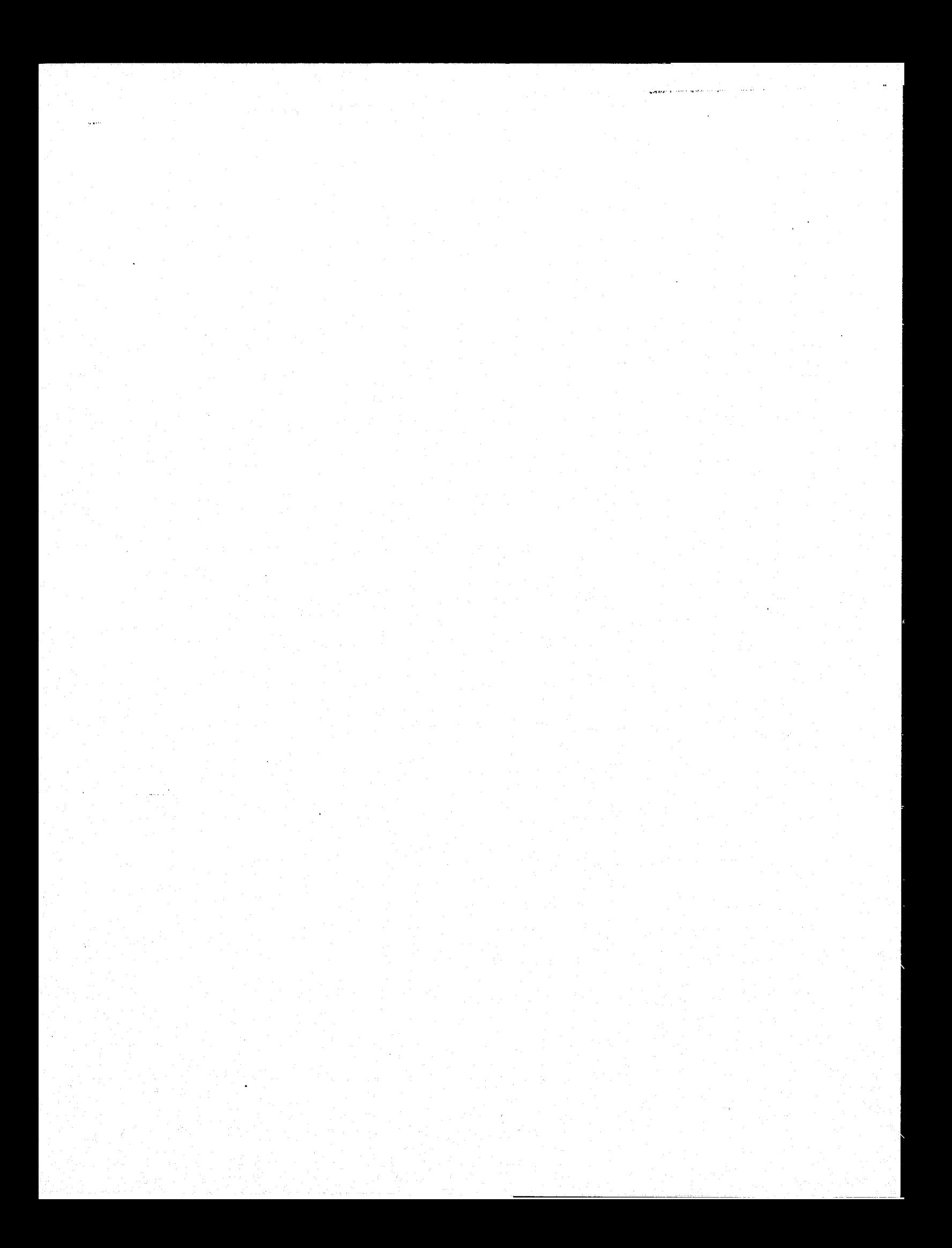

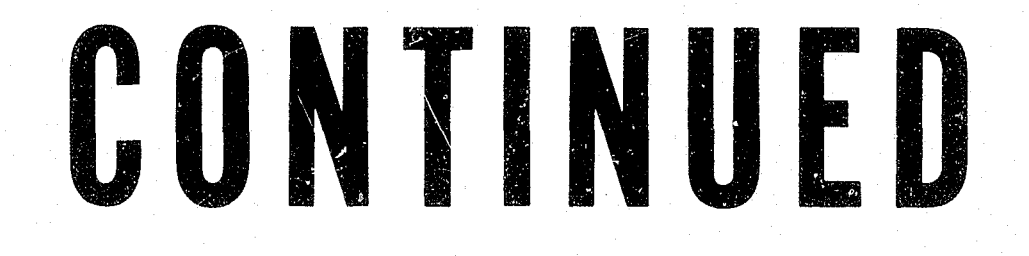

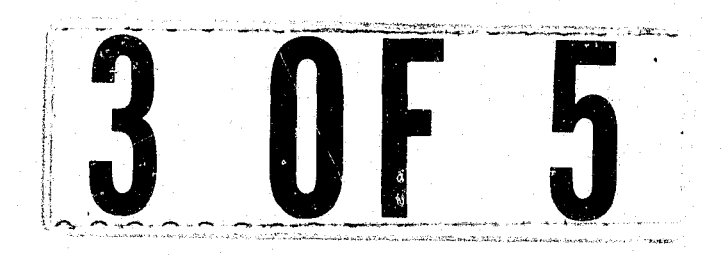

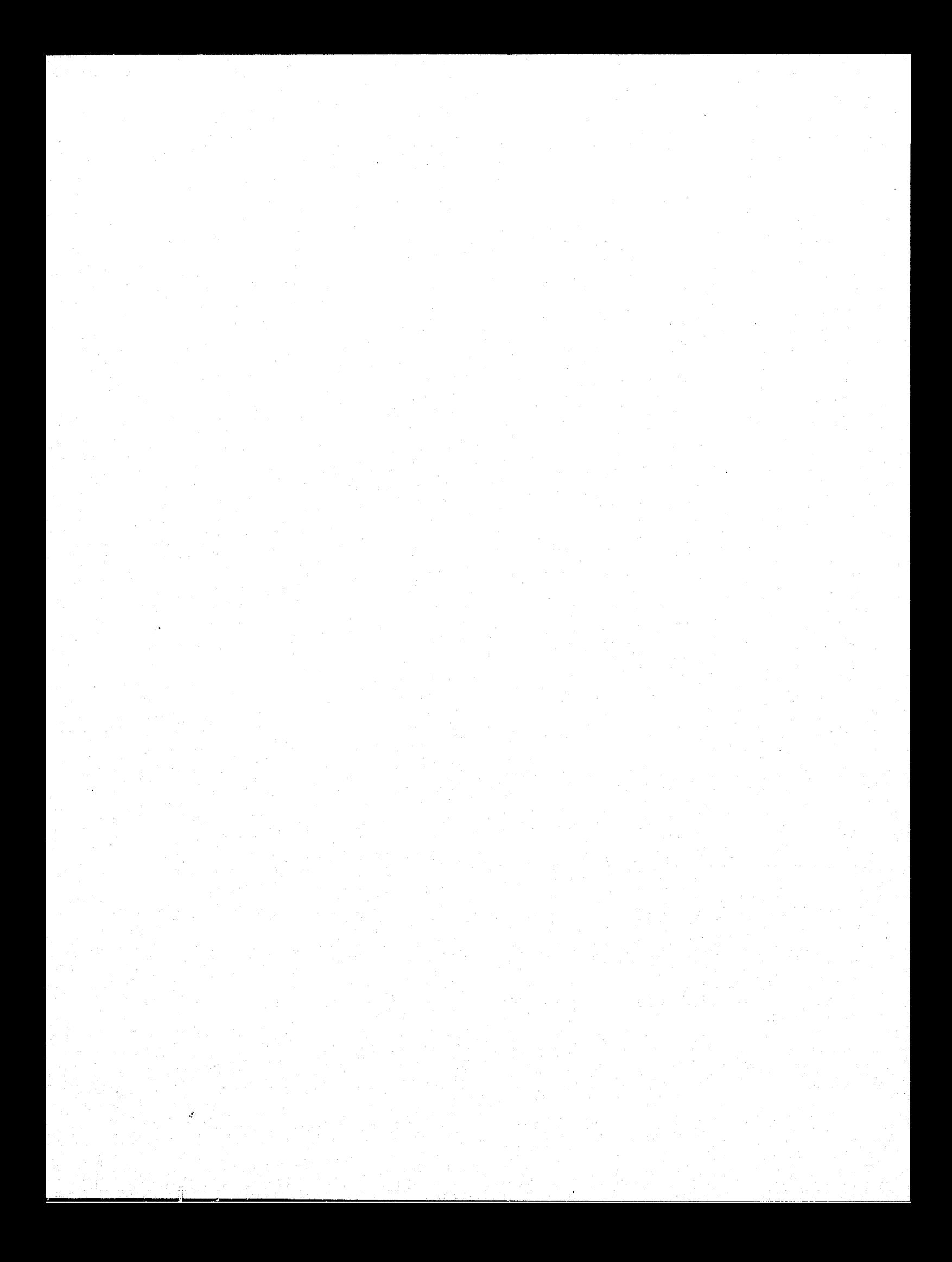

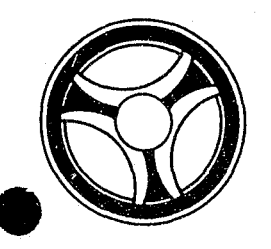

## **I I III I III I III I III I III I III**

PROGRAMMING DOCUMENTATION

**SECTION** 

TRANSACTION PROCESSING DESCRIPTIONS

January 16, 1973

DATE ISSUED DATE REVISED

PROGRAM TITLE:  $J25\phi5$  - TPD "AERK"

DATE OPERATIONAL: January 16, 1973

PURPOSE: To enter remarks into the appeals system.

#### PROGRAM NARRATIVE

#### INPUT

Refer to the User Manual for input to the TPD "AERK".

#### PROCEDURE

'The data entered is first verified by the user routine "AEDITS" for errors. If any errors have occurred, control is passed to an output procedure. Using the circuit court case number, a key is formatted and passed to the TPD "GGEN" to read the case number index record, type "FC", to obtain the ALERT number and cycle number to which this remark is to be entered. The ALERT Master File is read to determine whether a disposition has been posted or not; this is used to determine where the remark is to be entered. If a disposition has not been posted, the sequence number of the remark will precede the disposition record, if a disposition has been posted, the sequence number for the remark record will follow the disposition record. The remark record is formatted from the data entered and passed to the TPD "MEN" for entry into the ALERT Master File. The data entered and the control switches used by this TPD are passed to the TPD "AFMT" which does the formatting of output.

#### OUTPUT

### CRT ENTRY EXAMPLE FOR: [ INQUIRY X UPDATE

NAME: ENTRY OF REMARKS INFORMATION

SYSTEM: APPEALS

3Ĝ

20

-9325

4ú€

ENTER CALL CODE: AMSK/AERK

**DISPLAY MASK:** AERK

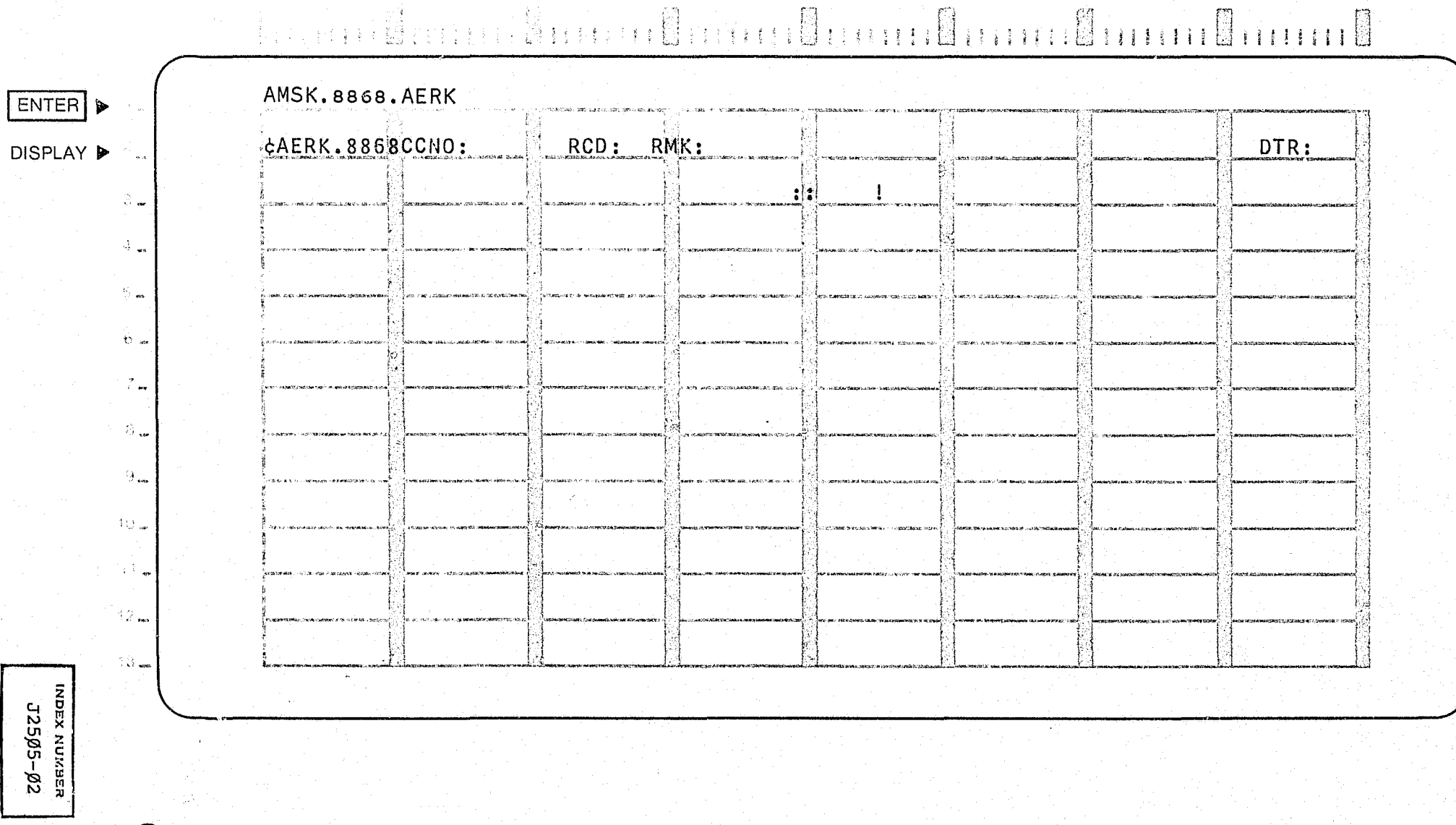

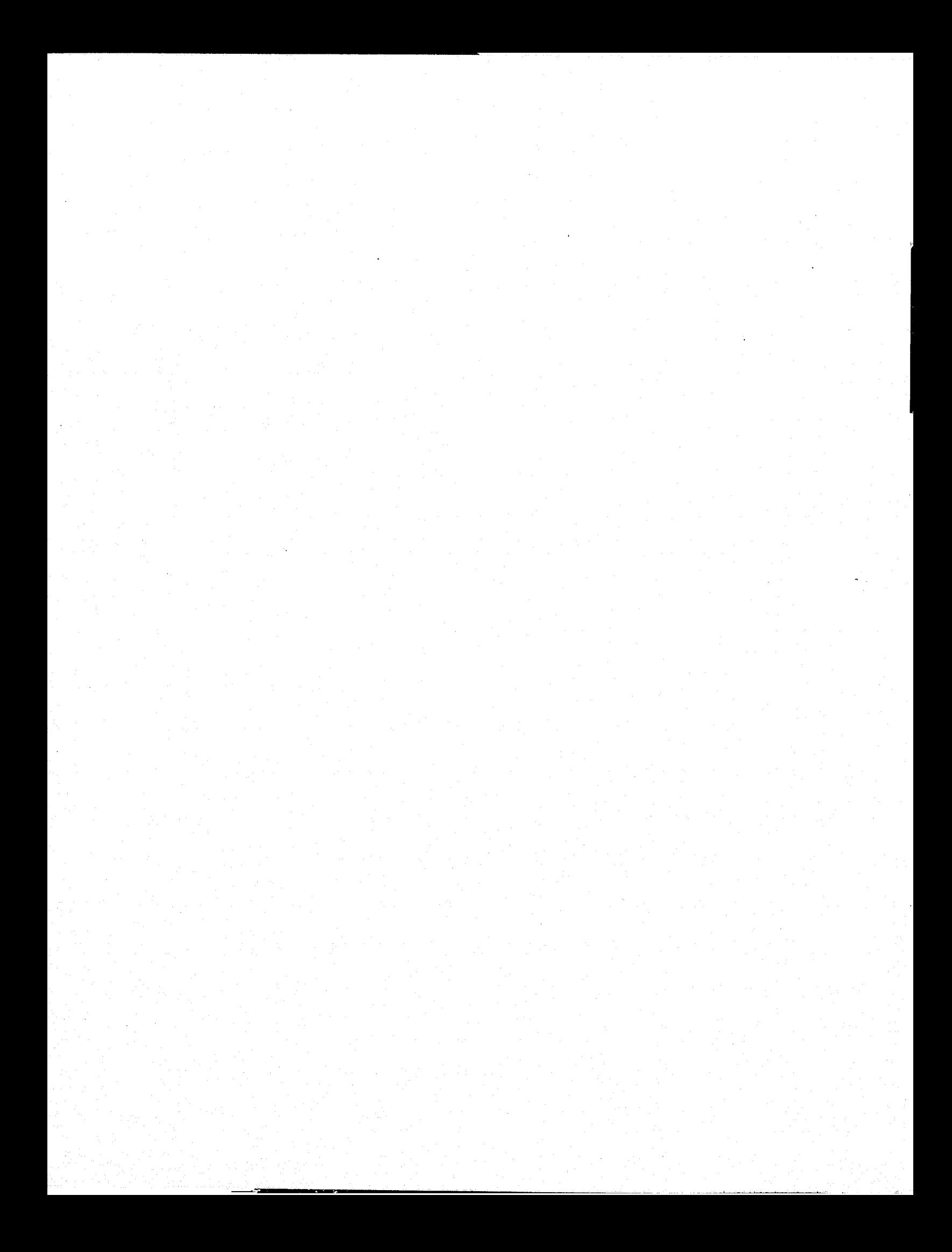

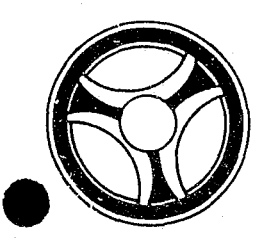

## I I **II II** ~III **II 111111**

PROGRAMMING DOCUMENTATION

**SECTION** 

TRANSACTION PROCESSING DESCRIPTIONS

DATE ISSUED DATE REVISED

January 16, 1973

PROGRAM TITLE: J2506 - TPD "AECO"

DATE OPERATIONAL: January 16, 1973

PURPOSE: To enter continuance information into the appeals system.

**=======================================================** 

#### PROGRAM NARRATIVE

#### INPUT

Refer to the User Manual for input to the TPD "AECO".

#### PROCEDURE

The data entered is first verified by the user routine "AEDITS" for errors. If any errors have occurred, control is passed to an output procedure. Using the circuit court case number, a key is formatted and passed to the TPD "GGEN" to read the court case number index, type "PC", to obtain the ALERT number and cycle number to which this continuance information is being en-<br>tered. The ALERT Master file is read to insure that no disposition has been The ALERT Master file is read to insure that no disposition has been posted and to retrieve the statistical record. If a disposition has been posted, a switch is set to reflect this condition, and control is passed to the TPD "AFMT". The contin'uance count in tha statistical record is updated, and the previous court index record, type "PC", is formatted for deletion. Both records are transferred to the TPD "MEN" for entry into the ALERT files. A continuance record and a court index, type "FD", are formatted and transferred to the TPD "MEN" for entry into the ALERT files. The data entered and the control switches used by this TPD are passed to the TPD "AFNT" which does the formatting of output.

#### OUTPUT

### CRT ENTRY EXAMPLE FOR: □ INQUIRY △ UPDATE

 $\mathcal{A}^{\star}$ 

 $\mathcal{O}$ 

ENTRY OF CONTINUANCE INFORMATION NAME: ENTER CALL CODE: AMSK/AECO DISPLAY MASK: AECO

 $\frac{1}{2} \frac{d}{dt} \frac{d}{dt} \frac{d}{dt}$ 

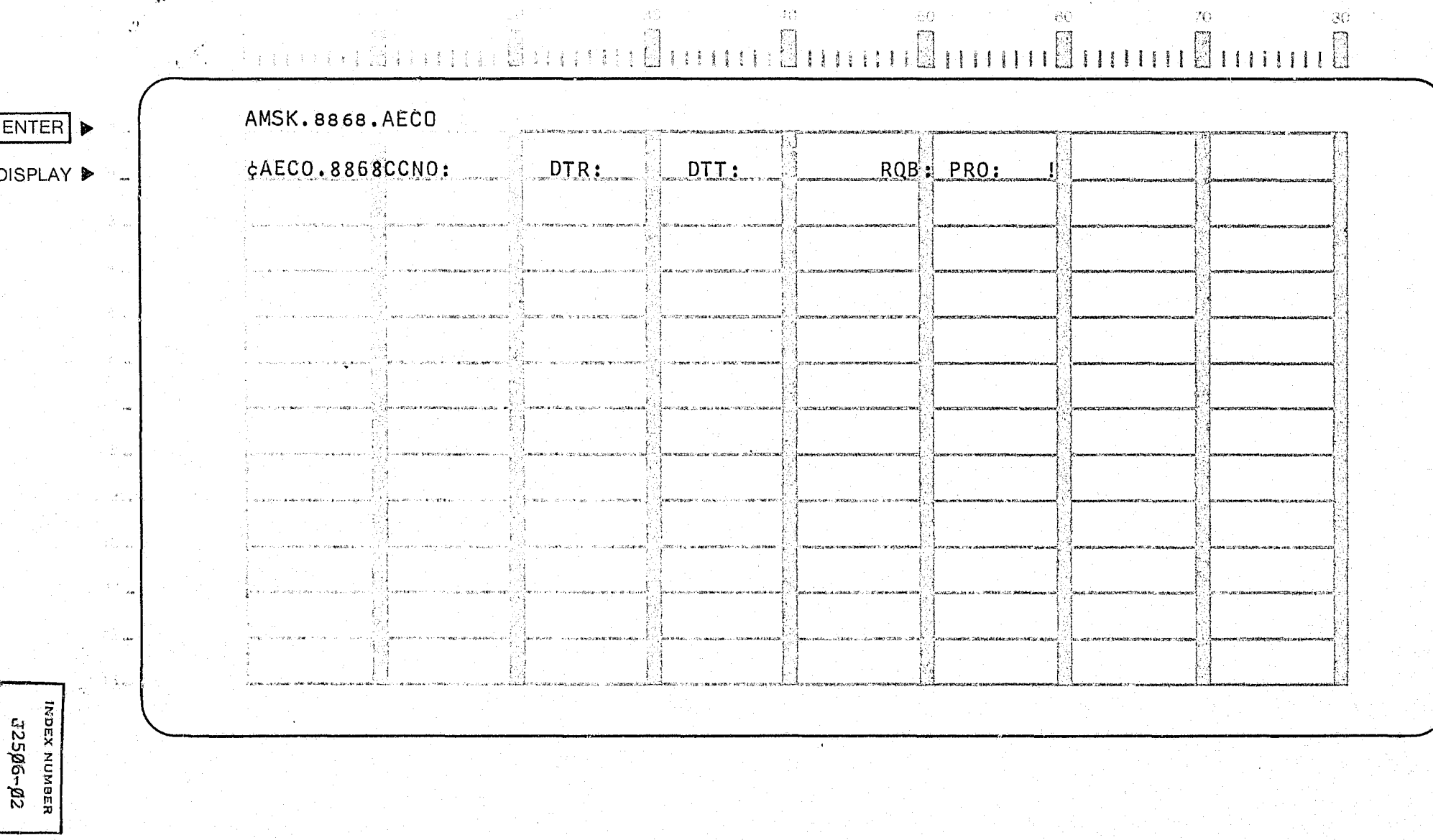

 $\beta\mathcal{G}^{\star}$ 

SYSTEM: APPEALS

 $\partial \mathcal{O}$ 

网

 $\mathfrak{Z}\mathcal{O}$ 

70

 $E4$ 

-60

 $\mathbb{R}$ 

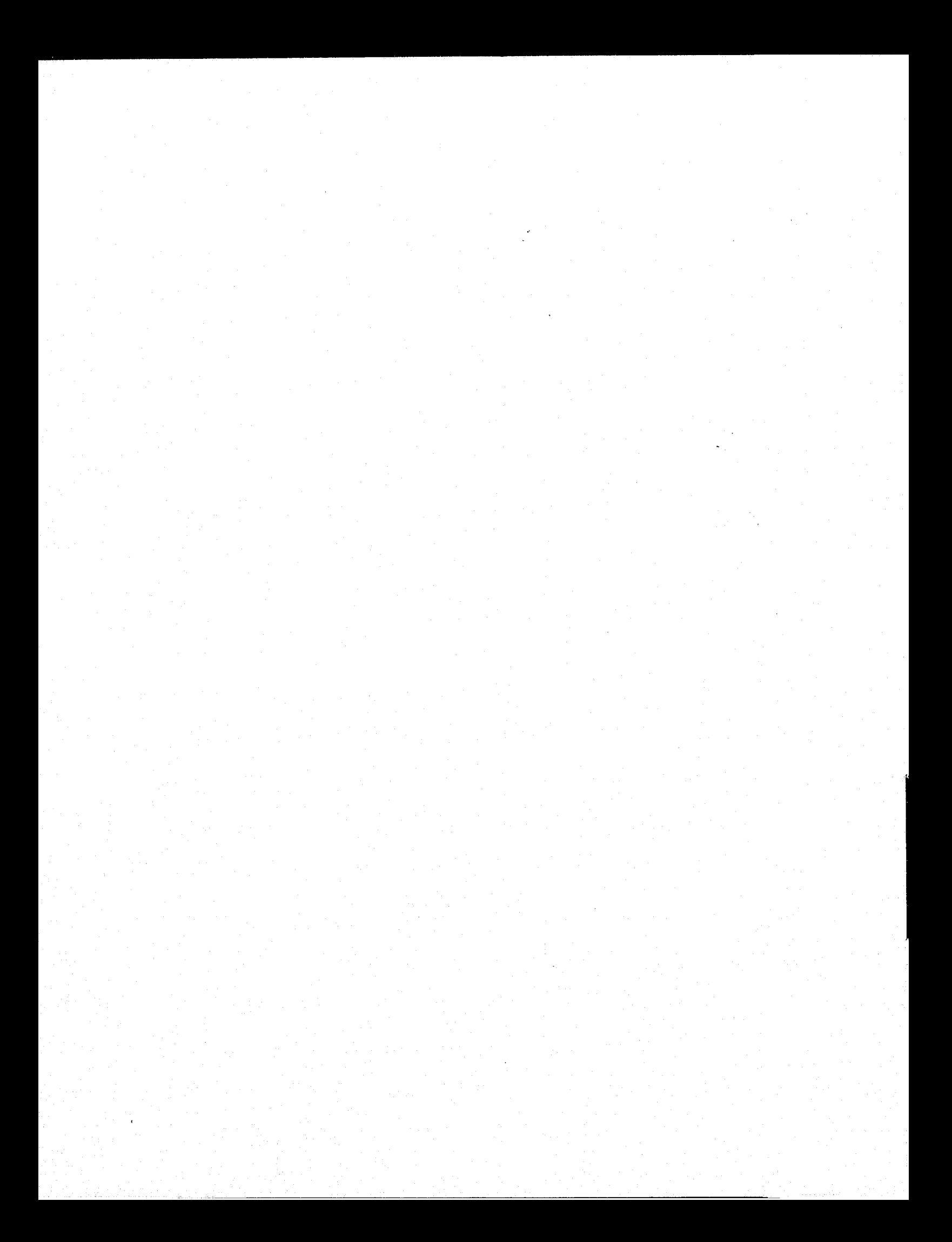

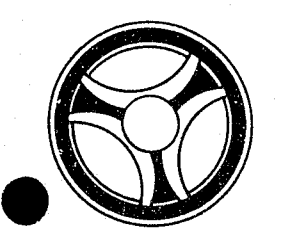

# II I **III IIII II IIIII**

**SECTION** 

TRANSACTION PROCESSING DESCRIPTIONS

PROGRAMMING DOCUMENTATION

DATE ISSUED **DATE REVISED** 

January 16, 1973

PROGRAM TITLE: J2507 - TPD "AUST"

DATE OPERATIONAL: January 15, 1973

PURPOSE: To modify the initial appeals entry.

#### PROGRAM NARRATIVE

#### INPUT

Refer to the User Manual for the input to the TPD "AUST".

#### PROCEDURE

The data entered is first verified by the user routine "AEDITS" for errors. If any errors have occurred, control is passed to an output procedure. Using the circuit court case number, a key is formatted and passed to the TPD "GGEN" to read the court case number index record, type "FC", to obtain the ALERT number and cycle number that is being updated. The ALERT Master file is read to obtain the statistical bond and disposition records. If a disposition has been posted, the update is not performed and control is passed to an output procedure. The records are updated with the information entered and passed to the TPD "MEN" for entry into the ALERT Master file. The data entered in the control switches used by this TPD are passed to the TPD "AFMT" which does the formatting of output.

#### OUTPUT

INDEX NUMBER J25*Ø*7

### CRT ENTRY EXAMPLE FOR: □ INQUIRY K UPDATE

UPDATE STATISTICAL INFORMATION NAME: SYSTEM: APPEALS ENTER CALL CODE: AMS K/AUST DISPLAY MASK: AUST

 $\frac{1}{2}$ 

 $\mathcal{F}(\mathcal{E}_\mathcal{X}^{\mathcal{E}})$ 

 $\langle \hat{W}^2 \rangle$ 

 $F_1$ 

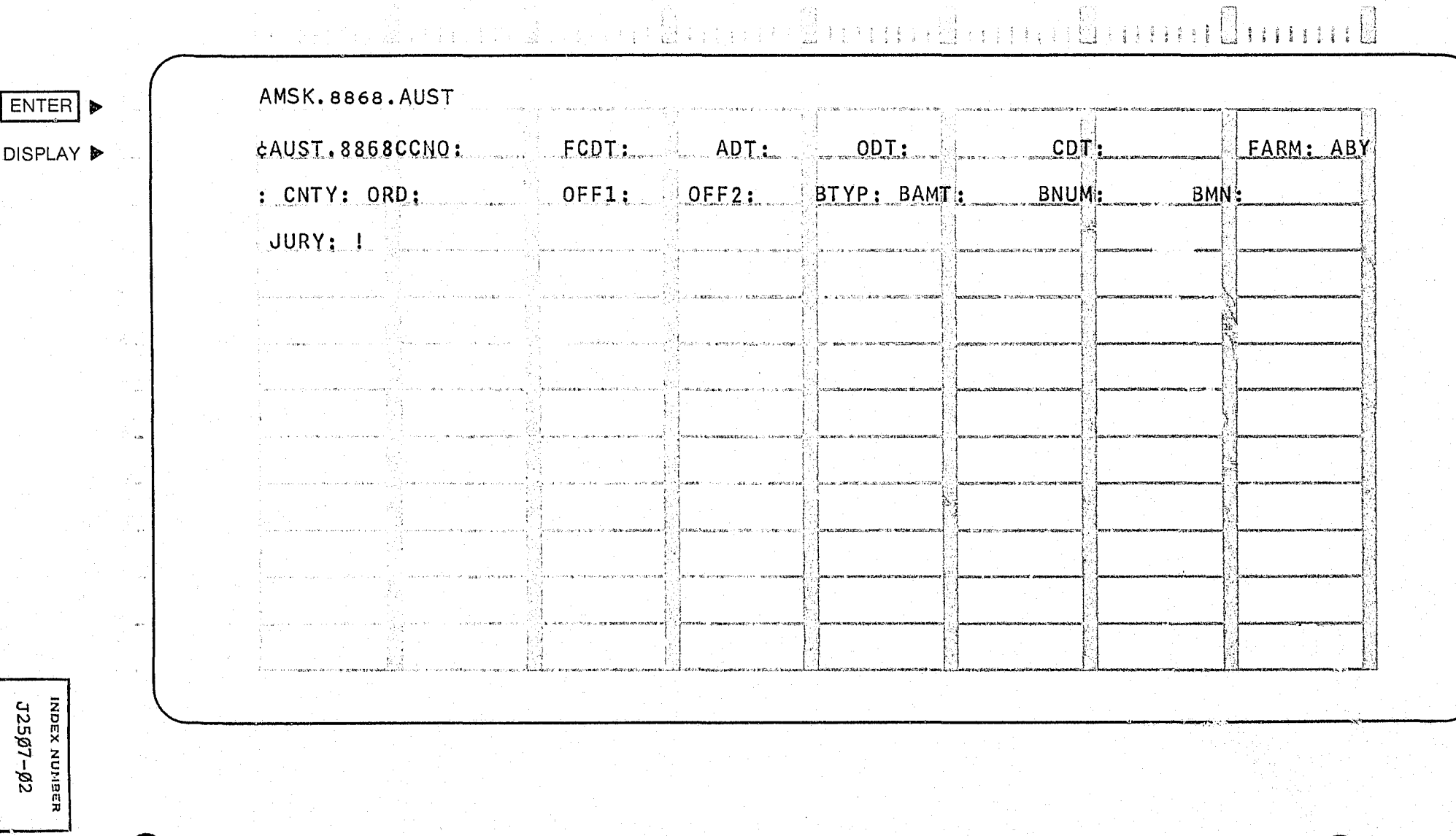

 $\frac{1}{3}\frac{\lambda_1-\lambda_2}{2\lambda_1-\lambda_2}$ 

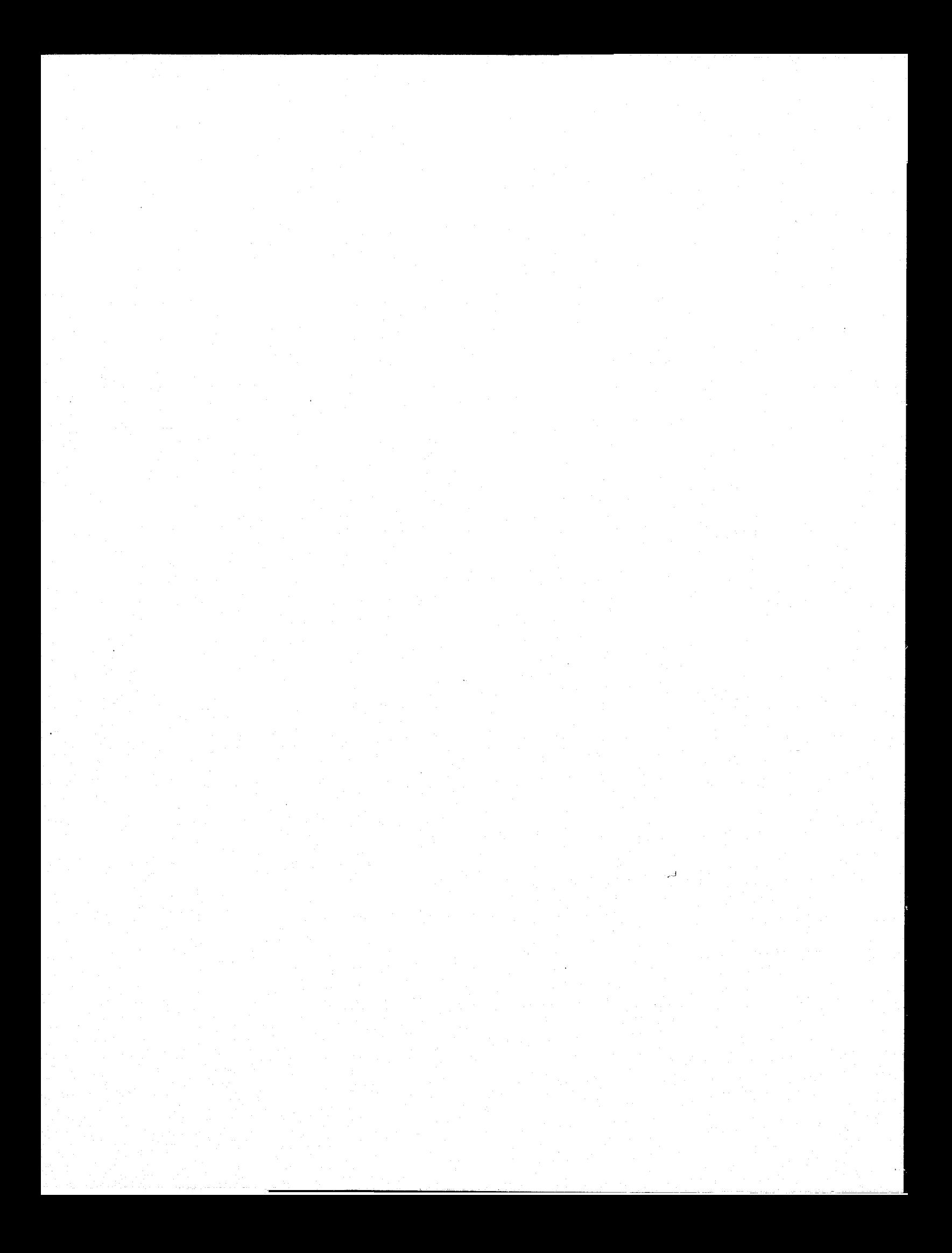

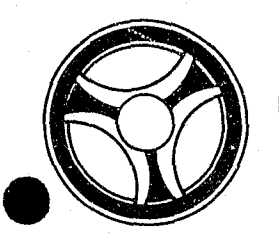

## I I **I II 11111111 IIIII** TRANSACTION PROCESSING

PROGRAMMING DOCUMENTATION DATE ISSUED

**SECTION** 

DESCRIPTIONS

DATE REVISED

January 16, 1973

PROGRAM TITLE: J2508 - TPD "AUDP"

DATE OPERATIONAL: January 16, 1973

PURPOSE: To modify or cancel disposition information in the appeals system.

#### PROGRAM NARRATIVE

#### INPUT

Refer to the User Manual for input to the TPD "AUDP".

#### PROCEDURE

The data entered is first verified by the user routine "AEDITS" for errors. If any errors have occurred, control is passed to an output procedure. Using the circuit court case number, a key is formatted and passed to the TPD "GGEN" to read the court case number index record, type "FC", to obtain the ALERT number and cycle number of the disposition record being modified. The ALERT Master File is read to retrieve the statistical, bond, and disposition records. If no disposition has been posted, a switch is set and control is passed to an output procedure, otherwise the records are updated with the information entered and passed to the TPD "MEN" for entry into the ALERT Master Files. The data entered and the control switches used by this TPD are passed to the TPD "AFMT" which does the formatting of output.

#### OUTPUT

There is no output from this TPD.

**...** 

### CRT ENTRY EXAMPLE FOR: [ INQUIRY X ] UPDATE

NAME: UPDATE DISPOSITION INFORMATION

### SYSTEM: APPEALS

60

 $\mathcal{O}$ 

 $70-$ 

 $\mathfrak{B}^N_1$ 

ENTER CALL CODE: AMSK/AUDP

DISPLAY MASK: AUDP

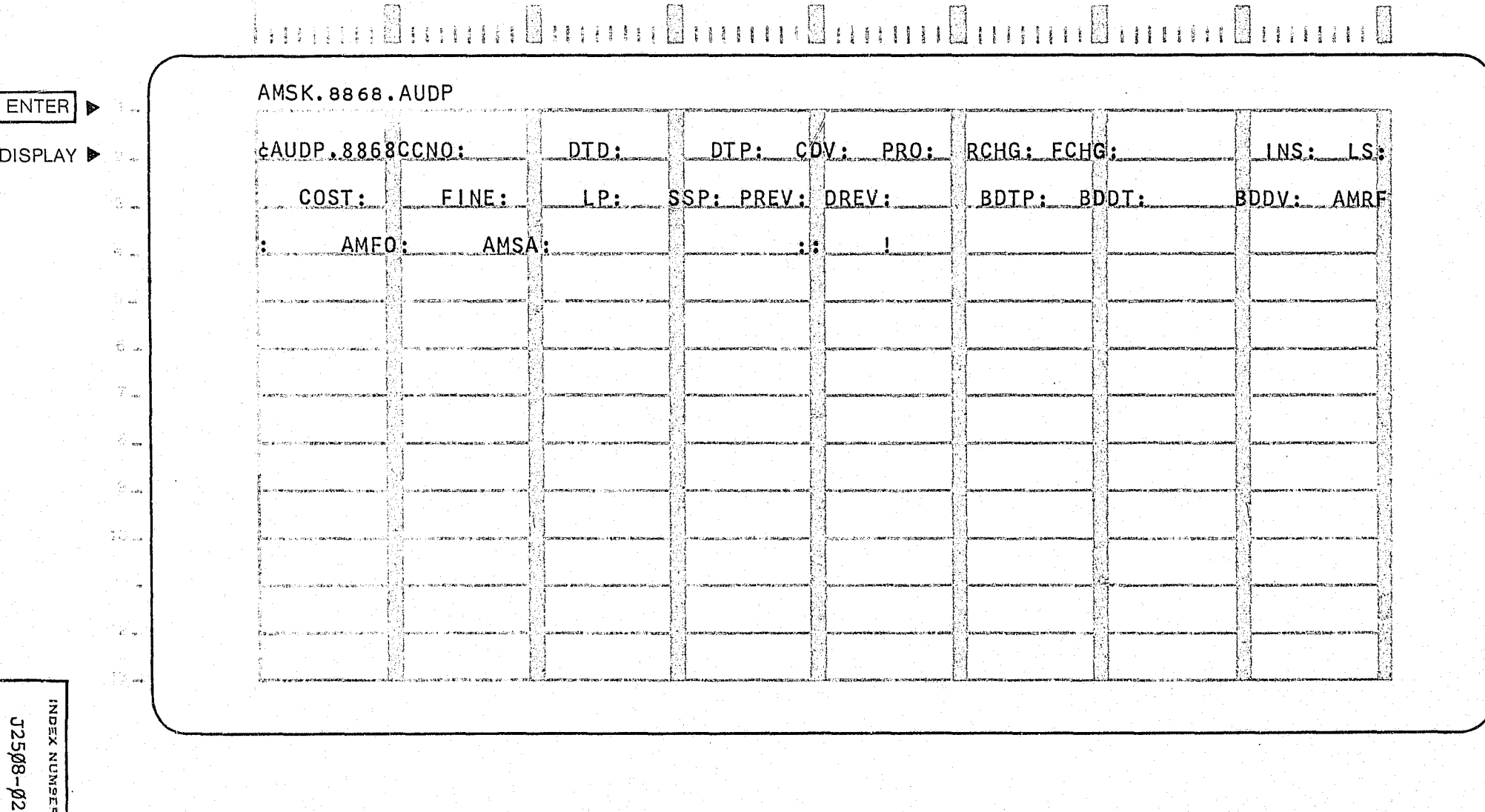

 $\langle \cdot, \cdot \rangle$ 

 $\omega_{\rm t}^{\rm SM}$ 

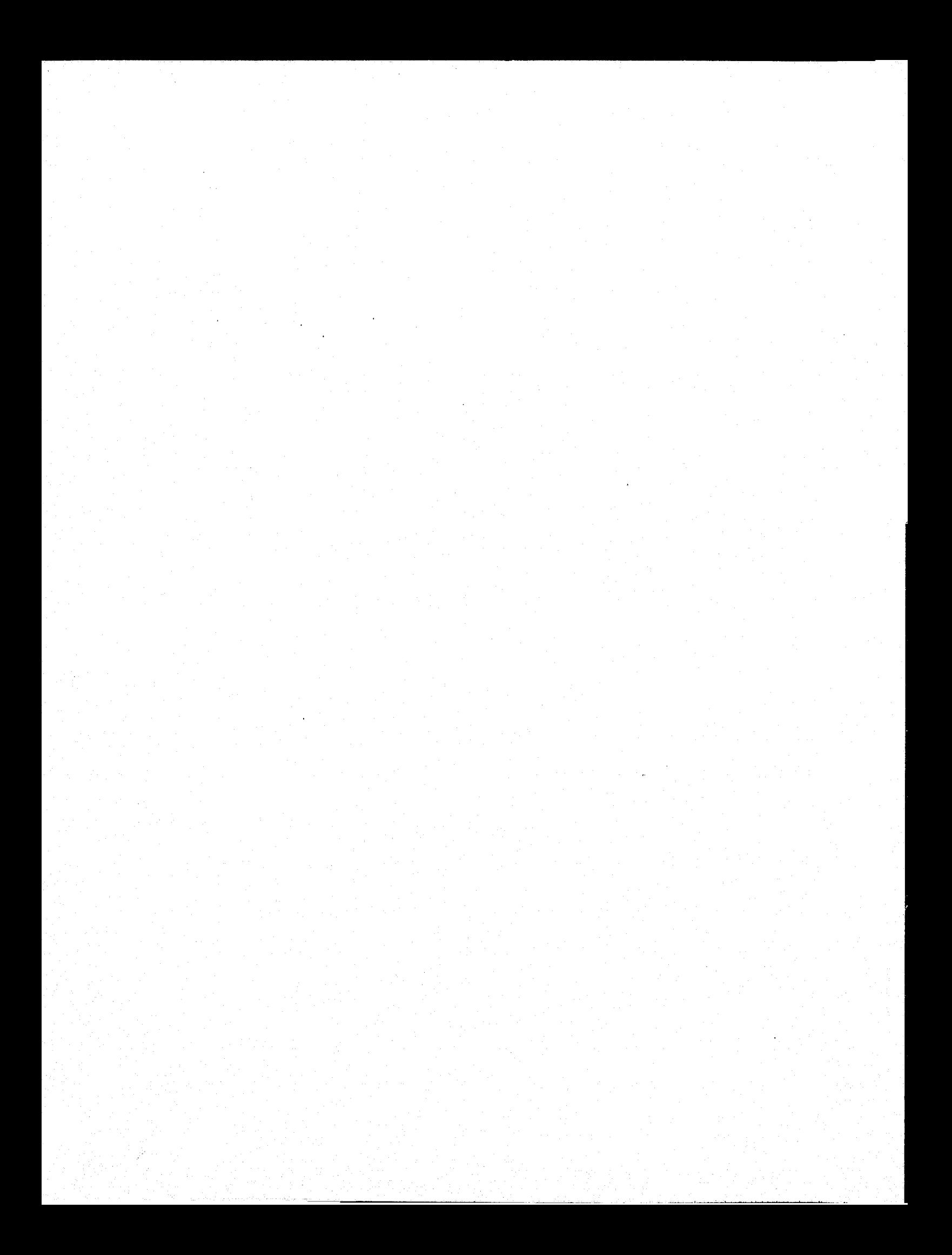

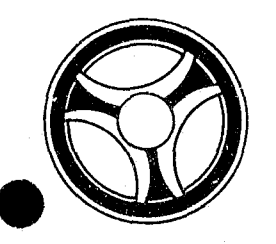

# I I **III IIII III IIIII**

PROGRAMMING DOCUMENTATION

**SECTION** 

TRANSACTION PROCESSING DESCRIPTIONS

DATE ISSUED DATE REVISED

.'

January 16, 1973

PROGRAM TITLE: J2509 - TPD "AUDA"

DATE OPERATIONAL: January 16, 1973

PURPOSE: To modify or cancel defense attorney information in the appeals system.

#### PROGRAM NARRATIVE

#### INPUT

Refer to the User Manual for input to the TPD "AUDA".

#### ,PROCEDURE

The data entered is first verified by the user routine "AEDITS" for errors. If any errors have occurred, control is passed to an output procedure. Using the circuit court case number, a key is formatted and passed to the TPD "GGEN" to read the court case number index record, type "FC", to obtain the ALERT number and. cycle number of the defense attorney record that is being modified. The ALERT Master file is read to retrieve the defense attorney record. If a disposition has been entered, the record cannot be mOdified, a switch is set and control is passed to an output procedure. The record is updated with the information entered and passed to the TPD "MEN" for entryinto the ALERT Master file. The data entered and the control switches used by this TPD are passed to the TPD "AFMT" which does the formatting of output.

#### OUTPUT

### CRT ENTRY EXAMPLE FOR: [ ] INQUIRY K UPDATE

NAME: UPDATE DEFENSE ATTORNEY INFORMATION SYSTEM: APPEALS ENTER CALL CODE: AMSK/AUDA DISPLAY MASK: AUDA

MD.

**Ta** 

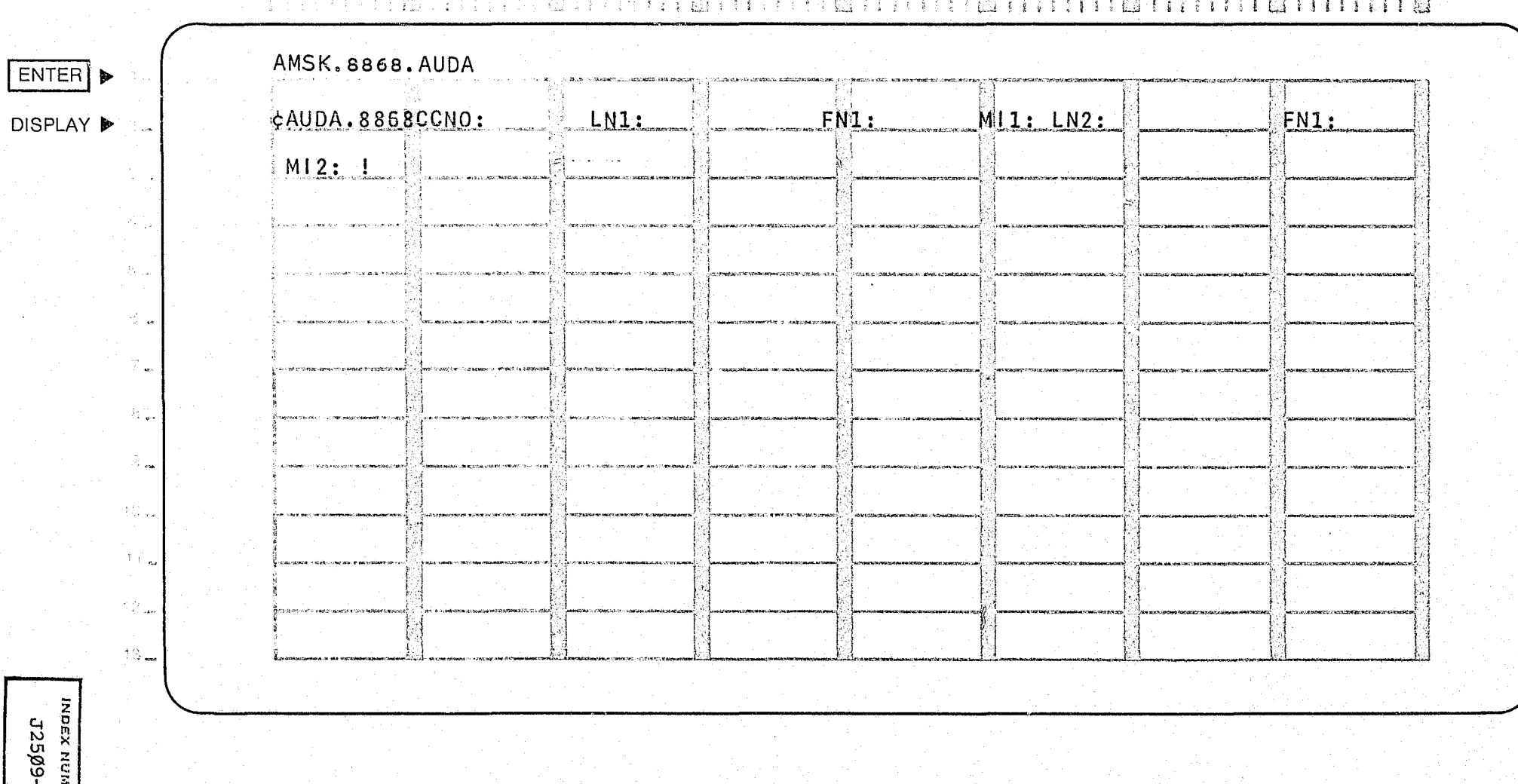

 $\mathbb{C}^{\times}$ 

 $70$ 

30

n

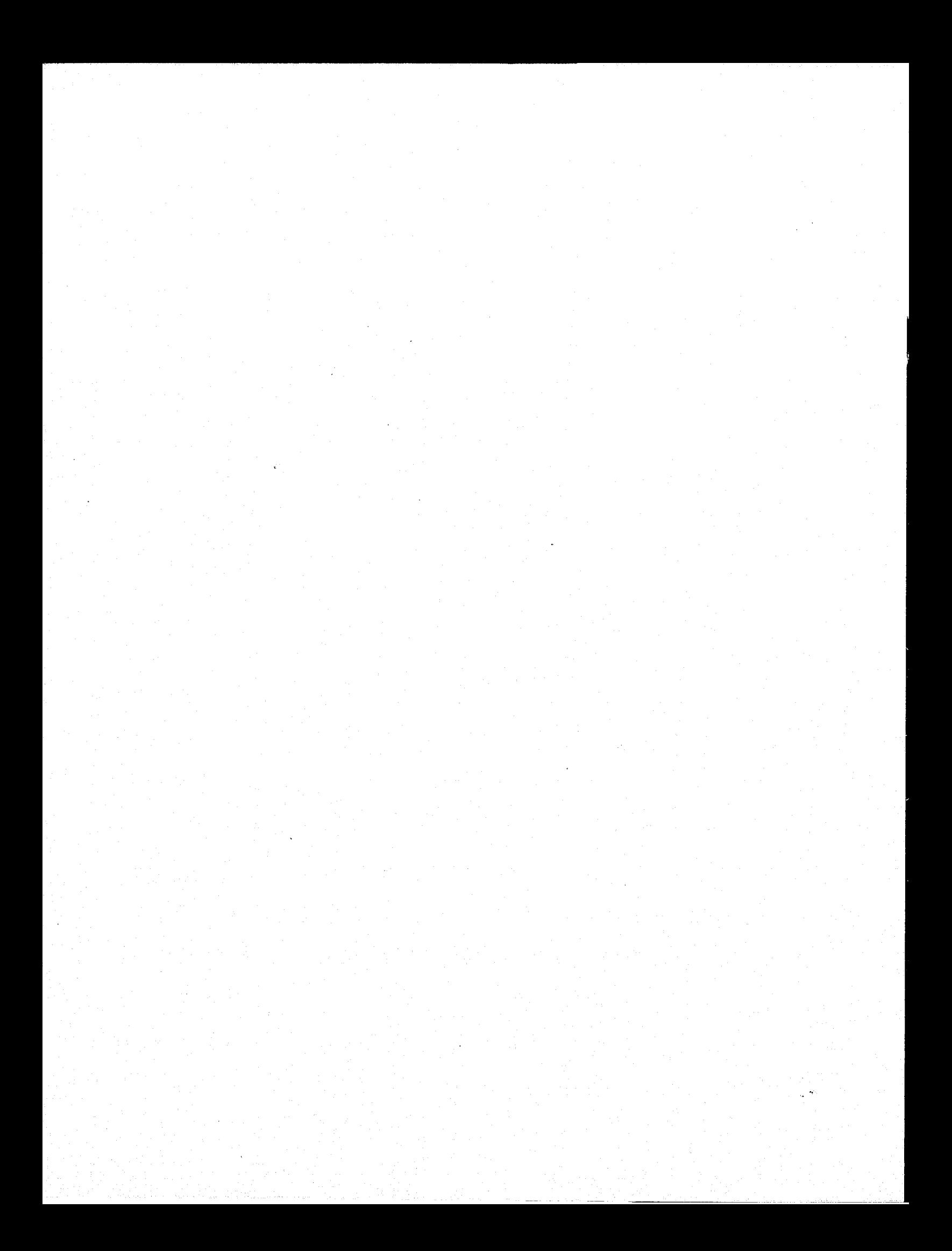

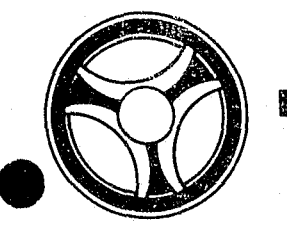

# II I **I II IIII II IIIII**

**SECTION** 

TRANSACTION PROCESSING DESCRIPTIONS

DATE ISSUED **DATE REVISED** 

PROGRAMMING DOCUMENTATION

January 16, 1973

PROGRAM TITLE: J251¢ - TPD "AUWT"

DATE OPERATIONAL: January 16, 1973

PURPOSE: To modify or cancel witness records in the appeals system.

#### PROGRAM NARRATIVE

#### INPUT

Refer to the User Manual for input to the TPD "AUWT".

#### PROCEDURE

The date entered is first verified by the user routine, "AEDITS" for errors. If any errors have occurred, control is passed to an output procedure. Using the current court case number, a key is formatted and passed to the TPD "GGEN" to read the court case number index record, type "FC", to obtain the ALERT number and cycle number for the witness records being updated. The ALERT Master File is read to retrieve the witness records being updated. If a disposition has been entered, a switch is set and control is passed to an output procedure. The witness records are updated with the information entered and passed to the TPD "MEN" for entry into the ALERT Master Files. The data entered and the control switches used by this TPD are passed to the TPD "AFMT" which does the formatting of output.

#### OUTPUT

### CRT ENTRY EXAMPLE FOR: [ INQUIRY | X UPDATE

NAME: UPDATE WITNESS INFORMATION

SYSTEM: APPEALS

**G** 

ENTER CALL CODE: AMSK/AUWT

DISPLAY MASK: AUWT

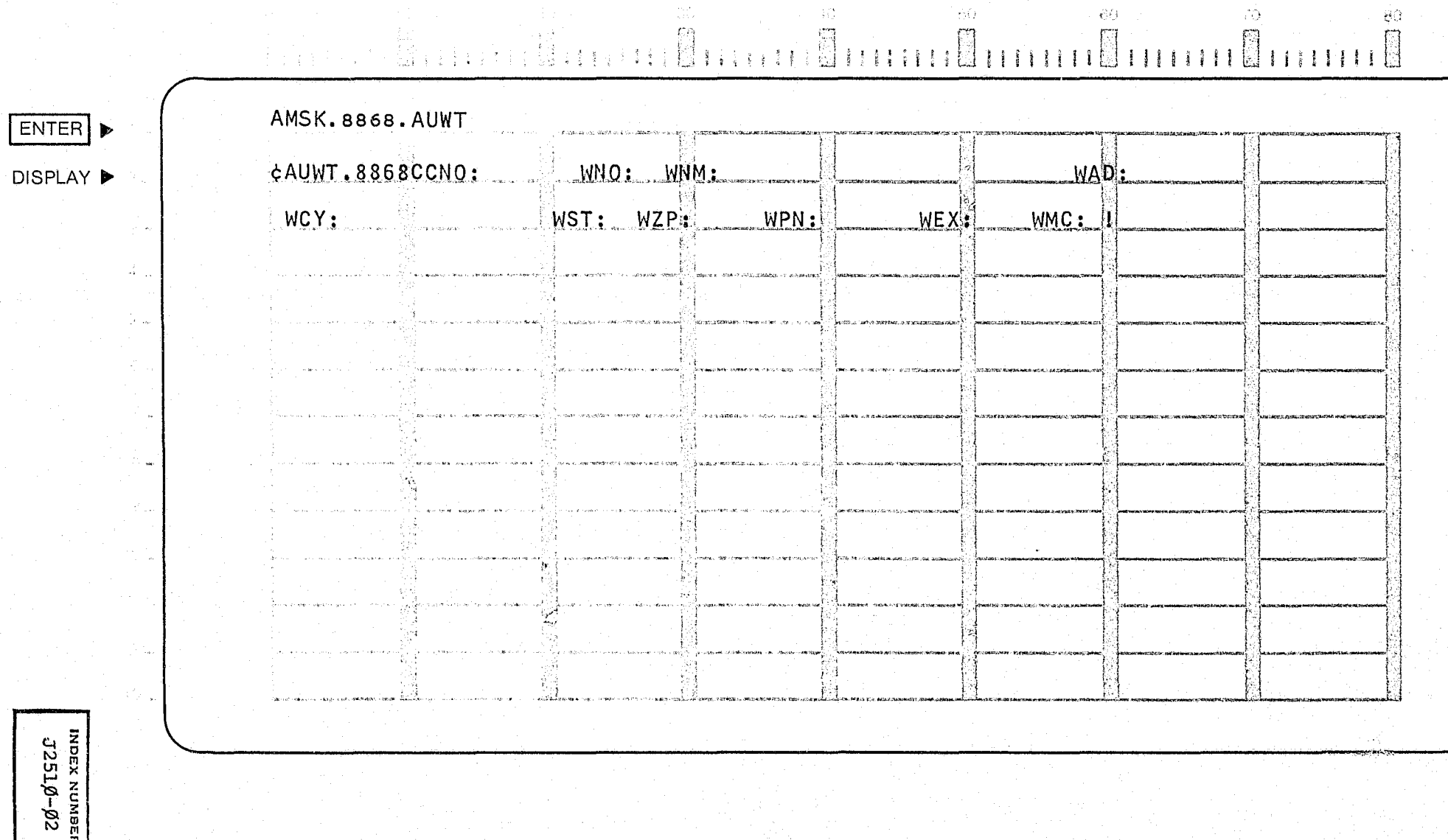

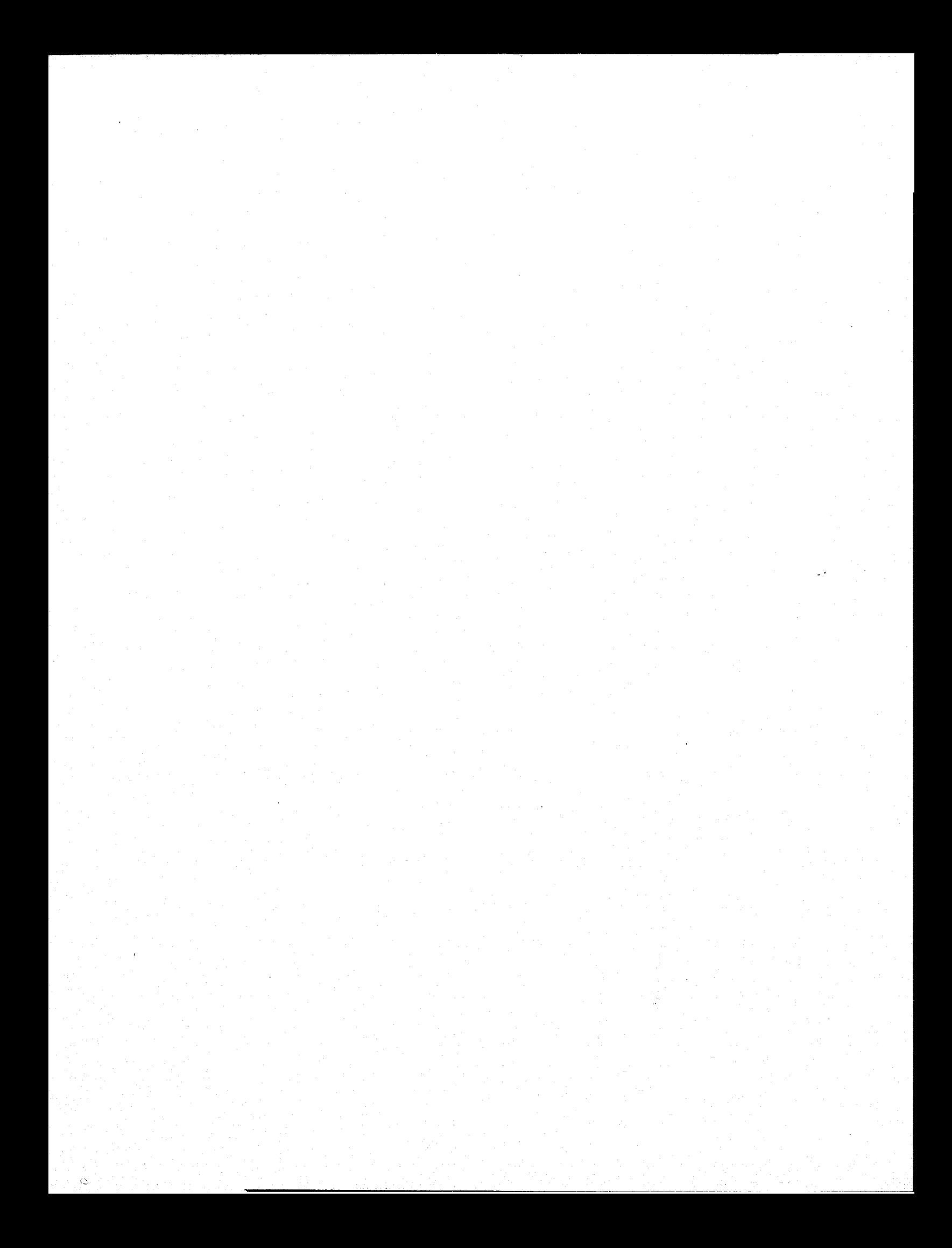

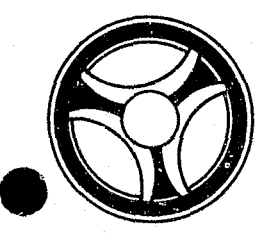

## I I **I II 111.IlIIIIII**

PROGRAMMING DOCUMENTATION

**SECTION** 

TRANSACTION PROCESSING DESCRIPTIONS

DATE ISSUED **DATE REVISED** 

January 16, 1973

PROGRAM TITLE: J2511 - TPD "ACRK"

DATE OPERATIONAL: January 16, 1973

PURPOSE: To cancel remark records in the appeals system.

#### PROGRAM NARRATIVE

#### INPUT

Refer to the User Manual for input to the TPD "ACRK".

#### PROCEDURE

The data entered is first verified by the user routine "AEDITS" for errors. If any errors have occurred, control is passed to an output procedure. Using the circuit court case number, a key is formatted and passed to the TPD "GGEN" to read the court case number index record, type "FC", to obtain the ALERT number and cycle number of the remark record to be cancelled. The ALERT Master File is read to retrieve the remark record that is to be cancelled. The record is marked for deletion and passed to the TPD "MEN" for deletion from the ALERT Master File. The data entered and the control switches used by this TPD are passed to the TPD "AFMT" which does the formatting of output.

#### OUTPUT

There is no output from this TPD.

INDEX NUMBER

## CRT ENTRY EXAMPLE FOR: [ ] INQUIRY Y UPDATE

NAME: CANCEL REMARKS INFORMATION ENTER CALL CODE: AMSK/ACRK DISPLAY MASK: ACRK

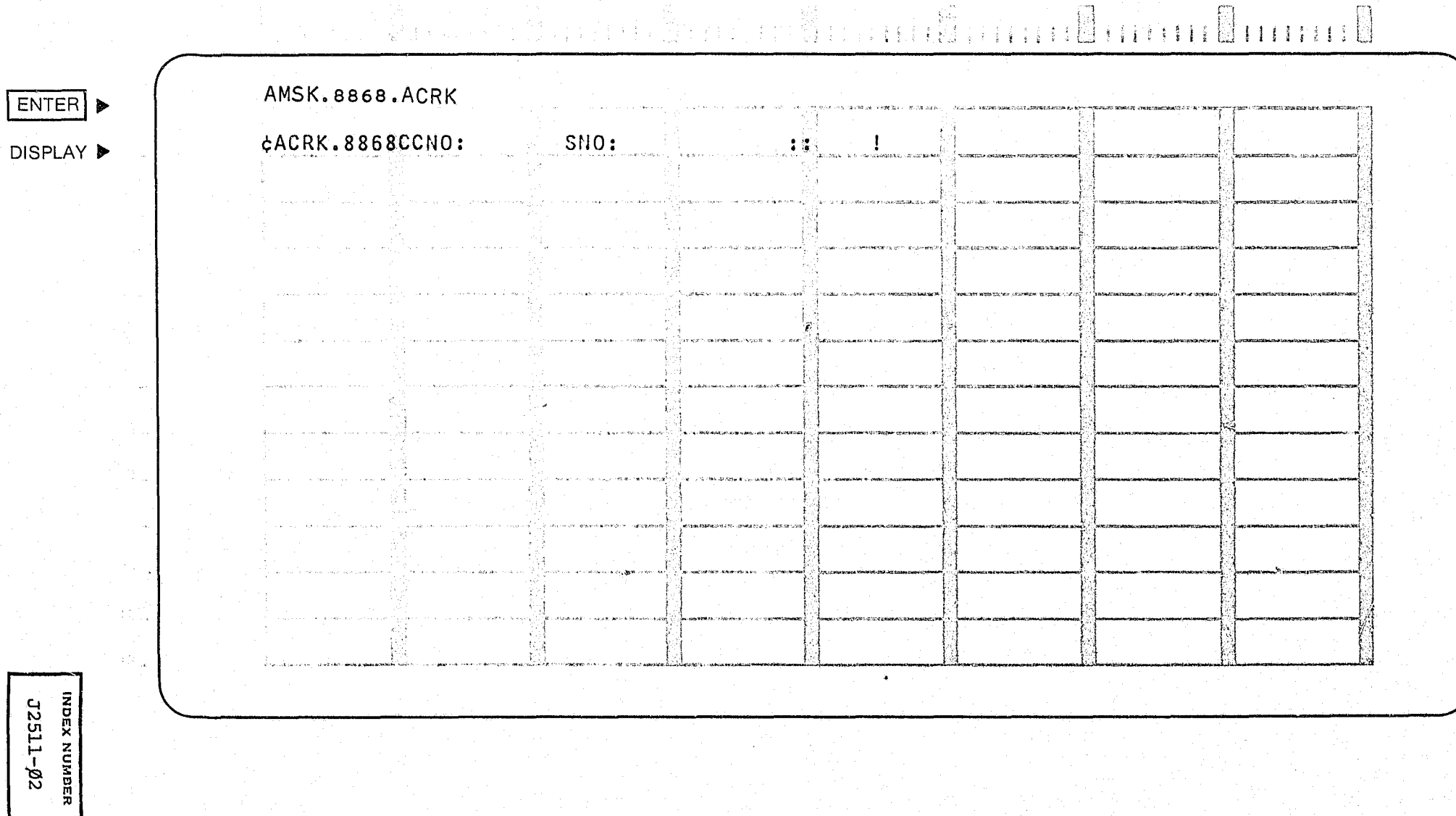

 $\sigma_{\rm c}$  ,  $\sigma_{\rm c}$ 

SYSTEM: APPEALS

30

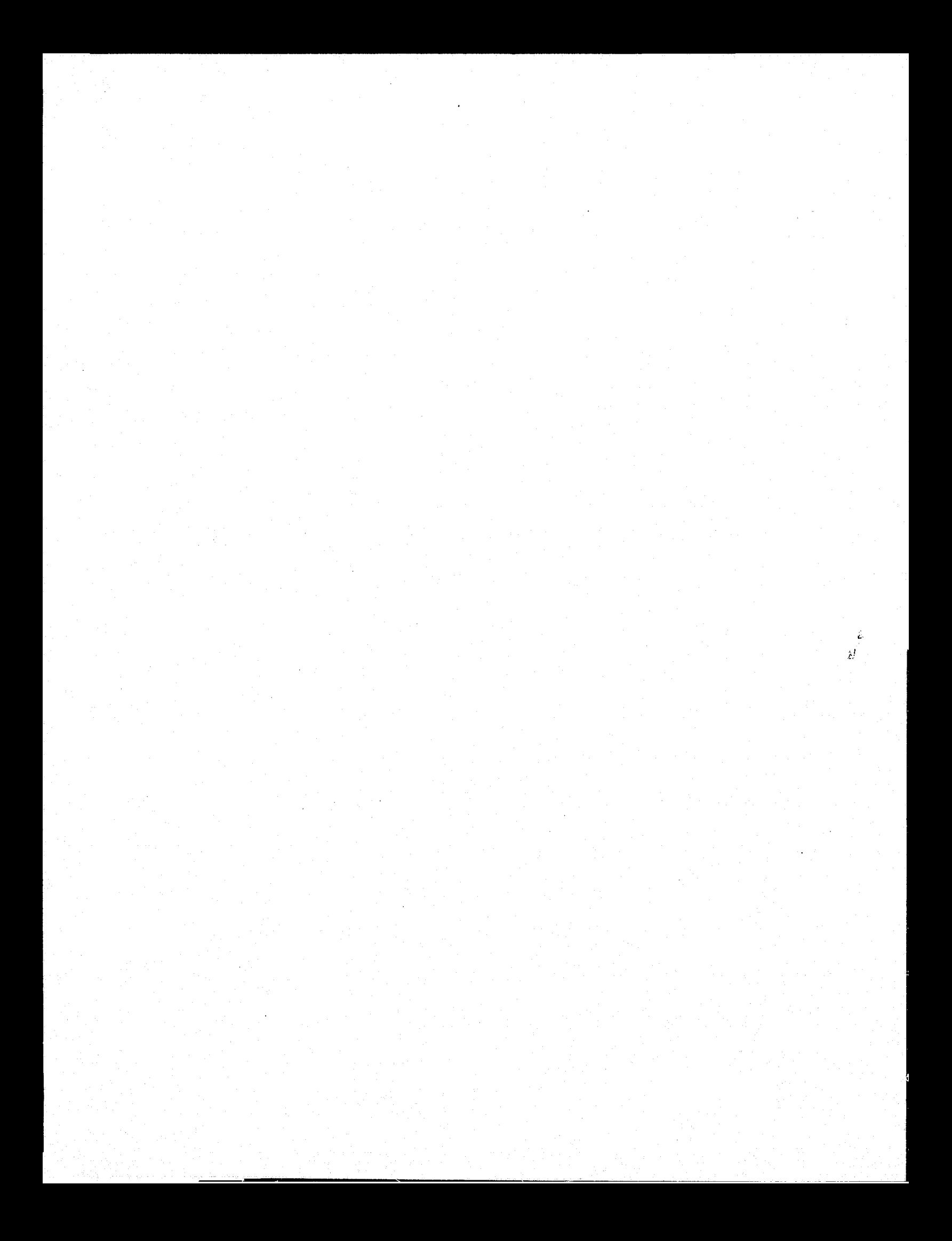
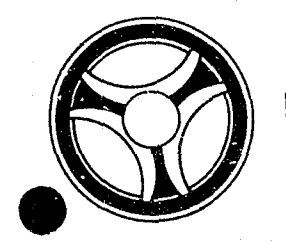

# I I **III IIII II IIIII**

PROGRAMMING DOCUMENTATION

**SECTION** 

TRANSACTION PROCESSING DESCRIPTIONS

DATE ISSUED **DATE REVISED** 

January 16, 1973

PROGRAM TITLE: J2512 - TPD "ACST"

DATE OPERATIONAL: January 16, 1973

PURPOSE: To delete all appeal information entered on a circuit court case number.

#### PROGRAM NARRATIVE

#### INPUT

Refer to the User Manual for input to the TPD "ACST".

#### PROCEDURE

The data entered is first verified by the user routine "AEDITS" for errors. If any errors have occurred, control is passed to an output procedure. Using the circuit court case number, a key is formatted and passed to the TPD "GGEN" to read the court case number index record, type "FC", to obtain the ALERT number and cycle number of the appeal information that is to be canceled. The ALERT Master file is read to retrieve all appeal records for the circuit court case number entered. Each record and any associated in-<br>dices are marked for deletion and passed to the TPD "MEN" for deletion from the ALERT files. The data entered and the control switches used by this TPD are passed to the TPD "AFMT" which does the formatting of the output.

#### OUTPUT

There is no output from this TPD.

### CRT ENTRY EXAMPLE FOR: U INQUIRY | 2 UPDATE

NAME: CANCEL ALL APPEAL RECORDS

SYSTEM: APPEALS

ENTER CALL CODE: AMSK/ACST

DISPLAY MASK: ACST

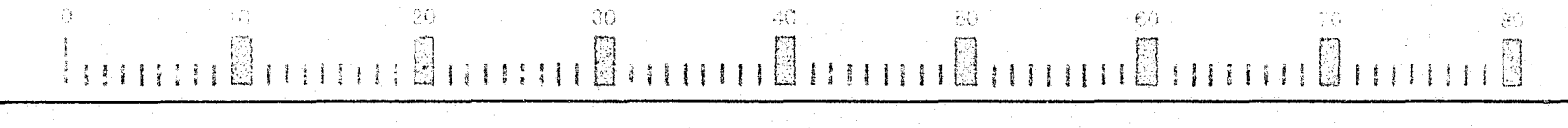

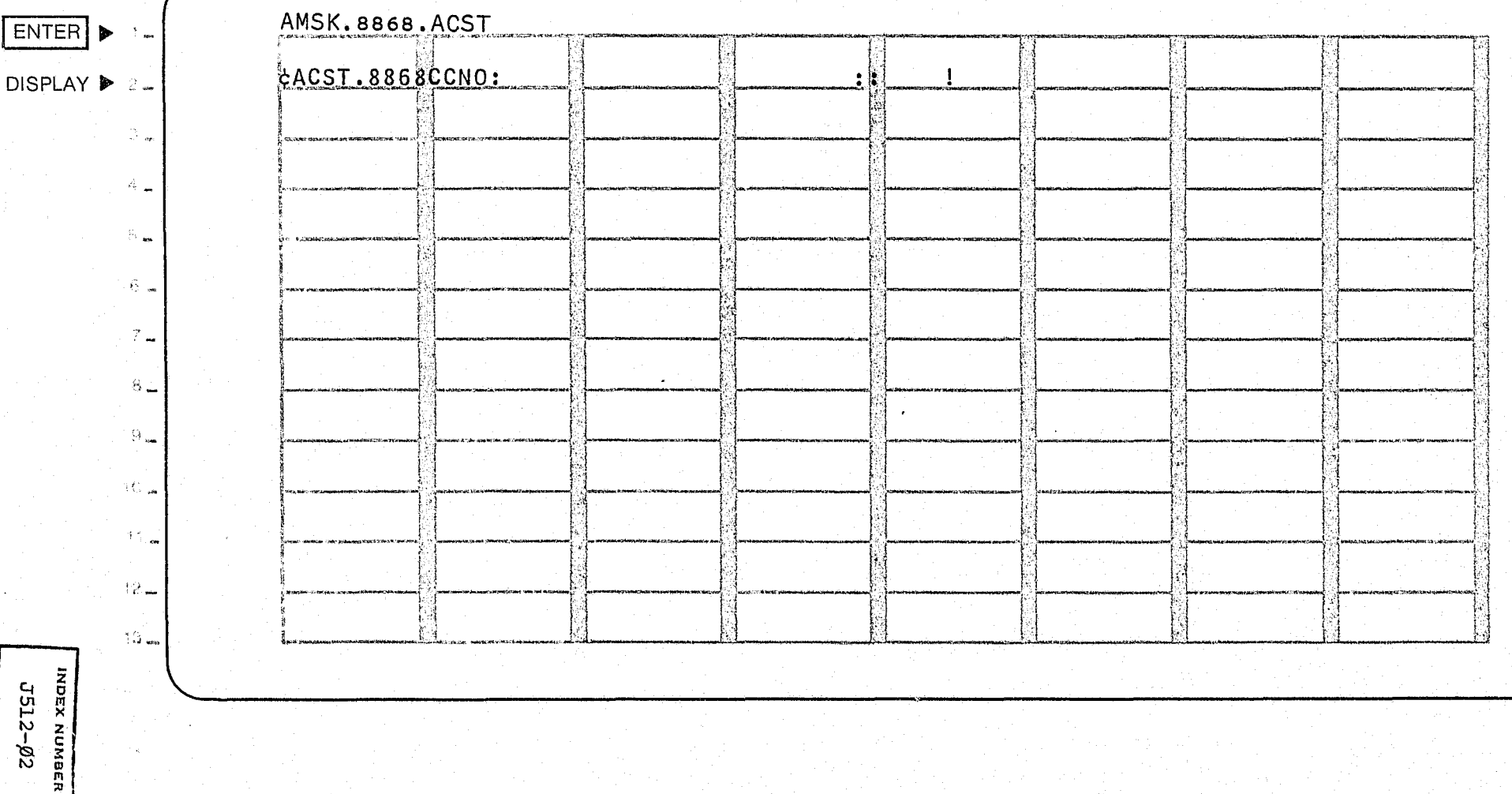

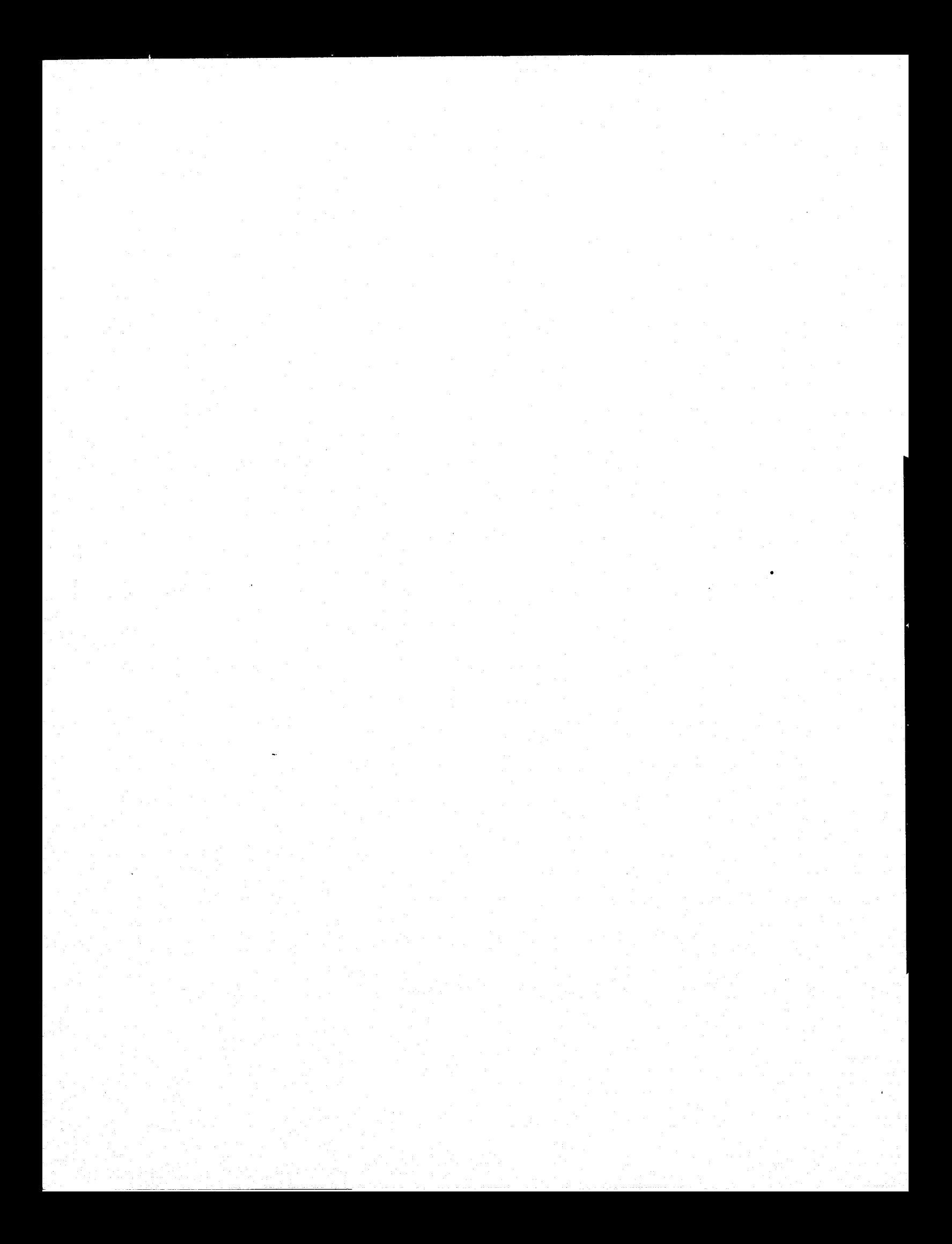

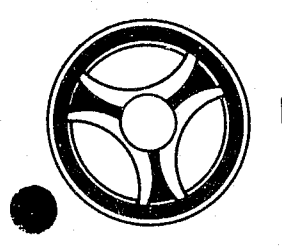

# **I I III II II II II II II II**

PROGRAMMING DOCUMENTATION

**SECTION** 

TRANSACTION PROCESSING DESCRIPTIONS

January 16, 1973

PROGRAM TITLE: J2513 - TPD "ACCO"

DATE OPERATIONAL: January 16, 1973

PURPOSE: To cancel continuance information in the appeals system.

#### PROGRAM NARRATIVE

#### INPUT

Refer to the User Manual for input to the TPD "ACCO".

#### PROCEDURE

The data entered is first verified by the user routine "AEDITS" for errors. If any errors have occurred, control is passed to an output procedure. Using the circuit court case number, a key is formatted and passed to the TPD "GGEN" to read the court case number index record, type "FC", to obtain the ALERT number and cycle number which contains the continuance information to be cancelled. The ALERT Master File is read using the ALERT number and cycle number as a key to retrieve the statistical record and the last continuance record. The continuance account and the statistical record is updated and the record is passed to the TPD "MEN" for entry into the ALERT Master Files. The continuance record and its court index record., type "FD", are passed to the TPD "MEN" for cancellation from the ALERT Master File. The data entered and the control switches used by this TPD are passed to the TPD "AFMT" which does the formatting of output.

#### OUTPUT

There is no output from this TPD.

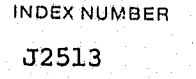

### CRT ENTRY EXAMPLE FOR: U INQUIRY [X] UPDATE

SYSTEM: APPEALS NAME: CANCEL CONTINUANCE INFORMATION ENTER CALL CODE: AMSK/ACCO

ЗĈ

d.

DISPLAY MASK: ACCO

il<br>Seria de la Xiana de

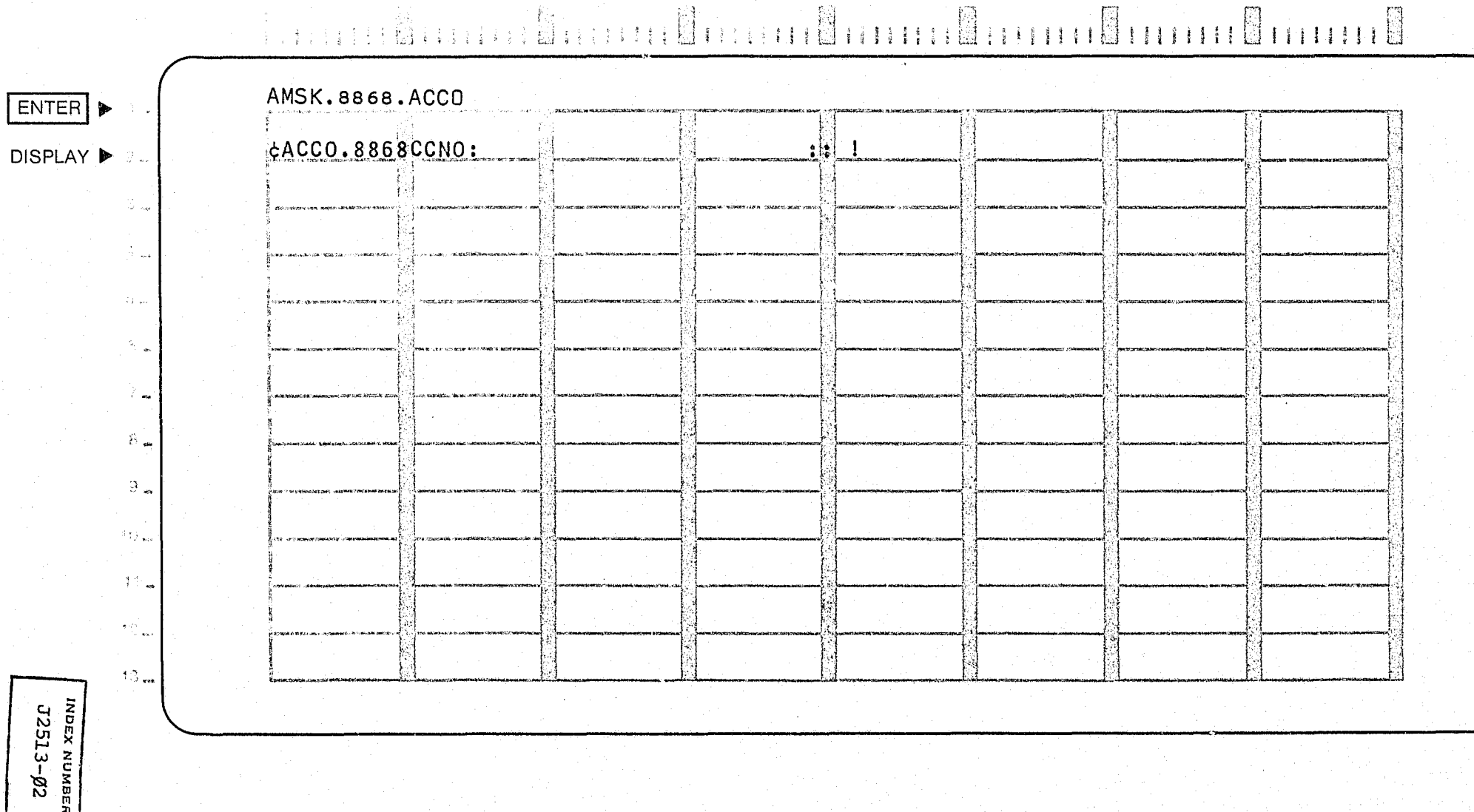

80

科

 $\mathcal{L}^{\text{in}}(\mathbf{r},\mathbf{r},\mathbf{r},\mathbf{r},\mathbf{r},\mathbf{r},\mathbf{r},\mathbf{r})$ 

 $\bar{\nu}_1 \bar{\nu}_2$ 

Ýθ.

 $\sqrt{G}$ 

 $\sim 80$ 

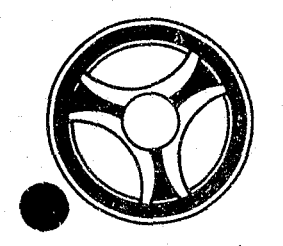

# **I I I I I II II II II II II II II III II III III III III II III III III III III III III III III III III III I**<br>DESCRIPTIONS

------------------------------------------------------------------------------------------------------- -

**SECTION** 

DESCRIPTIONS

PROGRAMMING DOCUMENTATION **DATE ISSUED** DATE ISSUED DATE REVISED

January 16, 1973

PROGRAM TITLE: J2514 - TPD "ORD"

DATE OPERATIONAL: January 16, 1973

PURPOSE: To enter, update or delete an ordinance record.

#### PROGRAM NARRATIVE

#### INPUT

Refer to the User Manual for input to the TPD "ORD".

#### PROCEDURE

The data entered is first verified for any data errors. If any errors are found, control is passed to an output procedure. Using the ordinance number entered as a key, the name file is read to retrieve an ordinance record if one is on file. If a record is found and the type of transaction is "ADD" a switch is set and control is passed to an' output procedure, otherwise a record is formatted and passed to the TPD "NEN" for entry into the ALERT Name File. If a record is not found and the type of transaction is "CANCEL" or "DISPLAY" a switch is set and control is passed to an output procedure, otherwise if the transaction type is "CANCEL", the record found is marked for deletion and passed to the TPD "NEN" for deletion from the Name Index File.

#### OUTPUT

If a record was found to be on file for an ADD type transaction, the message "ORDINANCE ALREADY ON FILE" is formatted. If a record was not found on file and the transaction type was CANCEL or DISPLAY the message "ORDINANCE NOT ON FILE" is formatted. If there was a data error, the message "CORRECT FIELDS CONTAINING ASTERISK" is formatted. For any error that occurred while processing, the data entered is formatted and transmitted to the terminal along with the error message. If the transaction was completed and the transaction type was DISPLAY, the record retrieved is formatted, otherwise the message "TRANSACTION COMPLETED" is formatted, the data entered is formatted along with the message already formatted and transmitted to the terminal.

> INDEX NUMBER J2514

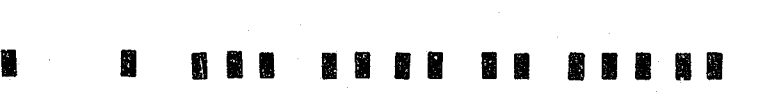

PROGRAMMING DOCUMENTATION | DATE ISSUED

**SECTION** TRANSACTION PROCESSING DESCRIPTIONS

January 16, 1973

PROGRAM TITLE: J2541 - TPD "AIDT"

DATE OPERATIONAL: January 16, 1973

PURPOSE: To retrieve appeals information by circuit court case number, traffic ticket number, or general ordinance summons number.

#### PROGRAM NARRATIVE

#### INPUT

Refer to the User Manual for input to the TPD "AIDT".

#### PROCEDURE

The data entered is first verified by the user routine "AIDTS" for errors. If any errors have occurred, control is passed to an output procedure. A key is formatted depending on the type of number entered and passed to the TPD "GGEN" to read the General Index File to retrieve the ALERT number. The ALERT Master File is read using' the ALERT number as a key to retrieve the name record and all appeal records associated with the number entered.

#### OUTPUT

If an error was found while processing, the appropriate error message is formatted along with the data entered and transmitted to the terminal, otherwise all records retrieved from the ALERT Master File are formatted and transmitted to the terminal.

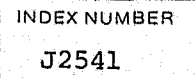

### CRT ENTRY EXAMPLE FOR: Ø INQUIRY | UPDATE

NAME: INQUIRY AGAINST APPEALS RECORDS BY CASE NUMBER (C), TRAFFIC TICKET NUMBER (T), ENTER CALL CODE: 1.1.0 THER CALL CODE: AIDT

80.

**DISPLAY MASK:** 

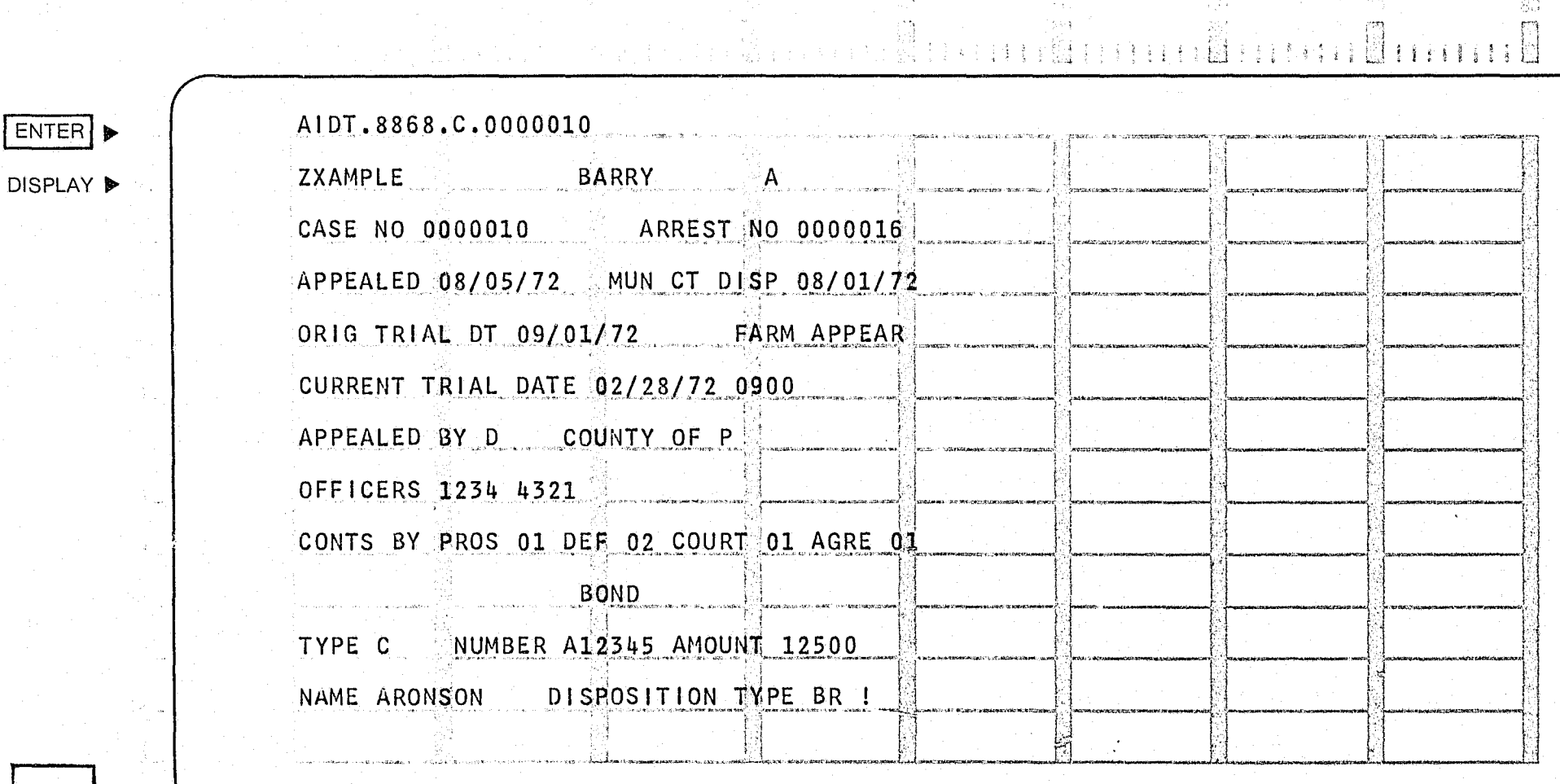

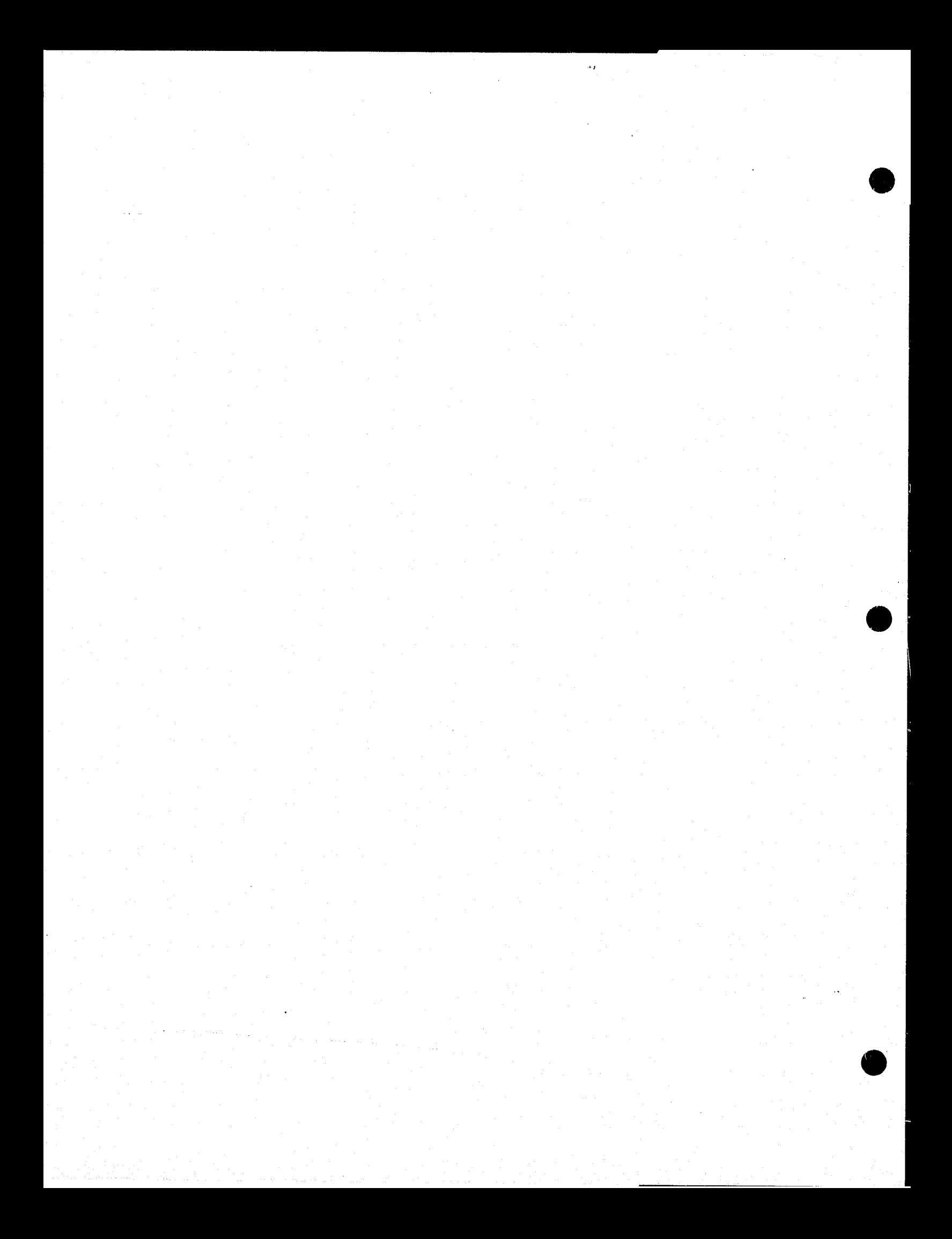

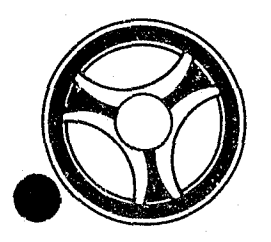

# .. I **I II IIII II IIIII**

SECTION

TRANSACTION PROCESSING DESCRIPTIONS

PROGRAMMING DOCUMENTATION

January 16, 1973

INDEX NUMBER J2542

PROGRAM TITLE: J2542 - TPD "AINM"

DATE OPERATIONAL: January 16, 1973

PURPOSE: To retrieve appeals information by name.

#### PROGRAM NARRATIVE

#### INPUT

Refer to the User Manual for input to the TPD "AINM".

#### PROCEDURE

The data entered is first verified by the user routine "AIDITS" for errors. If any errors have occurred, control is passed to an output procedure. Using the name entered, a phonetic key is formatted and used to read the name index file. If no matching name is found, the switch is set and control is passed to an output procedure. The ALERT number from all matching names is passed to the TPD "GAMS".

#### OUTPUT

If an error was detected while processing, the appropriate error message is formatted along with the data entered and transmitted to the terminal.

--------------------------~------------------------------------------~.~.~-----.-..

# CRT ENTRY EXAMPLE FOR: X INQUIRY I UPDATE

NAME: APPEAL INQUIRY BY NAME

ENTER CALL CODE: AINM

**DISPLAY MASK:** 

 $\lesssim$ 

 $\mathbf{r}$ 

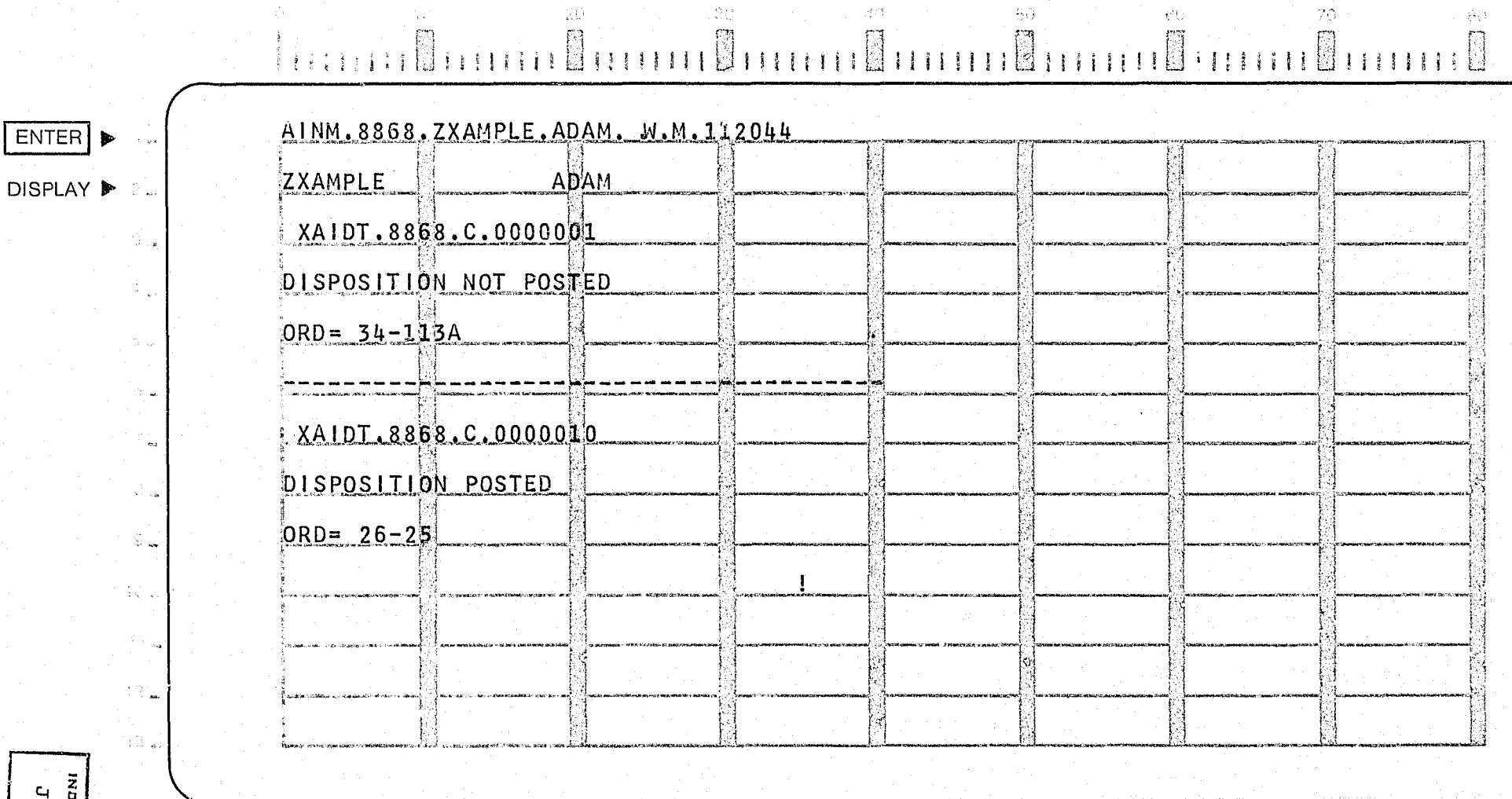

 $\mathcal{J}^{\text{L}}_{\text{c},\text{c}}$ 

імовх к∪мвея<br>J2542-92

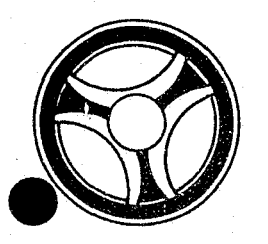

# <sup>I</sup>**III IIII I. IIIII** TRANSACTION PROCESSING

PROGRAMMING DOCUMENTATION DATE ISSUED DATE ISSUED

**SECTION** 

DESCRIPTIONS

January 16, 1973

PROGRAM TITLE: J2543 - TPD "GAMS"

DATE OPERATIONAL: January 16, 1973

PURPOSE: To insure that appeal information is on file for the ALERT number asked from the calling TPD.

#### PROGRAM NARRATIVE

#### INPUT

Input to the TPD "GAMS" is the ALERT number.

#### PROCEDURE

Using the ALERT number entered, the ALERT Master File is read. The original charges found in the appeal statistical records are passed to the TPD "GOCD" which retrieves the expanded ordinance description. A switch is set to indicate that appeals information is on file for this ALERT number.

#### OUTPUT

The defendant's name and the original charge appealed is formatted and transmitted to the terminal.

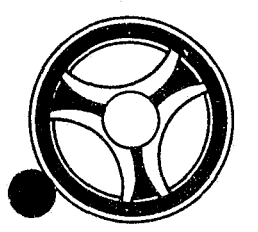

**SECTION** 

**TRANSACTION PROCESSING** DESCRIPTIONS

PROGRAMMING DOCUMENTATION DATE ISSUED DATE REVISED

January 16, 1973

PROGRAM TITLE: J2544 - TPD "GOCD"

DATE OPERATIONAL: January 16, 1973

PURPOSE: To retrieve the expanded ordinance description for the calling TPD.

#### PROGRAM NARRATIVE

INPUT

The input to the TPD "GOCD" is the ordinance code number.

#### PROCEDURE

Using the ordinance code number as a key, the name index file is read. If a record is found, it is stored for use by the calling TPD.

#### OUTPUT

There is no output from this TPD.

INDEX NUMBER J2544

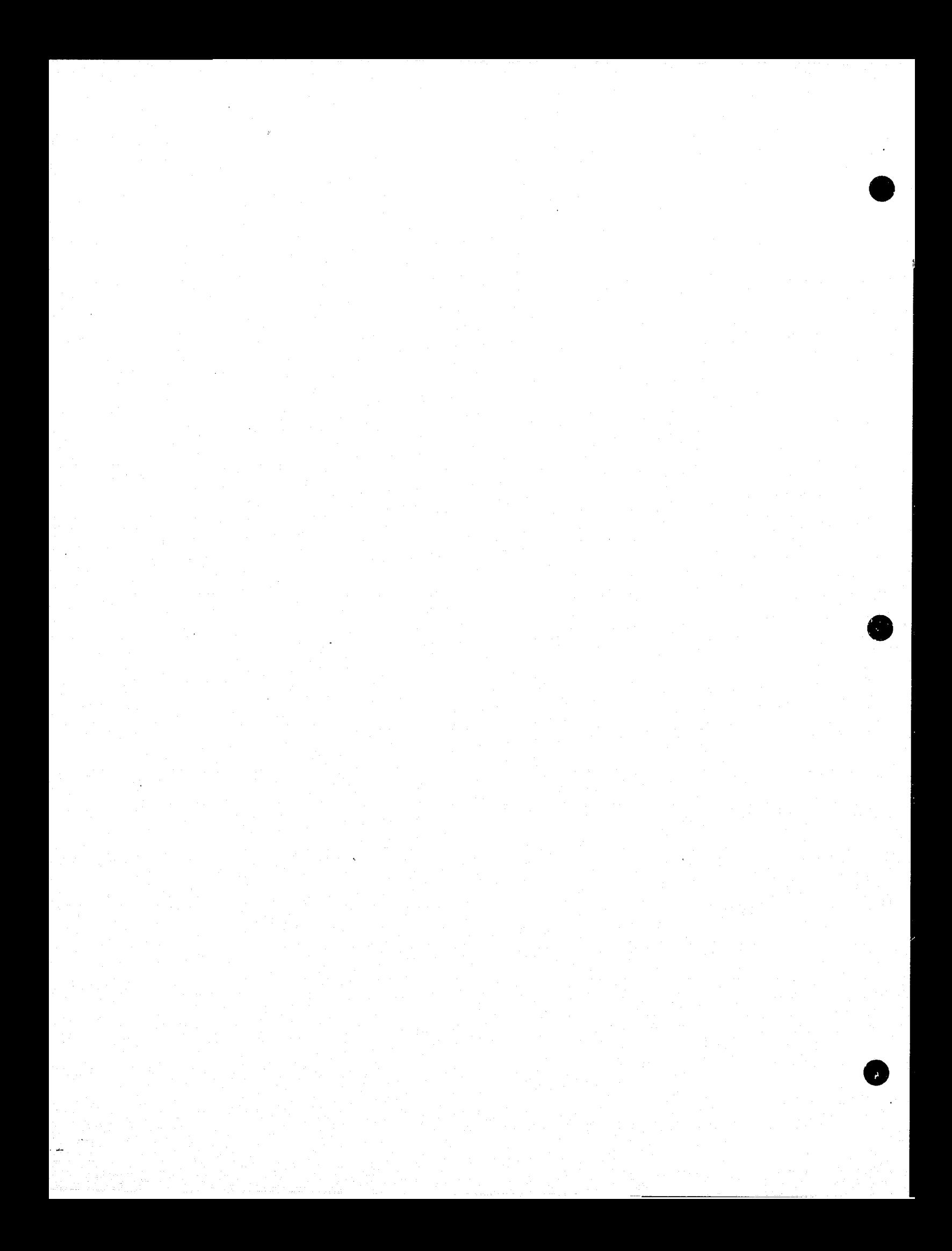

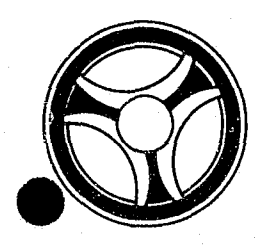

# I I **III IIIIII IIIII**

PROGRAMMING DOCUMENTATION

**SECTION** TRANSACTION PROCESSING DESCRIPTIONS

DATE ISSUED **DATE REVISED** 

January 16, 1973

PROGRAM TITLE: J3500 - TPD "PEST"

DATE OPERATIONAL: January 16, 1973

PURPOSE: To enter the initial Prosecutor data for new cases.

#### PROGRAM NARRATIVE

#### INPUT

Refer to the User Manual for input to the TPD "PEST".

#### PROCEDURE

The data entered *is* verified by the user routine "PEDITS" for errors. If any errors have occurred, control is passed to an output procedure. If the arrest number for this case has been entered, the arrest number index key is formatted and transferred to the TPD "GGEN" for retrieval of the ALERT number to which this Prosecutor information is to be applied. The ALERT number is passed to the TPD "GMAS" to obtain the next cycle number for use by this Prosecutor entry. The Prosecutor statistical additional charges record and officers' serial number records are formatted and passed to the TPD "MEN" for entry into the ALERT Master file. All of the police serial number indices, type "PP", and the related case number indices, type "PR", are formatted and passed to the TPD "GEN" for entry into the ALERT general index file.

#### OUTPUT

If any errors were detected while processing "PEST", the appropriate error message and data entered is formatted and transmitted to the terminal. If no errors were encountered, the response will show the Prosecutor's office number, name of defendant, up to five (5) alias names, message to indicate if juvenile record on file, and the charge or charges in this case.

> INDEX NUMBER J35ØØ

# CRT ENTRY EXAMPLE FOR: [ ] INQUIRY | Q] UPDATE

NAME: ENTRY OF INITIAL PROSECUTOR DATA SYSTEM: PROSECUTOR ENTER CALL CODE: PMSK/PEST DISPLAY MASK: PEST

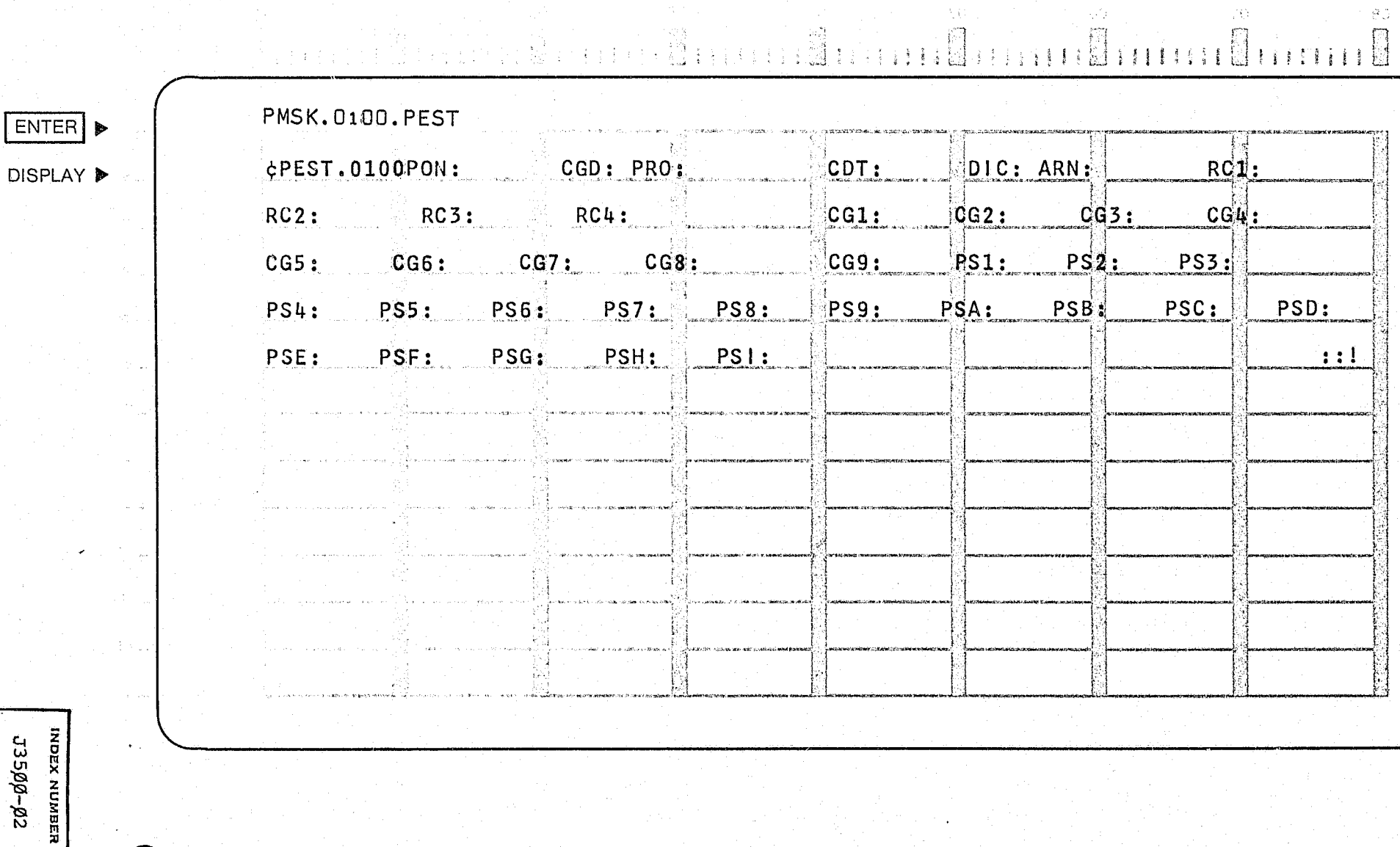

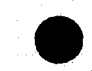

 $\langle \mathfrak{g} \rangle$ 

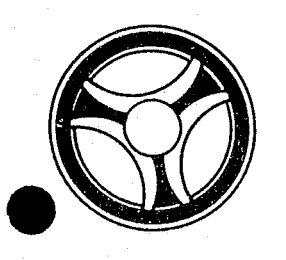

# I I **III IIII II IIIII**

PROGRAMMING DOCUMENTATION

**SECTION** TRANSACTION PROCESSING DESCRIPTIONS

DATE ISSUED | DATE REVISED

January 16, 1973

PROGRAM TITLE: J35Ø1 - TPD "GGEN"

DATE OPERATIONAL: January 16, 1973

PURPOSE: To retrieve any needed general index record for either the Prosecutor's or Appeals systems.

#### PROGRAM NARRATIVE

#### INPUT

Input to the TPD "GGEN" is the key to the general index record or group of general index recards to be retrieved for the calling TPD.

#### PROCEDURE

Using the general index key passed by the calling TPD, the ALERT general index file is read to retrieve the wanted record or records for the calling TPD. If there was no index record found, or if there were multiple indices found, a switch *is* set to reflect the condition found.

#### OUTPUT

There *is* no output from this TPD.

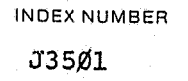

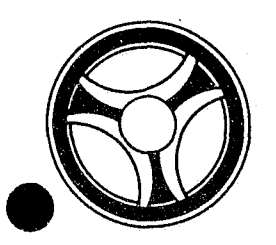

# I I **III IIII II 111111**

PROGRAMMING DOCUMENTATION

### **SECTION** TRANSACTION PROCESSING

DESCRIPTIONS

DATE ISSUED DATE REVISED

January 16, 1973

PROGRAM TITLE: J3502 - TPD "GMAS"

DATE OPERATIONAL: January 16, 1973

PURPOSE: To retrieve a cycle number or sequence number for that portion of the ALERT number and suffix passed from the calling TPD.

#### PROGRAM NARRATIVE

#### INPUT

Input to the TPD "GMAS" is the ALERT number and partial suffix.

#### PROCEDURE

Using the ALERT number and suffix passed from the calling TPD as a key, the ALERT Master file is read to retrieve either the cycle number or sequence number depending on the inquiry code. Switches are set to indicate whether a name record and juvenile records are on file or not.

#### OUTPUT

There is no output from this TPD.

INDEX NUMBER J3502

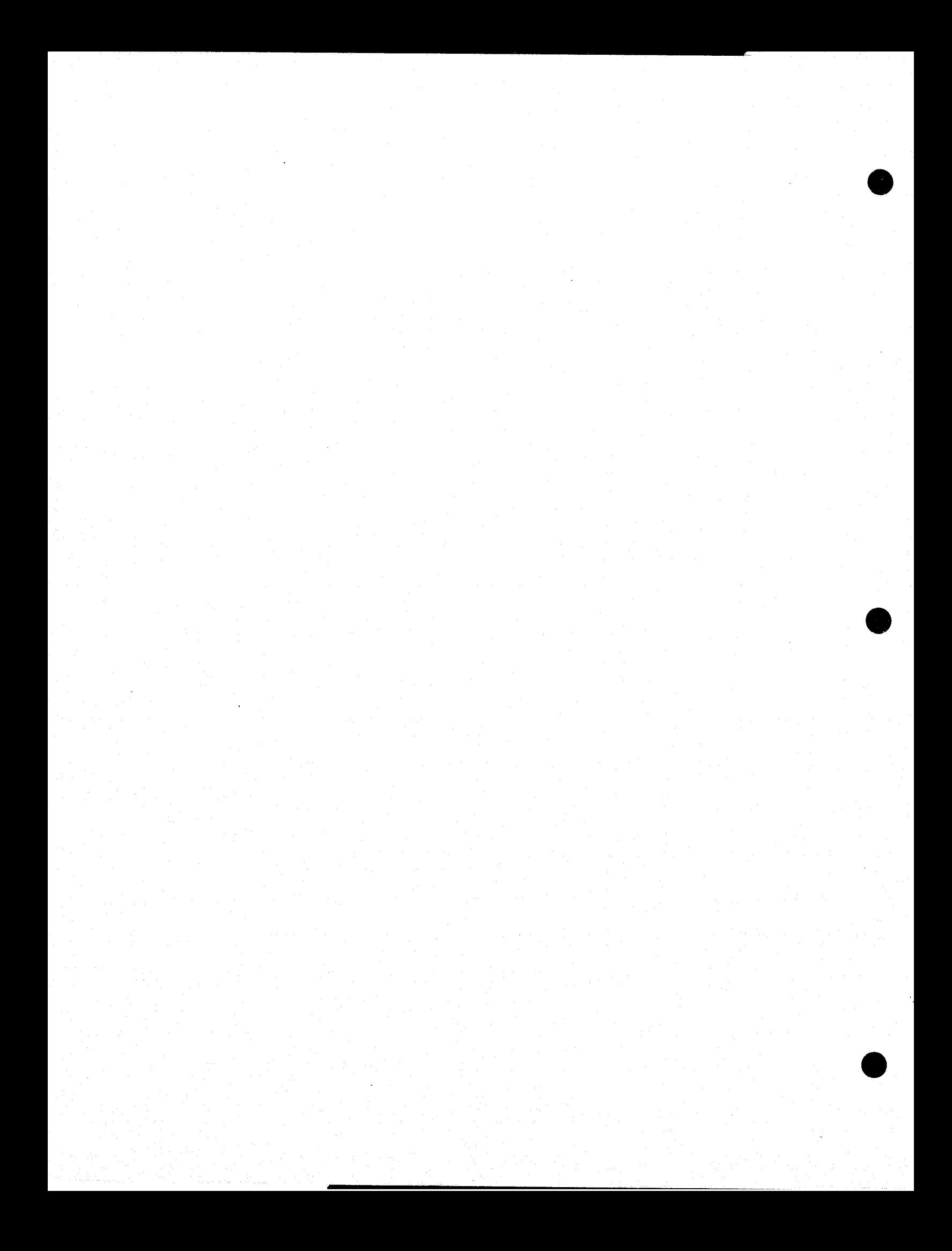

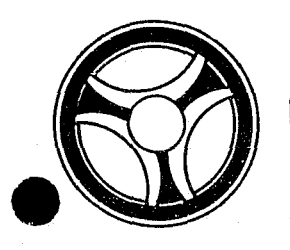

# **I I I II II II II II II II II II**

PROGRAMMING DOCUMENTATION

**SECTION** 

TRANSACTION PROCESSING DESCRIPTIONS

DATE ISSUED **DATE REVISED** 

January 16, 1973

PROGRAM TITLE: J3503 - TPD "PEAN"

DATE OPERATIONAL: January 16, 1973

PURPOSE: To enter additional defendants after the initial entry of the first defendant.

#### PROGRAM NARRATIVE

#### INPUT

Refer to the User Manual for input to the TPD "PEAN".

#### PROCEDURE

The data entered is first verified by the user routine "PEDITS" for errors. If any errors have occurred, control is passed to an output procedure. For each additional defendant, "GGEN" is used to determine whether an office number index with the defendant's relative suffix is already on file and to retrieve the ALERT number for each arrest number entered. The TPD "GMAS" is used to obtain the cycle number for each additional defendant's entries. The initial defendants' records are read and the key is modified with each additional defendant's ALERT number and suffix and the new records are formatted and transferred to the TPD "MEN" for entry into the ALERT files.

#### OUTPUT

If there were any data errors, one of the messages "FIELD RELATION ERROR CORRECT AND RE-ENTER" or "CORRECT FIELDS WITH ASTERISKS AND RE-ENTER" is fornatted and transmitted to the terminal. If any other errors were detected while processing a defendant, the appropriate error message is formatted, otherwise the message "TRANSACTION COMPLETED" is formatted. After all defendants have been processed the formatted output is transmitted to the terminal.

INDEX NuMBER J35Ø3 --~-------~----- ---.--------------------------- " . . ---

## CRT ENTRY EXAMPLE FOR: [ INQUIRY [ ] UPDATE

ंका

i est

圓

ENTRY OF ADDITIONAL DEFENDANT'S INFORMATION SYSTEM: PROSECUTOR NAME: ENTER CALL CODE: PMSK/PEAN

 $\mathcal{Q}^{\Lambda}$ 

鬥

:33

DISPLAY MASK: PEAN

 $\tilde{C}$ 

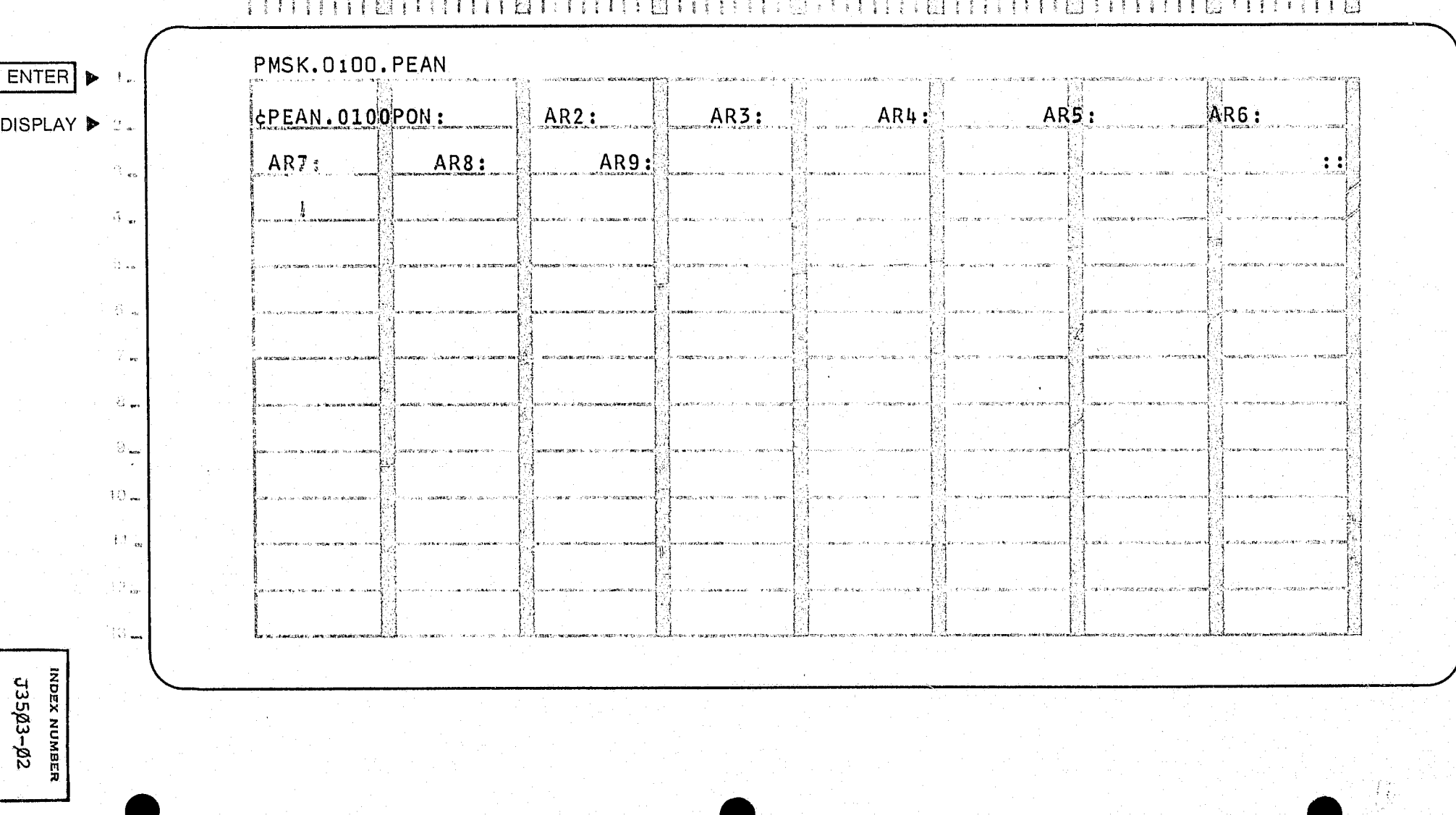

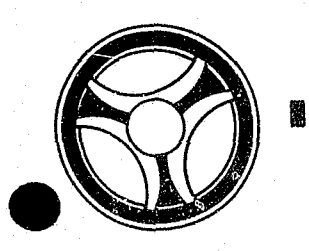

### 周

PROGRAMMING DOCUMENTATION DATE ISSUED DATE REVISED

**SECTION** TRANSACTION PROCESSING DESCRIPTIONS

January 16, 1973

PROGRAM TITLE: J35Ø4 - TPD "PMSK"

DATE OPERATIONAL: January 16, 1973

PURPOSE: To retrieve a mask for entry of Prosecutor data.

#### PROGRAM NARRATIVE

#### INPUT

Input to the TPD "PMSK" is the radio number and the TPD name for the mask which is being retrieved.

#### PROCEDURE

Using the TPD mask request  $\varepsilon$ s a search argument, a table look-up is performed to obtain the appropriate mask.

#### OUTPUT

If the TPD mask request was not known to the TPD "PMSK" the message "INQUIRY MASK NOT FOUND" is formatted and transmitted to the terminal, otherwise the mask requested is formatted and transmitted to the terminal.

**..** 

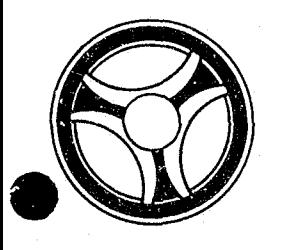

# ,. I **II .ltll II IIIII**

**SECTION** 

TRANSACTION PROCESSING DESCRIPTIONS

PROGRAMMING DOCUMENTATION

DATE ISSUED DATE REVISED

January 16, 1973

PROGRAM TITLE: J3505 - TPD "PEWT"

DATE OPERATIONAL: January 16, 1973

PURPOSE: To enter witness(es) name and address into the Prosecutor's system.

#### PROGRAM NARRATIVE

#### INPUT

巤

Refer to the User Manual for input to the TPD "PEWT".

#### PROCEDURE

The data is first verified by the user routine "PEDITS" for errors. If any errors have occurred, control is passed to an output procedure. Using the office number entered, a key is formatted and passed to the TPD "GGEN" to read the "PO" type general index records to obtain the ALERT number and suffix for each defendant to which this witness information is to be entered. Each ALERT number returned from the TPD "GGEN" is formatted and passed to the TPD "GMAS" to obtain the sequence number to be used for each witness record entered. The witness record is formatted and transferred to the TPD "MEN" for entry into the ALERT Master file.

#### OUTPUT

If there was a data error, one of the messages "CORRECT FIELDS WITH ASTERISKS AND RE-ENTER" or "FIELD RELATION ERROR\*\* - CORRECT AND RE-ENTER" is formatted and transmitted to the terminal. If an error occurred while processing the defendant, the appropriate error message is formatted, otherwise the message "TRANSACTION COMPLETED" is formatted for that defendant. Processing continues to the last defendant then the formatted messages are transmitted to the terminal.

> INDEX NUMBER J35~5

# CRT ENTRY EXAMPLE FOR: □ INQUIRY KJ UPDATE

NAME: ENTRY OF WITNESS INFORMATION SYSTEM: PROSECUTOR ENTER CALL CODE: PMSK/PEWT DISPLAY MASK: PEWT

#### $\langle \beta \hat{D} \rangle$  $\Omega_{\rm H}$  $30\,$  $\langle \mathrm{d}\mathrm{O}\rangle$  $\langle\hat{\gamma}\rangle$  $70^{\circ}$  $\langle \hat{\gamma} \hat{Q} \rangle$  $\mathfrak{S} \Omega$ **THE BRIDGE BULLET**  $\frac{1}{2}$  $11111111$

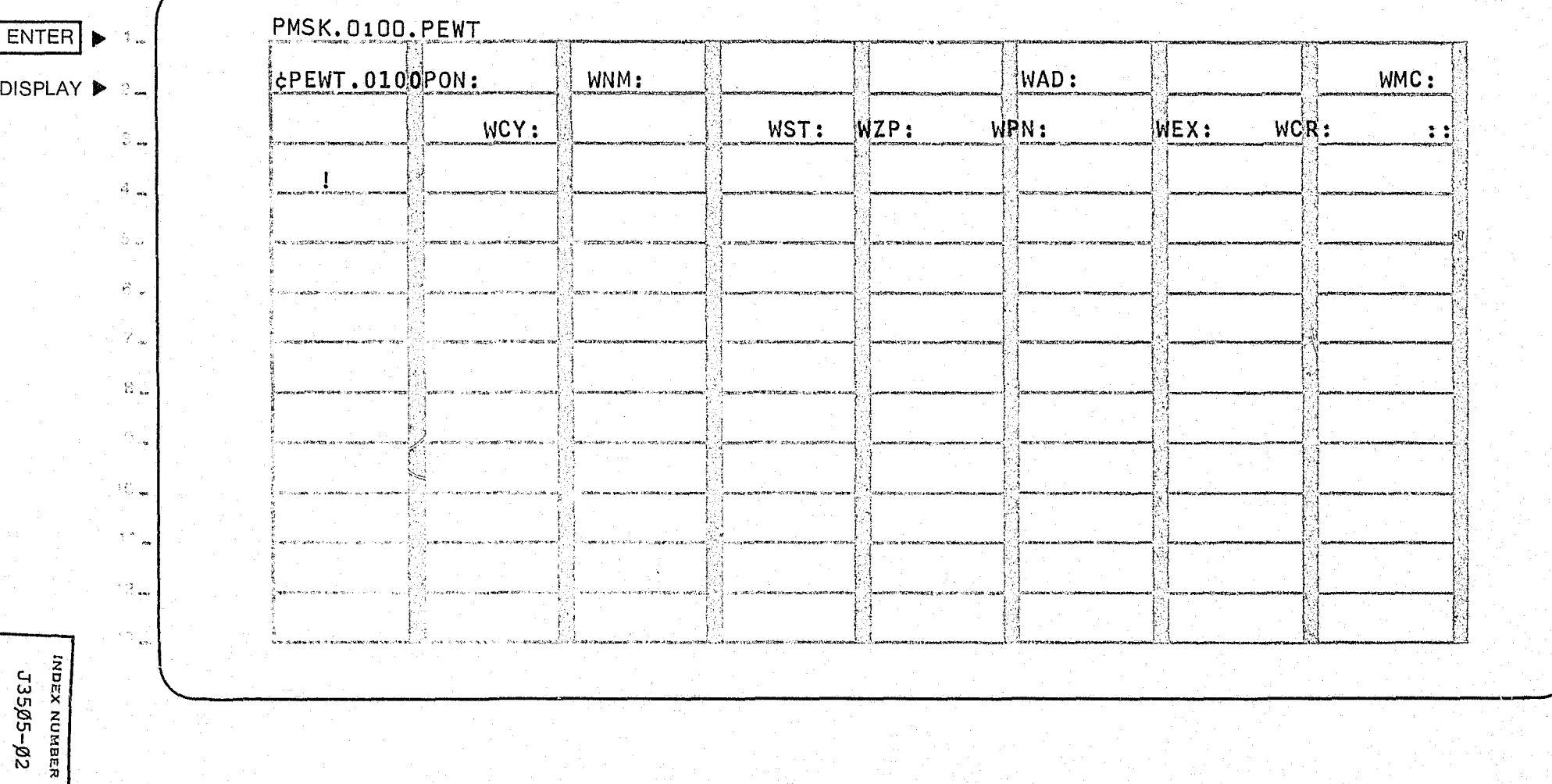

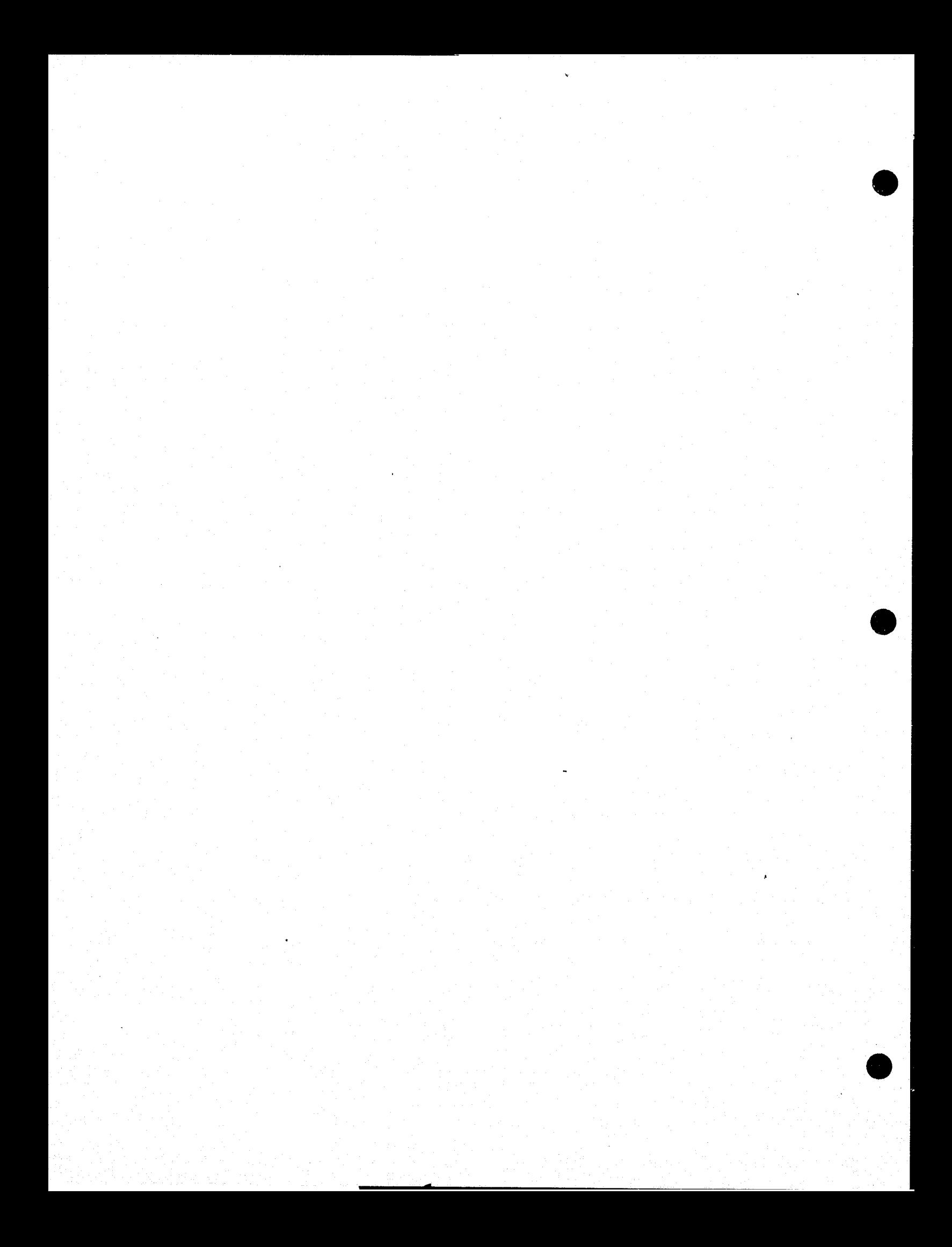

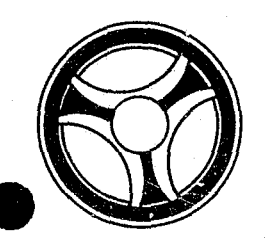

# **I I III IIII II III IIII II**

PROGRAMMING DOCUMENTATION

SECTION

TRANSACTION PROCESSING DESCRIPTIONS

DATE ISSUED | DATE REVISED

January 16, 1973

 $F$ ROGRAM TITLE: J35 $\emptyset$ 6 - TPD "PERK"

DATE OPERATIONAL: January 16, 1973

PURPOSE: To re-enter remarks into the Prosecutor's system.

#### PROGRAM NARRATIVE

#### INPUT

Refer to the User Manual for input to the TPD "PERK".

#### PROCEDURE

The data entered is first verified by the user routine "PEDITS" for errors. If any errors have occurred, control is passed to an output procedure. Using the office number, a key is formatted and passed to the TPD "GGEN" to read the *"PO"* type index records to obtain the ALERT number and suffix for each defendant to which this remark is to be entered. The ALERT Master file is read with each ALERT number to retrieve the category and sequence to be used for each defendant's remark entry. The remark records are formatted and transferred to the TPD "MEN" for entry into the ALERT Master file.

#### OUTPUT

- .. -. - -. - --- - -- -- -- - ---~---~----

If there was a data error, one of the messages "CORRECT FIELDS WITH ASTERISKS AND RE-ENTER" or "FIELD RELATION ERROR\*\* - CORRECT AND RE-ENTER" is formatted and transmitted to the terminal. If an error occurred while processing a defendant, the appropriate error message is formatted, otherwise the message "RECORD ADDED TO OFFICE NUMBER" is formatted for that defendant. Processing continues to the last defendant, then the message "TRANSACTION COMPLETED" is formatted and transmitted to the terminal with all previously formatted messages.

## CRT ENTRY EXAMPLE FOR: □ INQUIRY 図 UPDATE

 $\uparrow\uparrow$ 

NAME: ENTRY OF REMARKS INFORMATION SYSTEM: PROSECUTOR ENTER CALL CODE: PMSK/PERK TYPE F (FREE FORMAT) DISPLAY MASK: PERK.F

20%

 $-56^{\circ}$ 

 $\sim 42$ 

影像。

 $\langle \hat{\mathbb{Q}} \mathbf{t} \rangle$  .

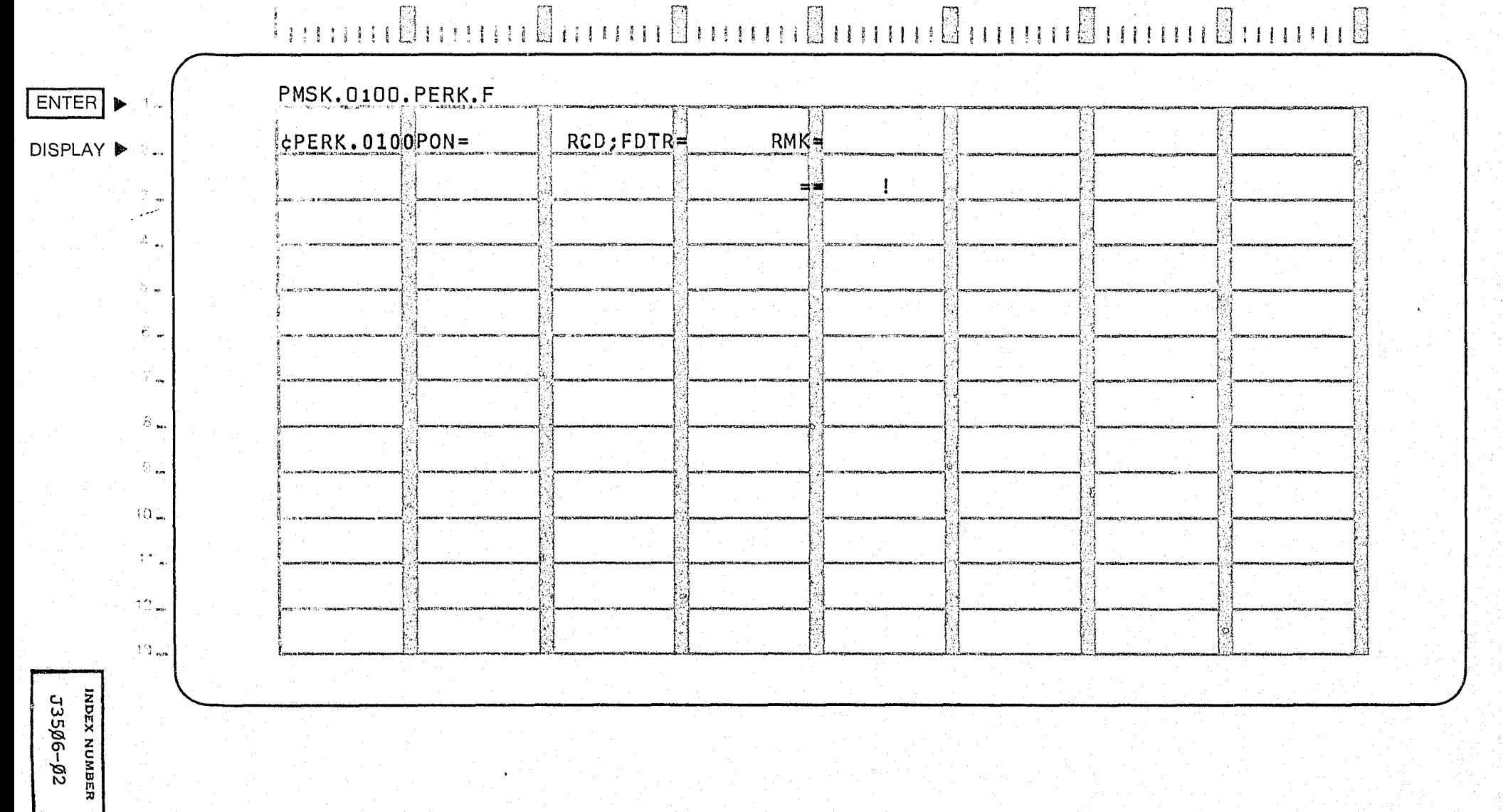

数

 $-70$ 

### CRT ENTRY EXAMPLE FOR: □ INQUIRY & UPDATE

ENTRY OF REMARKS INFORMATION NAME: SYSTEM: PROSECUTOR ENTER CALL CODE: PMSK/PERK TYPE C (CAPIAS WARRANT) DISPLAY MASK: PERK.C

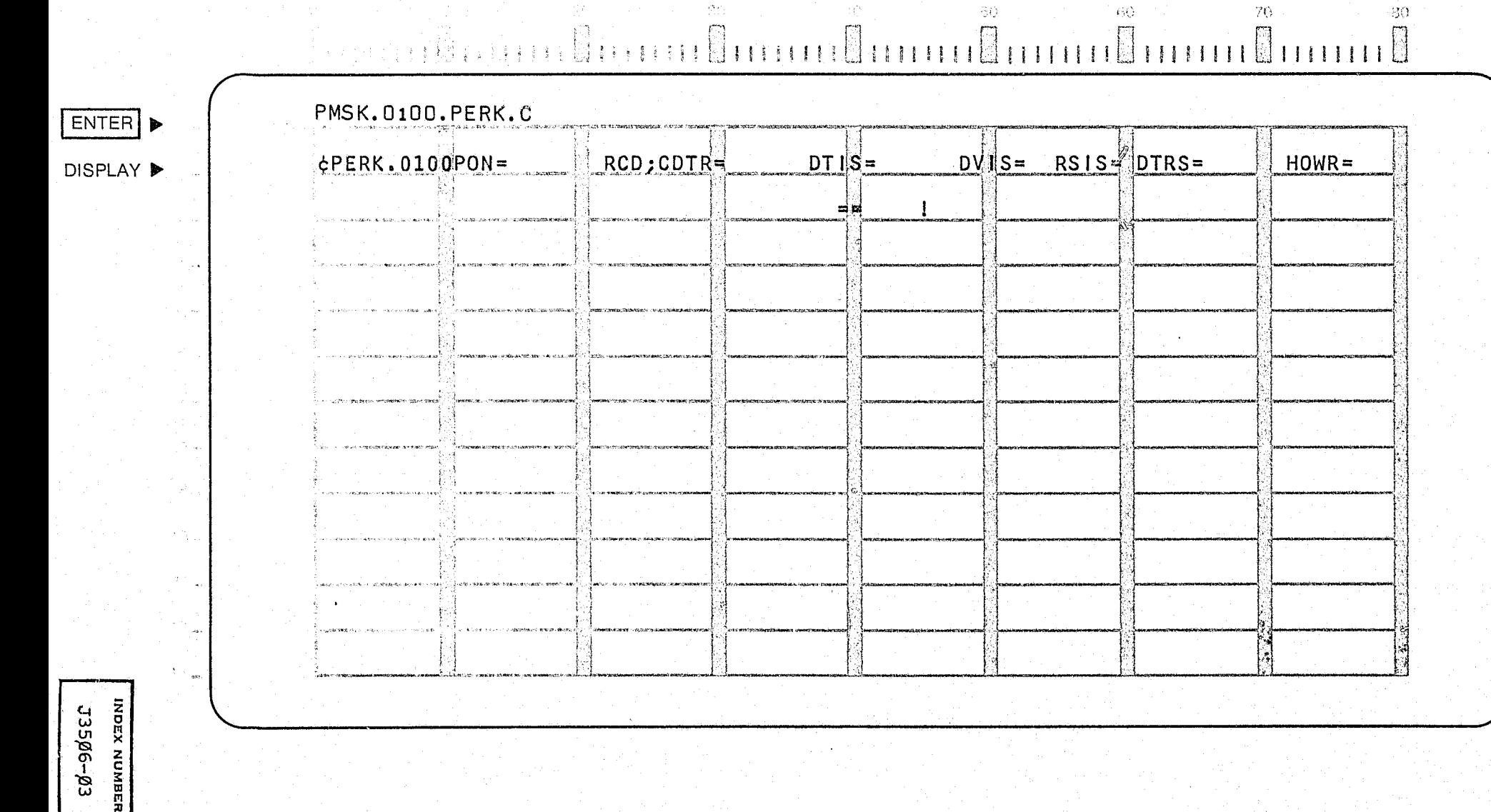

## CRT ENTRY EXAMPLE FOR: [ INQUIRY [ X UPDATE

J3506-04

NAME: ENTRY OF REMARKS INFORMATION ENTER CALL CODE: PMSK/PERK TYPE H (HUNG JURY) DISPLAY MASK: PERK.H

### SYSTEM: PROSECUTOR

where you want to

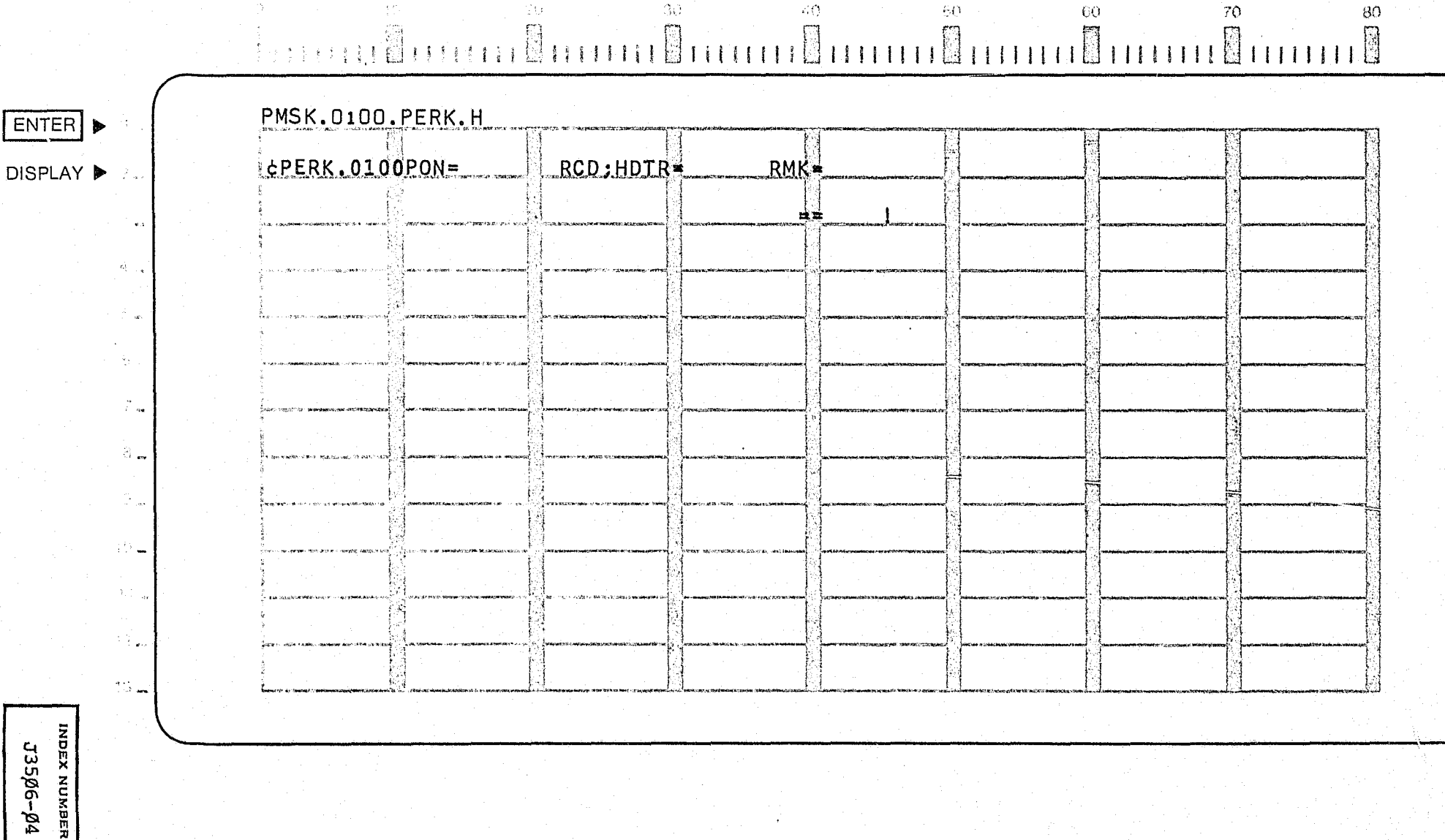

### CRT ENTRY EXAMPLE FOR: [ INQUIRY | Q UPDATE

NAME: ENTRY OF REMARKS INFORMATION ENTER CALL CODE: PMSK/PERK TYPE T (MISTRIAL) DISPLAY MASK: PERK.T

# Humur B 3 H H H H H PMSK.0100.PERK.T ENTER | CPERK.0100PON= RCD;TDTR=  $RMK<sub>1</sub>$ **DISPLAY** ▶ ᆿᆋ  $\sim$  $\mathcal{N}_{\mathrm{c}}$  . film.<br>Timo  $13\,$   $\,$ INDEX NUMBER 3506-05

SYSTEM: PROSECUTOR

 $60$ 

 $\sqrt{2}$ 

 $\partial \Omega$ 

 $\langle \tilde{\gamma} \tilde{Q} \rangle$ 

AR 1

## CRT ENTRY EXAMPLE FOR: [ INQUIRY M UPDATE

ENTRY OF REMARKS INFORMATION SYSTEM: PROSECUTOR NAME: PMSK/PERK TYPE P (PRESENTENCE INVESTIGATION) **ENTER CALL CODE:** DISPLAY MASK: PERK.P

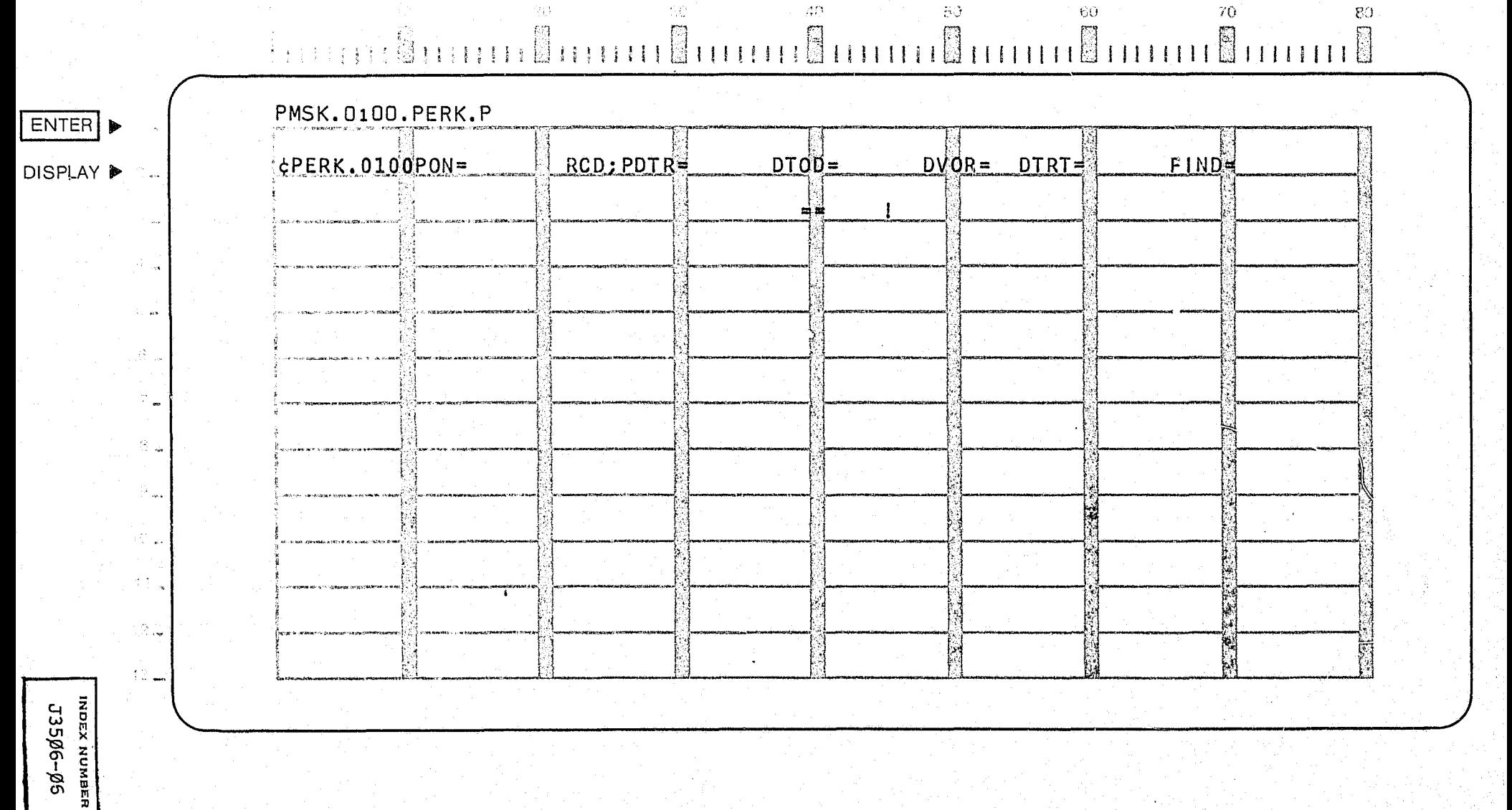

## CRT ENTRY EXAMPLE FOR: [ INQUIRY [ ] UPDATE

NAME: ENTRY OF REMARKS INFORMATION SYSTEM: PROSECUTOR ENTER CALL CODE: PMSK/PERK TYPE M (MENTAL EXAMINATION) DISPLAY MASK: PERK. M

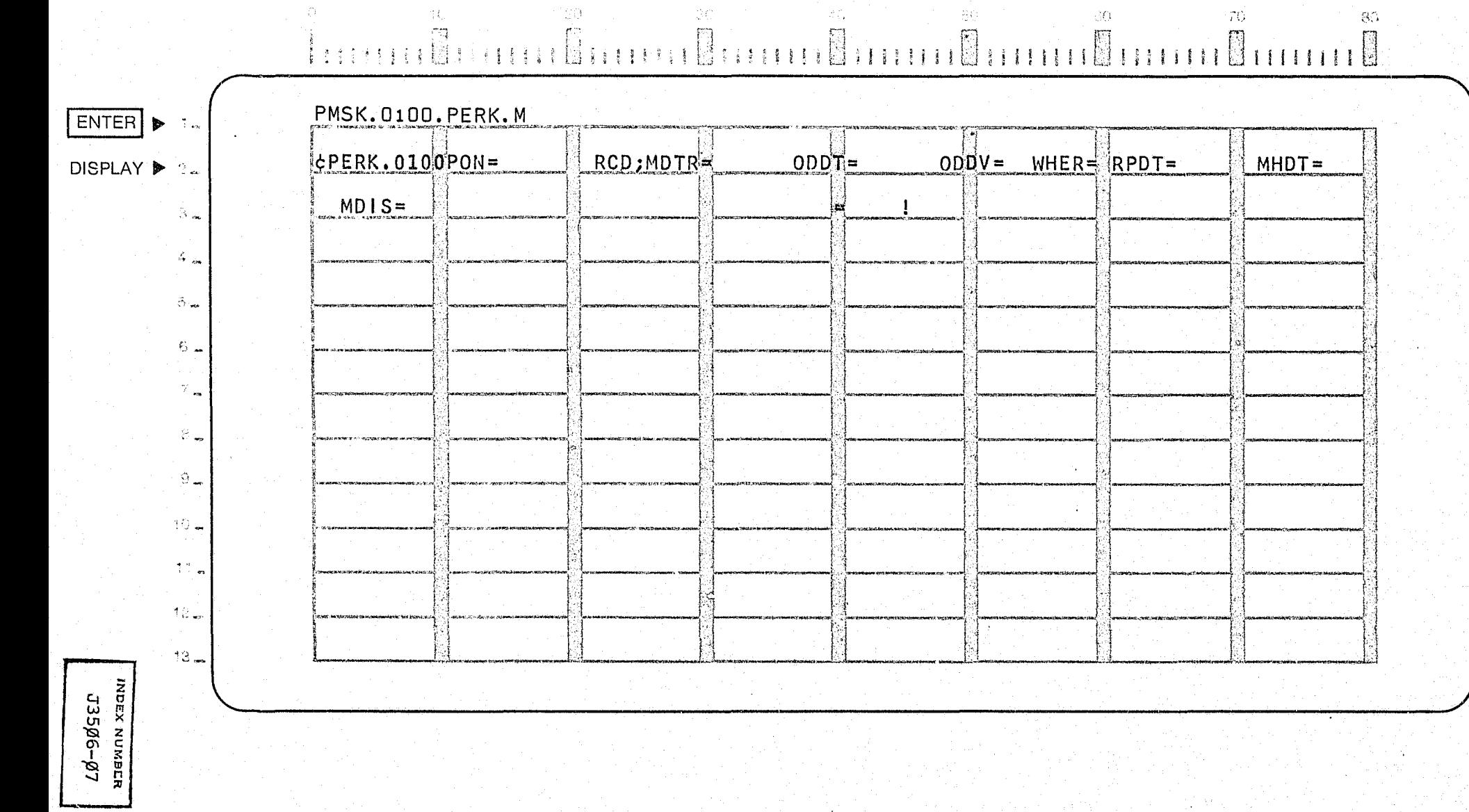

### CRT ENTRY EXAMPLE FOR: □ INQUIRY > UPDATE

 $\Upsilon(\mathbb{C})$ 

 $\Omega$ 

NAME: ENTRY OF REMARKS INFORMATION ENTER CALL CODE: PMSK/PERK TYPE R (MOTION) DISPLAY MASK: PERK.R

 $20^\circ$ 

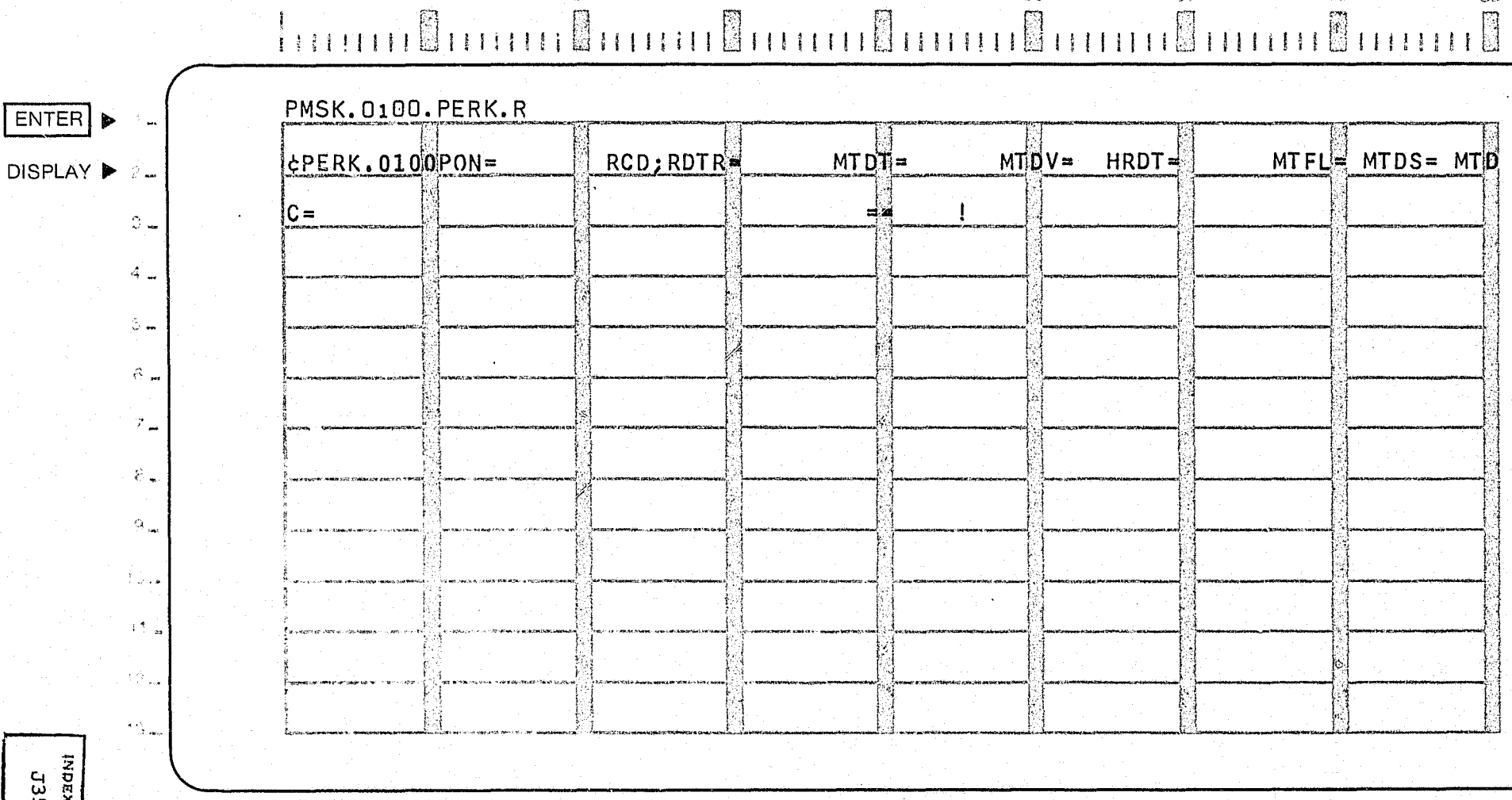

-30

 $\langle 40 \rangle$ 

 $\mathcal{L}^{\mathcal{L}}(\mathcal{F})$  and  $\mathcal{F}^{\mathcal{L}}(\mathcal{F})$  and

SYSTEM: PROSECUTOR

 $\bullet 0$  .

 $\frac{1}{2}70$  .

-30

 $\,$  SO  $\,$ 

90-9059 СД<br>навилм хадки

# CRT ENTRY EXAMPLE FOR: □ INQUIRY △ UPDATE

NAME: ENTRY OF DEFENSE ATTORNEY INFORMATION SYSTEM: PROSECUTOR ENTER CALL CODE: PMSK/PEDA

DISPLAY MASK: PEDA

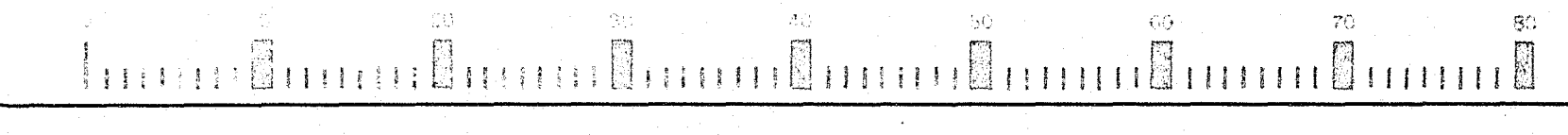

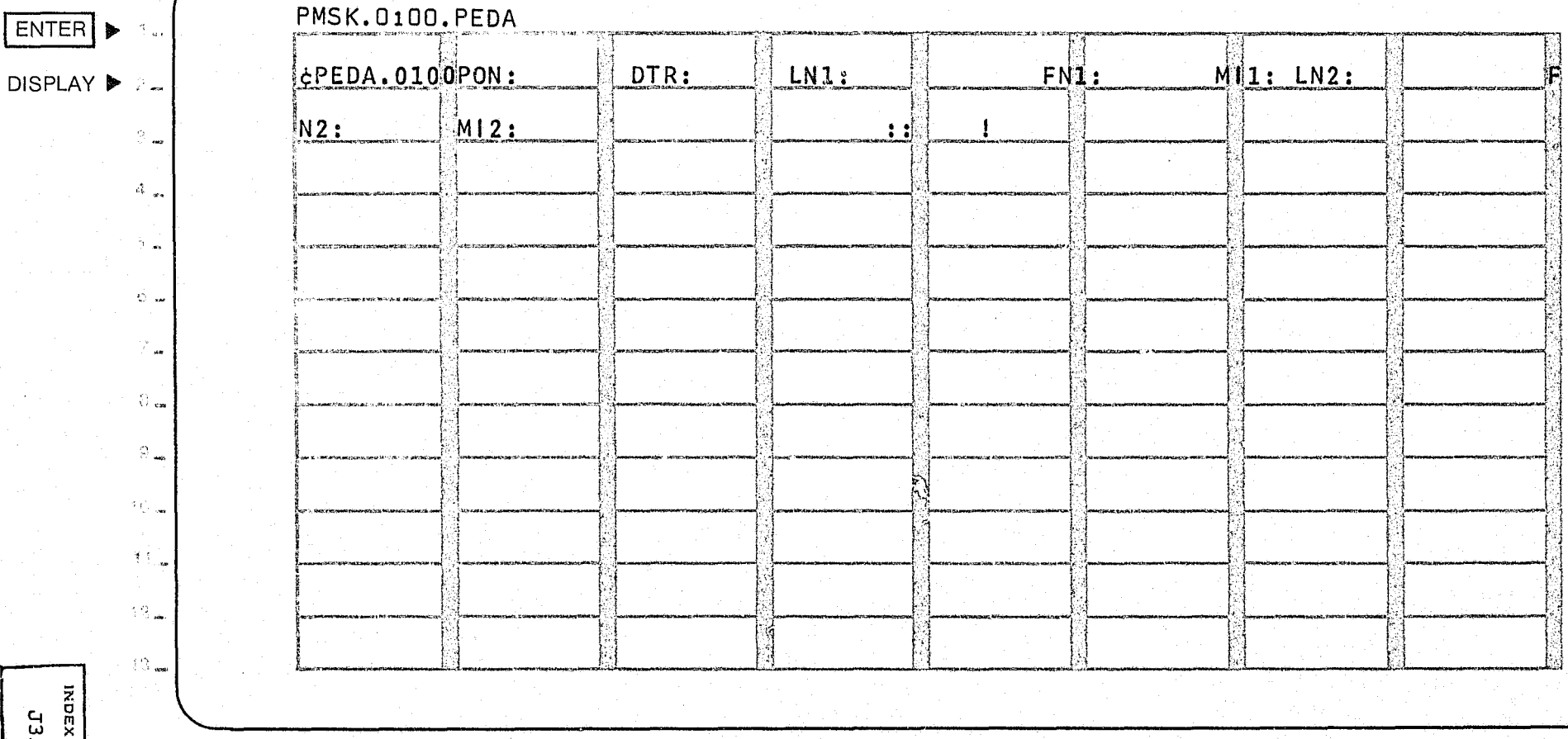

 $Z\cancel{a}$ – $L\cancel{a}$ SE $\Gamma$ азамоки

ENTER

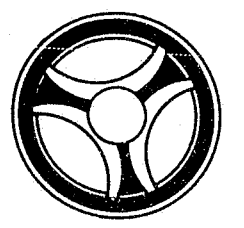

# I I **1111 11111 II 11111.**

PROGRAMMING DOCUMENTATION

**SECTION** 

TRANSACTION PROCESSING DESCRIPTIONS

DATE ISSUED DATE REVISED

INDEX NUMBER J35¢7

January 16, 1973

PROGRAM TITLE: J3507 - TPD "PEDA"

DATE OPERATIONAL: January 16, 1973

PURPOSE: To enter Defense Attorney's name(s) into the Prosecutor's system.

#### PROGRAM NARRATIVE

#### INPUT

Refer to the User Manual for input to the TPD "PEDA".

#### PROCEDURE

The data entered is first verified by the user routine "PEDITS" for errors. If any errors have occurred, control is passed to an output procedure. Using the office number, a key is formatted and passed to the TPD "GGEN" to read the "PO" type index records to obtain the ALERT number and suffix for each defendant to which this Defense Attorney is to be entered. The ALERT Master file *is* read with each ALERT number retrieved by "GGEN" to obtain the category and sequence for each defendant "s Defense Attorney's record. The Attorney's record is formatted and transferred to the TPD "MEN" for entry into the ALERT Master file.

#### OUTPUT

If there was a data error, one of the messages "CORRECT FIELDS WITH ASTERISKS AND RE-ENTER" or "FIELD RELATION ERROR\*\* - CORRECT AND RE-ENTER" is formatted and transmitted to the terminal. If an error occurred while processing a defendant, the appropriate error message is formatted, otherwise the message "RECORD ADDED TO OFFICE NUMBER" *is* formatted for that defendant. Processing continues to the last defendant, then the message "TRANSACTION COMPLETED" is formatted and transmitted to the terminal along with all previously formatted messages.

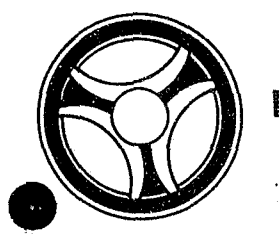

# I I **III IIII II IIIII**

**SECTION** TRANSACTION PROCESSING DESCRIPTIONS

PROGRAMMING DOCUMENTATION

DATE ISSUED DATE REVISED

January *16, 1973* 

PROGRAM TITLE: J3508 - TPD "PECO"

DATE OPERATIONAL: January 16, 1973

PURPOSE: To enter continuance information into the Prosecutor's system.

#### PROGRAM NARRATIVE

#### INPUT

Refer to the User Manual for input to TPD "PECO".

#### PROCEDURE

The data entered is first verified by the user routine "PEDITS" for errors. If any errors have occurred, control is passed to an output procedure. Using the office number a key is formatted and passed to the TPD "GGEN" to read the "PO" type index records to obtain the ALERT number and suffix for each defendant to which this continuance is to be entered. The ALERT Master file is read with each ALERT number retrieved by the TPD "GGEN" to get the category and sequence to be used for each defendant's continuance record. The continuance record and its index, type "PD", is formatted and passed to the TPD "MEN" for entry into the ALERT files.

#### OUTPUT

If there was a data error, one of the messages "CORRECT FIELDS WITH ASTERISKS AND RE-ENTER" or "FIELD RELATION ERROR\*\* - CORRECT AND RE-ENTER" is formatted and transmitted to the terminal. If an error occurred while processing a defendant, the appropriate error message is formatted, otherwise the message "RECORD ADDED TO OFFICE NUMBER" is formatted for that defendant. Processing continues to the last defendant, then the message "TRANSACTION COMPLETED" is formatted and transmitted to the terminal along with all previously formatted messages.
## CRT ENTRY EXAMPLE FOR: □ INQUIRY X UPDATE

ENTRY OF CONTINUANCE INFORMATION SYSTEM: PROSECUTOR NAME: ENTER CALL CODE: PMSK/PECO

DISPLAY MASK: PECO

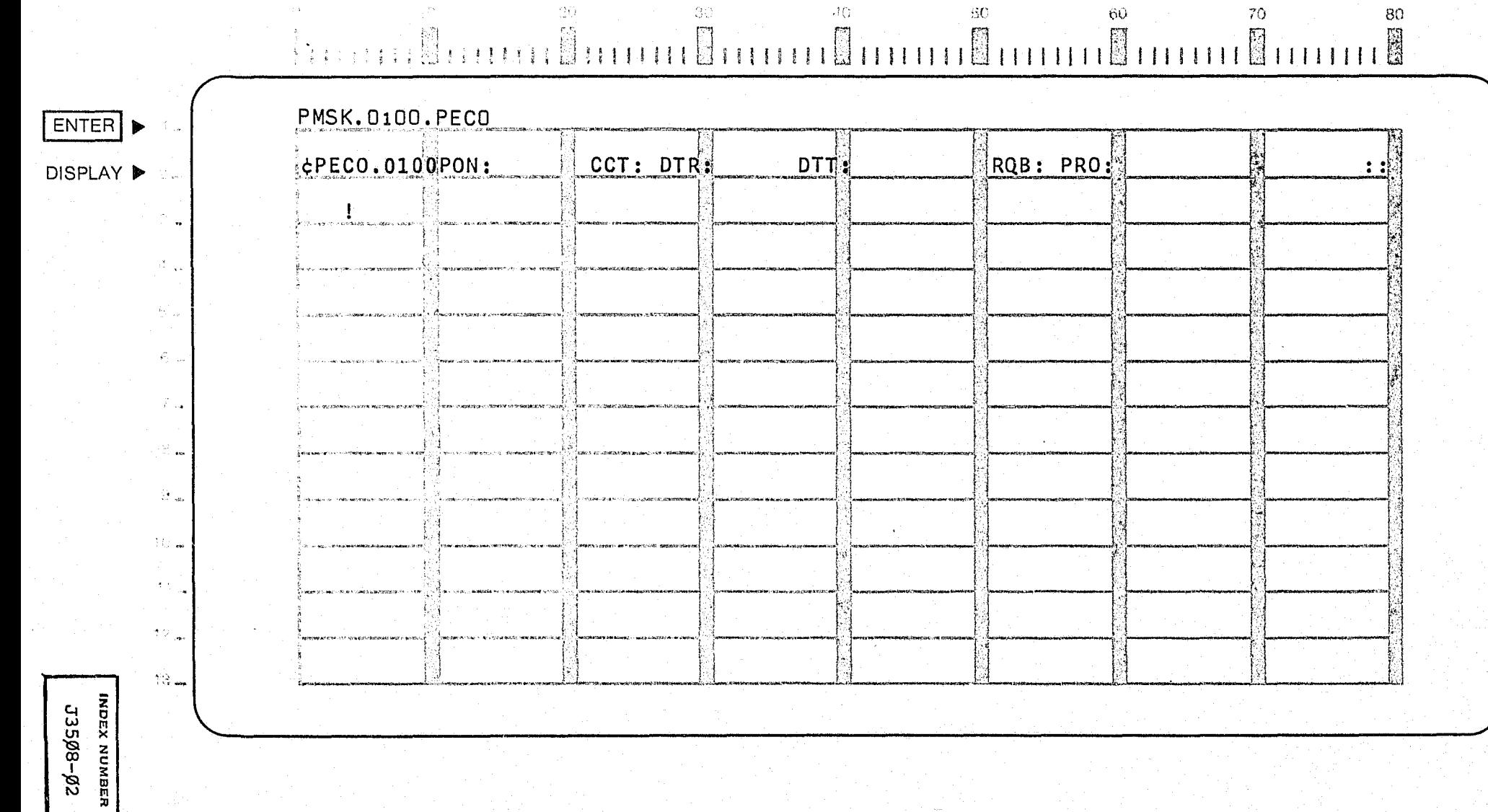

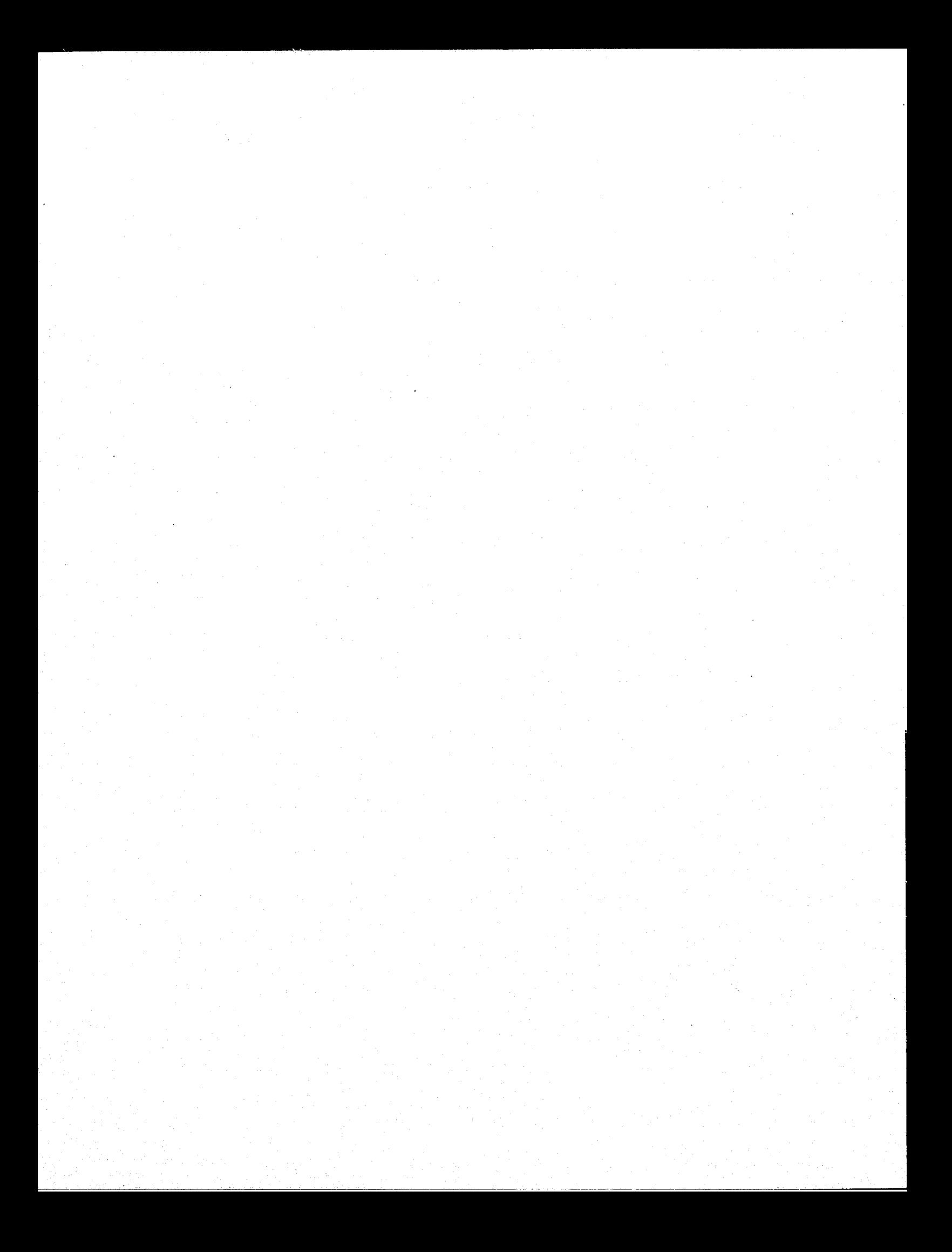

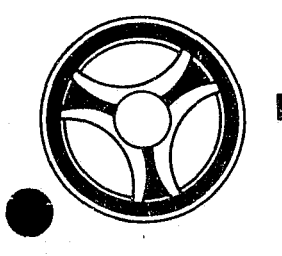

# I I II I I **111111 II IIIII**

#### **SECTION**

TRANSACTION PROCESSING DESCRIPTIONS

PROGRAMMING DOCUMENTATION

DATE ISSUED DATE REVISED

January 16, 1973

PROGRAM TITLE: J3509 -. TPD "PEDP"

DATE OPERATIONAL: January 16, 1973

PURPOSE: To enter disposition in£ormation into the Prosecutor's system.

#### PROGRAM NARRATIVE

#### INPUT

Refer to the User Nanual for input to TPD "PEDP".

#### PROCEDURE

The data entered is first verified by the user routine "PEDITS" for errors. If any errors have occurred, control is passed to an output procedure. Using the office number a key is formatted and passed to the TPD "GGEN" to read the "PO" type index records to obtain the ALERT number and suffix for each defendant to which this disposition is to be entered. The ALERT master file is read with each ALERT number retrieved by "GGEN" to retrieve the statistical, arraignment, and disposition records which are to be updated. Each defendant's records are updated and passed to the TPD "MEN" for entry into the ALERT Master file.

#### OUTPUT

If there was a data error, one of the messages "CORRECT FIELDS WITH ASTERISKS AND RE-ENTER" or "FIELD RELATION ERROR\*\* - CORRECT AND  $RE$ -ENTER" is formatted and transmitted to the terminal. If an error occurred while processing the defendant, the appropriate error message is formatted, otherwise the message "DISPOSITION POSTED" is formatted for that defendant. Processing continues to the last defendant, then the message "TRANSACTION COMPLETED" is formatted and . transmitted to the terminal along with all previously formatted messages.

> INDEX NUMBER J35Ø9

## CRT ENTRY EXAMPLE FOR: □ INQUIRY XI UPDATE

ENTRY OF DISPOSITION INFORMATION NAME: SYSTEM: PROSECUTOR ENTER CALL CODE: PMSK/PEDP DISPLAY MASK: PEDP

# 

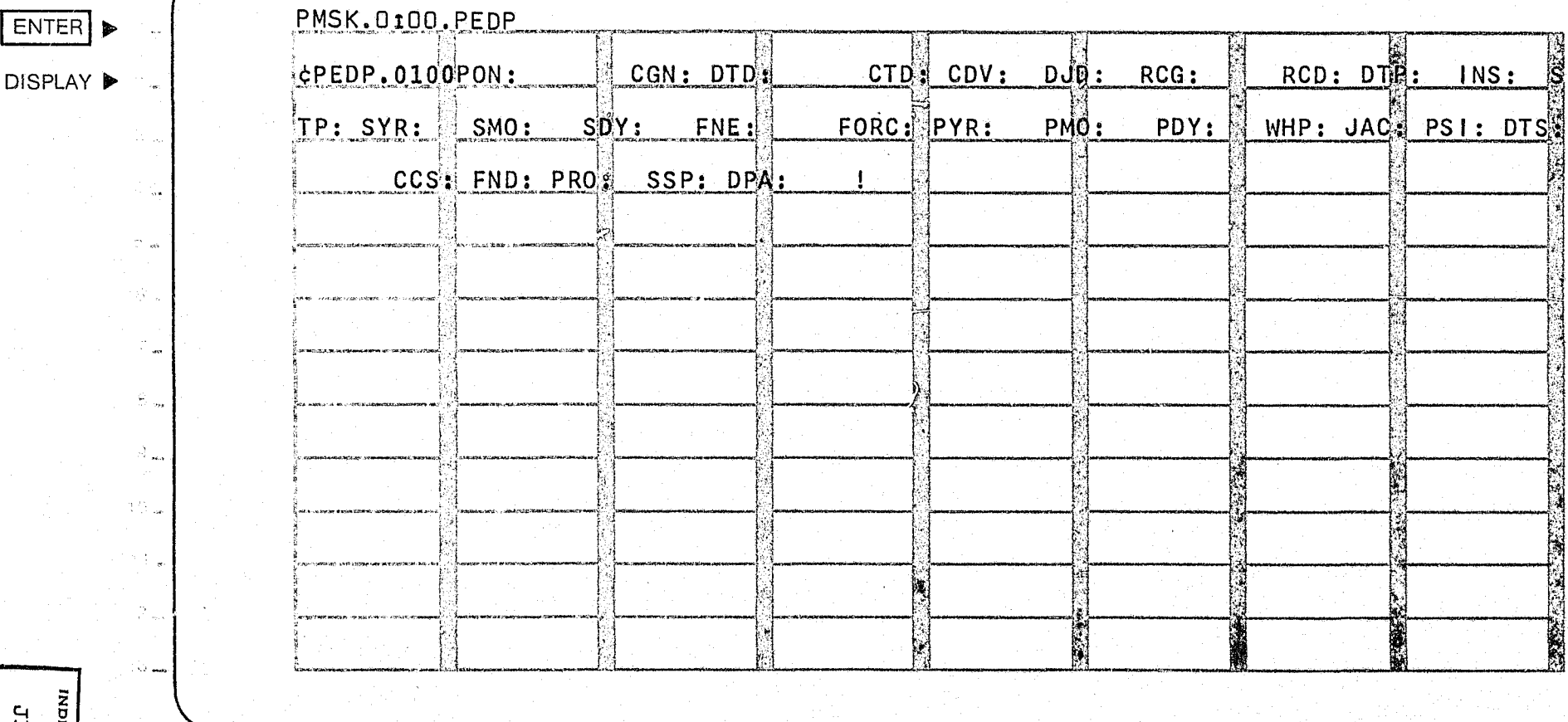

імрех момвен 3509-02

ENTER

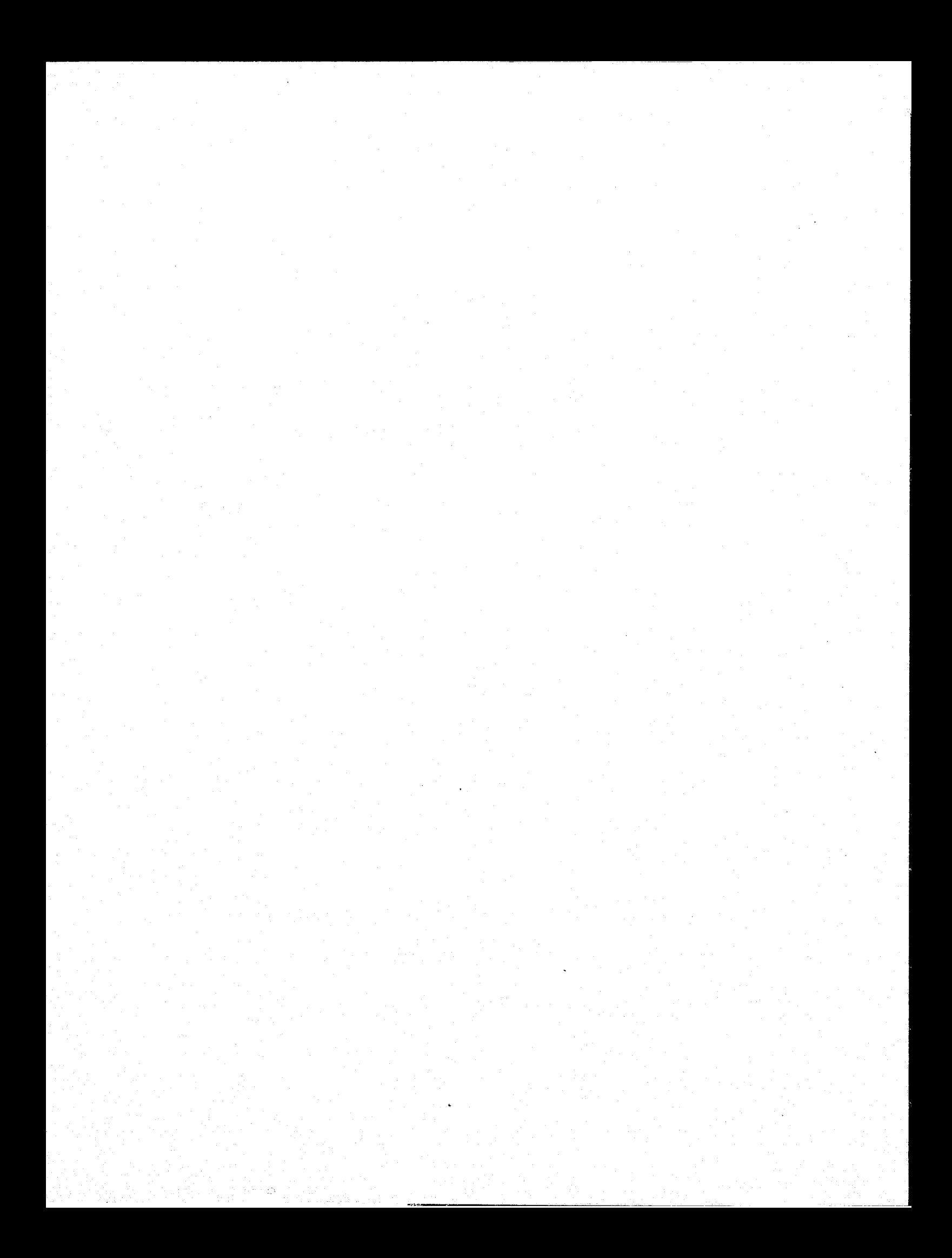

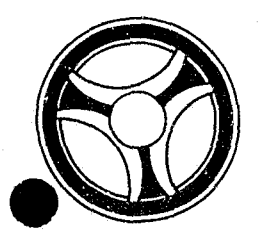

# I I **III IIII II IIIII** TRANSACTION PROCESSING

**SECTION** 

DESCRIPTIONS

PROGRAMMING DOCUMENTATION

DATE ISSUED | DATE REVISED

January 16, 1973

INDEX NUMBER J351,0

I •. 1

PROGRAM TITLE: J351Ø - TPD "PEAR"

DATE OPERATIONAL: January 16, 1973

PURPOSE: To enter arraignment and/or bond information into the Prosecutor'S system.

#### PROGRAM NARRATIVE

INPUT

Refer to the User Manual for input to the TPD "PEAR".

#### PROCEDURE

The data entered is first verified by the user routine "PEDITS" for errors. If any errors have occurred, control is passed to an output procedure. Using the office number, a key is formatted and passed to the TPD "GGEN" to read the "PO" type index records to obtain the ALERT number and suffix for each defendant to which this arraignment and/or bond information is to be entered. The ALERT Master file is read with each defendant's ALERT number to retrieve the defendant's charges. If arraignment information has been entered, an arraignment record and a docket index, type "BD", are formatted and passed to the TPD "MEN" for entry into the files. A court number index, either a type "PC" or "PM", is formatted and passed to the TPD "GEN" for entry into the ALERT General Index file. A dummy disposition record is formatted for each original charge, and entered into the ALERT Master file by the TPD "MEN". If bond information has been entered, a bond record is formatted and transferred to the TPD "MEN" for entry into the ALERT Master file.

#### OUTPUT

If there was a data error, one of the messages "CORRECT FIELDS WITH ASTERISKS AND RE-ENTER" or "FIELD RELATION ERROR\*\* - CORRECT AND RE-ENTER" is formatted and transmitted to the terminal. If an error occurred while processing a defendant, the appropriate error message is formatted, otherwise a message arraignment record added "AND/OR" bond record added is formatted for that defendant. Processing continues to the last defendant, then the formatted message "TRANSACTION COMPLETED" is formatted and transmitted to the terminal along with all previously formatted messages.

-.-~--.---. ---~----~

## CRT ENTRY EXAMPLE FOR: U INQUIRY X UPDATE

ENTRY OF ARRAIGNMENT INFORMATION NAME: SYSTEM: PROSECUTOR ENTER CALL CODE: PMSK/PEAR DISPLAY MASK: PEAR

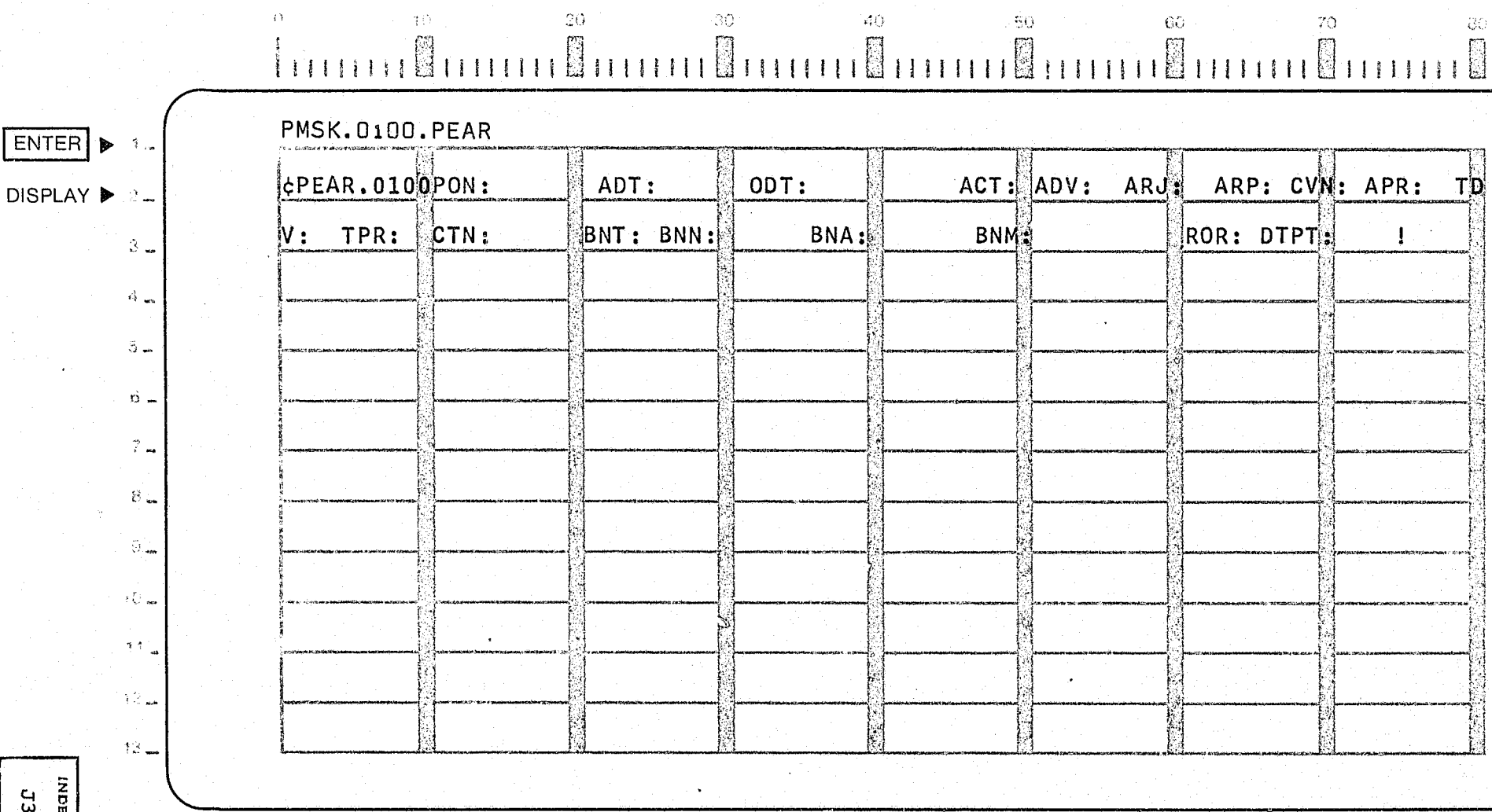

**INDEX NUMEER**  $23510 - 92$ 

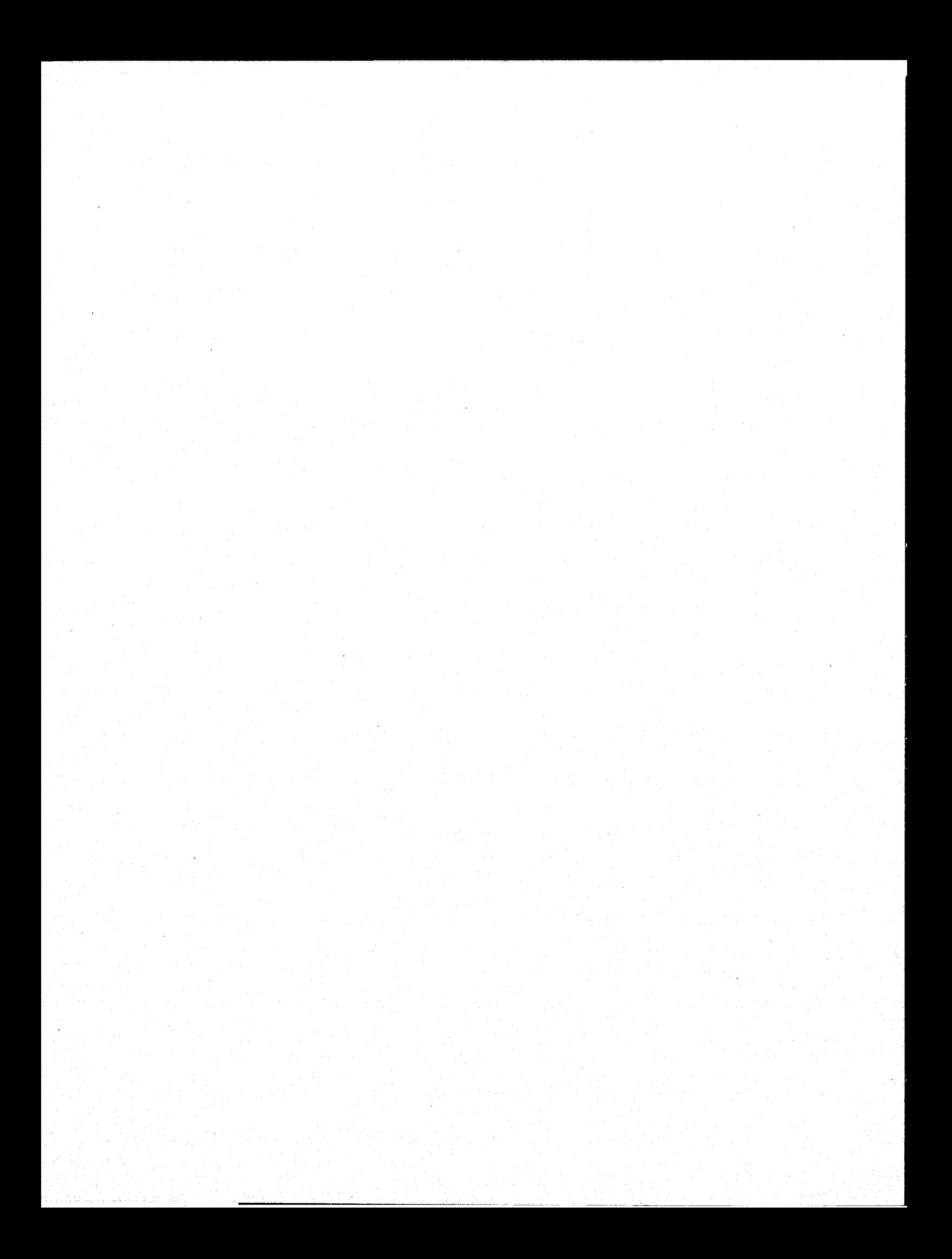

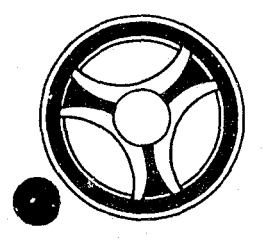

# **I I III II II II II II II II**

PROGRAMMING DOCUMENTATION

**SECTION** 

TRANSACTION PROCESSING DESCRIPTIONS

DATE ISSUED **DATE REVISED** 

January 16, 1973

INDEX NUMBER J3511

PROGRAM TITLE: J3511 - TPD "PUST"

DATE OPERATIONAL: January 16, 1973

PURPOSE: To modify initial Prosecutor data and Police serial numbers in the Prosecutor system.

#### PROGRAM NARRATIVE

#### INPUT

Refer to the User Manual for input to TPD "PUST".

#### PROCEDURE

The data entered is first verified by the user routine "PEDITS" for errors. If any errors have occurred, control is passed to an output procedure. using the office number, a key is formatted and passed to the TPD "GGEN" to read the "PO" type index records to obtain the ALERT number and suffix for each defendant whose records are to be updated. The ALERT Master file is read with each AL3RT number to get the statistical, additional charges, and police serial number records for each defendant being updated. The statistical, additional charges, and police serial number records are updated and passed to the TPD "MEN" for entry into the ALERT Master iile. If any related case number is being updated, all related case number indexes, type "PR", are marked for deletion and passed to the TPD "GEN" for deletion from the General Index file, and a new series of related case indexes are formatted and entered by the TPD "GEN" into the ALERT General Index file. If any police serial numbers are being updated, all of the previously entered police serial number indexes, type "PP", are formatted and marked for deletion and passed to the TPD "GEN" for deletion from the General Index file. A new series of police serial number indexes are formatted and passed to the TPD "GEN" for entry into the ALERT General Index file.

#### OUTPUT

If there was a data error, one of the messages "CORRECT FIELDS WITH ASTERISKS AND RE-ENTER," or "FIELD RELATION ERROR\*\* - CORRECT AND RE-ENTER" is formatted and transmitted to the terminal. If an error occurred while processing a defendant, the appropriate error message· is formatted, otherwise the message "RECORD UPDATED" is formatted for that defendant. Processing continues to the last defendant, then the message "'rRANSACTION COMPLETED" is formatted and transmitted to the terminal along with all previously formatted messages.

## CRT ENTRY EXAMPLE FOR: [ ] INQUIRY K UPDATE

 $\sim 10^6$ 

 $\rightarrow$   $\bar{\gamma}$  .

 $\sim 20$  .

 $\frac{1}{2}$ 

NAME: UPDATE INITIAL PROSECUTOR INFORMATION SYSTEM: PROSECUTOR ENTER CALL CODE: PMSK/PUST DISPLAY MASK: PUST

 $\tau_{\rm eff}$ 

 $\overline{\mathbf{a}}$ 

 $\langle \hat{\Theta} \hat{Q} \rangle$ 

ାହା

-80

i ago

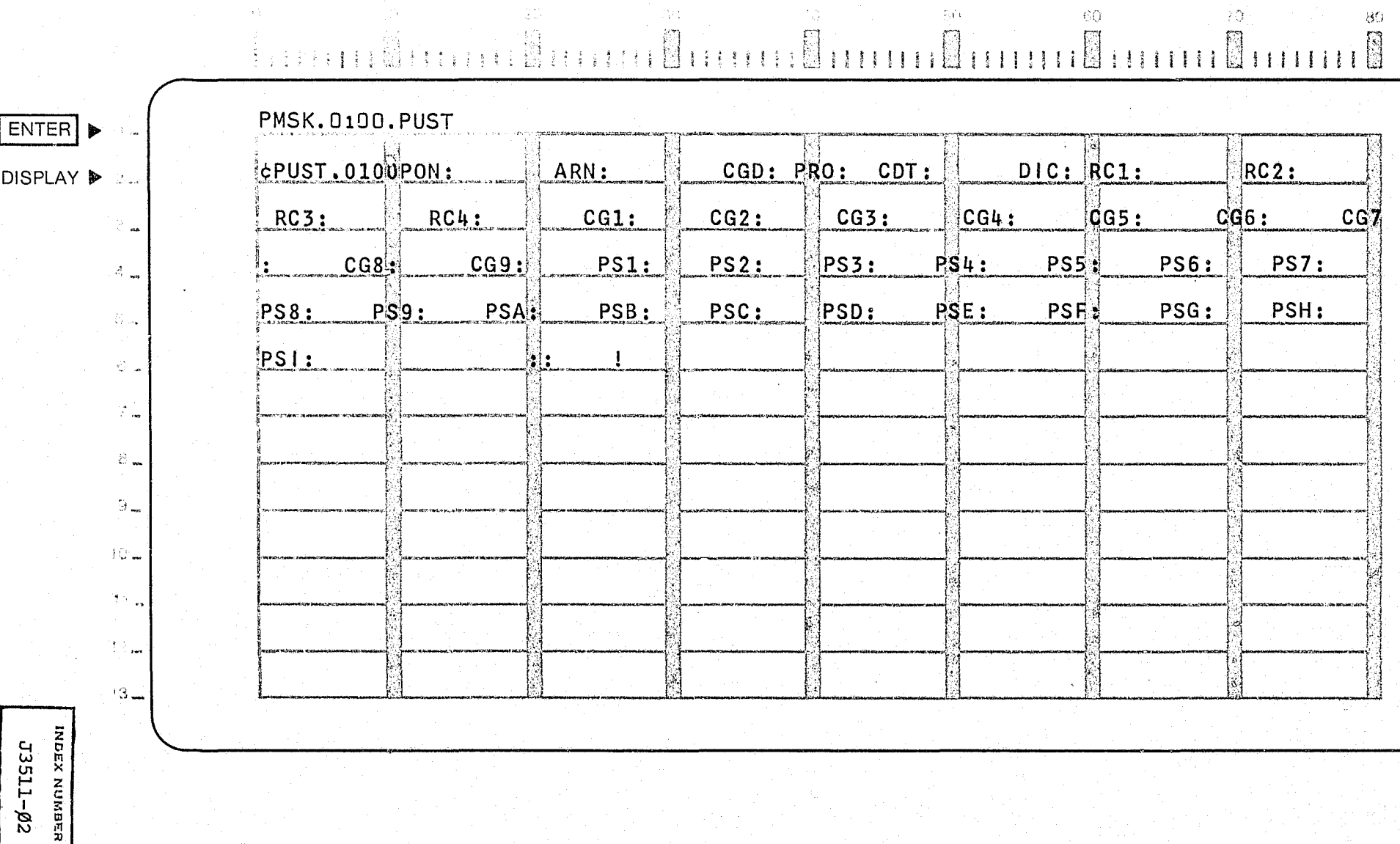

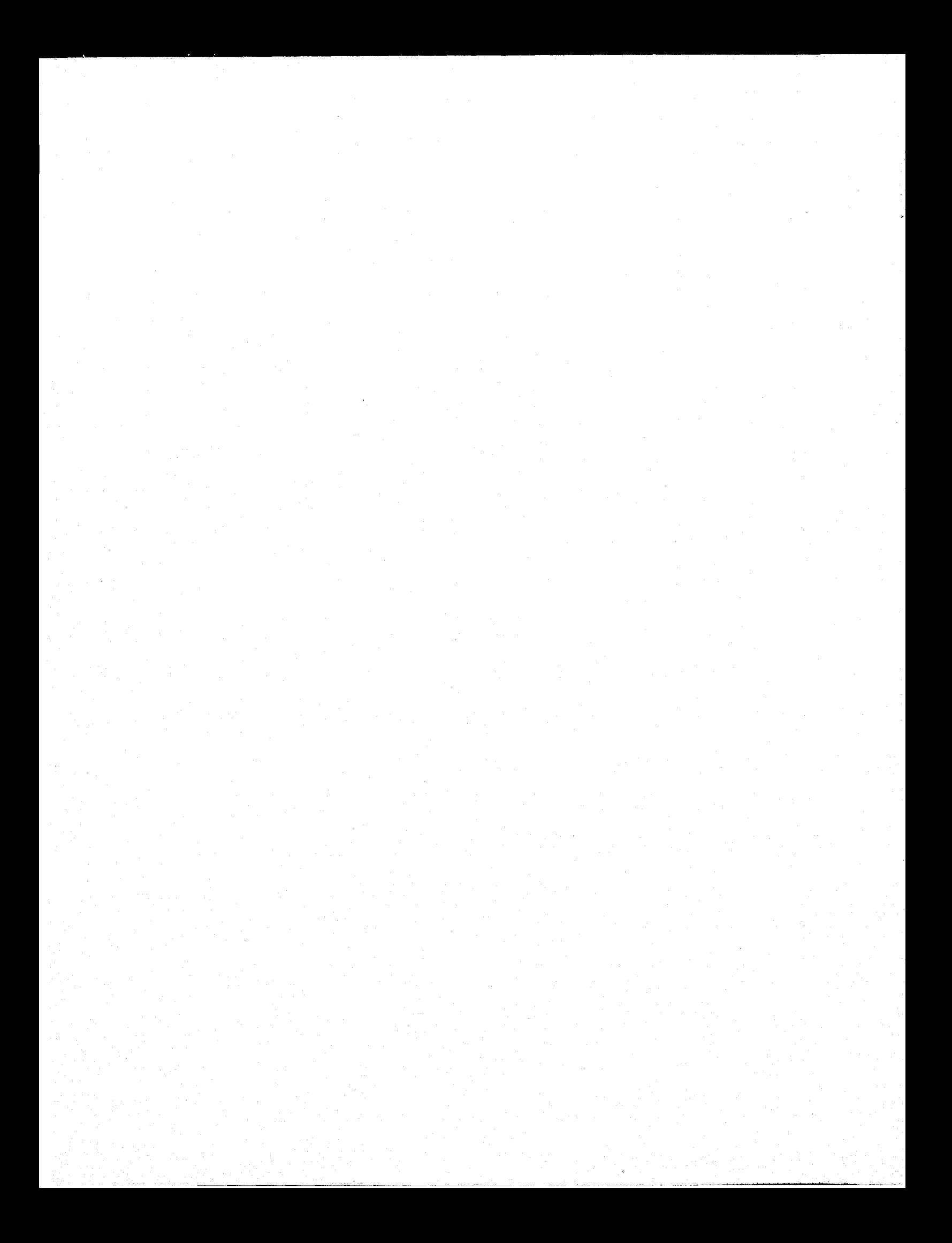

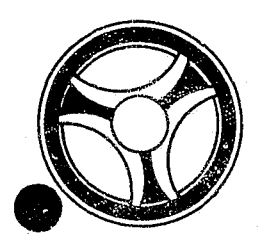

Ŋ

# <sup>I</sup>**III IIII III IIIII**

**SECTION** TRANSACTION PROCESSING DESCRIPTIONS

DATE ISSUED DATE REVISED

January 16, 1973

PROGRAM TITLE: J3512 - TPD "PUWT"

PROGRAMMING DOCUMENTATION

DATE OPERATIONAL: January 16, 1973

PURPOSE: To modify or cancel the witness records in the Prosecutor's system.

#### PROGRAM NARRATIVE

#### INPUT

Refer to the User Manual for input to the TPD "PUWT".

#### PROCEDURE

The data entered is first verified by the user routine "PEDITS" for errors. If any errors have occurred, control is passed to an output procedure. Using the office number, a key *is* formatted and passed to the TPD "GGEN" to read the "PO" type general index record to obtain the ALERT number and suffix for the defendants being updated. The ALERT master file is read using the ALERT number as a key to retrieve the witness records being updated. Each witness record is updated with the information entered and passed to the TPD "MEN" for entry into the ALERT master file.

#### OUTPUT

If there was a data error, one of the messages "CORRECT FIELDS WITH ASTERISKS AND RE-ENTER" or "FIELD RELATION ERROR\*\* - CORRECT AND RE-ENTER" is formatted and transmitted to the terminal. If an error occurred while processing the defendant, the appropriate error message is formatted, otherwise the message "WITNESS RECORDS UPDATED TRANSACTION COMPLETED" is formatted and transmitted to the terminal.

> INDEX NUMBER J3512

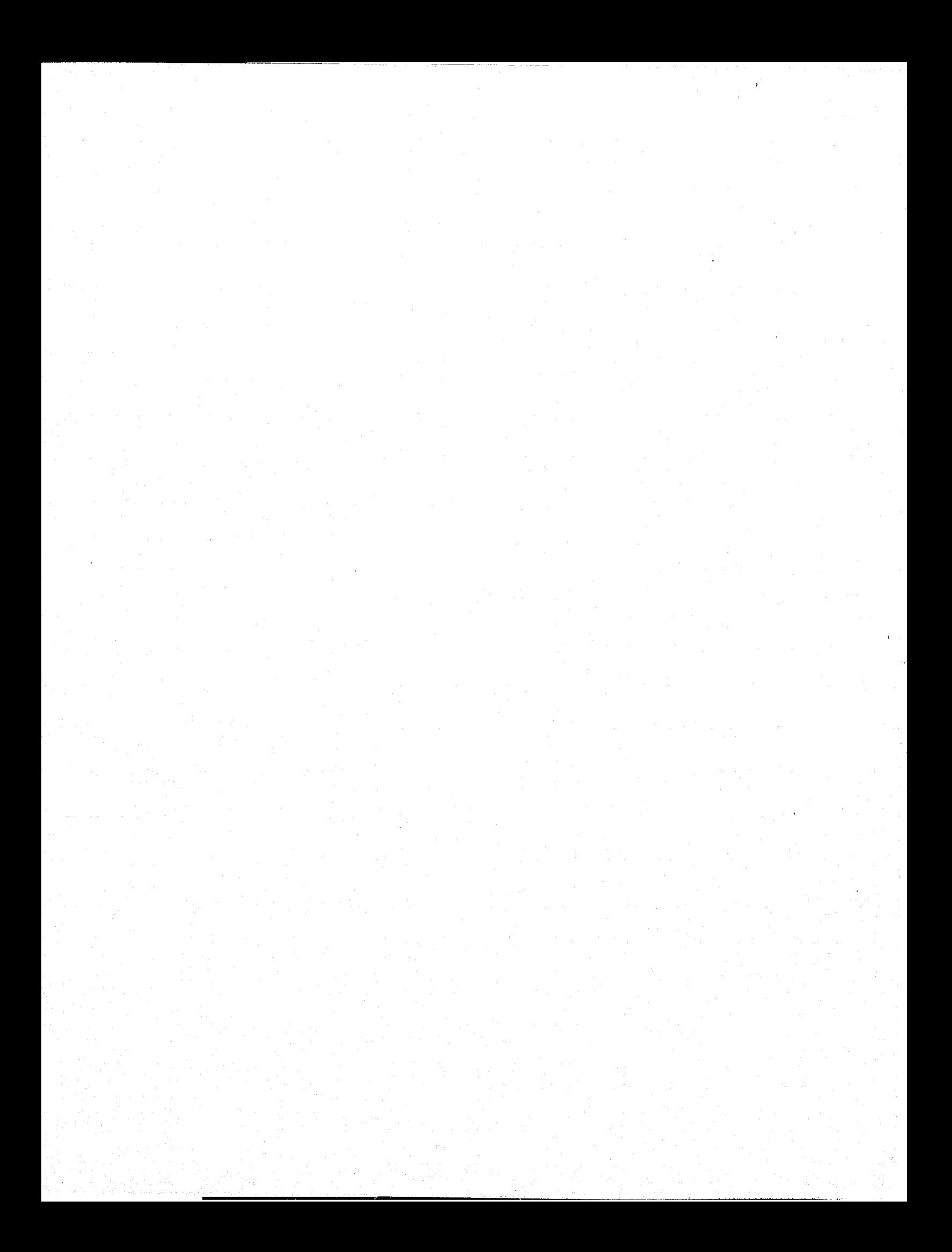

# CONTINUED

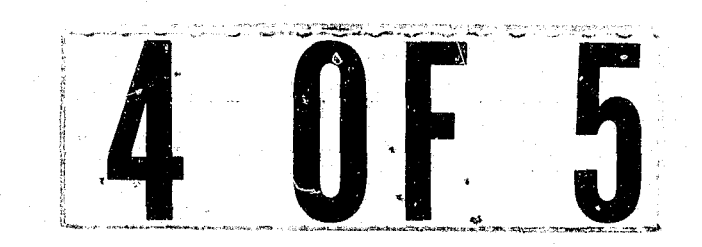

## CRT ENTRY EXAMPLE FOR: □ INQUIRY NO UPDATE

NAME: UPDATE WITNESS INFORMATION

SYSTEM: PROSECUTOR

ENTER CALL CODE: PMSK/PUWT

DISPLAY MASK: PUWT

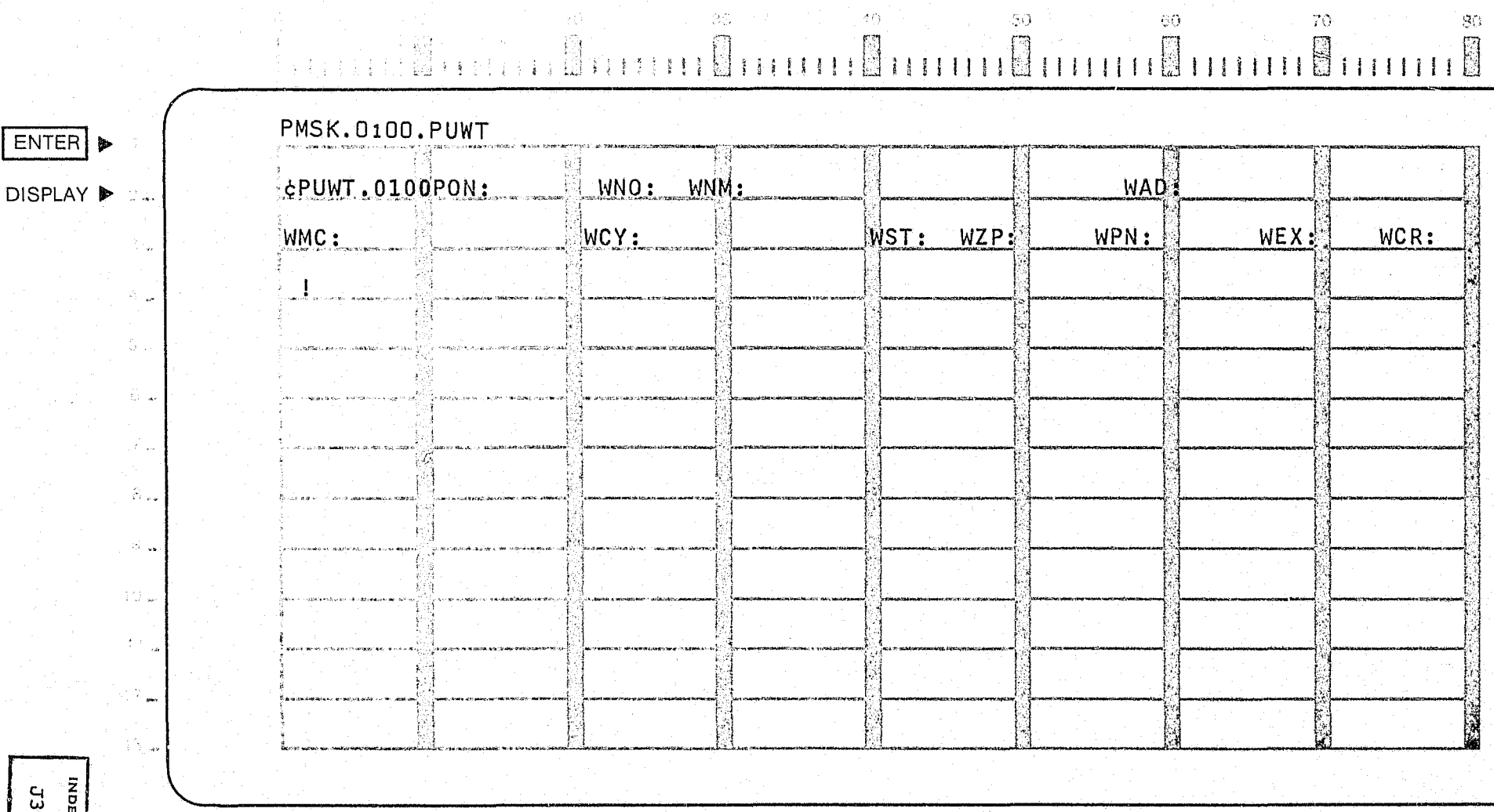

3512-02 **EX NUMBER** 

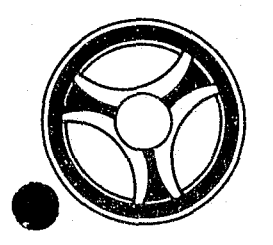

# **I I I II II II II II II II**

PROGRAMMING DOCUMENTATION

**SECTION** 

TRANSACTION PROCESSING DESCRIPTIONS

DATE ISSUED | DATE REVISED

January 16, 1973

PROGRAM TITLE: J3513 - TPD "PUBD"

DATE OPERATIONAL: January 16, 1973

PURPOSE: To modify or cancel bond information in the Prosecutor's system.

#### PROGRAM NARRATIVE

#### INPUT

Refer to the User Manual for input to the TPD "PUBD".

#### PROCEDURE

The data entered is first verified by the user routine "PEDITS" for errors. If any errors have occurred, control is passed to an output procedure. Using the office number, a key is formatted and passed to the TPD "GGEN" to read the "PO" type index records to obtain the ALERT number and suffix for the defendant whose bond record is to be updated. The ALERT master file is read to retrieve the bond record. The bond record is updated with the information entered and passed to the TPD "MEN" for entry into the ALERT master file.

#### OUTPUT

If there was a data error, one of the messages "CORRECT FIELDS WITH ASTERISKS AND RE-ENTER" or "FIELD RELATION ERROR\*\* - CORRECT AND RE-ENTER" is formatted and transmitted to the terminal. If an error occurred while processing the defendant, the appropriate error message is formatted, otherwise the message "BOND RECORD UPDATED TRANSACTION COMPLETED" is formatted and transmitted to the terminal.

-- -~~---------..:....-----......... ..

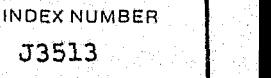

## CRT ENTRY EXAMPLE FOR: U INQUIRY X UPDATE

NAME: UPDATE BOND INFORMATION ENTER CALL CODE: PMSK/PUBD

SYSTEM PROSECUTOR

 $\langle \psi_0 \rangle$  .

 $\mathcal{H}^{\mathbb{R}}$ 

 $\mathbb{E}$ 

 $\Theta\Omega$ 

 $\langle \partial_t \partial_t \rangle$ 

DISPLAY MASK: PUBD

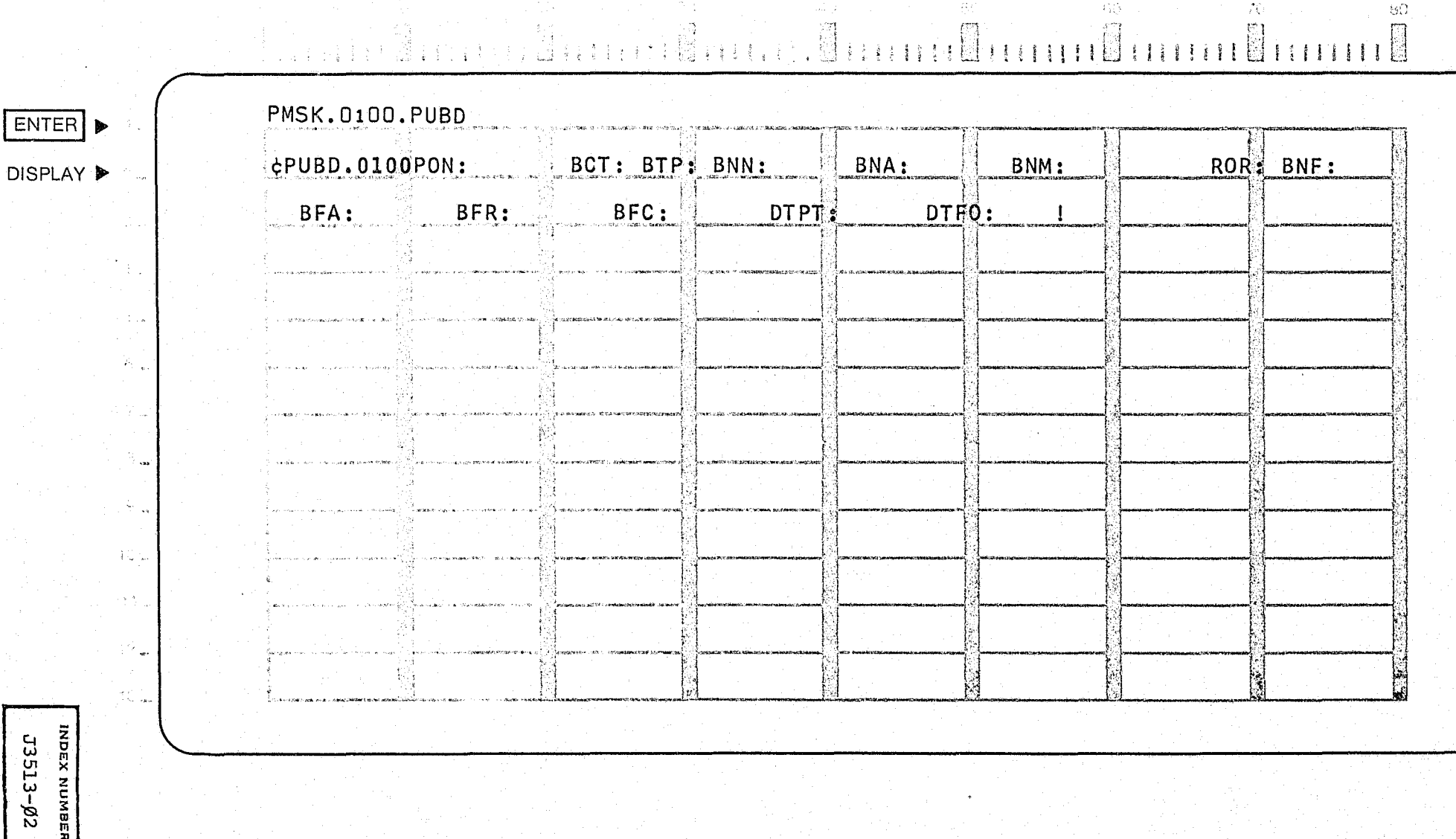

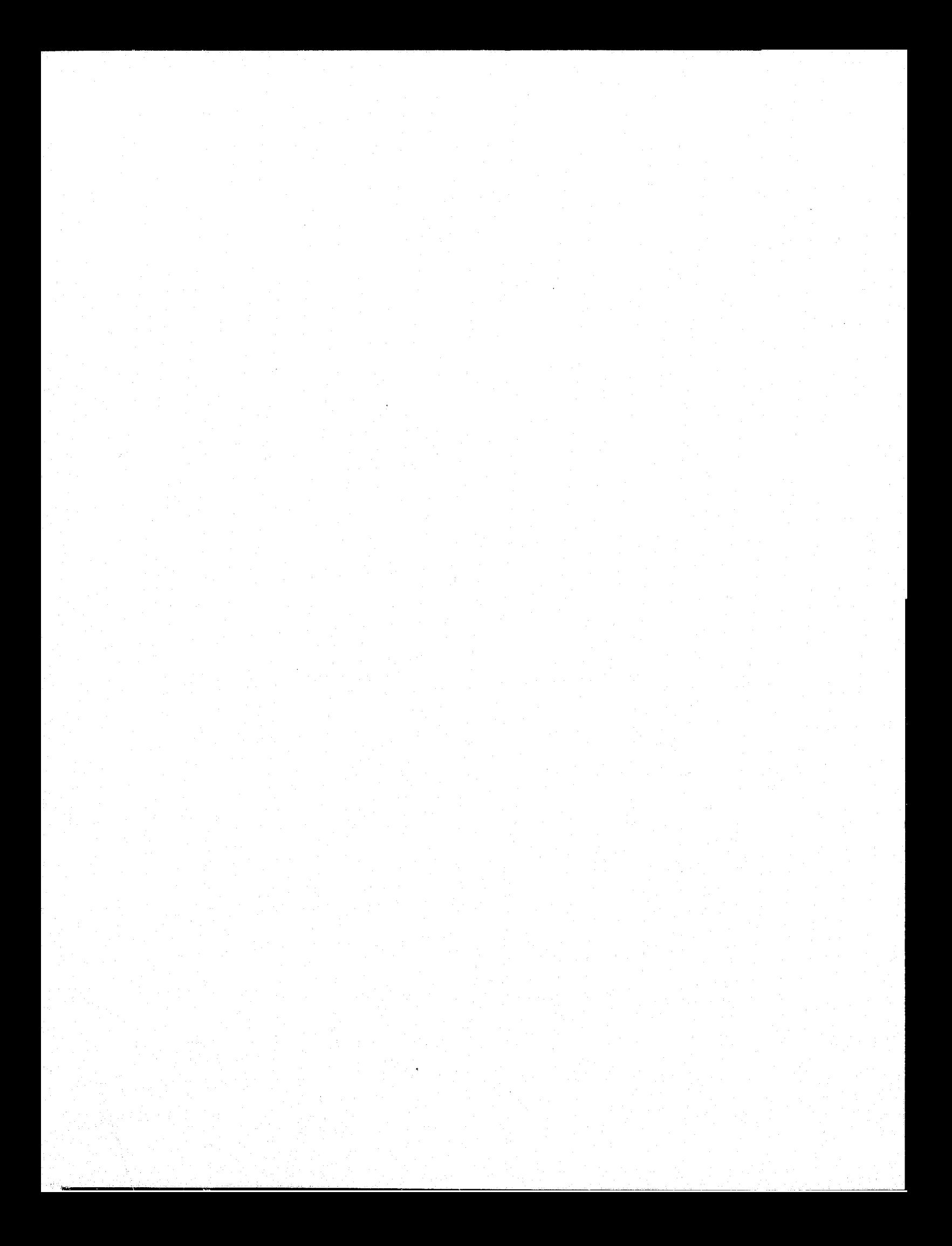

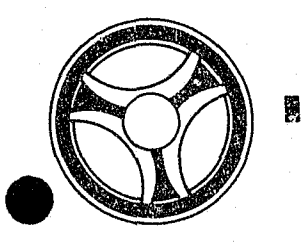

#### N III I II I I I iii I I -. It I I I

PROGRAMMING DOCUMENTATION

**SLCTION** TRANSACTION PROCESSING DESCRIPTIONS

DATE ISSUED DATE REVISED

January 16, 1973

PROGRAM TITLE: J3514 - TPD "PUAR"

DATE OPERATIONAL: January 16, 1973

PURPOSE: To modify arraignment data in the Prosecutor's system.

#### PROGRAM NARRATIVE

#### INPUT

Refer to the User Manual for input to the TPD "PUAR".

#### PROCEDURE

The data entered is first verified by the user routine "PEDITS" for errors. If any errors have occurred, control is passed to an output procedure. Using the office number, a key is formatted and passed to the TPD "GGEN" to read the "PO" type index records to obtain the ALERT number and suffix for the defendant whose arraignment record is being updated. The ALERT master file is read to retrieve the arraignment record. If the current court date is being updated, the current court docket index, type "PD", is formatted and marked for deletion and the arraignment record is updated and both records are passed to the TPD "MEN" for entry into the ALERT files. If the court number is being updated, and there was a previous court number, the court number index, either type "PC" or "PM", is formatted and marked for deletion and passed to the TPD "GEN" for deletion from the ALERT general index file. If the court number is being updated, a new court number index, type either "PC" or "PMII , is formatted and passed to the TPD "GEN" for entry into the ALERT general index file.

#### OUTPUT

If there was a data error, one of the messages "CORRECT FIELDS WITH ASTERISKS AND RE-ENTER" or "FIELD RELATION ERROR\*\* - CORRECT AND RE-ENTER" is formatted and transmitted to the terminal. If an error occurred while processing a defendant, the appropriate error message is formatted, otherwise the message "ARRAIGNMENT RECORD UPDATED TRANSACTION COMPLETED" is formatted and transmitted to the terminal.

INDEX NUM8ER J3514 -\_ .. -\_ .. ---- --------.------------------------~-------------------------~-------'

## CRT ENTRY EXAMPLE FOR: □ INQUIRY & UPDATE

UPDATE ARRAIGNMENT INFORMATION NAME: SYSTEM: PROSECUTOR ENTER CALL CODE: PMSK/PUAR DISPLAY MASK: PUAR

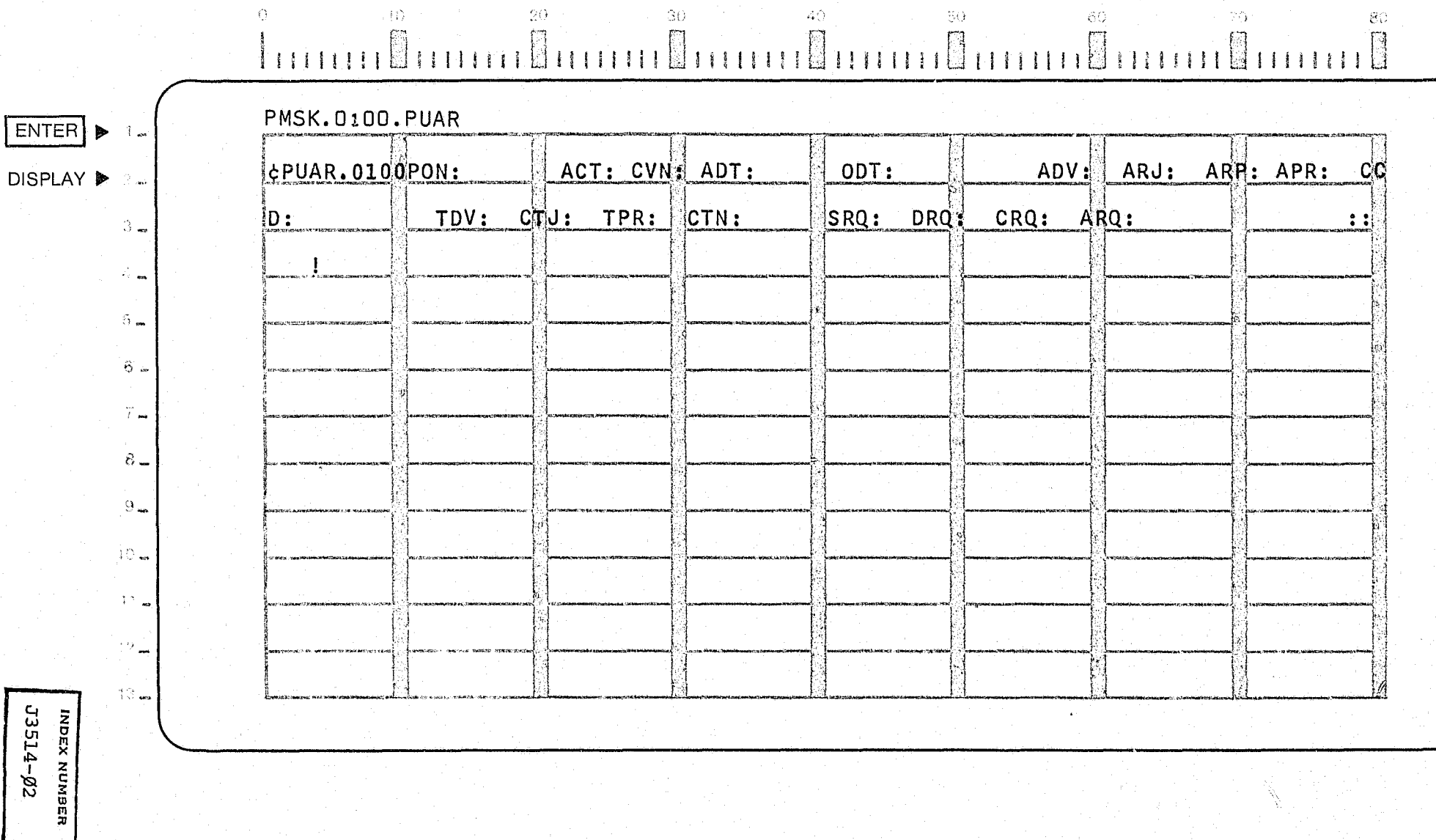

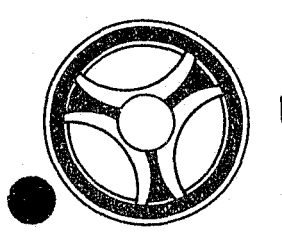

# I I **I II IIII II 111111**

SECTION TRANSACTION PROCESSING DESCRIPTIONS

PROGRAMMING DOCUMENTATION

DATE ISSUED | DATE REVISED

January 16, 1973

PROGRAM TITLE: J3515 - TPD "PUDA"

DATE OPERATIONAL: January 16, 1973

PURPOSE: To modify or cancel the defense attorney's record in the Prosecutor's system.

#### PROGRAM NARRATIVE

INPUT

Refer to the User Manual for input to the TPD "PUDA".

#### PROCEDURE

The data entered is first formatted by the user routine "PEDITS" for errors. If any errors have occurred, control is passed to an output procedure. Using the office number, a key is formatted and passed to the TPD "GGEN" to read the "PO" type index record to obtain the ALERT number and suffix for the defendant whose defense attorney record is being updated. The ALERT master file is read to retreive the defense attorney's record. The attorney record is updated with the data entered and passed to the TPD "MEN" for entry into the ALERT master . le.

#### OUTPUT

If there was a data error, one of the messages "CORRECT FIELDS WITH ASTERISKS AND RE-ENTER" or "FIELD RELATION ERROR\*\* - CORRECT AND RE-ENTER" is formatted and transmitted to the terminal. If an error occurred while processing the defendant, the appropriate error message is formatted, otherwise the message "DEFENSE ATTORNEY RECO:RD UPDATED TRANSACTION COMPLETED" is formatted and transmitted to the terminal.

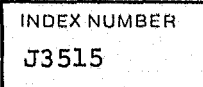

## CRT ENTRY EXAMPLE FOR: □ INQUIRY 図 UPDATE

NAME: UPDATE DEFENSE ATTORNEY INFORMATION SYSTEM: PROSECUTOR ENTER CALL CODE: PMSK/PUDA

 $\sim$   $\!\!$ 

鬥

 $\mathcal{L}_{\text{NL}}$ 

 $\mathbb{R}^n$ 

 $-60$ 

70

桐

-80

FI

 $\hat{W}$ 

 $\left[\begin{smallmatrix} 0 & 1 \\ 0 & 1 \end{smallmatrix}\right]$ 

 $\mathcal{L}^{\mathcal{L}}(\mathcal{L}^{\mathcal{L}})$  and  $\mathcal{L}^{\mathcal{L}}(\mathcal{L}^{\mathcal{L}})$ 

DISPLAY MASK: PUDA

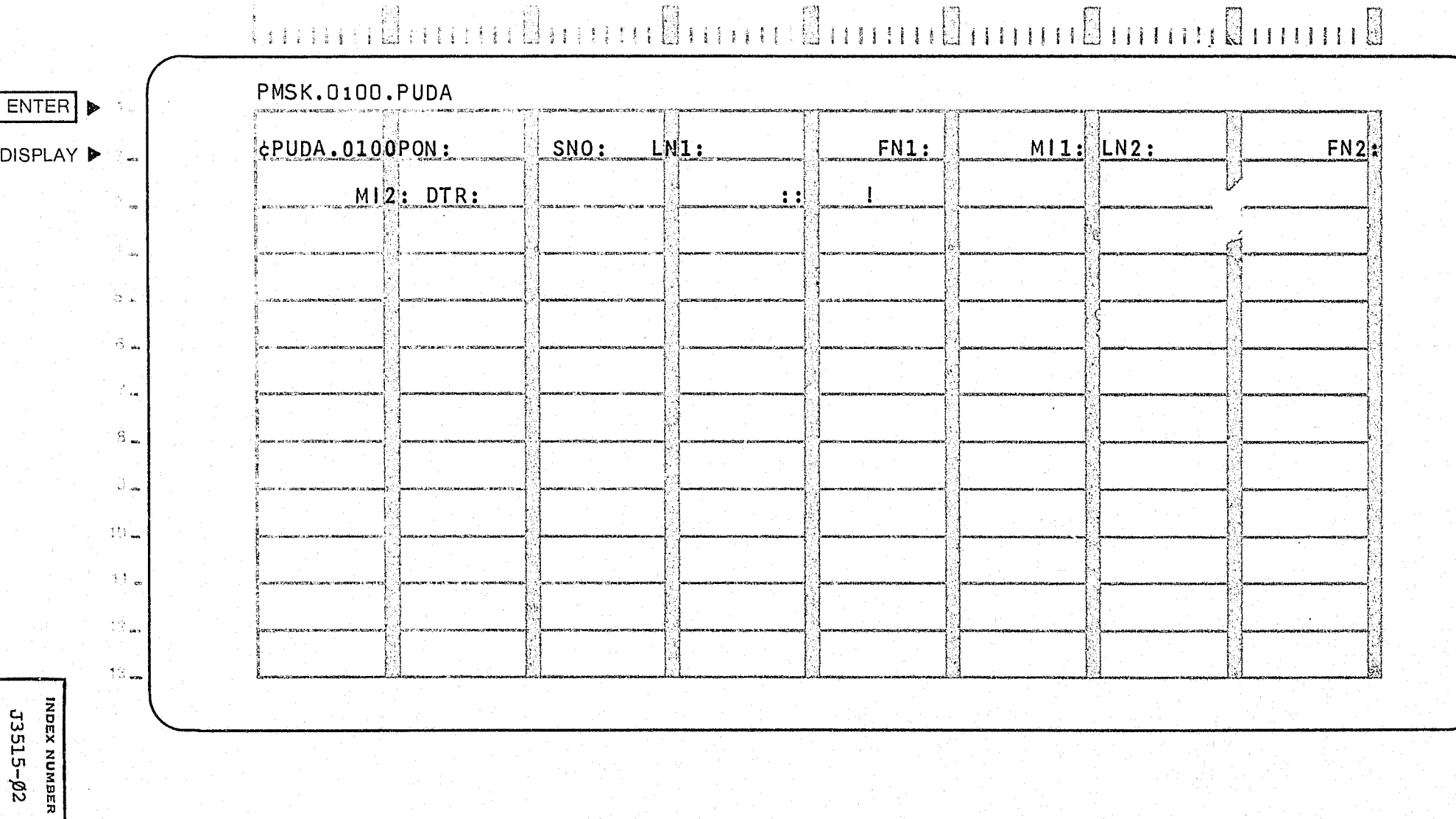

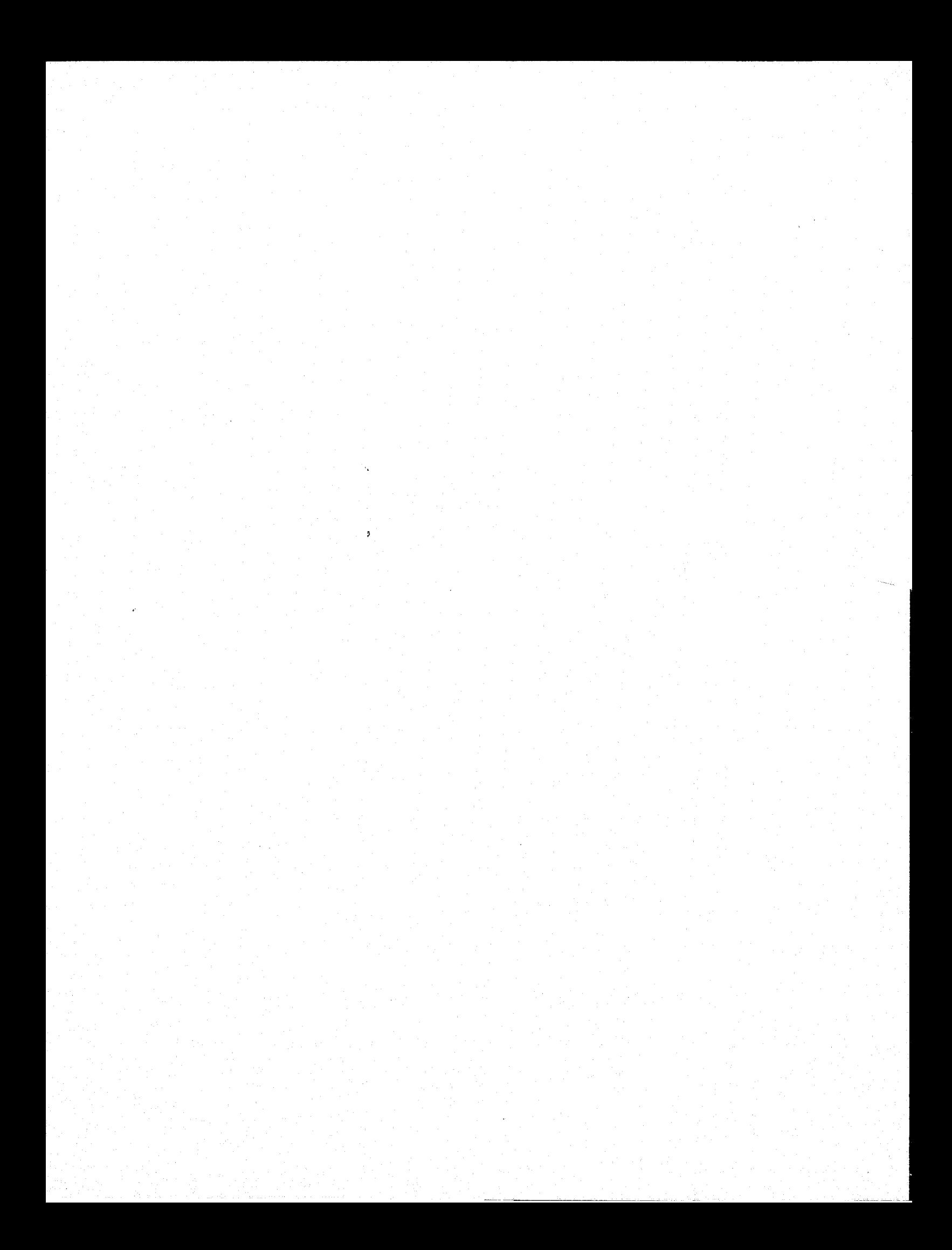

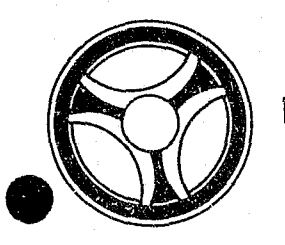

# <sup>I</sup>**III IIII II IIIII**

PROGRAMMING DOCUMENTATION

**SECTION** TRANSACTION PROCESSING DESCRIPTIONS

DATE ISSUED | DATE REVISED

January 16, 1973

PROGRAM TITLE: J3517 - TPD "PUDP"

DATE OPERATIONAL: January 16, 1973

PURPOSE: To modify disposition information in the Prosecutor's system.

#### PROGRAM NARRATIVE

#### INPUT

Refer to the User Manual for input to the TPD "PUDP".

#### PROCEDURE

The data entered *is* first verified by the user routine "PEDITS" for errors. If any errors have occurred, control is passed to an output procedure. Using the office number, a key is formatted and passed to the TPD "GGEN" to read the *"PO"* type index record to obtain the ALERT number and suffix for the defendant whose disposition record is being modified. The ALERT master file is read to retrieve the disposition record which is being modified. The disposition record is updated with the information entered and passed to the TPD "MEN" for entry into the ALERT master file.

#### OUTPUT

If there was a data error, one of the messages "CORRECT FIELDS WITH ASTERISKS AND RE-ENTER" or "FIELD RELATION ERROR\*\* - CORRECT AND RE-ENTER" is formatted and transmitted to the terminal. If an error occurred while processing the defendant, the appropriate error message is formatted, otherwise the message "DISPOSITION RECORD UPDATED TRANSACTION COMPLETED" is formatted and transmitted to the terminal.

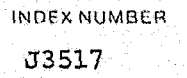

## CRT ENTRY EXAMPLE FOR: [ ] INQUIRY [X] UPDATE

NAME: UPDATE DISPOSITION INFORMATION ENTER CALL CODE: PMSK/PUDP DISPLAY MASK: PUDP

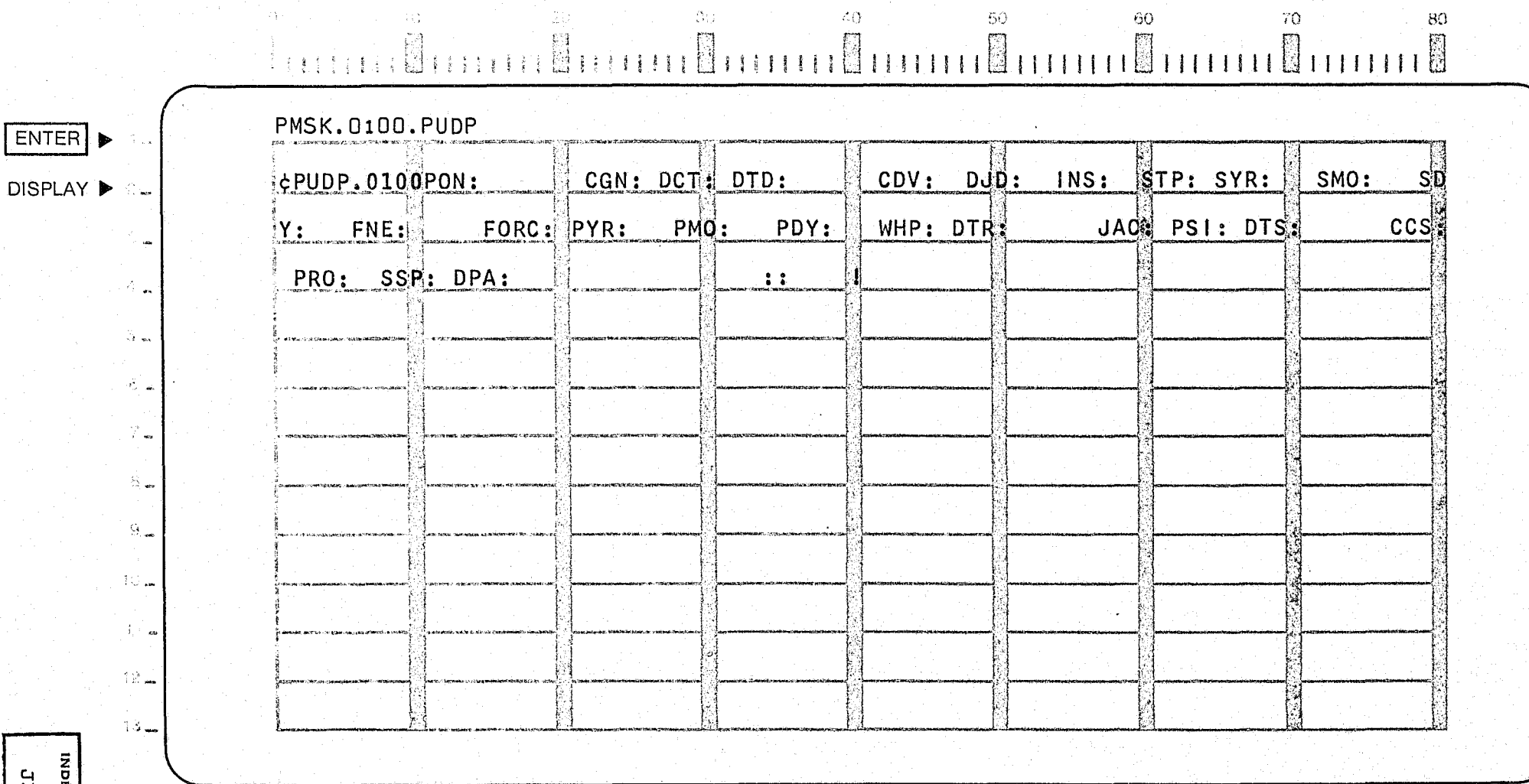

SYSTEM: PROSECUTOR

3517-02 **RAUNBER** 

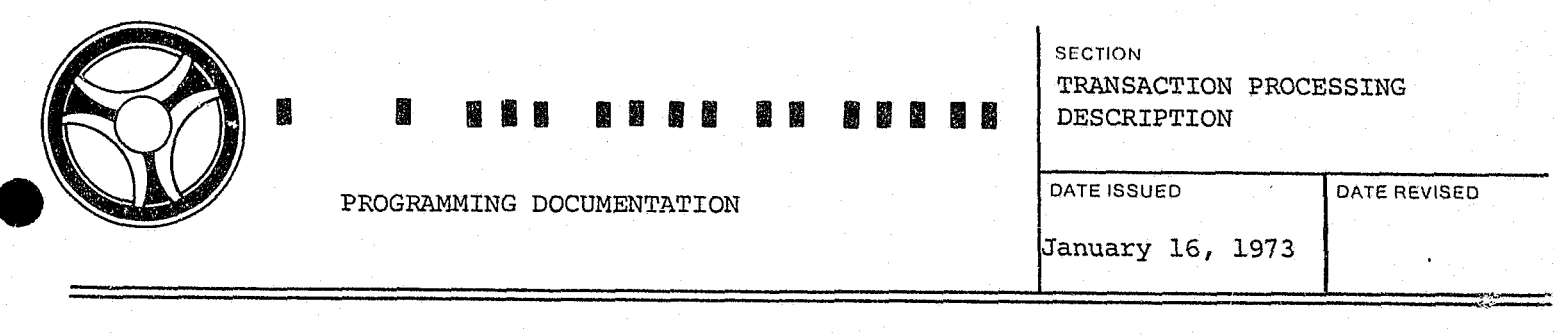

# <sup>I</sup>**I II IIII II IIIII**

PROGRAMMING DOCUMENTATION

**SECTION** TRANSACTION PROCESSING DESCRIPTION

DATE ISSUED DATE REVISED

IJanuary 16, 1973

PROGRAM TITLE: J3521 - TPD "PCST"

DATE OPERATIONAL: January 16, 1973

PURPOSE: To delete all Prosecutor information entered for the defendants on one Prosecutor's office number.

#### PROGRAM NARRATIVE

#### INPUT

Refer to the User Manual for input to the TPD "PCST".

#### PROCEDURE

The data entered is first verified by the user routine "PEDITS" for errors. If any errors have occurred, control is passed to an output procedure. Using the office number, a key is formatted and passed to the TPD "GGEN" to read the "PO" type index records to obtain the ALERT number and suffixes for all of the defendants entered on the office number. The ALERT master file is read for each defendant, all Prosecutor information records are marked for deletion and passed to the TPD "MEN" for deletion from the ALERT master file. All associated indices are formatted, marked for deletion and passed to the TPD "GEN" for deletion from the ALERT general index file.

#### OUTPUT

If there was a data error, one of the messages "CORRECT FIELD WITH ASTERISKS AND RE-ENTER" or "FIELD RELATION ERROR\*\* - CORRECT AND RE-ENTER" is formatted and transmitted to the terminal. If an error occurred while processing one of the defendants, the appropriate error message is formatted, otherwise the message "RECORDS CANCELLED" is formatted for that defendant. Processing continues to the last defendant then the message "TRANSACTION COMPLETED" is formatted and transmitted to the terminal along with all previously formatted messages.

INDEX NUMBCR

## CRT ENTRY EXAMPLE FOR: □ INQUIRY 図 UPDATE

NAME: CANCELLATION OF ALL PROSECUTOR DATA FOR A CASE SYSTEM: PROSECUTOR ENTER CALL CODE: PMSK/PCST DISPLAY MASK: PCST

 $\mathcal{Z}(\mathcal{F})$ 

State Co

30. 사<br>사용

 $\sim 10^{-11}$ 

 $\langle \xi G \rangle^2$ 

 $\Theta\Theta$ 

70

 $\,$  S()

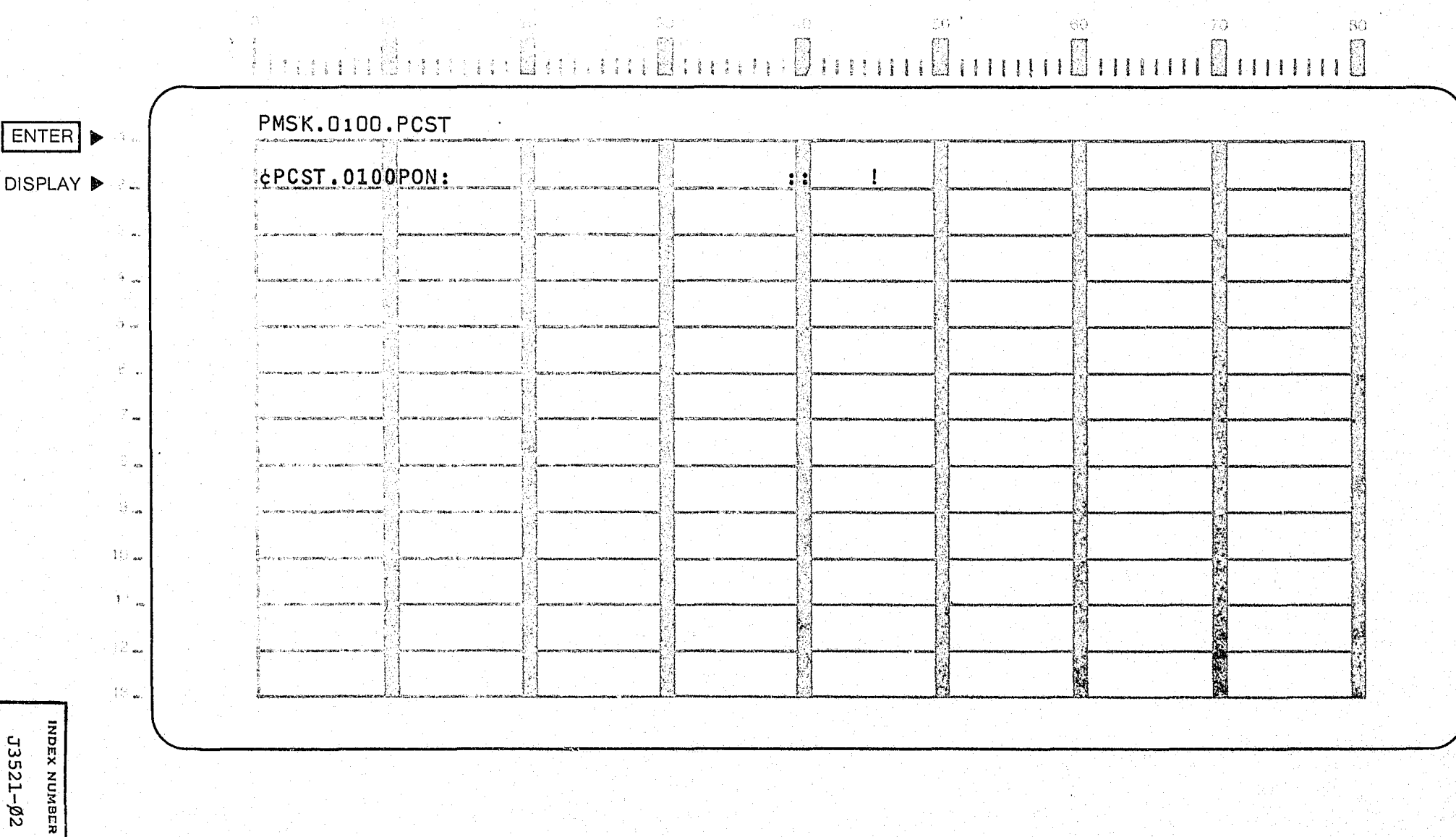

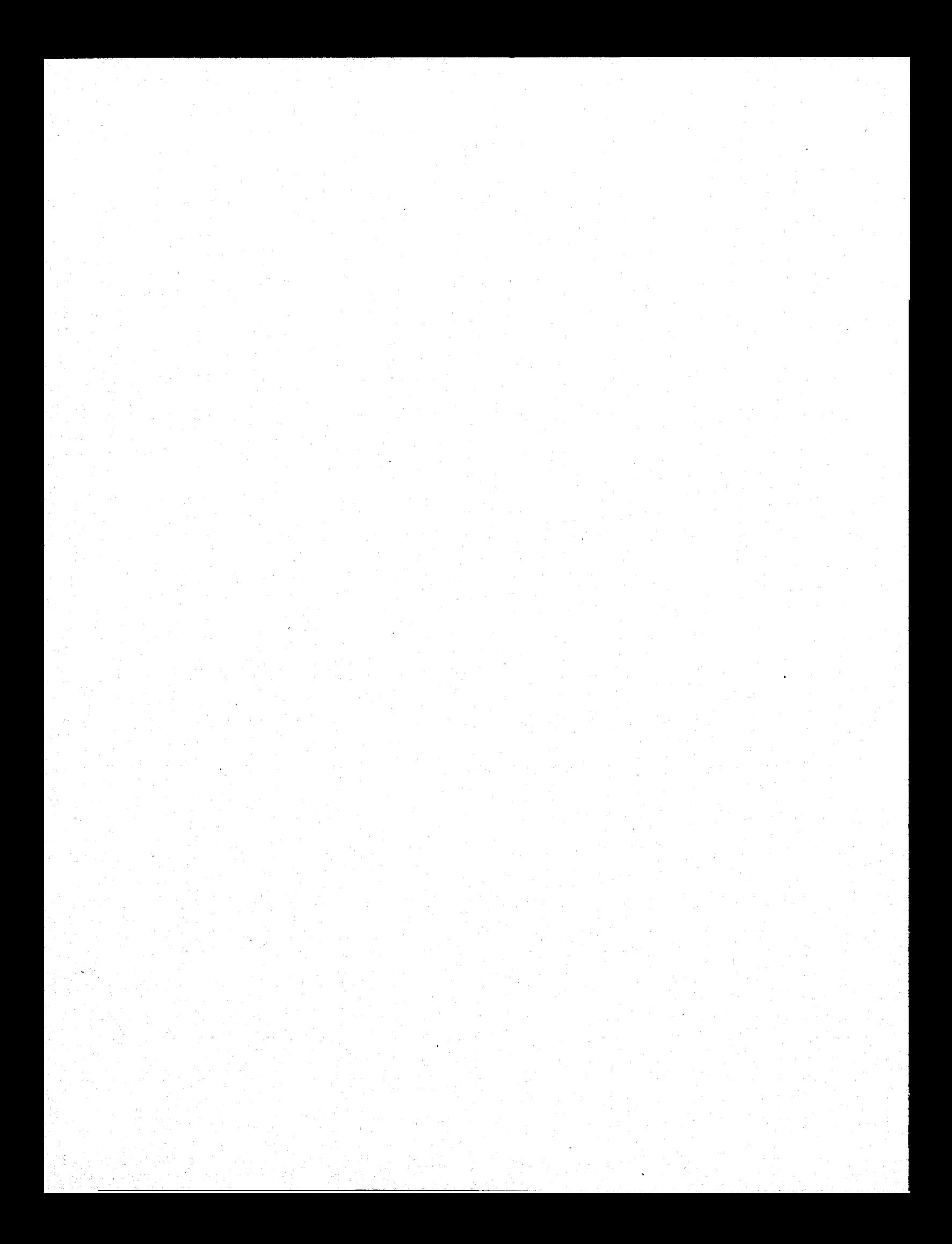

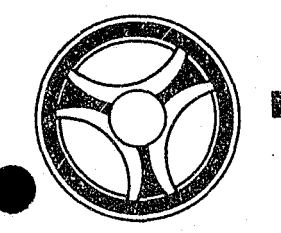

# <sup>I</sup>**III <sup>111111111111</sup>**

PROGRAMMING DOCUMENTATION

stction

TRANSACTION PROCESSING **EXSCRIPTIONS** 

January 16, 1973

DATE ISSUED | DATE REVISED

PROGRAM TITLE: J3525 - TPD "PCAR"

DATE OPERATIONAL: January 16, 1973

PURPOSE: To modify arraignment information in the Prosecutor's System.

**==================================================.===** 

#### PROGRAM NARRATIVE

#### INPUT

Refer to the User Manual for input to the TPD "PCAR".

#### PROCEDURE

The data entered is first verified by the user routine "PEDITS" for errors. If any errors have occurred, control is passed to an output procedure. Using the office number, a key is formatted and passed to the TPD "GGEN" to retrieve the "PO" type index record to obtain the ALERT number and suffix for the defendant whose arraignment record is being cancelled. The ALERT Master file is read to retrieve all records contained in the category of the arraignment being cancelled. All records retrieved will be formatted, marked for deletion and passed to the TPD "MEN" for deletion from the ALERT Master file. The docket index, type "PD", is formatted and passed to the TPD "GEN" for deletion from the ALERT general index file. If a case number is on file, the case number index, type either a "PM" or "PC", is formatted and passed to the TPD "GEN" for deletion from the ALERT general index file.

#### OUTPU'l'

e

If there was a data error, one of the messages "CORRECT FIELDS WITH ASTERISKS AND RE-ENTER" or "FIELD RELATION ERROR\*\* - CORRECT AND RE-ENTER" is formatted and transmitted to the terminal. If an error occurred while processing the defendant, the appropriate error message is formatted, otherwise the message "RECORDS CANCELLED TRANSACTION COMPLETED" is formatted and transmitted to the terminal.

## CRT ENTRY EXAMPLE FOR: U INQUIRY X UPDATE

NAME:

J3525-Ø2

CANCELLATION OF ARRAIGNMENT DATA

ENTER CALL CODE: PMSK/PCAR DISPLAY MASK: PCAR  $\langle \xi \rangle$ -20- $-30^\circ$  $\langle 40 \rangle$  $80^{\circ}$  $\langle G \rangle$  $3\Omega$  $70 -$ PMSK.0100.PCAR ENTER | ¢PCAR.0100PON:  $\mathbf{I}$  $DISPLAY$   $\triangleright$  2. 0. m  $\mathcal{L}_{\text{max}}$  $\widetilde{\mathbb{C}}^{\mathbb{C}}$  on  $\widetilde{\mathcal{Z}}_{\alpha}^{(1)}$  , ,  $\overline{f}_{\rm esc}$  $\stackrel{\leftrightarrow}{\omega}$  or  $\Theta_{\rm can}$  $10 \mathcal{V}_{\text{tot}}$  $12\,$   $\mu$  $\mathcal{T}^Q$  . **INDEX NUMBER** 

SYSTEM: PROSECUTOR

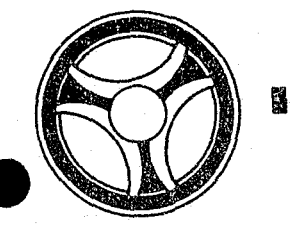

# <sup>I</sup>**Iill 11111 II IIIII**

**SECTION** TRANSACTION PROCESSING DESCRIPTIONS

PROGRAMMING DOCUMENTATION

DATE ISSUED **DATE REVISED** 

January 16, 1973

PROGRAM TITLE: J3527 - TPD "PCCO"

DATE OPERAT10NAL: January 16, 1973

PURPOSE: To cancel continuance information in the Prosecutor's system.

#### PROGRAM NARRATIVE

#### INPUT

Refer to the User Manual for input to the TPD "PCCO".

#### PROCEDURE

The data entered is first verified by the user routine "PEDITS" for errors. If any errors have occurred, control is passed to an output procedure. using the office number, a key is formatted and passed to the TPD "GGEN" to read the "PO" type index record to obtain the ALERT number for the defendant whose continuance information is being cancelled. The ALERT Master file is read to obtain the statistical record and the past continuance record entered. The statistical record is updated with the correct continuance count and passed to the TPD "MEN" for entry into the ALERT Master file. The continuance record is marked for deletion, and a court index record, type "PD", is formatted and both records are passed to the TPD "MEN" for deletion from the ALERT files.

#### OUTPUT

If there was a data error, one of the messages "CORRECT FIELDS WITH ASTERISKS AND RE-ENTER" or "FIELD RELATION ERROR\*\* . CORRECT AND RE-ENTER" is formatted and transmitted to the terminal. If an error occurred while processing the defendant, the appropriate error message is formatted, otherwise the message "CONTINUANCE RECORD CANCELLED TRANSACTION COMPLETED" is formatted and transmitted to the terminal.

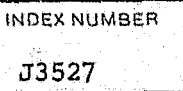

## CRT ENTRY EXAMPLE FOR: [ ] INQUIRY Q UPDATE

 $\frac{1}{2}$  .

NAME: CANCELLATION OF CONTINUANCE INFORMATION SYSTEM: PROSECUTOR  $\mathcal{V}_\mathrm{c}$ ENTER CALL CODE: PMSK/PCCO DISPLAY MASK: PCCO

 $33^\circ$ 

 $\beta = 40$ 

 $\mathbb{R}^{n+1}$ 

69

 $70^{\circ}$ 

 $\Omega$ 

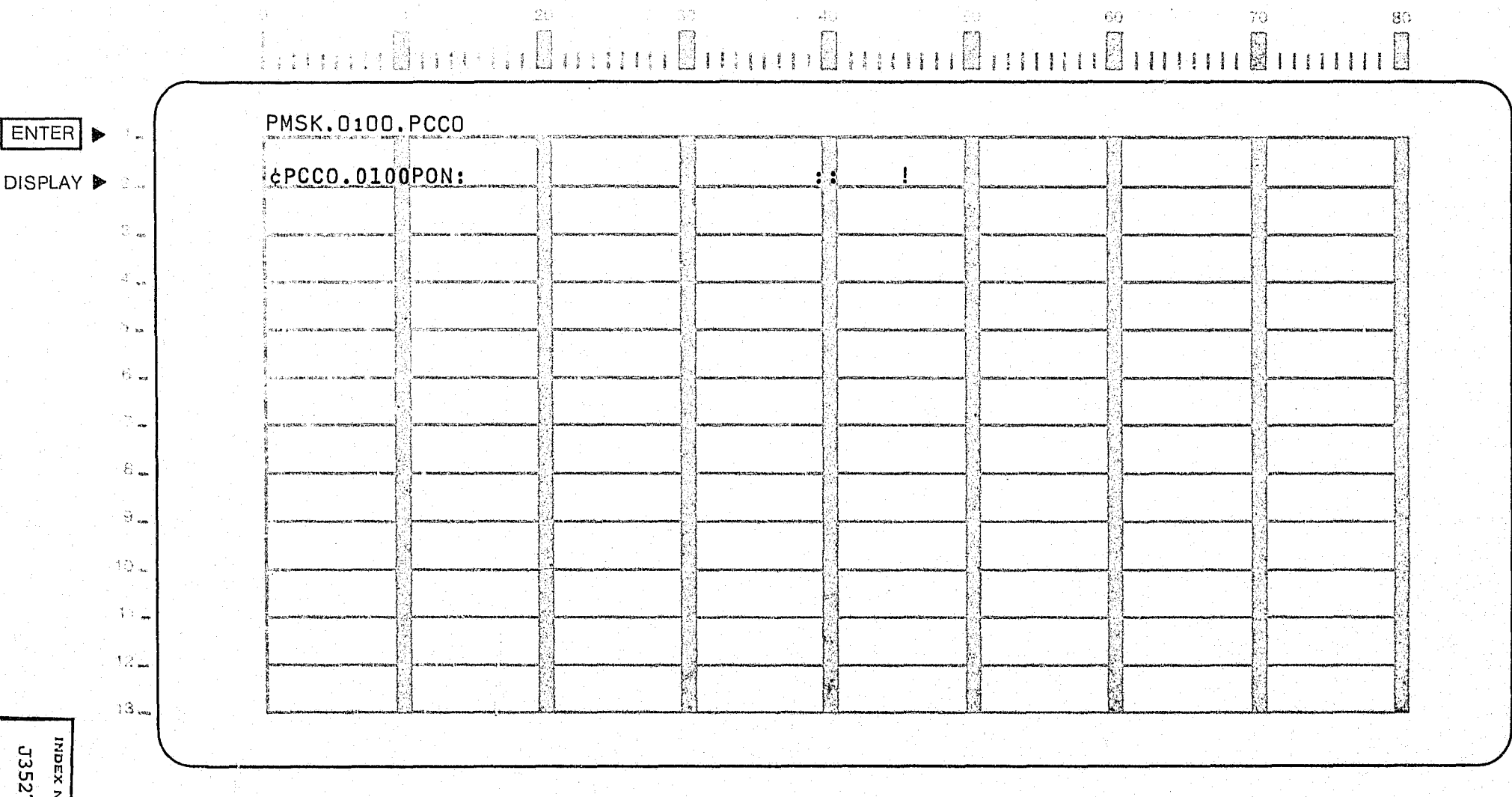
$\frac{1}{2} \frac{1}{2} \frac{1}{2} \frac{d^2}{dx^2}$ 

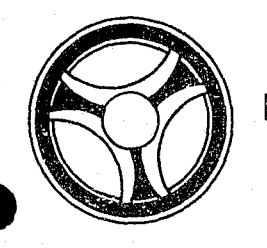

# I I **I II IIII III 111111**

PROGRAMMING DOCUMENTATION

**SECTION** TRANSACTION PROCESSING DESCRIPTIONS

DATE ISSUED **DATE REVISED** 

January 16, 1973

PROGRAM TITLE: J3528 - TPD "PURK"

DATE OPERATIONAL: January 16, 1973

PURPOSE: To modify or cancel remark records in the Prosecutor's system.

### PROGRAM NARRATIVE

#### INPUT

Refer to the User Manual for input to the TPD "PURK".

### PROCEDURE

The data entered is first verified by the user routine "PEDITS" for errors. If any errors have occurred, control is passed to an output procedure. Using the office number, a key is formatted and passed to the TPD "GGEN" to read the "PO" type index record to obtain the ALERT number and suffix for the defendant whose remark record is being modified. The ALERT Master file is read to retrieve the remark record which is to be modified, this record is updated with the information entered and passed to the TPD "MEN" for entry or deletion from the file.

### OUTPUT

If there was a data error, one of the messages "CORRECT FIELDS WITH ASTERISKS AND RE-ENTER" or "FIELD RELATION ERROR\*\* - CORRECT AND RE-ENTER" is formatted and transmitted to the terminaL If an error occurred while processing the defendant, the appropriate error message is formatted, otherwise the message "REMARK. RECORD UPDATED TRANSACTION COMPLETED" is formatted and transmitted to the terminal.

> INDEX NUMBER J3528

## CRT ENTRY EXAMPLE FOR: □ INQUIRY | XI UPDATE

UPDATE REMARKS INFORMATION NAME:

上<br>- 論

### SYSTEM: PROSECUTOR

 $\rm 60$ 

 $\sqrt{7} \hat{Q}$ 

 $\mathbb{R}$ 

 $80^{\circ}$ 

 $\mathfrak{S} \widetilde{\mathfrak{g}}$ 

 $\overline{\mathbb{C}}$ 

ENTER CALL CODE: PMSK/PURK TYPE F (FREE FORMAT) DISPLAY MASK: PURK.F

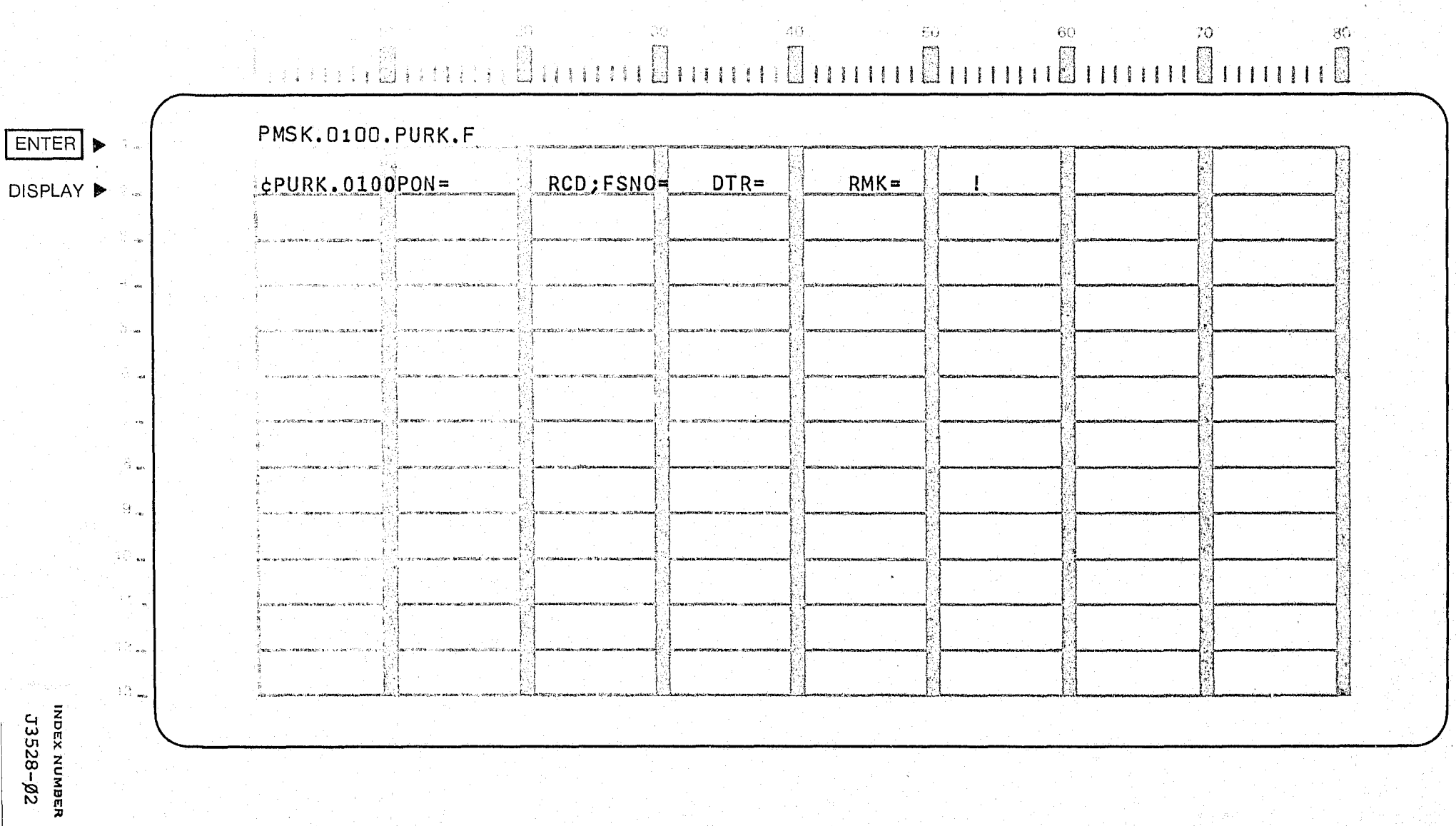

 $\langle 40 \rangle$ 

 $\overline{\mathbb{N}}$ 

 $\label{eq:1} \mathcal{O}(\mathcal{A}) = \mathcal{O}(\mathcal{O}(\mathcal{A})) \otimes \mathcal{O}(\mathcal{A})$ 

 $\mathbb{R}^3$ 

and the second state.

 $\mathcal{L}_{\text{max}}$ 

## CRT ENTRY EXAMPLE FOR: [ ] INQUIRY [ ] UPDATE

NAME: UPDATE REMARKS INFORMATION SYSTEM: PROSECUTOR ENTER CALL CODE: PMSK/PURK TYPE C (CAPIAS WARRANT) DISPLAY MASK: PURK.C

 $\sqrt{3}$ 

en.

高

 $\widetilde{C}$  ).

 $\gtrsim \mathcal{O}$ 

 $\mathcal{C}^{\star}$ 

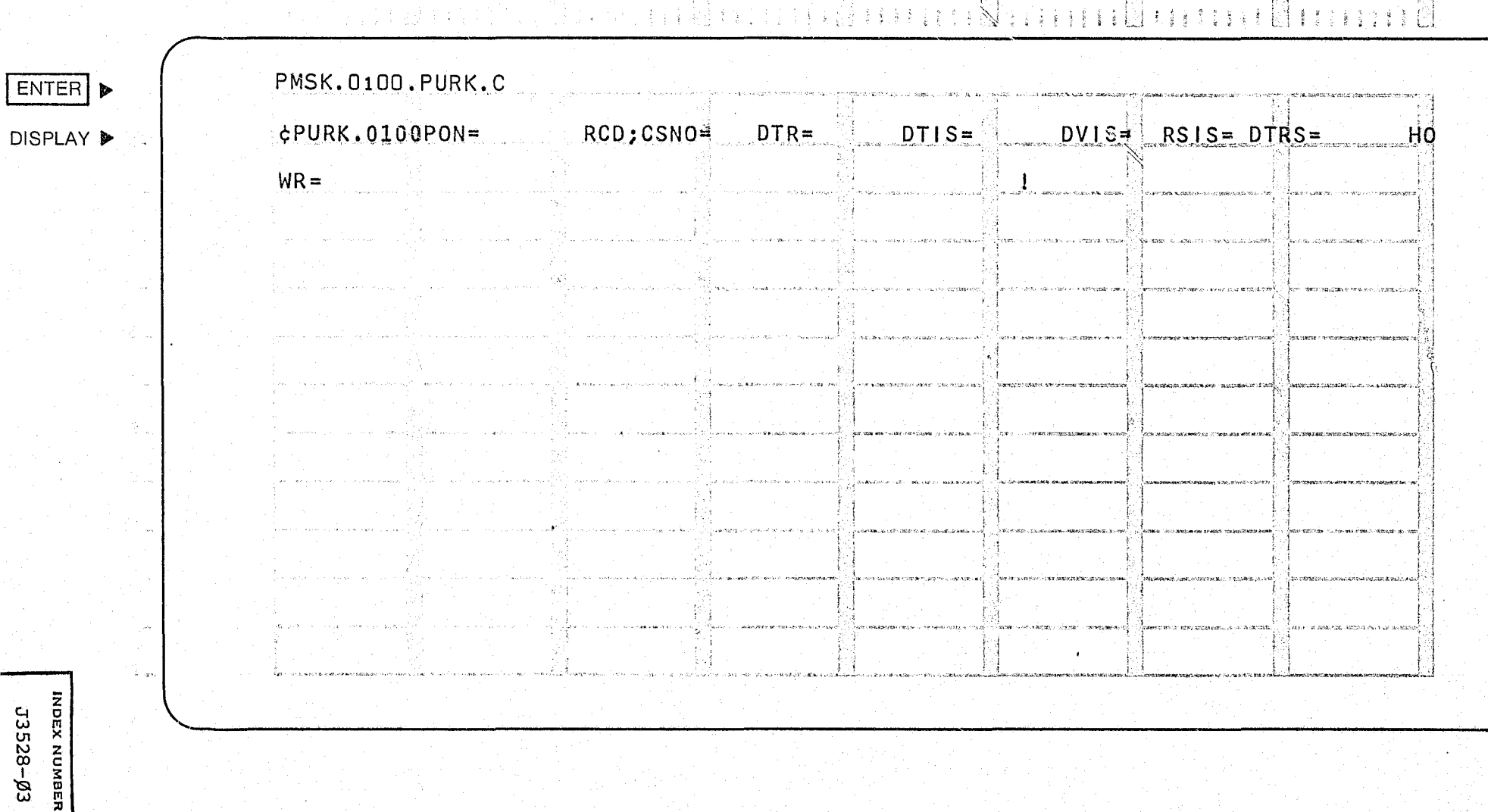

## CRT ENTRY EXAMPLE FOR: [ INQUIRY K UPDATE

UPDATE REMARKS INFORMATION NAME: SYSTEM: PROSECUTOR ENTER CALL CODE: PMSK/PURK TYPE H (HUNG JURY) DISPLAY MASK: PURK.H

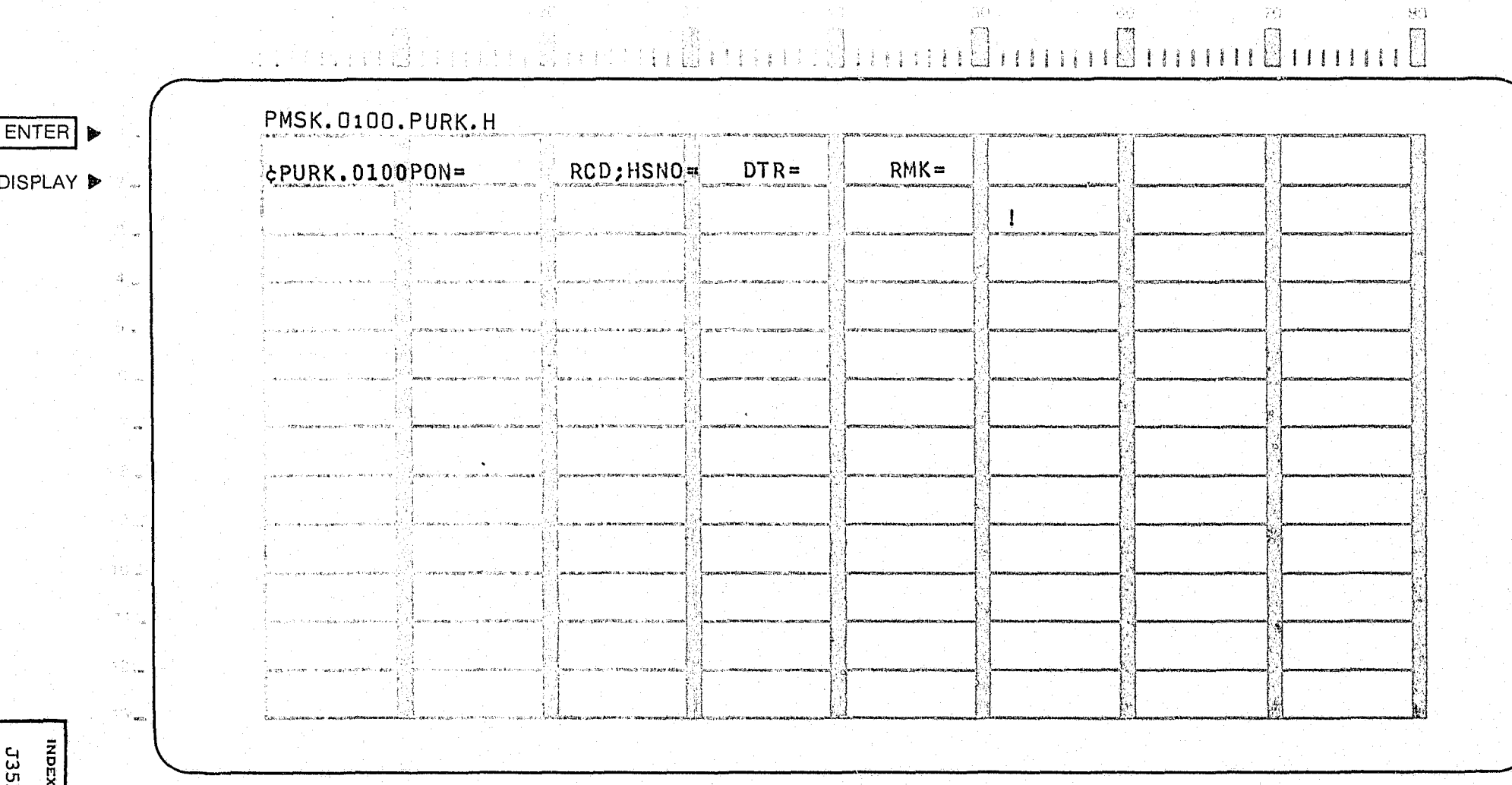

 $\langle \phi \phi \rangle$ 

 $\mathcal{H}\Omega$ 

30

图集中的

### CRT ENTRY EXAMPLE FOR: 0 INQUIRY XI UPDATE

NAME: UPDATE REMARKS INFORMATION **SYSTEM: PROSECUTOR** 

ENTER CALL CODE: **PMSK/PURK TYPE T (MISTRIAl)** 

DISPLAY MASK: **PURK. T** 

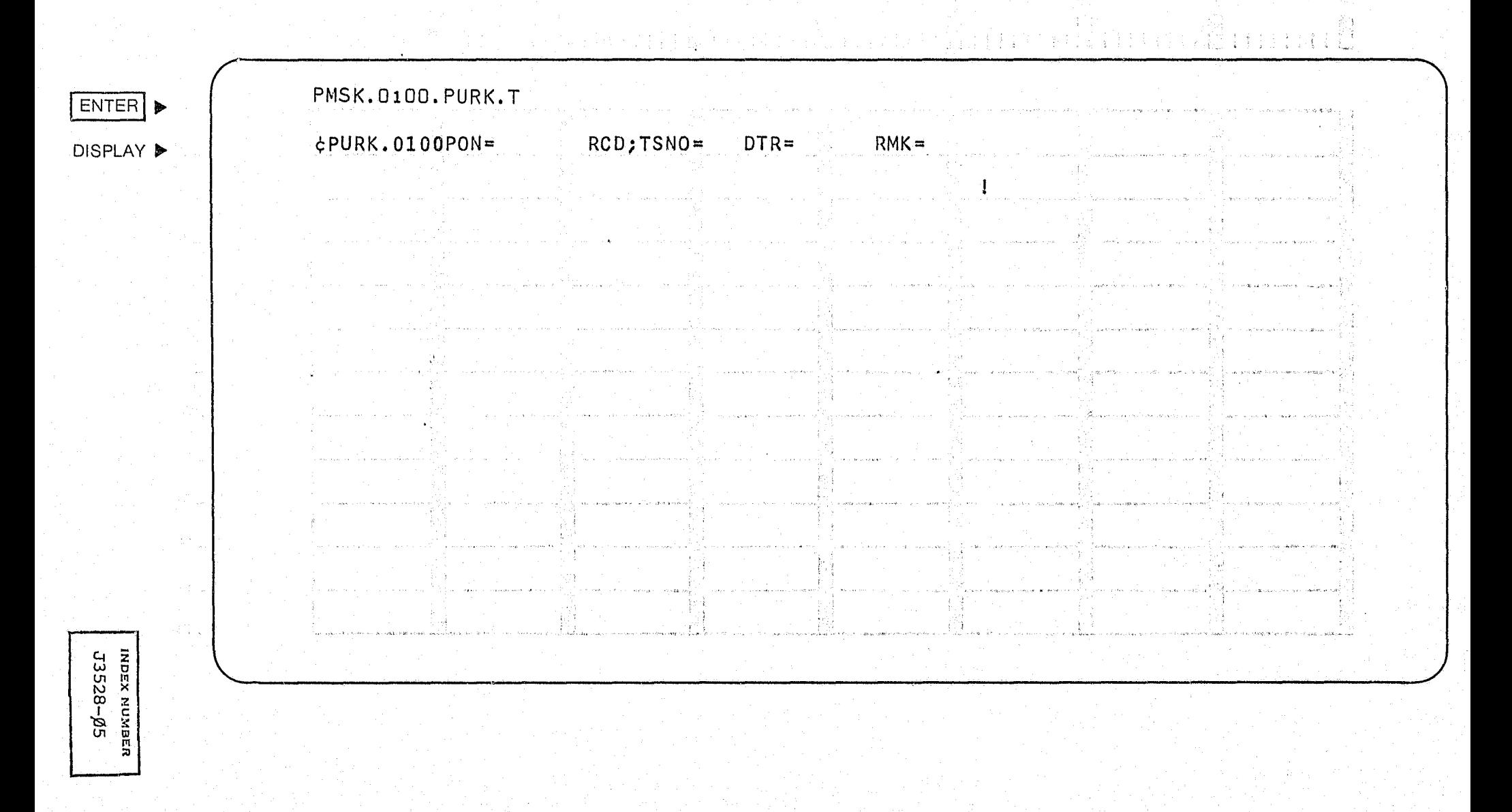

### CRT ENTRY EXAMPLE FOR: [ ] INQUIRY K UPDATE

NAME: UPDATE REMARKS INFORMATION SYSTEM: PROSECUTOR ENTER CALL CODE: PMSK/PURK TYPE P (PRESENTENCE INVESTIGATION) DISPLAY MASK: PURK.P

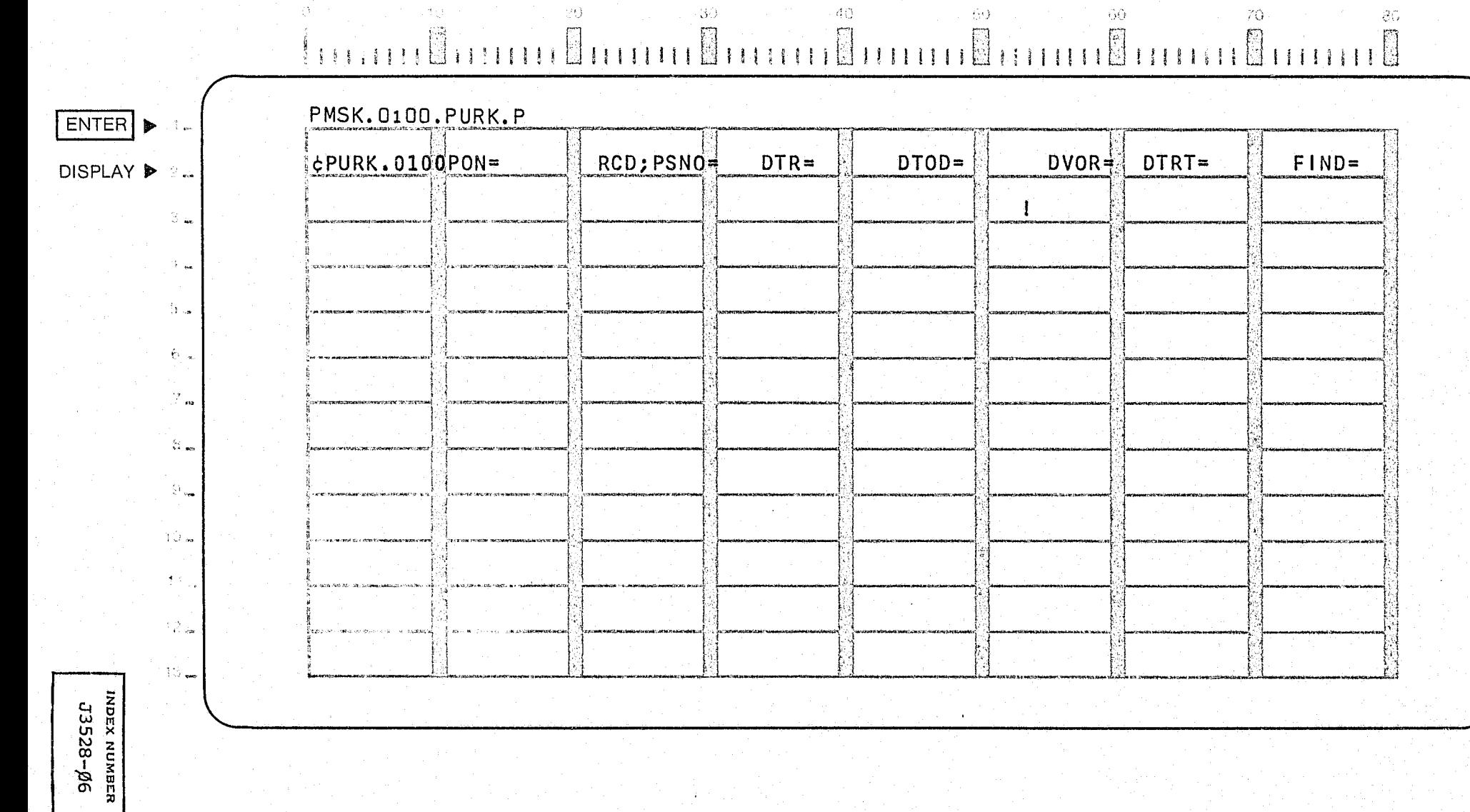

### CRT ENTRY EXAMPLE FOR: □ INQUIRY X UPDATE

UPDATE REMARKS INFORMATION NAME: SYSTEM: PROSECUTOR ENTER CALL CODE: PMSK/PURK TYPE M (MENTAL EXAMINATION) DISPLAY MASK: PURK.M

an skriute ka prediki prišema

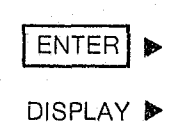

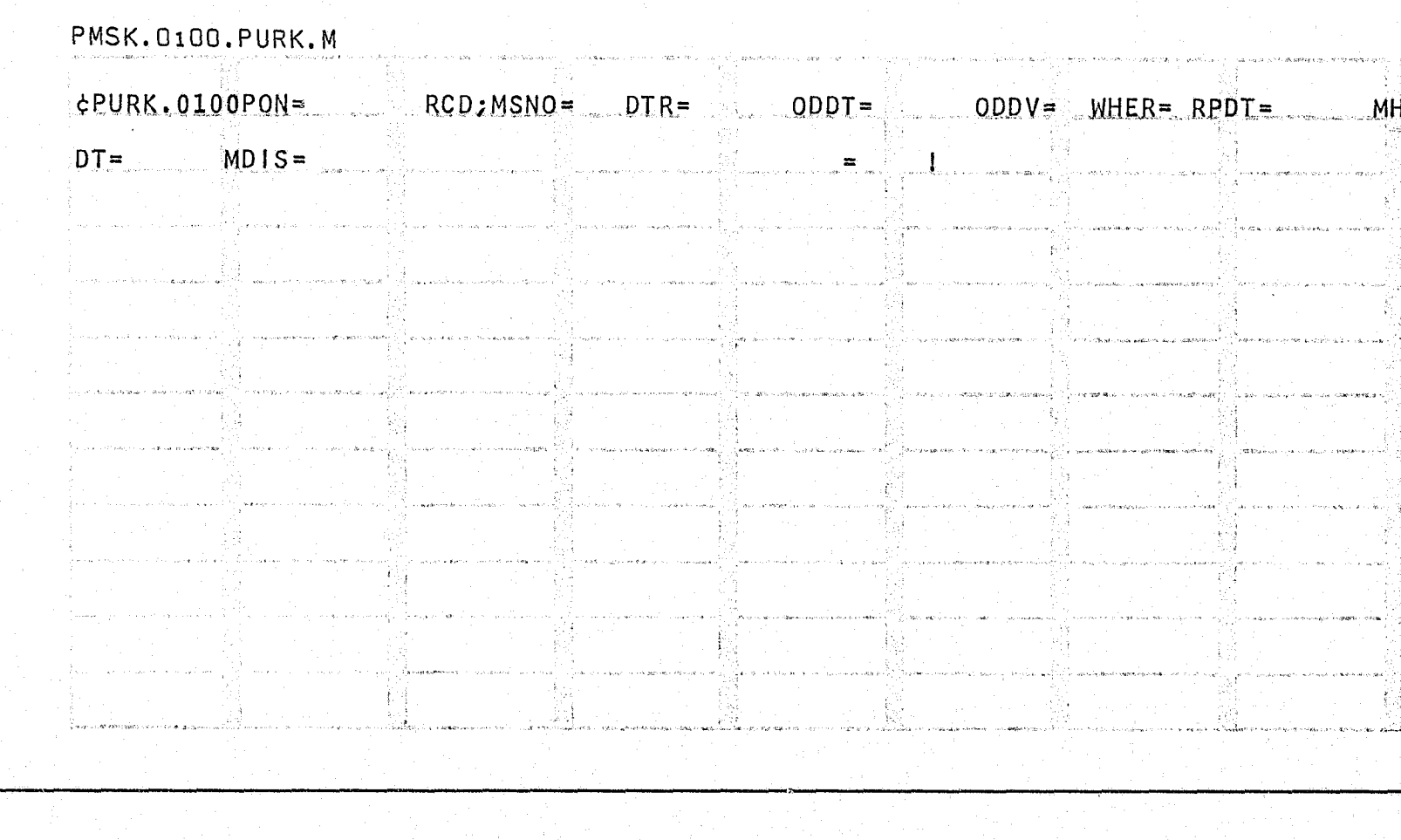

Banden Kanad

имовх м∪мвея<br>−53528-07

## CRT ENTRY EXAMPLE FOR: [ ] INQUIRY K UPDATE

NAME: UPDATE REMARKS INFORMATION ENTER CALL CODE: PMSK/PURK TYPE R (MOTION) DISPLAY MASK: PURK.R

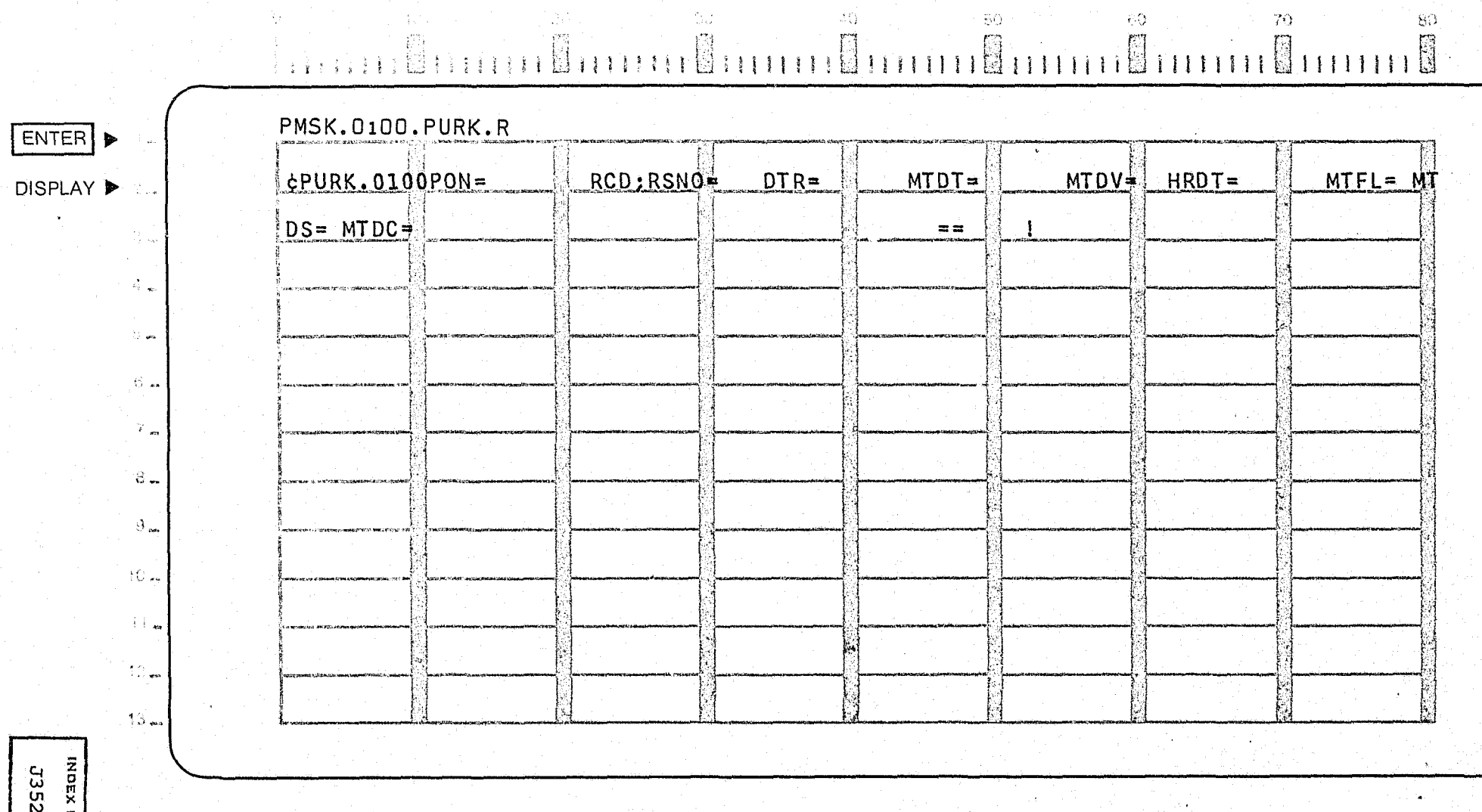

SYSTEM:

PROSECUTOR

мив⊵в<br>28-*р*8

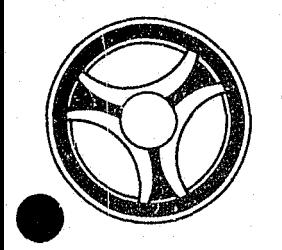

# I I **I II IIII II 111111**

PROGRAMMING DOCUMENTATION

SECTION TRANSACTION PROCESSING DESCRIPTIONS

January 16, 1973

PROGRAM TITLE: J3529 - TPD "PCDP"

DATE OPERATIONAL: January 16, 1973

PURPOSE: To cancel disposition records in the Prosecutor's system.

### PROGRAM NARRATIVE

### INPUT

Refer to the User Manual for input to the TPD "PCDP".

### PROCEDURE

The data entered is first verified by the user routine "PEDITS" for errors. If any errors have occurred, control is passed to an output procedure. Using the office number, a key is formatted and passed to the TPD "GGEN" to read the "PO" type index record to obtain the ALERT number and suffix for the defendant whose disposition record is being cancelled. The ALERT Master file is read to retrieve the statistical, arraignment, and disposition records. If a disposition has been posted, the statistical and arraignment records are updated to show no disposition entered and passed to the TPD "MEN" for entry into the ALERT Naster file. The disposition record is marked for disposition and passed to the TPD "MEN" for deletion from the ALERT Master file.

### OUTPUT

If there was a data error, one of the messages "CORRECT FIELDS WITH ASTERISKS AND RE-ENTER" or "FIELD RELATION ERROR\*\* - CORRECT AND RE-ENTER" is formatted and transmitted to the terminal. If an error occurred while processing the defendant, the appropriate error message is formatted, otherwise the message "DISPOSITION RECORD CANCELLED TRANSACTION COMPLETED" is formatted and transmitted to the terminal.

> INDEX NUMBER J3529

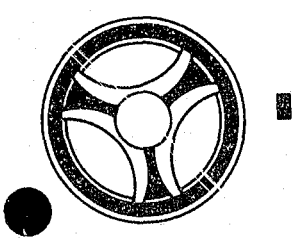

# I I fj <sup>I</sup>**IIII II IIIII**

PROGRAMMING DOCUMENTATION

**SECTION** TRANSACTION PROCESSING DESCRIPTIONS

January 16, 1973

PROGRAM TITLE: J3530 - TPD "PERF"

DATE OPERATIONAL: January 16, 1973

PURPOSE: To enter refile information into the Prosecutor's system.

### PROGRAM NARRATIVE

### INPUT

Refer to the user manual for input to the TPD "PERF".

### PROCEDURE

The data entered is first verified by the user routine "PEDITS" for errors. If any errors have occurred, control is passed to an output procedure. Using the office number, a key is formatted and passed to the TPD "GGEN" to read the "PO" typd index records to obtain the ALERT number and suffix for each defendant to which this refile is being' entered. The ALERT number and suffix is passed to the TPD "GMAS" to obtain the next cycle for each defendant. The ALERT Master file is read with each defendant's ALERT number to retrieve the first category of records, these records are marked for deletion and passed to the TPD "MEN" for deletion from the ALERT Master file. The new cycle is added into the ALERT number suffix and the new records are passed to the TPD "MEN" for entry into the ALERT files. The statistical record is updated to show that this cycle is a refile. The old office number index record, type "PO", is deleted by the TPD "GEN", and a new office rymber index record is formatted and entered by the TPD "GEN".

### **OUTPUT**

If there was a data error, one of the messages, "CORRECT FIELDS WITH ASTERISKS AND RE-ENTER" or "FIELD RELATION ERROR\*\* - CORRECT AND RE-ENTER" is formatted and transmitted to the terminal. If an error occurred while processing a defendant, the appropriate error message is formatted for that defendant, otherwise the message "TRANSACTION COMPLETED" is formatted when all defendants have been processed and transmitted to the terminal along with all previously formatted messages.

> INDEX NUMBER J353Ø

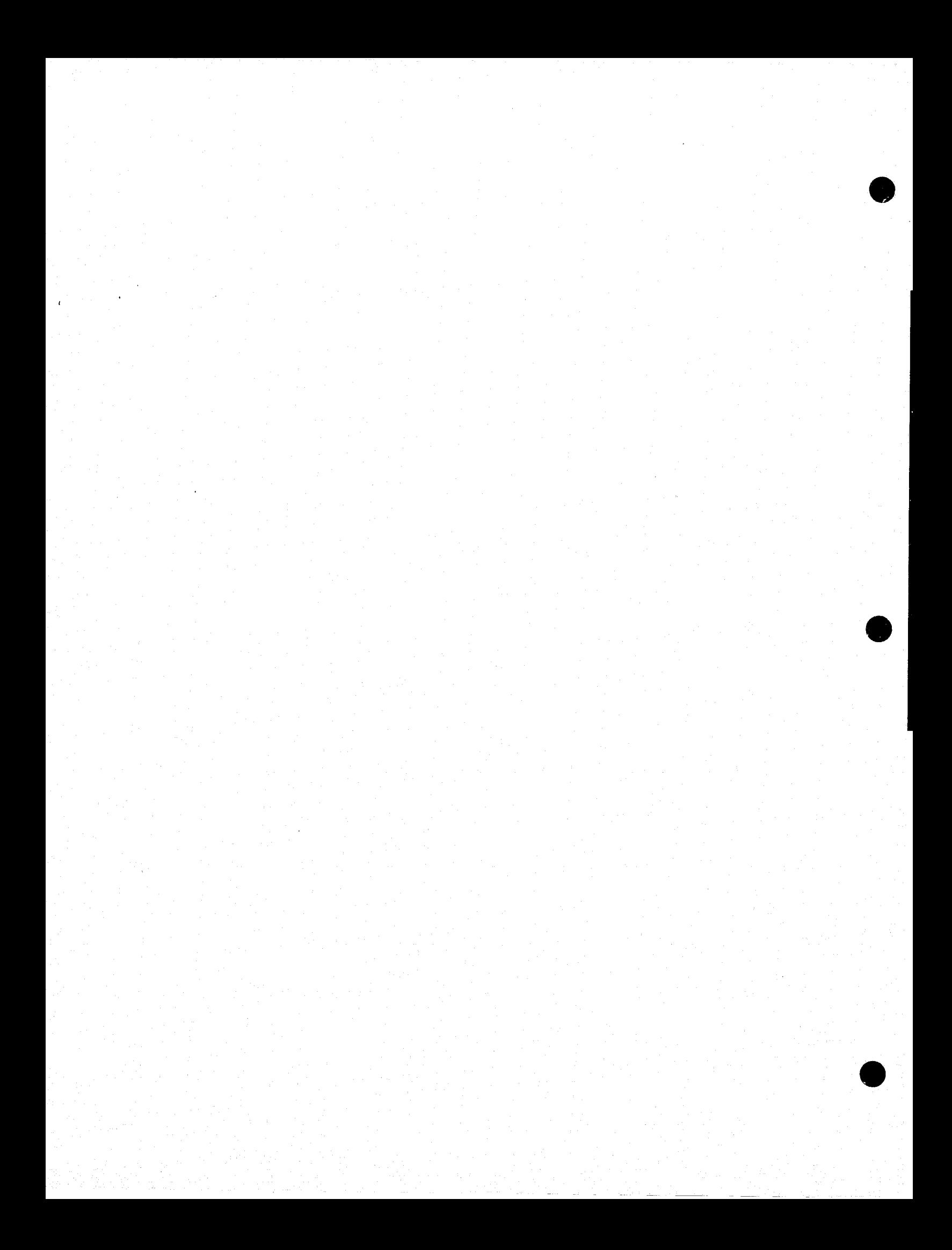

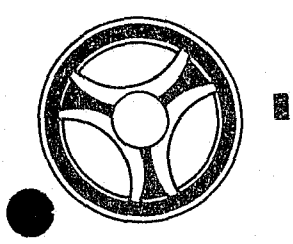

# **B Q & B Q & B Q & B & B & B &**

**SECTION** TRANSACTION PROCESSING DESCRIPTIONS

PROGRAMMING DOCUMENTATION

DATE ISSUED | DATE REVISED

January 16, 1973

PROGRAM TITLE: J3540 - TPD "PICS"

DATE OPERATIONAL: January 16, 1973

PURPOSE: To retrieve Prosecutor's information on an individual or case using the Prosecutor's office number, Magistrate Court number, or Circuit Court case number.

### PROGRAM NARRATIVE

### INPUT

Refer to the User Manual for input to the TPD "PICS".

### PROCEDURE

The data entered is first verified by the user routine "PEDITS" for errors. If any errors have occurred, control is passed to an output procedure. Using either the Prosecutor's office number or Court case number, the key is formatted and passed to the TPD "GGEN" to obtain the ALERT number for the defendant or defendants whose information is being displayed. The response to a "PICS" inquiry will show a summary of the Prosecutor's information that is on file for an individual or case.

### OUTPUT

If there was a data error, the message "CORRECT FIELDS WITH ASTERISKS AND RE-ENTER" is formatted and transmitted to the terminal. If an error occurred while processing a defendant, the appropriate error message is formatted, otherwise the information read from the ALERT Master file is formatted and transmitted to the terminal.

> INDEx NUMBER J354Ø

### CRT ENTRY EXAMPLE FOR:  $[$ **X** INQUIRY  $\Box$  UPDATE

 $\mathcal{P}_{\mathcal{G}}^{(1)}\left(\mathcal{N}\right)$ 

43.

NAME: RETRIEVAL OF PROSECUTOR INFORMATION BY PROSECUTOR OFFICE NUMBER (PO), **MAGISTRATE COURT NUMBER (PM), OR CIRCUIT COURT NUMBER (PC)**<br>ENTER CALL CODE: ptog **PICS FOLLOWED BY RADIO NUMBER** AND **TWO-DIGIT CODE**  DISPLAY MASK:

그래도 그는 아이의 사람들이 아이들이 모습을 수 없었다.

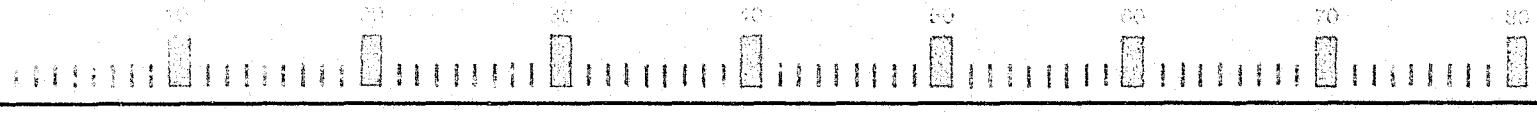

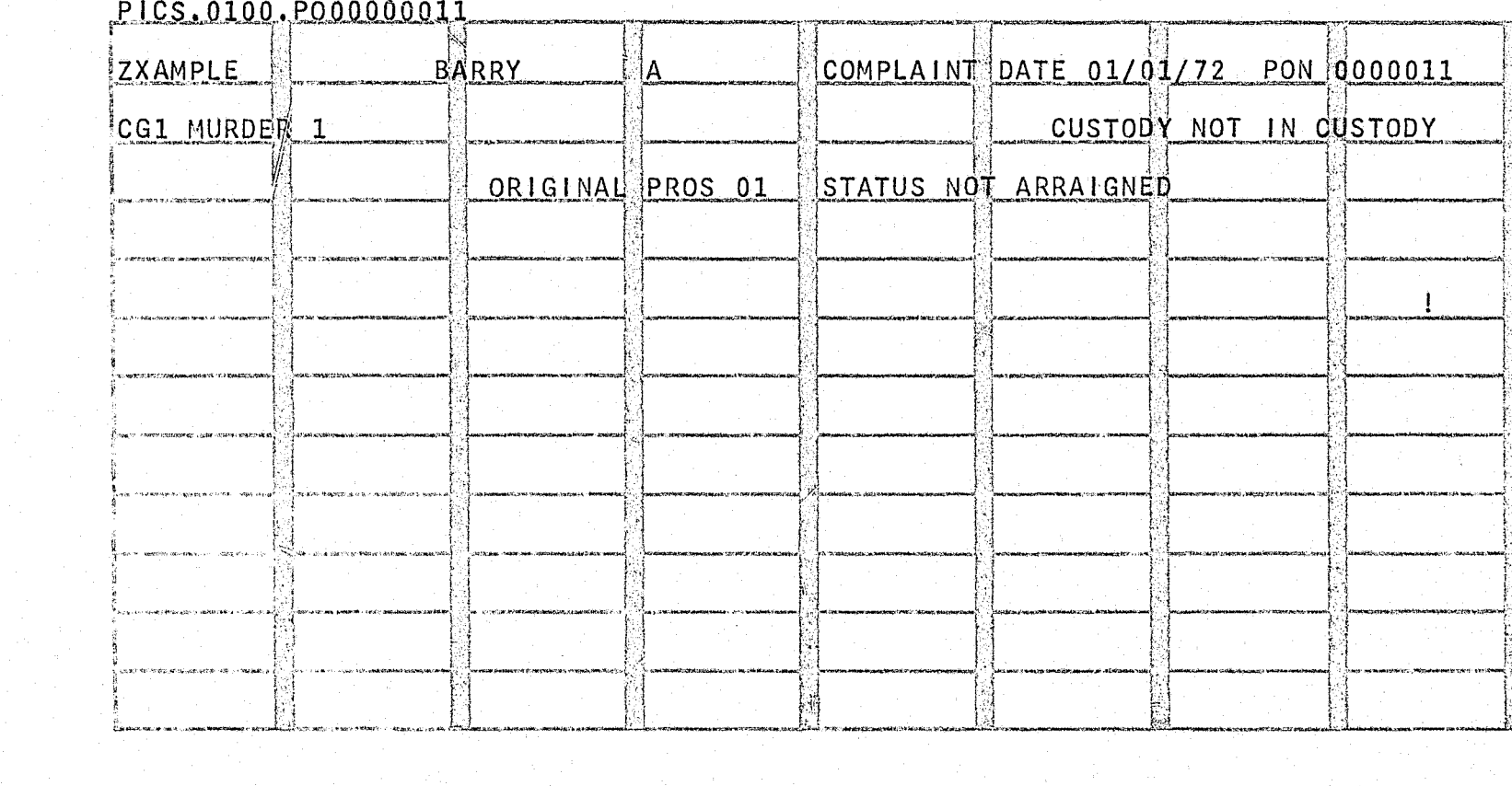

**INDEX NUMBER J3540-02** 

 $\cdot$   $\mathfrak{c}$ 

I ENTERI <sup>~</sup>

DISPLAY  $\blacktriangleright$ 

 $\mathbb{C}_{\mathbb{Z}_{\geq 0}}$ 

 $\mathcal{L}_{\text{max}}$ 

 $\gamma_{\rm max}$ 

 $\mathbb{G}_{\mathrm{out}}$ 

े स्ट

 $\mathbb{R}^n_{\infty}$ 

 $\mathbb{R}_{>0}$ 

 $\mathcal{V}(x)$ 

 $\langle \Omega_{\rm k} \rangle$ 

70-

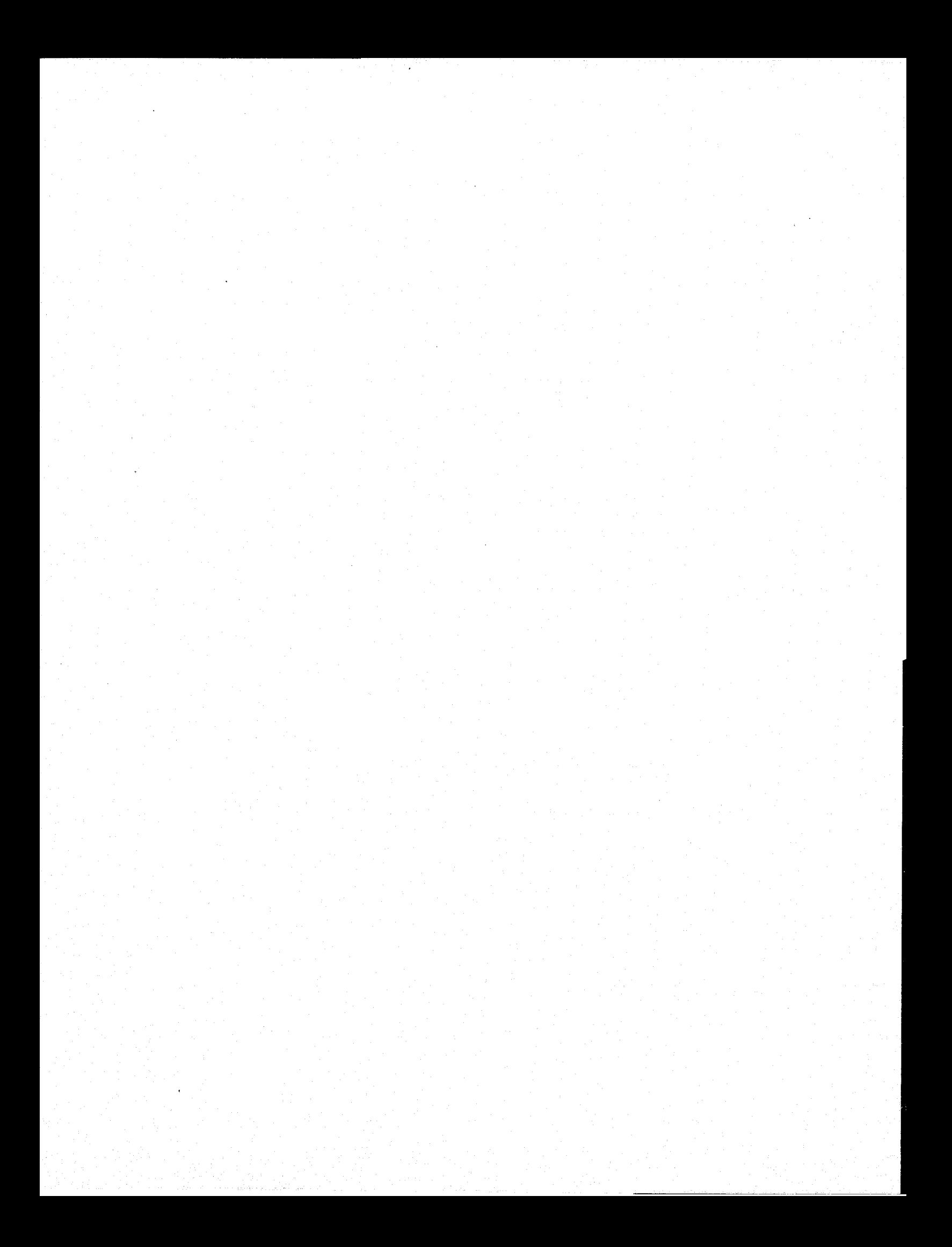

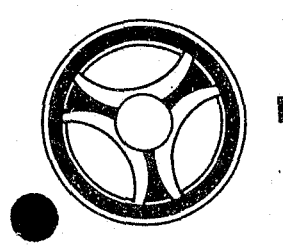

# **I I I I I II II II III II II**

PROGRAMMING DOCUMENTATION

**SECTION** TRANSACTION PROCESSING DESCRIPTIONS

DATE ISSUED **DATE REVISED** 

INDEX NUMBER J3541

January 16, 1973

PROGRAM TITLE: J3541 - TPD "PIDT"

DATE OPERATIONAL: January 16, 1973

PURPOSE: To retrieve detailed Prosecutor information on an individual using the Prosecutor's office number.

### PROGRAM NARRATIVE

### INPUT

Refer to the User Manual for input to the TPD "PIDT".

### PROCEDURE

The data entered is first verified by the user routine "PEDITS" for errors. If any errors have occurred, control is passed to an output procedure. Using the Prosecutor's office number, a key is formatted and passed to the TPD "GGEN" to obtain the ALERT number and suffix for the defendant whose information is to be displayed. The ALERT Master file is read and the information displayed according to the type of detailed information requested.

### OUTPUT

If there was a data error, the message "CORRECT FIELDS WITH ASTERISKS AND RE-ENTER" is formatted and transmitted to the terminal. If an error occurred while processing the defendant's records, the appropriate error message is formatted, otherwise the Prosecutor's information read is formatted and transmitted to the terminal.

## CRT ENTRY EXAMPLE FOR: MINQUIRY □ UPDATE

a sin

一台。

NAME: RETRIEVAL OF PROSECUTOR DATA USING PROSECUTOR OFFICE NUMBER AND SPECIFYING TYPES OF RECORDS TO BE RETRIEVED ENTER CALL CODE: PIDT

(花母)

70.

**Service** 

 $\mathrm{SO}$ 

 $\mathbf{r}$ 

**DISPLAY MASK:** 

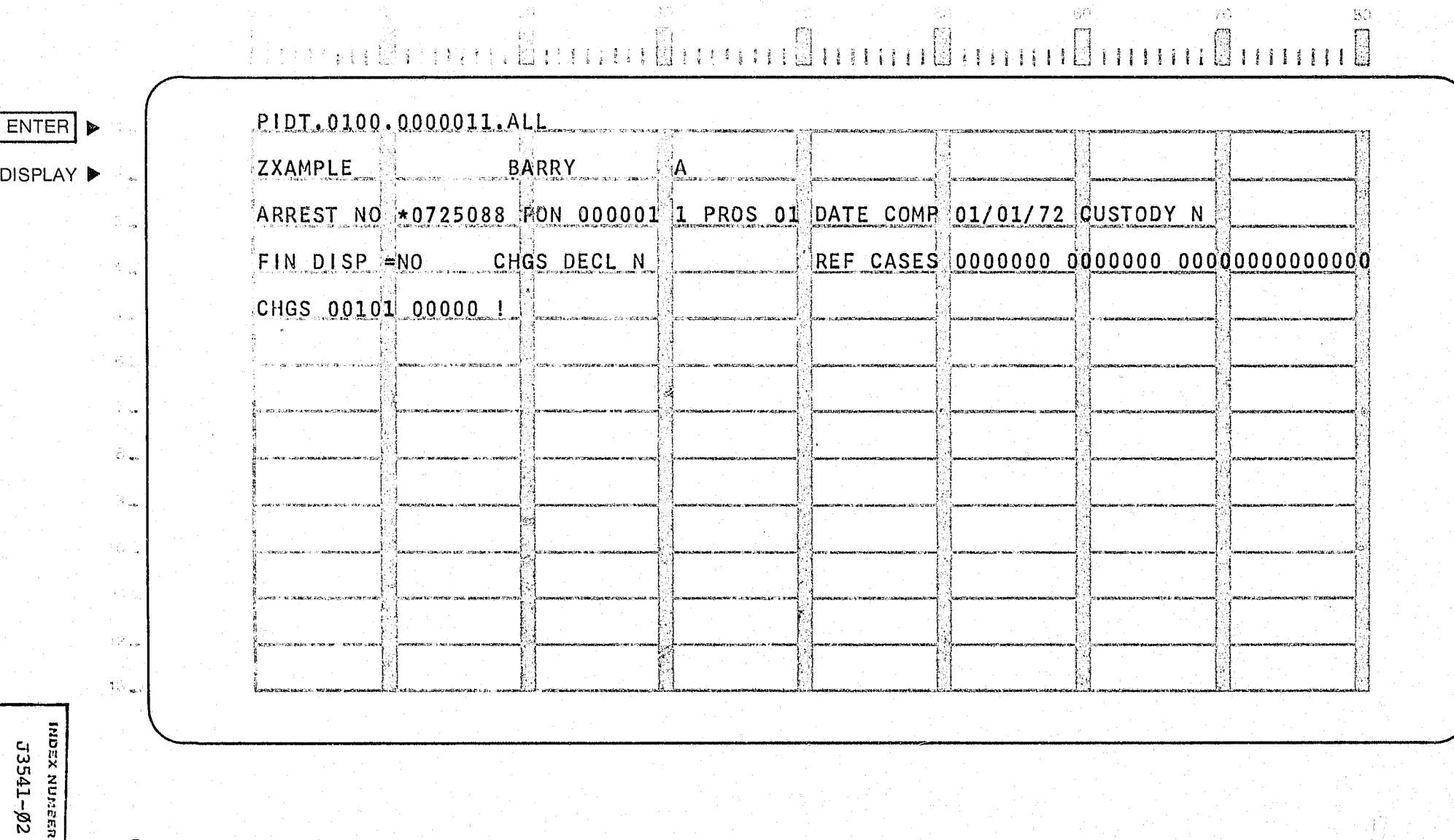

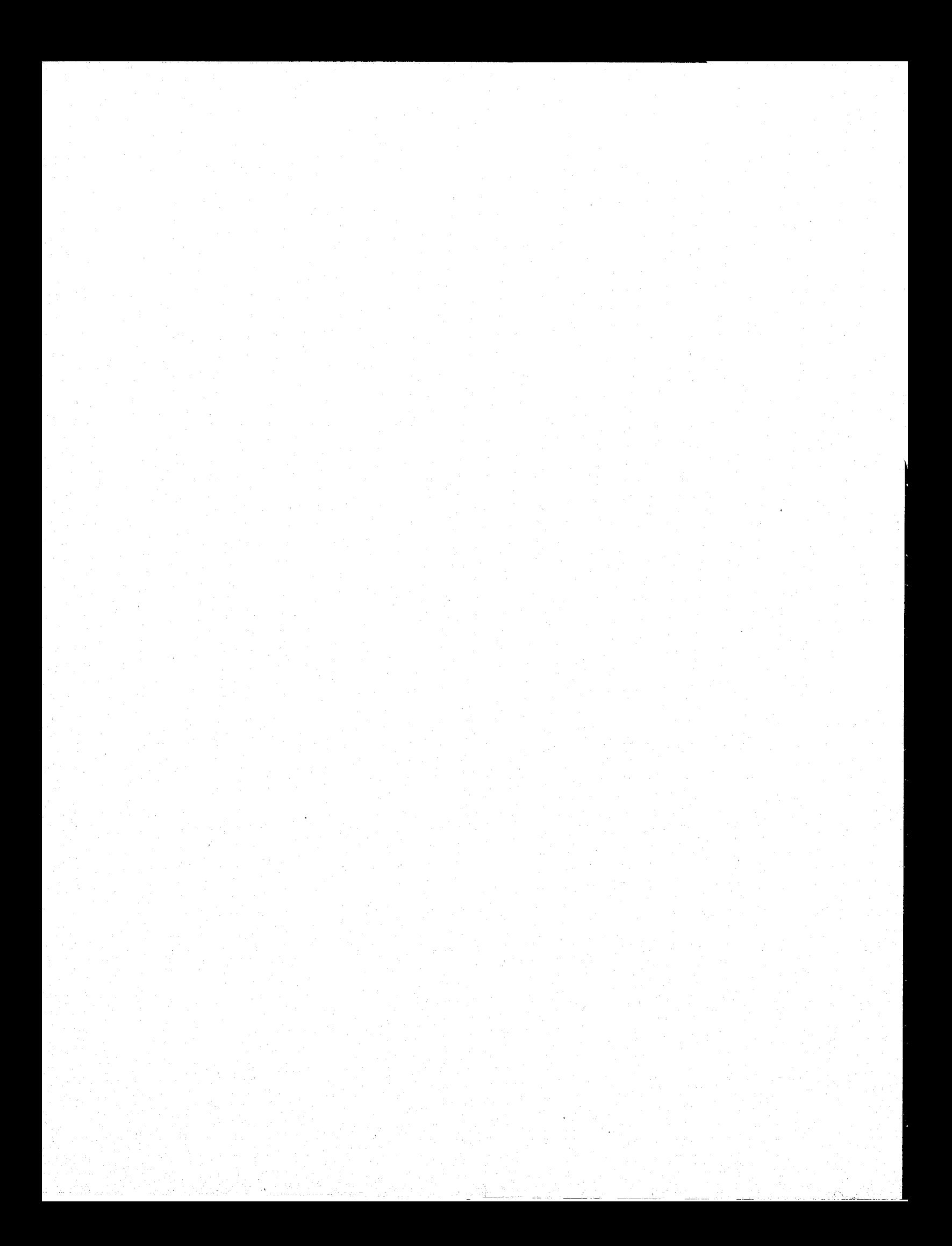

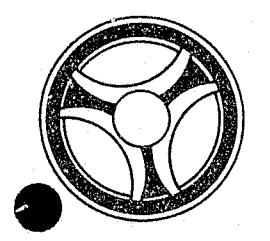

# \I II **II II 11111 II IIIII**

PROGRAMMING DOCUMENTATION

SECTION

TRANSACTION PROCESSING DESCRIPTIONS

DATE ISSUED DATE REVISED

January 16, 1973

PROGRAM TITLE: J3542 - TPD "PINM"

DATE OPERATIONAL: January 16, 1973

PURPOSE: To retrieve Prosecutor information using an individual's name.

### PROGRAM NARRATIVE

### INPUT

Refer to the User Manual for input to the TPD "PINM".

#### PROCEDURE

The data entered is first verified by the user routine "PEDITS" for errors. If any errors have occurred, control is passed to an output procedure. Using the name entered, the phonetic key is built to read the name index. If there is a match found, the ALERT number and suffix is passed to the TPD "GPMS" which will format the individual information if there is Prosecutor information for that ALERT number.

### OUTPUT

If there was a data error, one of the messages "CORRECT FIELDS WITH ASTERISK AND RE-ENTER" or "FIELD RELATION *ERROR\*\** CORRECT AND RE-ENTER" is formatted and transmitted to the terminal. If no name was found on file the message "NO NAME RECORD ON FILE" is formatted and transmitted to the terminal. If no Prosecutor information was found on the name, the message "NO PROSECUTOR RECORD ON FILE" is formatted and transmitted to the terminal.

 $-1.11\pm 0.11$  ,  $-1.11\pm 0.11$  ,  $-1.11\pm 0.11$  ,  $-1.11\pm 0.11$  ,  $-1.11\pm 0.11$  ,  $-1.11\pm 0.11$ 

## CRT ENTRY EXAMPLE FOR: KI INQUIRY O UPDATE

NAME: **RETRIEVAL OF PROSECUTOR DATA BY NAME**  ENTER CALL CODE: **PI NM**  DISPLAY MASK:

asi<br>Pi

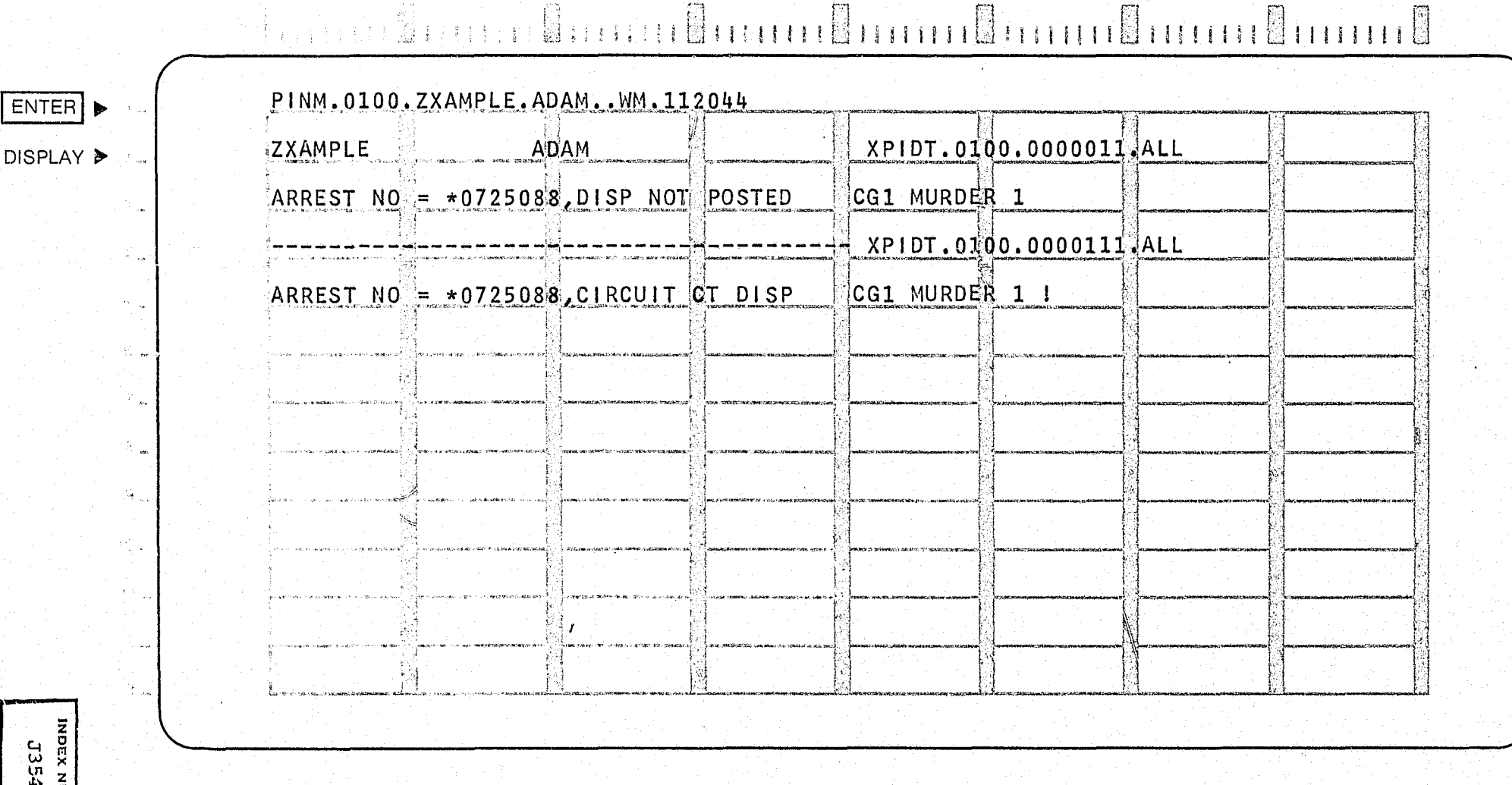

 $\begin{bmatrix} 30 \\ \hline \overline{\textbf{1}} \end{bmatrix}$ 

 $\begin{array}{c} 40 \\ \hline \Pi \end{array}$ 

 $50^\circ$ 

鳳

 $\widehat{60}$ 

 $\overline{\mathbb{N}}$ 

 $\frac{5}{10}$ 

 $\overline{\rm SO}$ 

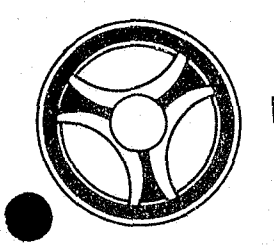

# <sup>I</sup>**.1. IIII II IIIII**

PROGRAMMING DOCUMENTATION

SECTION

TRANSACTION PROCESSING DESCRIPTIONS

DATE ISSUED January 16, 1973 DATE REVISED

PROGRAM TITLE: J3543 - TPD "GPMS"

DATE OPERATIONAL: January 16, 1973

PURPOSE: To search the ALERT Master File for Prosecutor information for the calling TPD.

### PROGRAM NARRATIVE

### INPUT

Input to the TPD "GPMS" is the ALERT number that is to be read.

### PROCEDURE

The ALERT Master File is read for each name found by the TPD "PINM" to determine whether that name has Prosecutor information on file or not. If no name record is found, or no Prosecutor information is found, a switch is set to reflect the condition found, and return to the TPD "PINM".

### OUTPUT

The output from the TPD "GPMS" will show the individual's name, address number or ALERT number, final disposition court, first two charges, and sets up a "PIDT" inquiry with chain so additional information may be obtained.

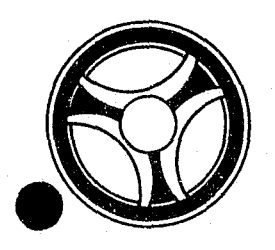

# I I **III 11111 II IIIII** TRANSACTION PROCESSING

**SECTION** 

DESCRIPTIONS

PROGRAMMING DOCUMENTATION **DATE ISSUED** 

January 16, 1973

DATE REVISEO

PROGRAM TITLE: J3544 - TPD "PIDR"

DATE OPERATIONAL: January 16, 1973

PURPOSE: To print the one disk daily report for the Jackson County Prosecuting Attorney.

### PROGRAM NARRATIVE

#### INPUT

Refer to the User Manual for input to the TPD "PIDR".

### PROCEDURE

The data entered is first verified by the user routine "PEDITS" for errors. If any errors have occurred, control *is* passed to an output procedure. using the office number, a key *is* formatted and passed to the TPD "GGEN" to return all of the ALERT numbers for the defendants for this office number. The ALERT Master File is read with each ALERT number retrieved by the TPD "GGEN" to retrieve the defendant's name, statistical, witness, and arraignment records which are to be formatted. This process will continue until all requested office numbers have been processed.

### OUPUT

If there was a data error, one of the messages "CORRECT FIELDS WITH ASTERISKS AND RE-ENTER" or "FIELD RELATION ERROR\*\* - CORRECT AND RE-ENTER" *is* formatted and transmitted to the terminal. The message "TRANSACTION COMPLETE" *is* formatted and transmitted to the entering terminal. The report which has been formatted will be routed to a printer and the Prosecutor's office.

> INDEX NUMBER J3544

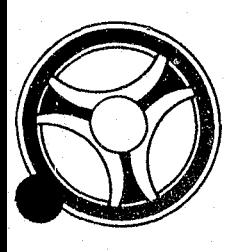

# I' I **11111 11111 II IIIII**

PROGRAMMING DOCUMENTATION

**SECTION** 

TRANSACTION PROCESSING DESCRIPTIONS

January 16, 1973

DATE ISSUED **DATE REVISED** 

### I. PROGRAM NARRATIVE

This program is a group of modules linked together to perform the function of data editing. There are two modules linked together to form a root phase or the control portion of the edit program. The first half of the control module is a routine which initializes system and program work area pointers, formats work areas, and loads the needed edit module with the calling TPD. The second half of the control module is a group of routines which are used randomly by the loaded edit module to complete its field editing required by the particular TPD whose inquiry is being edited.

### II. DETAILED DESCRIPTION

J3950. The calling TPD's registers are saved before loading this module's base registers. A work area is formatted in the system area "LOGREC" and all pointers are initialized. The terminal ID and TPD name are validated to insure that they are both known to this program, if not an error switch is set and control is returned to the calling TPD. Otherwise control is passed to the loaded edit module.

J3951 is a group of routines each of which performs a particular edit function. If an error is found while processing one of the routines, asterisks or pound signs, depending on whether the calling TPD was an entry or update, respectively, are placed in the error field and a switch is set to indicate that an error has been found. When the routine has completed its processing, control is returned to the loaded edit module.

J39øø, J39ø3, J39ø5, J39ø6, J39ø7, J39ø8, J39ø9, J391ø, J3911, J3912, J3913, J3914, J3915, J3917, J3921, J3925, J3927, J3928, J3929, J3930, J394Ø, J3941, J3942, J3944, J2900, J2902, J2903, J2904, J2905, J2906, J2907, J2908, J2909, J2910, J2911, J2912, J2913, J2941, J2942. These  $J2907$ ,  $J2908$ ,  $J2909$ ,  $J2910$ ,  $J2911$ ,  $J2912$ ,  $J2913$ ,  $J2941$ ,  $J2942$ . These are editing to meet the requirements of the calling TPD. The mask for the particular TPD is first rebuilt in "INQUIRY" for redisplay by the TPD, and numeric fields left blank when entered are filled with zeros. The information entered is edited by using the field edit routines in the module J395l to insure valid data in all fields. If an error was found, control is returned to the calling TPD, otherwise, relational editing is performed to insure related information is entered. If a relational error is found, the invalid fields are marked by placing a colon in front of the data in each error field. An error switch is then set to indicate relational errors have been found and control is returned to the calling TPD.

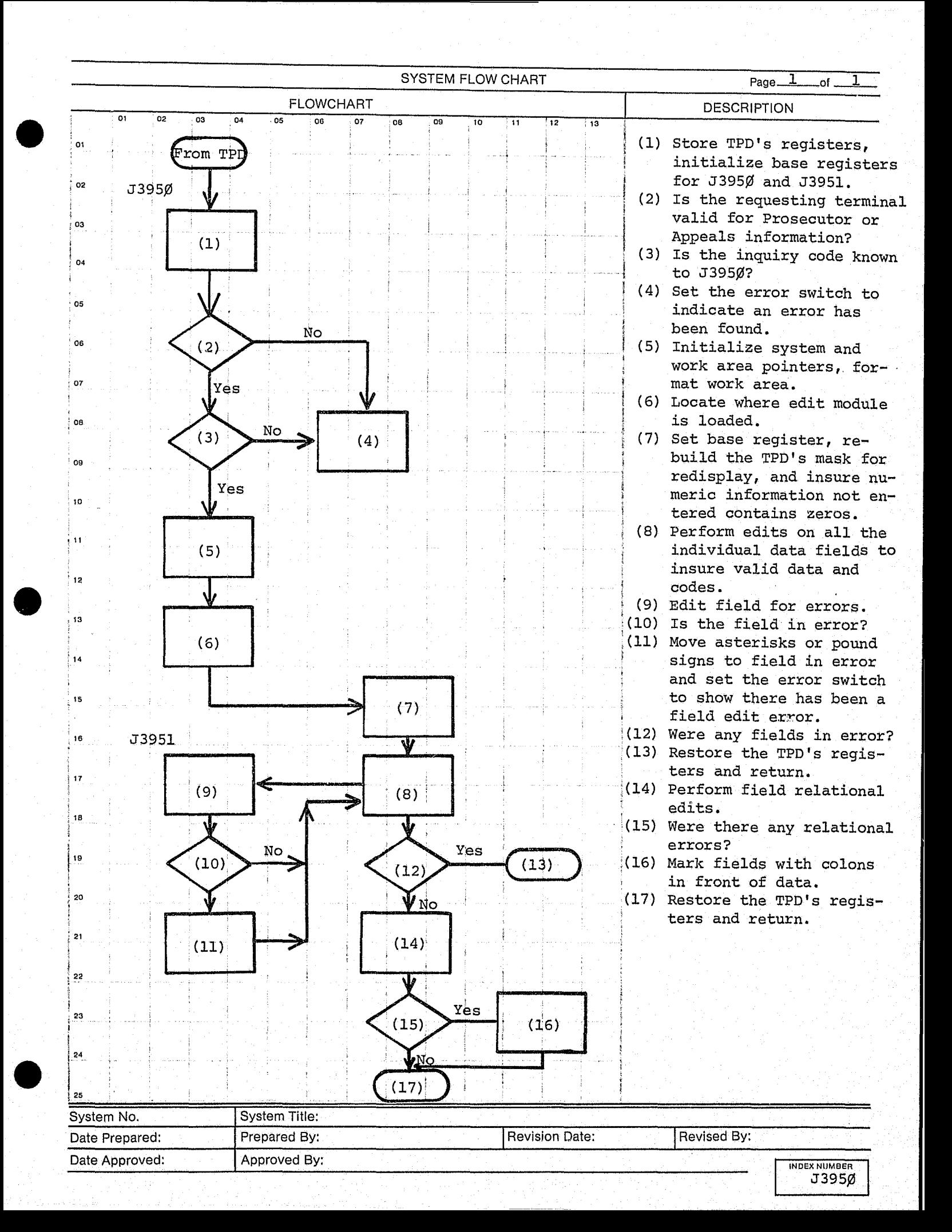

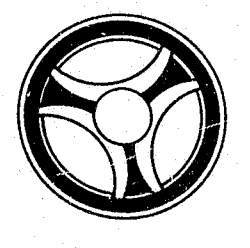

# I I **III IIII II 1IIII**

PROGRAMMING DOCUMENTATION

**SECTION** 

TRANSACTION PROCESSING DESCRIPTIONS

DATE ISSUED DATE REVISED

January 16, 1973

PROGRAM TITLE: J395¢ VARIOUS TPD's DATE OPERATIONAL: January 16, 1973

PURPOSE: To perform the function of data editing. Many subroutines and TPD's are used in this function.

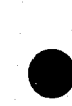

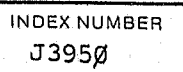

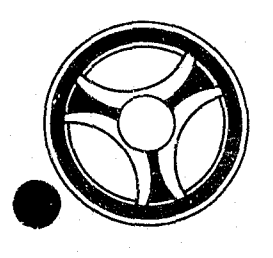

# I I **III IIII II IIIII**

SECTION

TRANSACTION PROCESSING DESCRIPTIONS

PROGRAMMING DOCUMENTATIONS

DATE ISSUED **DATE REVISED** 

**INDEX NUMBER** 

J7ØØØ

January 16, 1973

PROGRAM TITLE: J7ØØØ - TPD "SEST"

DATE OPERATIONAL: January 16, 1973

PURPOSE: To initiate the entry of the regional correction records in the ALERT files.

### PROGRAM NARRATIVE

#### INPUT

Refer to the User Manual for input to TPD "SEST".

### PROCEDURE

The data entered is first verified for any errors. If any errors have occurred, control is passed to an output routine. The data entered is passed to the TPD "SES1" to obtain the ALERT number to be used by this TPD and also to determine if this information is already present on the ALERT files. If "SESI" has not found an ALERT number or if this information is already present on the ALERT files, control is passed to an output routine. If an ALERT number was found, the ALERT number is used to build a partial key to search the ALERT Master file for the last cycle number used on a "48" type record. If no "48" type record was found, a new suffix will be created, otherwise a **"1"** will be added to the cycle number. The data entered will then be formatted and passed to TPD "MEW' for actual entry of the regional corrections records on the ALERT files.

### OUTPUT

----------~"-~--~--

If an error has occurred in the data entered, the appropriate error message will be formatted and transmitted back to the terminal. If no errors occurred, the message "SHERIFF RECORD ADDED/BOOKING NUMBER EQUAL" will be formatted along with the associated booking number, ALERT number and up to five names to be transmitted to the terminal.

### CRT ENTRY EXAMPLE FOR: [ ] INQUIRY [ ] UPDATE

NAME: ENTRY OF STATISTICAL INFORMATION SYSTEM: CORRECTIONS ENTER CALL CODE: SMSK/SEST

DISPLAY MASK: SEST

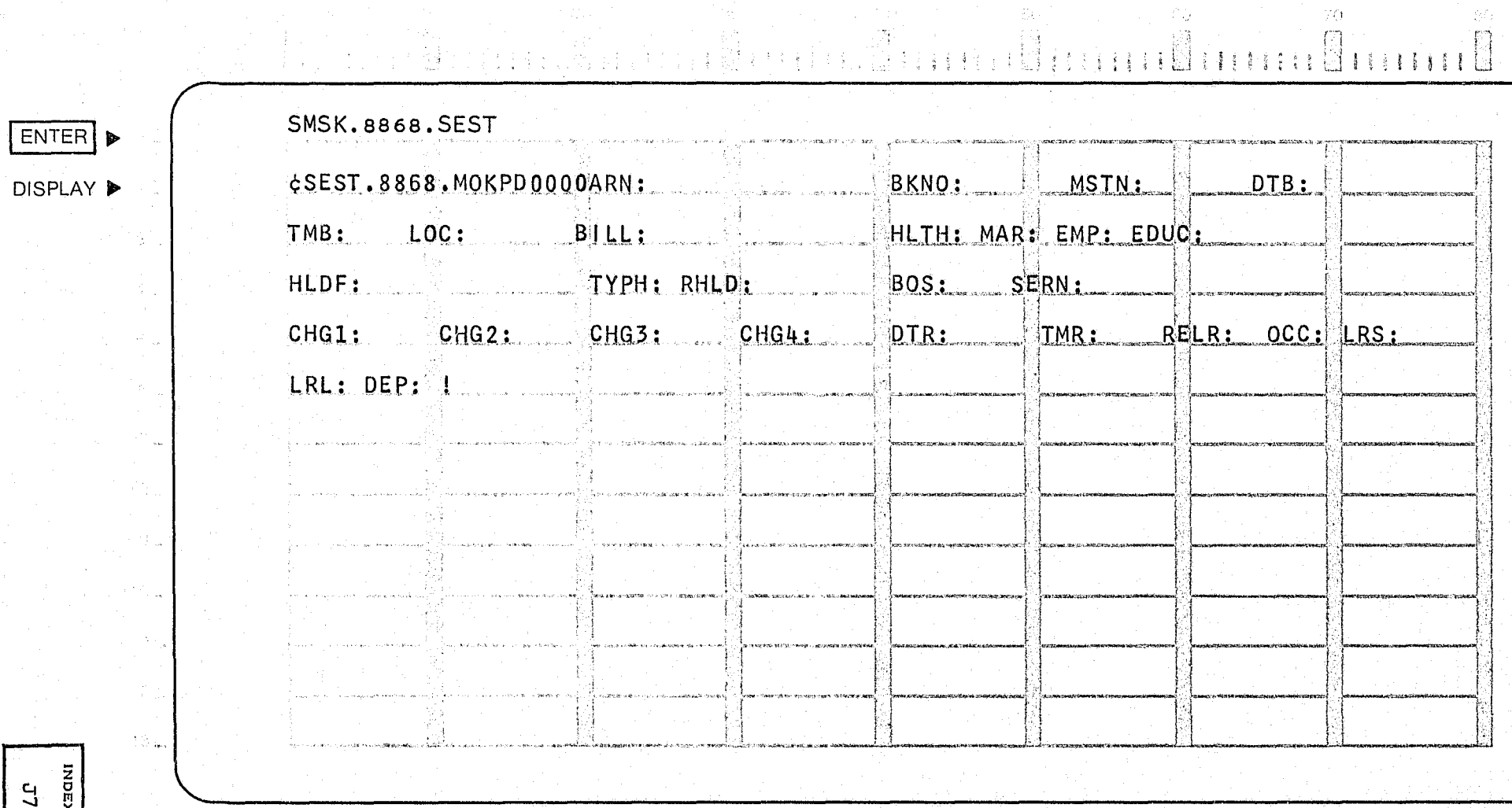

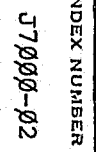

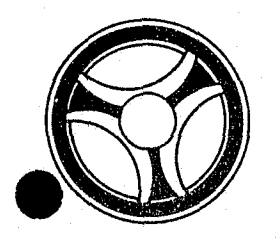

## 1\ I **I III 111111111111** TRAWSACTION PROCESSING

------------------------------------------------------------------------------------------------

**SECTION** 

DESCRIPTIONS

PROGRAMMING DOCUMENTATIONS

DATE ISSUED

DATE REVISED

January 16, 1973

PROGRAM TITLE: J7ØØ1 - TPD "SES1"

DATE OPERATIONAL: January 16, 1973

PURPOSE: To validate the charge codes entered in TPD "SEST", obtain the associated ALERT number from the ALERT General Index file and to determine if the information entered in TPD "SEST" is already present on the ALERT files.

### PROGRAM NARRATIVE

### INPUT

Input to this TPD is the arrest number, booking number and ORI.

### PROCEDURE

The charge codes entered by TPD "SEST" are obtained from a work area and edited for valid codes by the use of TPD "OFF". The arrest number entered along with the constant "E" is then used to build a search key to obtain the associated ALERT number from the General Index file. If no record was found, an error switch is set and control is passed back to TPD "SEST". If a record was found, the booking number along with the constant "FB" and the ORI entered is used to build a partial key to determine if'the information entered is already present on the ALERT files.

### OUTPUT

There is no output for this TPD.

INDEX NUMBER J7JOJOl

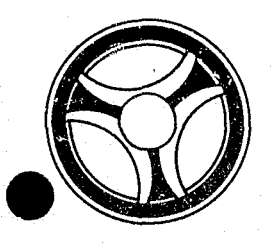

# I I **I II 11111 II IIIII**

SECTION

TRANSACTION PROCESSING DESCRIPTIONS

PROGRAMMING DOCUMENTATION

DATE ISSUED **DATE REVISED** 

January 16, 1973

PROGRAM TITLE: J7ØØ3 - TPD "SUST"

DATE OPERATIONAL: January 16, 1973

PURPOSE: To modify or cancel data in the regional corrections records of the ALERT Master file and General Index file.

#### PROGRAM NARRATIVE

INPUT

Refer to the User Manual for input to this TPD.

#### PROCEDURE

The data entered is first edited for any errors. If errors have occurred, control is passed to an output routine. If no errors have occurred, the booking number and ORI entered are passed to TPD "SUS1" to obtain the ALERT number to be used by this TPD. The charge codes entered are then moved to a work table and then checked to insure they are valid codes by going to TPD "SUS2". A partial key is then built using the ALERT number obtained from TPD "SUS1" to obtain the regional correction records that are to be updated or canceled. If no record is found, control is passed to an out put routine. If a record is found, the data entered and the data from the record retrieved will be used to format the information for the TPD "MEN" for actual update to the ALERT Master file. If the constant "CANCEL" is entered, these records would be canceled.

### OUTPUT

If an error condition is found, the appropriate message will be formatted and transmitted to the terminal. If no errors are found to be present, the constant "RECORD UPDATED/BOOK NUMBER EQUAL" along with the book number entered will be formatted and transmitted to the terminal.

> INDEX NuM8ER J7ØØ3

## CRT ENTRY EXAMPLE FOR: □ INQUIRY [XUPDATE

SYSTEM: CORRECTIONS UPDATE OR CANCELLATION OF CORRECTIONS INFORMATION NAME: ENTER CALL CODE: SMSK/SUST DISPLAY MASK: SUST

 $\approx$ 

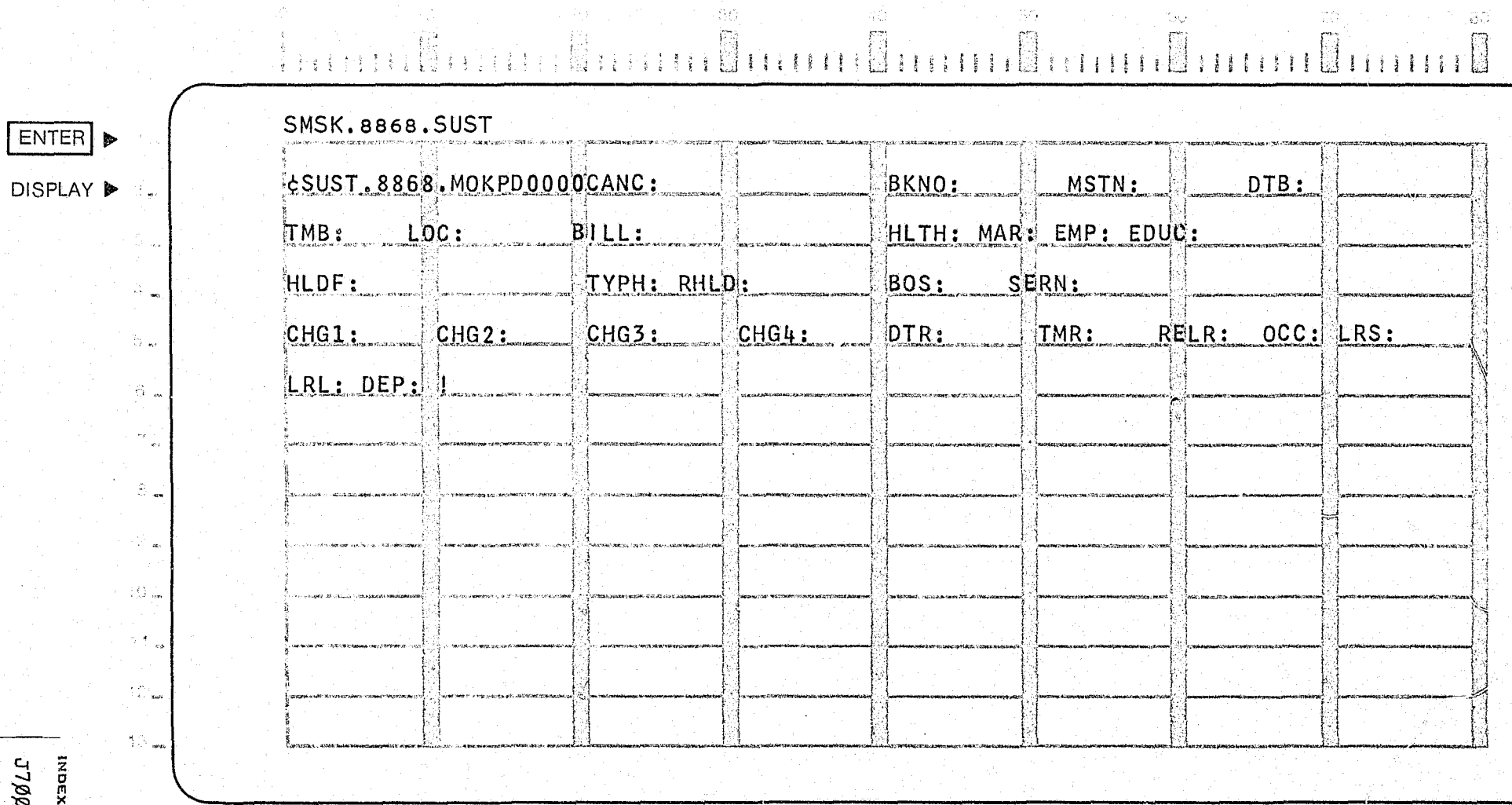

*2003-β2* : илиасъ

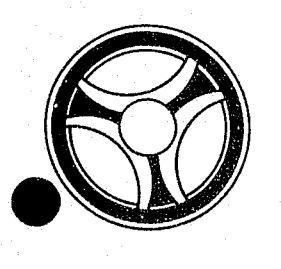

# I I **I II 11111 II IIIII**

**SECTION** 

TRANSACTION PROCESSING DESCRIPTIONS

PROGRAMMING DOCUMENTATIONS

DATE ISSUED DATE REVISED

January 16, 1973

PROGRAM TITLE: J7ØØ4 - TPD "SUS1"

DATE OPERATIONAL: January 16, 1973

PURPOSE: To obtain the ALERT number associated with the booking number entered.

### PROGRAM NARRATIVE

### INPUT

Input to this TPD is the booking number and ORr.

### PROCEDURE

The booking number and ORI along with the constant "PB" are used to build a partial key to search the ALERT General Index file for the associated ALERT number. If an error condition is encountered, various switches are set.

### OUTPUT

There is no output from this TPD.

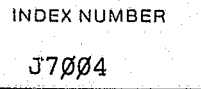

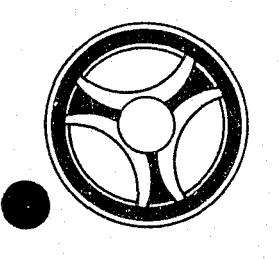

# I I **I II IIII II IIIII** TRANSACTION PROCESSING

SECTION

DATE ISSUED

**DESCRIPTIONS** 

PROGRAMMING DOCUMENTATIONS

DATE REVISED

January 16, 1973

PROGRAM TITLE: J7ØØ5 - TPD "SMSK"

DATE OPERATIONAL: January 16, 1973

PURPOSE: To cause a mask to be transmitted to the terminal to allow entry of regional corrections information.

### PROGRAM NARRATIVE

### INPUT

Input to this TPD is the constant "SEST" or the constant "SUST".

### PROCEDURE

The constant entered is checked to determine which mask is requested and causes the desired mask to be formatted and transmitted to the terminal.

### OUTPUT

Output to this TPD is the mask requested. If a wrong constant is entered the message "NO MASK FOUND/" along with the constant entered is formatted and transmitted to the terminal.

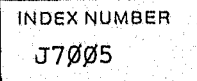

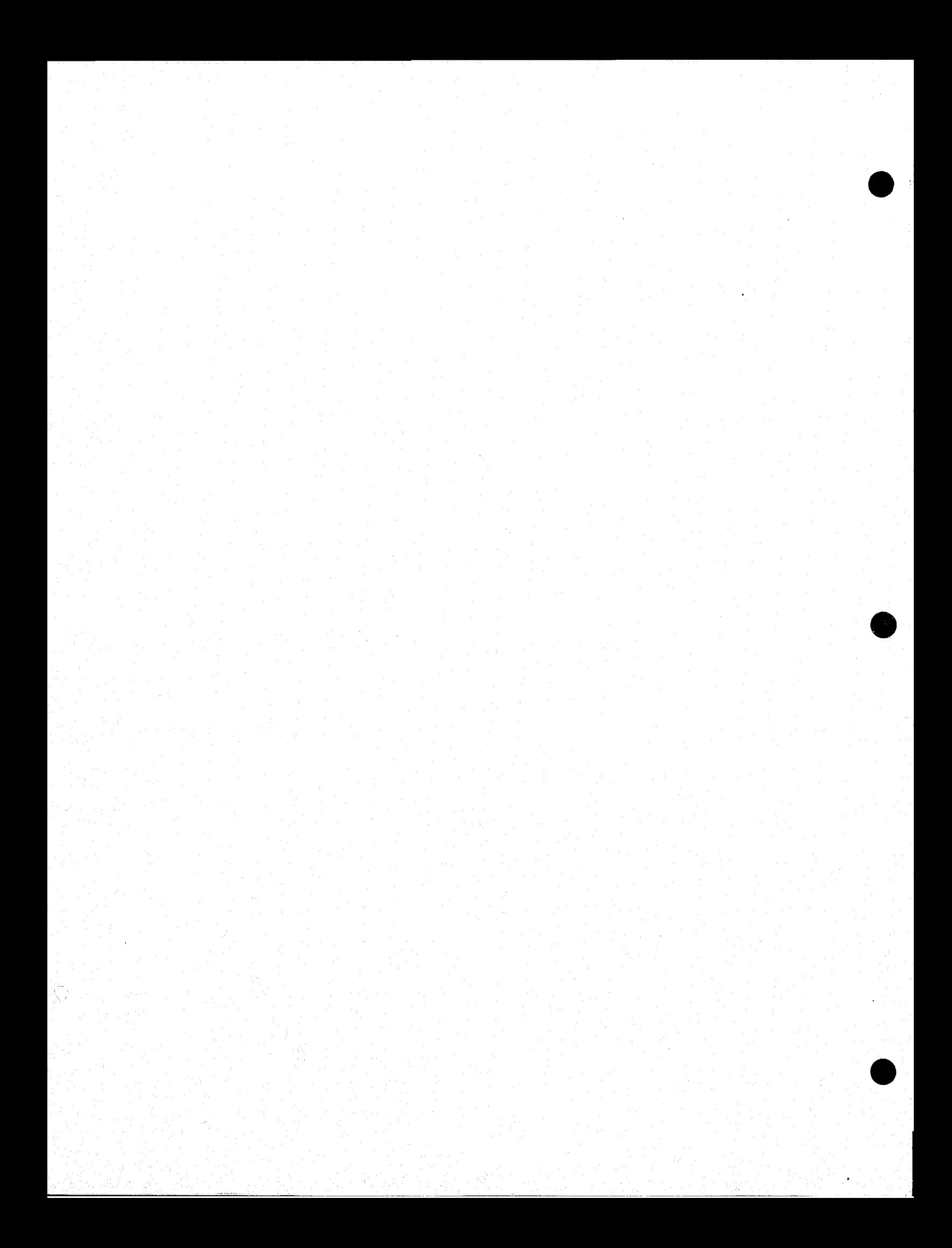

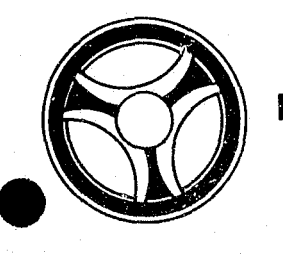

# I I **I II IIII II 111111** TRANSACTION PROCESSING

### SECTION

## DESCRIPTIONS

PROGRAMMING DOCUMENTATIONS

DATE ISSUED

DATE REVISED

January 16, 1973

PROGRAM TITLE: J7ØØ7 - TPD "SIDT"

DATE OPERATIONAL: January 16, 1973

PURPOSE: To display the regional corrections information entered on a specific booking number and ORI.

### PROGRAM NARRATIVE

### INPUT

The input to this TPD is the booking number and ORI.

### PROCEDURE

The data entered is first edited for valid information. If errors have occurred, control is passed to an output routine. If no errors have occurred, the booking number and ORI are passed to TPD "SUSl" to obtain the ALERT number to be used by this TPD. If the ALERT number is not found, control is passed to an output routine. If the ALERT number is found, it is used to build a partial key to search the ALERT Master file and obtain the regional corrections records associated with the booking number and ORI entered.

### OUTPUT

If an error condition is found, an appropriate message is formatted and transmitted to the terminal. If no errors are found, the regional correction information obtained from the ALERT Master file is formatted and transmitted to the terminal.

> INDEX NUMBER J7ØØ7

## CRT ENTRY EXAMPLE FOR: X INQUIRY I UPDATE

NAME: RETRIEVAL OF CORRECTIONS INFORMATION BY BOOKING NUMBER ENTER CALL CODE: SIDT

 $\langle \mathcal{A} \rangle$ 

**DISPLAY MASK:** 

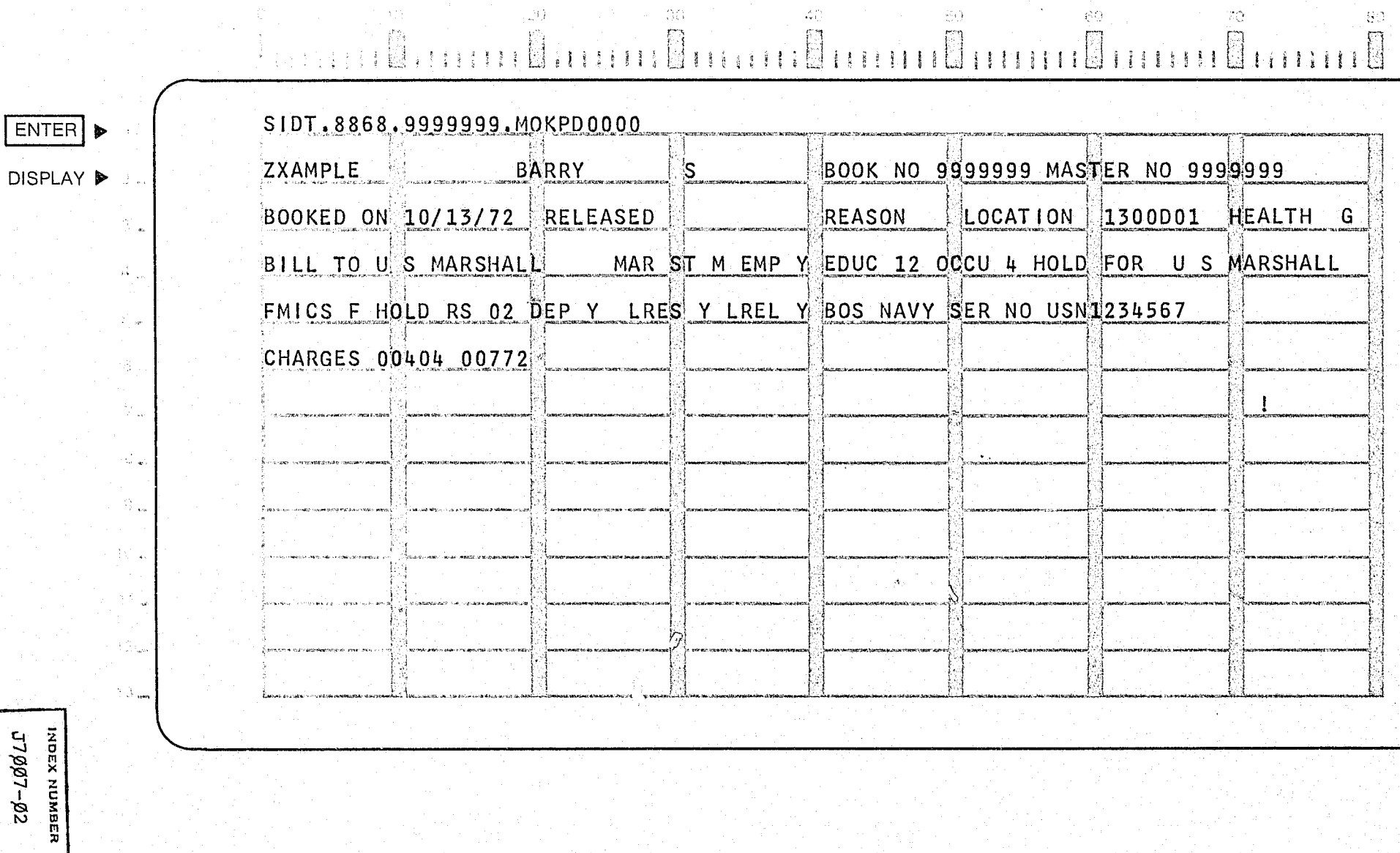

 $\langle \xi_1 \rangle$ 

 $\langle \hat{\mathcal{C}} \hat{Q} \rangle$ 

 $\Theta$ 

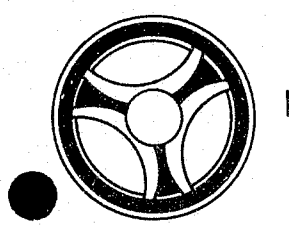

# **I I I I I I II II II II II II II II III II II III II III II III II III III III III III III III III III III II**<br>DESCRIPTIONS

SECTION

DESCRIPTIONS

PROGRAMMING DOCUMENTATIONS

DATE ISSUED DATE REVISED

January 16, 1973

PROGRAM TITLE: J7ØØ9 - TPD "SINM"

DATE OPERATIONAL: January 16, 1973

PURPOSE: To display summary information of all regional correction entries on a person.

### PROGRAM NARRATIVE

### INPUT

Input to this TPD is the last name, first name, middle initial, race, sex and date of birth.

### PROCEDURES

The data entered is first checked for valid information by use of the sub-routine "PEDITS". If any errors have occurred, control is passed to an output routine. The information entered is used to build a partial key and the ALERT name file is searched to obtain all persons matching the identifying information entered.

### OUTPUT

If an error condition was found, the appropriate message will be formatted and transmitted to the terminal. If no errors were found, the desired response to the terininal is formatted by passing control to TPD "GSMS".

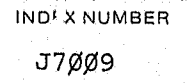
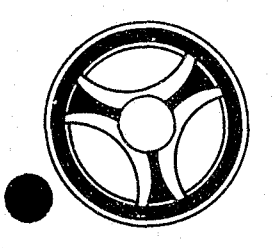

# **I I I II II II II II II II II II**

**SECTION** 

TRANSACTION PROCESSING DESCRIPTIONS

> INDEX NUMBER J7Ø10

DATE ISSUED **DATE REVISED** 

PROGRAMMING DOCUMENTATIONS

January 16, 1973

PROGRAM TITLE: J7Ø1Ø - TPD "GSMS"

DATE OPERATIONAL: January 16, 1973

PURPOSE: To obtain required regional corrections information from the ALERT files, format the information and display it on the terminal.

#### PROGRAM NARRATIVE

#### INPUT

Input to this TPD is the last name, first name, middle initial, race, sex and date of birth.

#### PROCEDURES

A partial key is built to search to ALERT Master file and obtain the name and regional correction information desired.

#### OUTPUT

The information obtained from the ALERT files is displayed in the format of a "SIDT" type of inquiry.

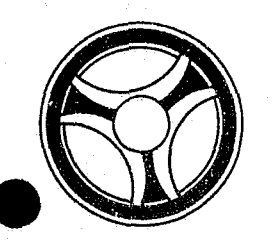

## <sup>I</sup>**III mill II 111l1li1**

**SECTION** 

TRANSACTION PROCESSING DESCRIPTIONS

PROGRAMMING DOCUMENTATIONS

DATE ISSUED DATE REVISED

January 16, 1973

PROGRAM TITLE: J7Ø11 - TPD "SUS2"

DATE OPERATIONAL: January 16, 1973

PURPOSE: To insure all charge codes in a work table are valid.

#### PROGRAM NARRATIVE

#### INPUT

Input to this TPD is the ORI and a work table.

#### PROCEDURES

A charge code is obtained from the work table and is passed to TPD "OFF" to insure that it is a valid code. This same process is performed until all charge codes have been validated.

#### OUTPUT

There is no output for this TPD.

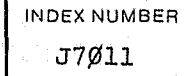

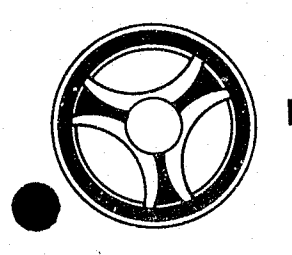

SECTION

DATE ISSUED

**TRANSACTION PROCESSING** DESCRIPTIONS

PROGRAMMING DOCUMENTATIONS | January 16, 1973

DATE REVISED

PROGRAM TITLE: J7909 - "EDTSINM"

DATE OPERATIONAL: January 16, 1973

PURPOSE: To edit the information entered by TPD "SINM".

#### PROGRAM NARRATIVE

#### INPUT

Input to this sub-routine is the actual inquiry of TPD "SINM".

#### PROCEDURES

By use of register notation and displacement, the various fields of information entered are checked to insure that all required fields are present and all information entered is correct and valid. Any fields containing binary zeros are changed to blanks and any colons encountered are changed to semi-colons. If any errors are found to be present, asterisks are moved to that area of inquiry and a switch is set,

#### OUTPUT

There is no output from this sub-routine.

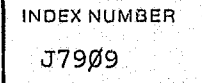

### CRT ENTRY EXAMPLE FOR: [X] INQUIRY [ UPDATE

 $\sim 45$ 

NAME: RETRIEVAL OF CORRECTIONS DATA BY NAME

 $\langle \langle \hat{\alpha} \rangle \rangle^2$ 

ENTER CALL CODE: SINM

**DISPLAY MASK:** 

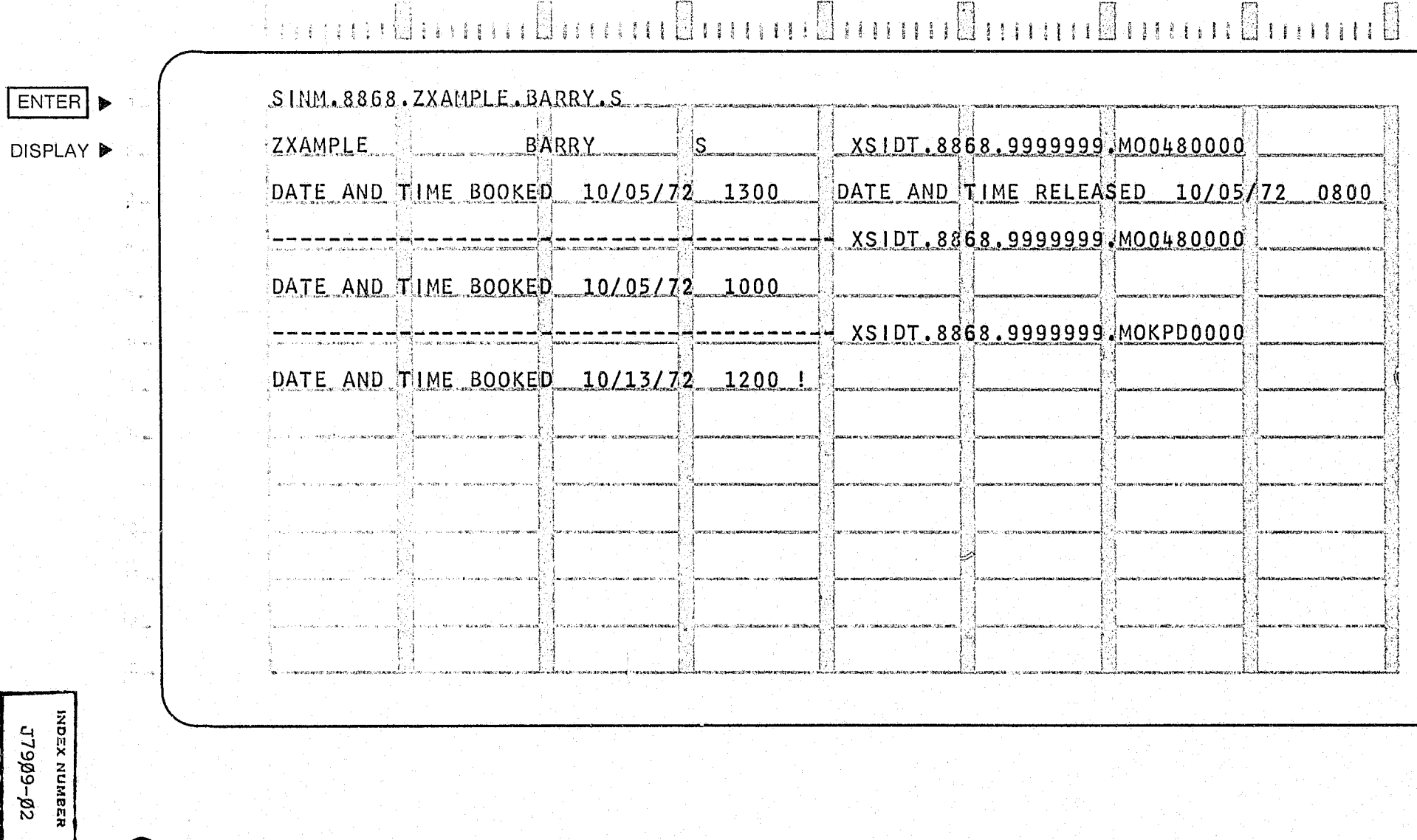

 $\mathbb{Z}_{p+1}^{N+1}$  .

 $\mathcal{L}_{\text{c}}\mathcal{L}_{\text{c}}$ 

ĐÛ.

 $\Delta M_{\rm{Pl}}^{\rm{M}}$ 

70.

 $\otimes \tilde{\circ}$ 

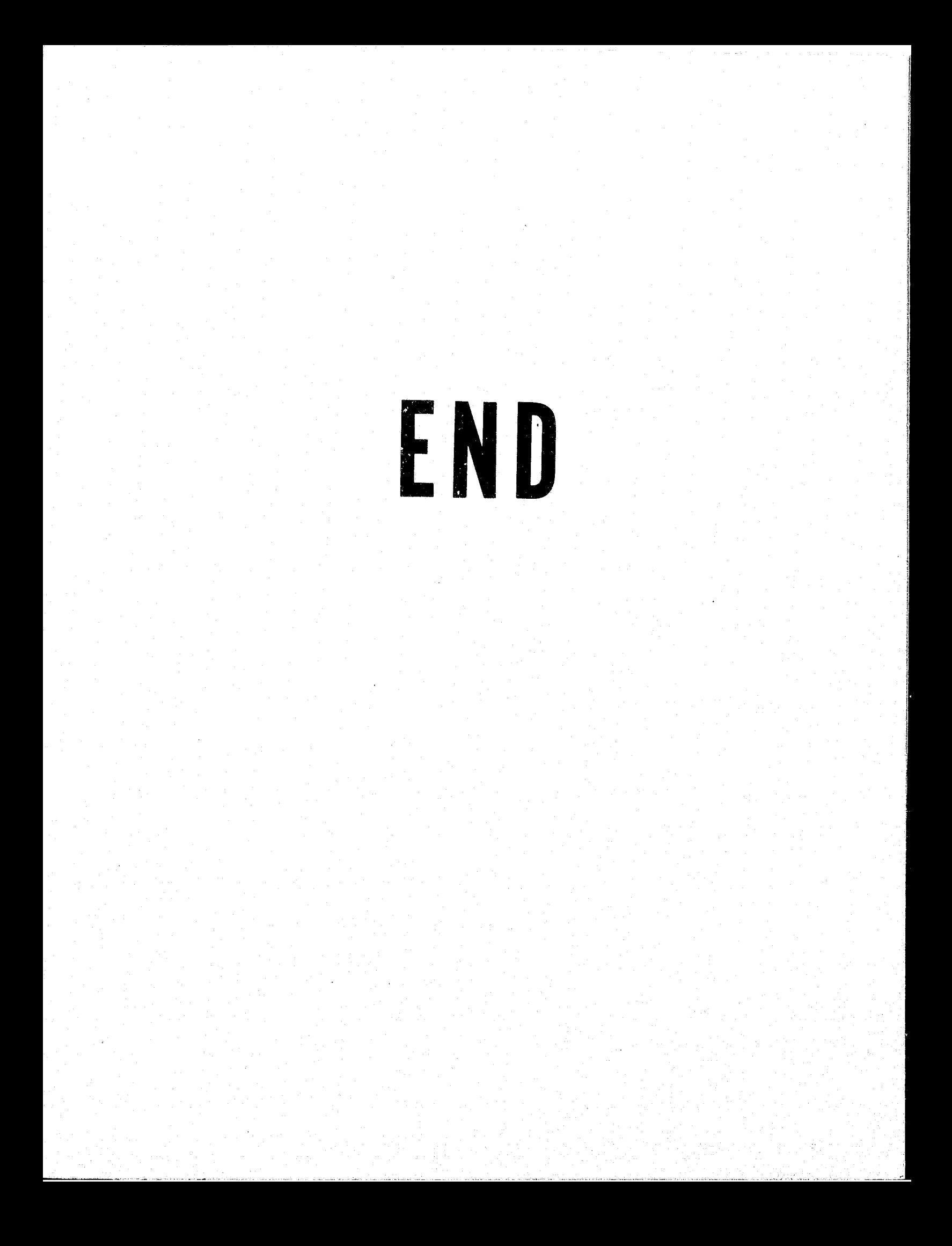